# **ESCUELA DE POSGRADO NEWMAN**

## **MAESTRÍA EN GESTIÓN DE TECNOLOGÍAS DE LA INFORMACIÓN**

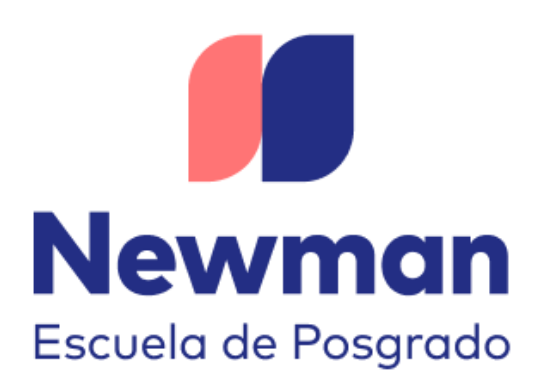

## **"Sistematización del Plan de Competitividad y Progreso Social**

## **de la Región Moquegua al 2030"**

**Trabajo de Investigación para optar el Grado a Nombre de la Nación de:**

Maestro en Gestión de Tecnologías de la Información

**Autores:** Bach. Cabezas Carpio, Richard David Bach. Centurión Yáñez, Carlos Hoover

**Docente Guía:** Mtro. Moscoso Zegarra, Giomar Walter

**TACNA – PERÚ**

**2023**

"El texto final, datos, expresiones, opiniones y apreciaciones contenidas en este trabajo son de exclusiva responsabilidad del (los) autor (es)"

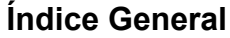

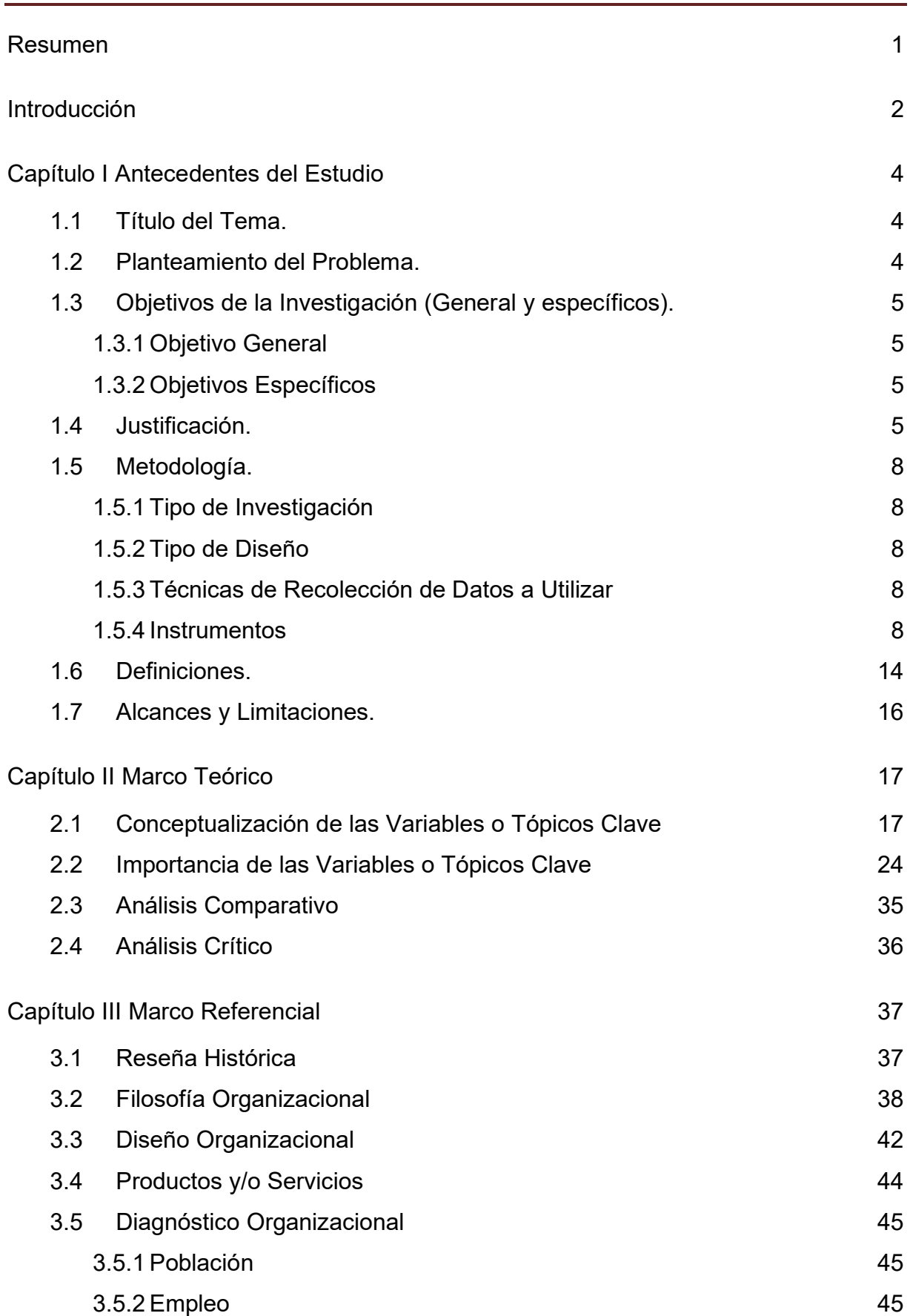

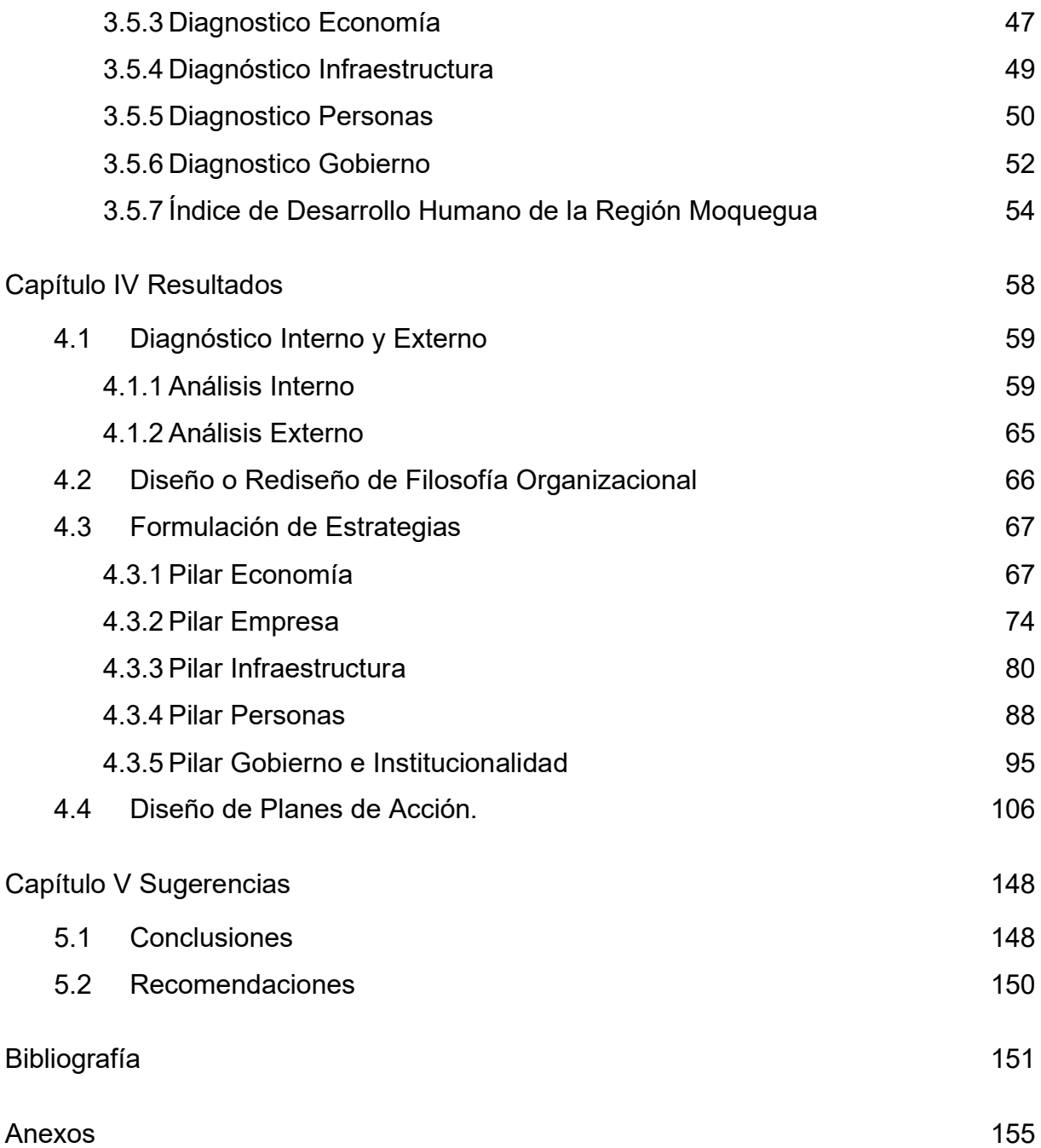

#### **Resumen**

<span id="page-4-0"></span>La formulación del Plan de Competitividad para el Progreso Social, Moquegua al 2030 ha requerido la articulación con los objetivos y lineamientos del PEDN vigente ("Plan Bicentenario: El Perú hacia el 2021") ), la Política General de Gobierno, la Preimagen de futuro al 2030,y el Plan de Desarrollo Regional Concertado al 2021, así como con los ejes para impulsar la competitividad y productividad que promueve el Consejo Nacional de Competitividad y Formalización (CNCF), con la participación y construcción de consensos entre el Sector Publico, el Sector Privado y la Academia,

De este modo, se han establecido y priorizado acciones estratégicas y proyectos por ejecutar en los próximos años para la atracción de inversiones privadas que, de la mano con la acción de las universidades, los centros de investigación, y las entidades del Estado, potencien su crecimiento, y se conviertan en el vehículo para la transformación de la región.

Con la implementación del Plan de Competitividad para el Progreso Social, Moquegua al 2030, nuestra Región podrá consolidarse como el centro geoeconómico

Internacional, que tiene como principal factor la capacidad empresarial que se ha forjado en su territorio bajo el desarrollo de Modelos de cooperación público privado que permiten con inteligencia, integrar lo mejor de su sociedad.

#### **Introducción**

<span id="page-5-0"></span>El Ministerio de Economía y Finanzas, en el año 2019 con Decreto Supremo N° 237-2019-EF, Aprueba el Plan Nacional de Competitividad y productividad 2019-2030.

En este contexto, el presente Plan de Competitividad para el Progreso Social Moquegua al 2030, ha sido pensado como una herramienta de gestión público privada y académica en el año 2018 y reajustado de acuerdo a los 9 Objetivos Prioritarios y a los lineamientos de política de Plan Nacional de Competitividad y productividad; Instrumento mediante el cual se promueve la administración de los recursos y capacidad para incrementar sostenidamente la productividad empresarial y el bienestar de la población en la región, optimizando el rendimiento del capital, el trabajo y los recursos naturales, en armonía del medio ambiente a fin de elevar sustancialmente los estándares de vida de la población.

El objetivo es convertir a Moquegua en una región competitiva líder del país, con desarrollo económico y social. La región debe impulsar el desarrollo de ventajas competitivas, promoviendo la innovación y generando un ambiente de negocios estable, que atraiga de forma consistente la inversión privada, la cual, finalmente, es la única fuente de empleo sostenible a lo largo del tiempo. En esa misma línea, el rol del Gobierno Regional es de facilitador, más que de inversionista; debe promover el crecimiento sostenido de la inversión privada de manera articulada con la implementación de acciones de política eficaces que mejoren el bienestar de la toda la población de la Región.

Diseñar e implementar el Plan Regional de Competitividad. Este último, además de integrar todo en una orientación estratégica alrededor de los principales retos de la región en materia de competitividad, busca consolidar las acciones y los proyectos identificados con los diferentes entes públicos y privados, que tienen como propósito generar entornos competitivos e innovadores para la actividad productiva, como medio para alcanzar mayores niveles de prosperidad para los habitantes.

El proceso de actualización del Plan de Competitividad y Progreso Social Moquegua al 2030, se desarrolló a través de 4 talleres realizados con especialistas de los diversos sectores público privado y académico, en los cuales participaron más de 70 personas, representantes de 58 instituciones del sector público y privado, de empresas, universidades, gremios, asociaciones, entre otras. El PCPS Moquegua 2030, se estructura bajo la metodología sugerida por el Centro Nacional de Planeamiento Estratégico (CEPLAN) y la metodología para la medición de Indicadores de CENTRUM Pontificia Universidad Católica del Perú y los lineamientos del Concejo Nacional de Competitividad.

Además de plantear los énfasis sobre el modelo de desarrollo deseado para Moquegua, se formulan expresamente las líneas estratégicas y los objetivos, así como un conjunto de proyectos que le permitirán a la región, una inserción dinámica en los mercados internacionales, así como aprovechar plenamente los beneficios, y atenuar los impactos negativos que se derivan de la firma de diversos acuerdos comerciales. Dichos proyectos son la resultante del proceso de concertación de las distintas mesas de trabajo interinstitucional que se constituyeron por línea estratégica.

#### **Capítulo I Antecedentes del Estudio**

#### <span id="page-7-1"></span><span id="page-7-0"></span>**1.1 Título del Tema.**

Sistematización del Plan de Competitividad y Progreso Social de la Región Moquegua al 2030.

### <span id="page-7-2"></span>**1.2 Planteamiento del Problema.**

En la última década la Región Moquegua ha tenido indicadores positivos en los resultados del Índice de Competitividad Regional del Perú, publicado por CENTRUM PUCP (2019) ocupando el segundo lugar con 47.40 puntos, en términos de desarrollo económico y social, principalmente en áreas priorizadas como son Salud y Educación, generando mayores inversiones del Sector Privado, mejor empleo y mayores ingresos a la población. Por otro lado, en el año 2020 se formuló y aprobó el Plan de Competitividad y Progreso Social de Moquegua al 2030, con la articulación de con los Objetivos y Lineamientos de la Política Nacional de Competitividad y Productividad, sin embargo la elaboración de este plan no es suficiente para realizar la evaluación, el seguimiento y monitoreo del mismo, es por ello que se hace necesario la Sistematización del Plan de Competitividad y Progreso Social de la Región Moquegua al 2030, para poder ver los avances y analizar las unidades ejecutoras. Mediante este sistema ayudara a realizar un monitoreo continuo de los principales indicadores y responsables de la ejecución de cada uno de los sectores involucrados que están comprendidos en el plan y poder ayudar a la gestión a realizar un trabajo eficiente y eficaz hacia el logro y cumplimiento de los objetivos estratégicos planteados de manera anual.

## <span id="page-8-0"></span>**1.3 Objetivos de la Investigación (General y específicos).**

### <span id="page-8-1"></span>**1.3.1 Objetivo General**

Sistematizar el Plan de Competitividad y Progreso Social de la Región Moquegua al 2030.

## <span id="page-8-2"></span>**1.3.2 Objetivos Específicos**

- Elaborar la Matriz de Objetivos Estratégicos y Acciones Estratégicas, Metas e Indicadores de los cinco Pilares del Plan de Competitividad y Progreso Social de la Región Moquegua al 2030.
- Sistematizar la Ruta Estratégica de los cinco Pilares del Plan de Competitividad y Progreso Social de la Región Moquegua al 2030.
- Elaborar la ficha técnica de los indicadores del Plan de Competitividad y Progreso Social de la Región Moquegua al 2030.
- Programar las metas en el corto mediano y largo plazo del Plan de Competitividad y Progreso Social de la Región Moquegua al 2030.

## <span id="page-8-3"></span>**1.4 Justificación.**

La sistematización del Plan de Competitividad y Progreso Social de la Región Moquegua se fundamenta en el estudio elaborado por CENTRUM Escuela de Negocios de la Pontificia Universidad Católica del Perú, según el Índice de Competitividad Regional del Perú 2019 en el cual ubica a la Región Moquegua en el puesto N° 2 del Ranking de las 26 Regiones del país, esta herramienta nos permite medir la competitividad y reflejar las condiciones económicas y sociales que se presentan en la actualidad. Así también, mide la capacidad de las regiones de gestionar la totalidad de sus recursos y competencias para elevar su productividad e incrementar el bienestar de su población. Este índice se analiza a través de Cinco Pilares principales:

- a) Economía
- b) Empresas
- c) Gobierno
- d) Infraestructura
- e) Personas

Este segundo lugar que ha sido ocupada por nuestra Región, representa sus fortalezas en los factores de Formación Laboral y Educación Escolar. Sin embargo tenemos otros pilares que debemos de mejorar, a fin de otorgar a todos los agentes generadores de cambio, tanto públicos como privados, insumos e información de calidad al momento de tomar decisiones que involucren la continua mejora de la Competitividad Regional, es por ello que el Plan de Competitividad de la Región Moquegua es viable y se justifica en su sistematización por la adaptación del Marco Conceptual de Michael Porter, el cual señala los factores determinantes para desarrollar la Competitividad, en el ámbito macroeconómico como en el ámbito microeconómico, en tal sentido se podrá realizar el seguimiento y la evaluación los principales indicadores de los

Cinco Factores determinantes de la Competitividad, que a la fecha no ha tenido una evaluación de los indicadores, desde el periodo 2019-2020, teniendo un lapso de tiempo de más de 2 años, así como de la Implementación del mismo.

Ante estas debilidades y falencias, se ve la necesidad de Sistematizar el Plan de Competitividad y Progreso Social de la Región Moquegua al 2030, para ver los avances y realizar un seguimiento, monitoreo y evaluación del mismo.

#### <span id="page-11-0"></span>**1.5 Metodología.**

#### <span id="page-11-1"></span>**1.5.1 Tipo de Investigación**

Exploratorio y Explicativo

#### <span id="page-11-2"></span>**1.5.2 Tipo de Diseño**

Diseño del tipo experimental con un análisis del tipo documental de la información extraída del Plan de Competitividad y Progreso Social Moquegua al 2030.

#### <span id="page-11-3"></span>**1.5.3 Técnicas de Recolección de Datos a Utilizar**

Sera por medio de las Fichas Técnica de los indicadores del Plan de Competitividad y Progreso Social Moquegua al 2030.

#### <span id="page-11-4"></span>**1.5.4 Instrumentos**

Los datos serán procesados en el programa estadístico SPSS y Excel. La metodología integra el análisis de competitividad a distintos niveles:

- $\bullet$  El nivel micro  $\rightarrow$  condiciones intra e inter-empresa.
- El nivel meso  $\rightarrow$  abarca las instituciones, servicios e infraestructura territoriales (locales y regionales) de apoyo a las empresas.
- El nivel macro → incluye las políticas e instituciones públicas y privadas nacionales orientadas hacia la competitividad.
- El nivel meta  $\rightarrow$  valores y filosofías de las sociedades y economías para buscar su desarrollo en general.

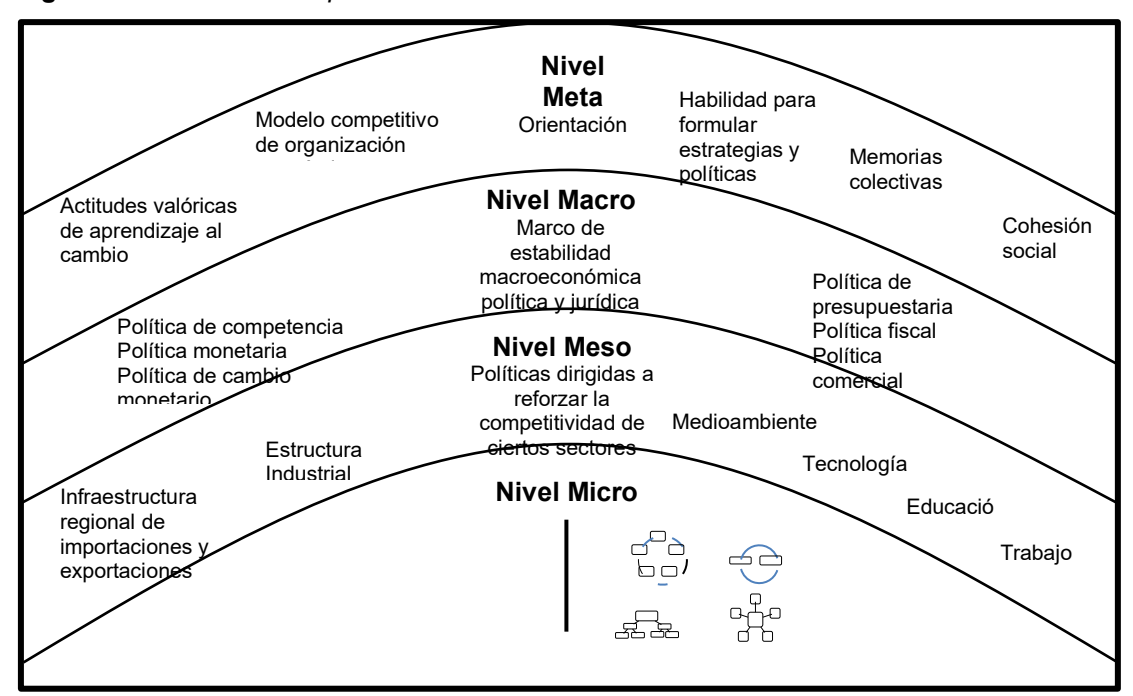

**Figura 1.** *Análisis de Competitividad en Distintos Niveles*

**Fuente:** Centro de Negocios de la Pontificia Universidad Católica del Perú - CENTRUM PUCP

**Figura 2***. Competitividad Regional*

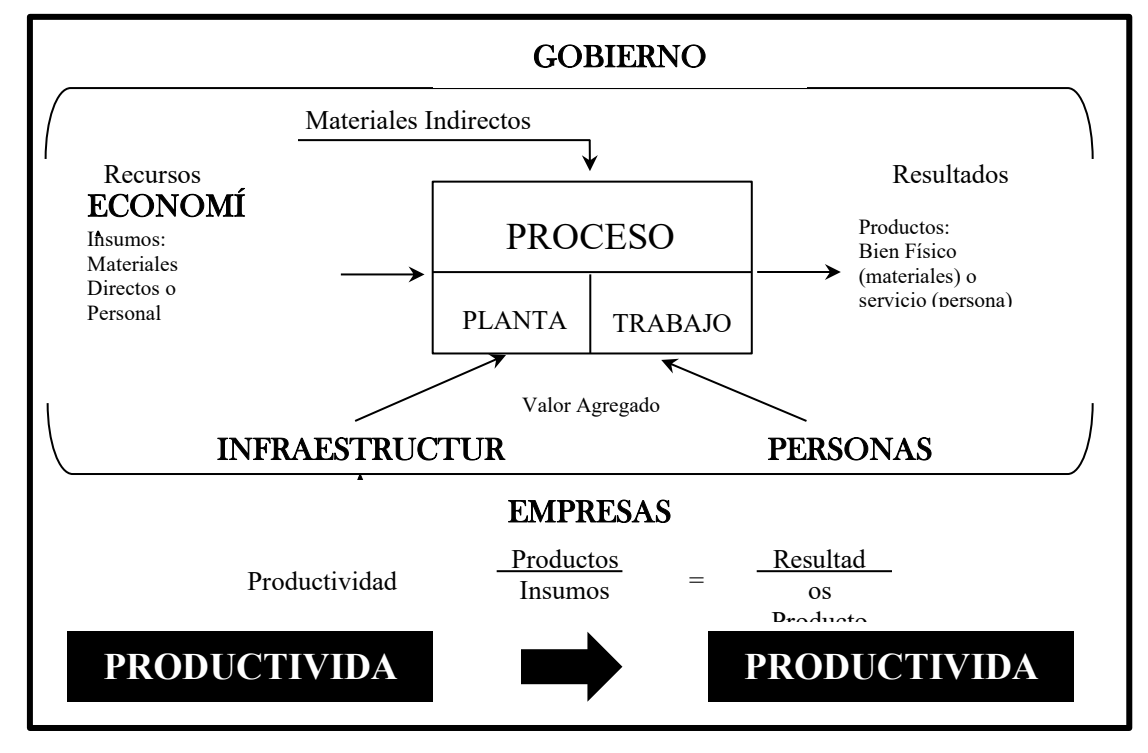

**Fuente:** Centro de Negocios de la Pontificia Universidad Católica del Perú - CENTRUM PUCP

Existen factores constantes que se replican en cada estudio. Estos son:

Factor Económico.

- Educación.
- Presencia del Estado.
- Infraestructura.
- Tecnología.

El modelo de referencia tomado es el de las Bases de las ventajas competitivas regionales Kitson, Martin y Tyler (2004).

**Figura 3.** *Enfoque Basado en la Externalidad Regional*

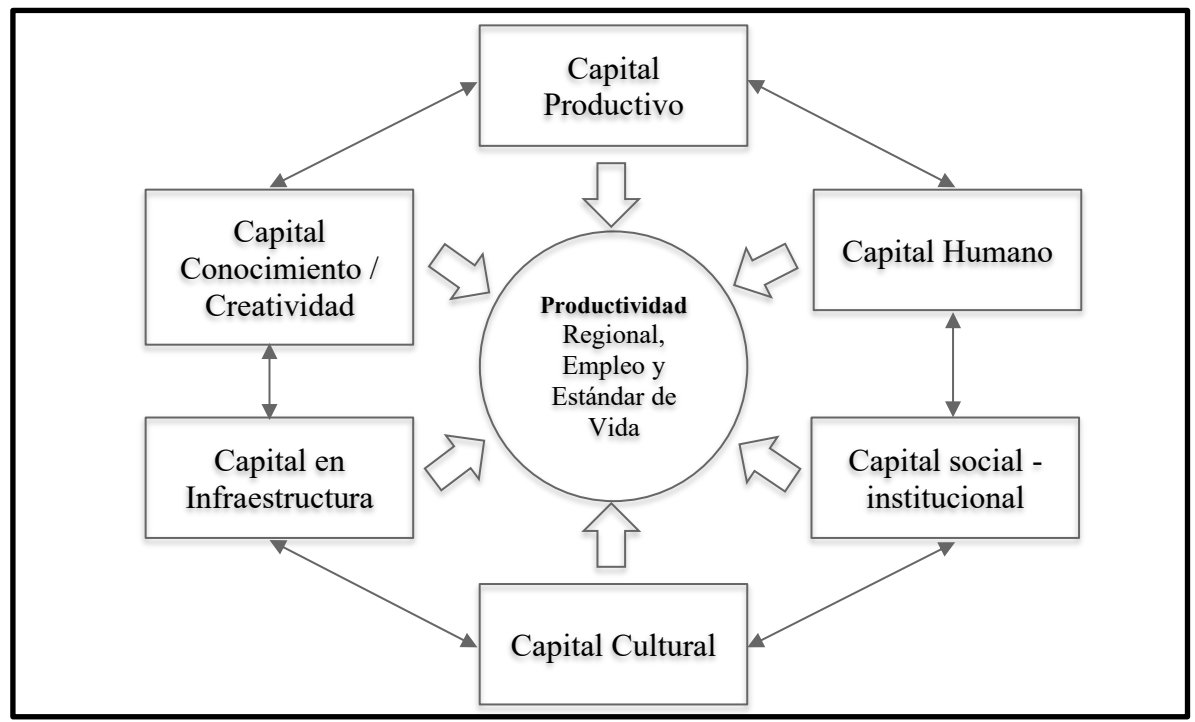

**Fuente**: Centro de Negocios de la Pontificia Universidad Católica del Perú - CENTRUM PUCP

**Figura 4***. Pilares de Competitividad Regional*

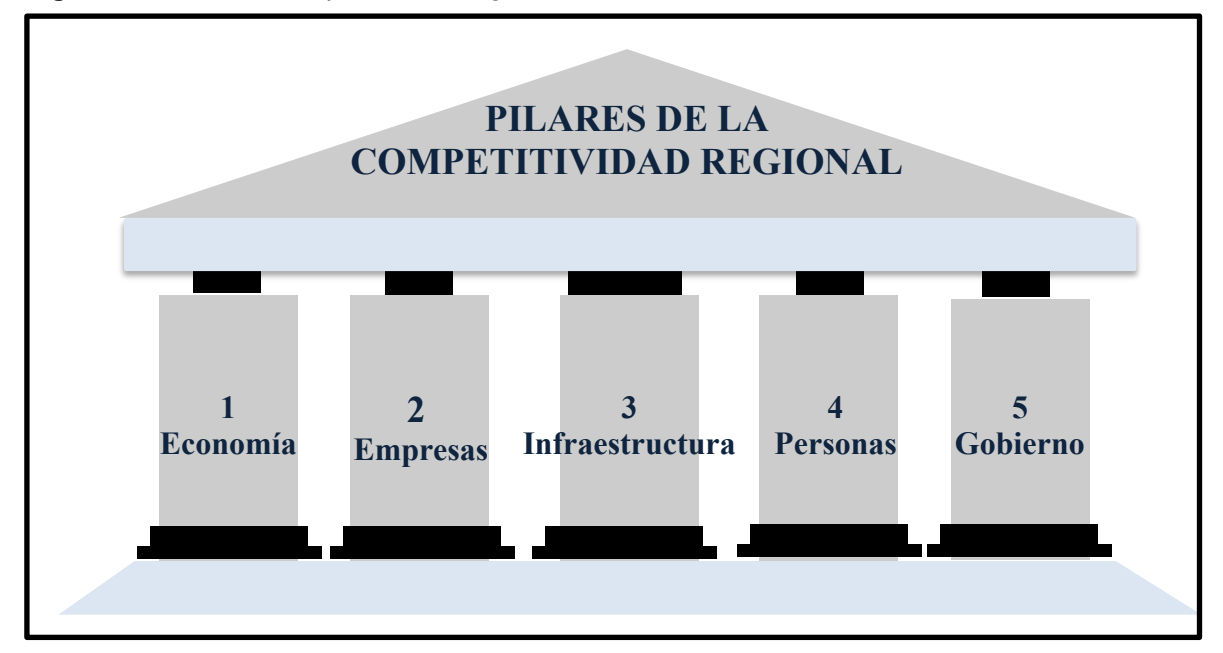

**Fuente:** Centro de Negocios de la Pontificia Universidad Católica del Perú - CENTRUM PUCP

Los pilares de competitividad regional de acuerdo a la figura anterior son:

- **1. ECONOMÍA:** Mide el tamaño de la economía regional, su capacidad de lograr un crecimiento sostenido, su nivel de integración con el mundo a través de las exportaciones y la diversificación de su oferta, así como su capacidad de generar empleo.
- **2. EMPRESAS:** Mide la productividad de la región, así como las capacidades e indicadores de gestión, a través de la opinión de empresarios líderes de cada región.
- **3. INFRAESTRUCTURA:** Mide la capacidad de la región con respecto a la generación de energía, su red vial, transporte, infraestructura para el turismo y red de comunicaciones.
- **4. PERSONAS:** Mide la competitividad de la educación escolar y superior, los logros educativos, además de la formación laboral y el acceso a los servicios de salud.
- **5. GOBIERNO:** Mide los recursos con los que dispone una región, su nivel de autonomía fiscal, la calidad del gasto y el sistema de seguridad y justicia.

### **ÍNDICE DE COMPETITIVIDAD REGIONAL EN EL PERÚ**

Los índices de competitividad regionales están en base a los niveles de resultados los cuales se muestran en la siguiente figura.

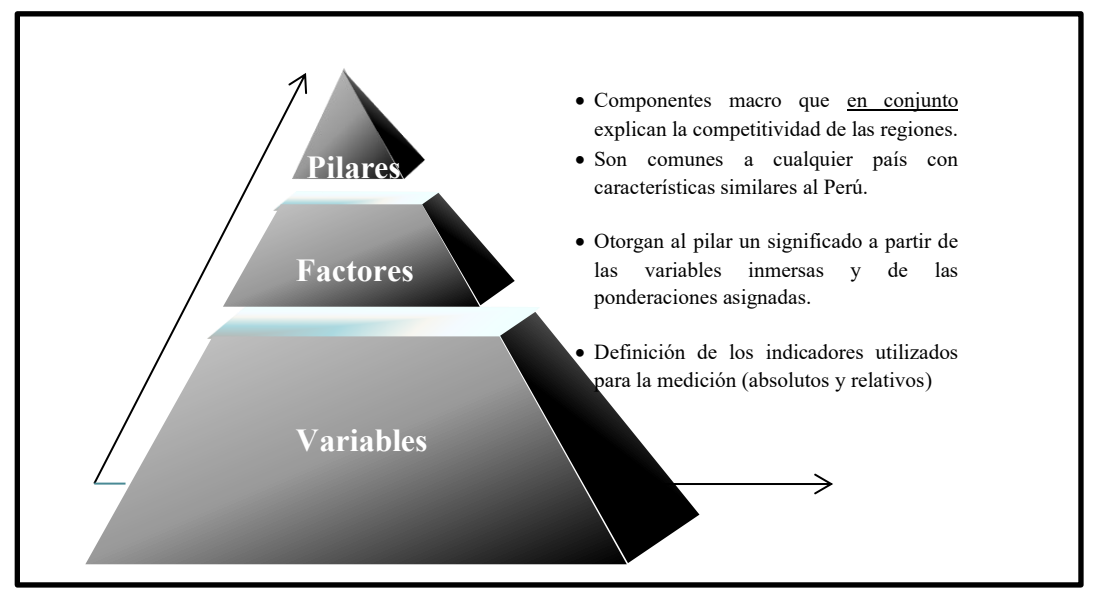

**Figura 5.** *Niveles de Resultados*

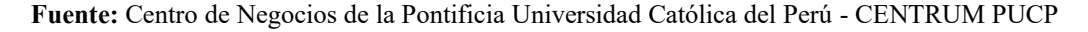

## **PROCESO DE CONSTRUCCIÓN DE LOS INDICADORES**

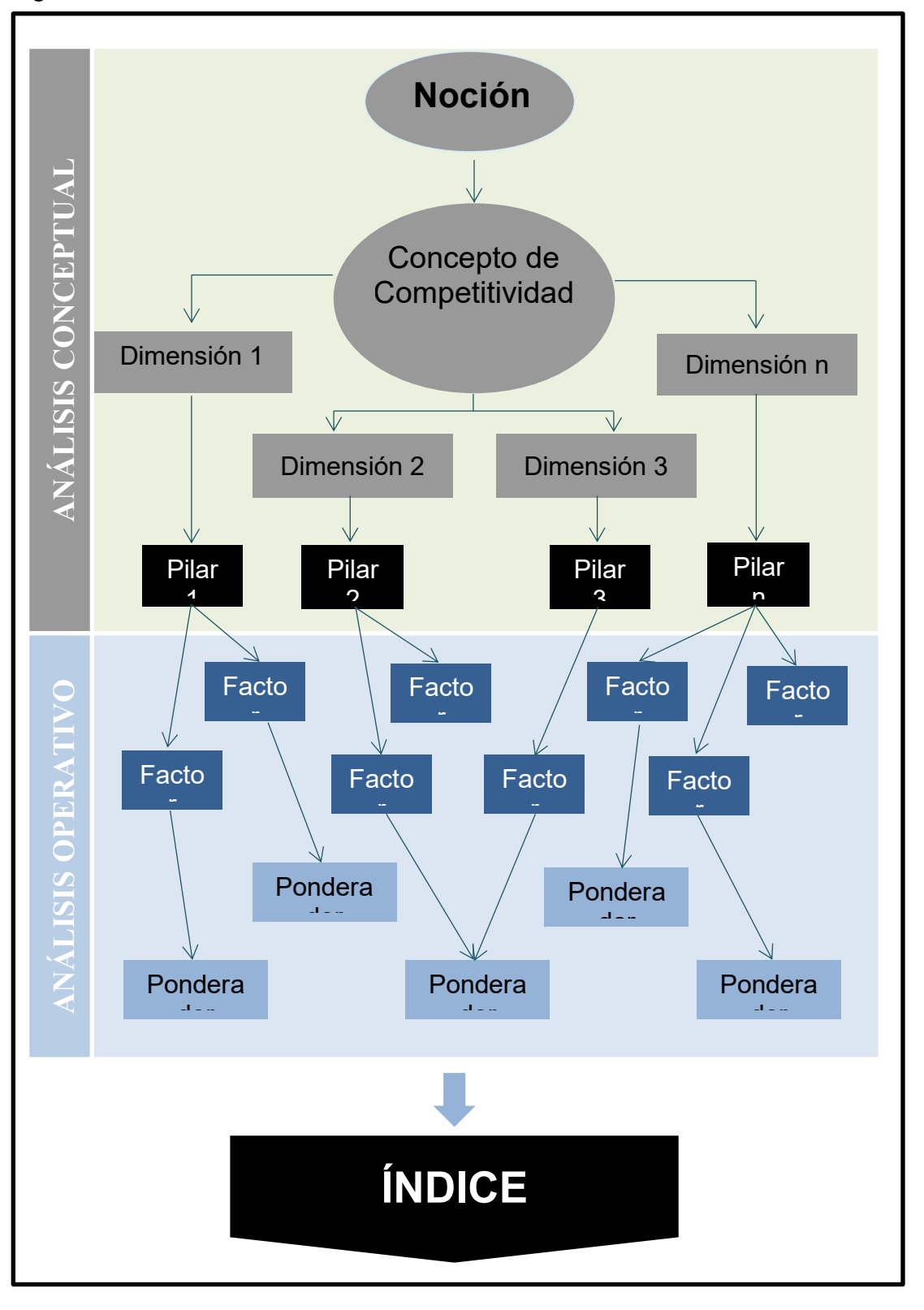

**Figura 6.** *Proceso de Construcción de los Indicadores*

**Fuente:** Centro de Negocios de la Pontificia Universidad Católica del Perú - CENTRUM PUCP

# **METODOLOGÍA PARA LA ACTUALIZACIÓN DEL PLAN DE COMPETITIVIDAD Y PROGRESO SOCIAL**

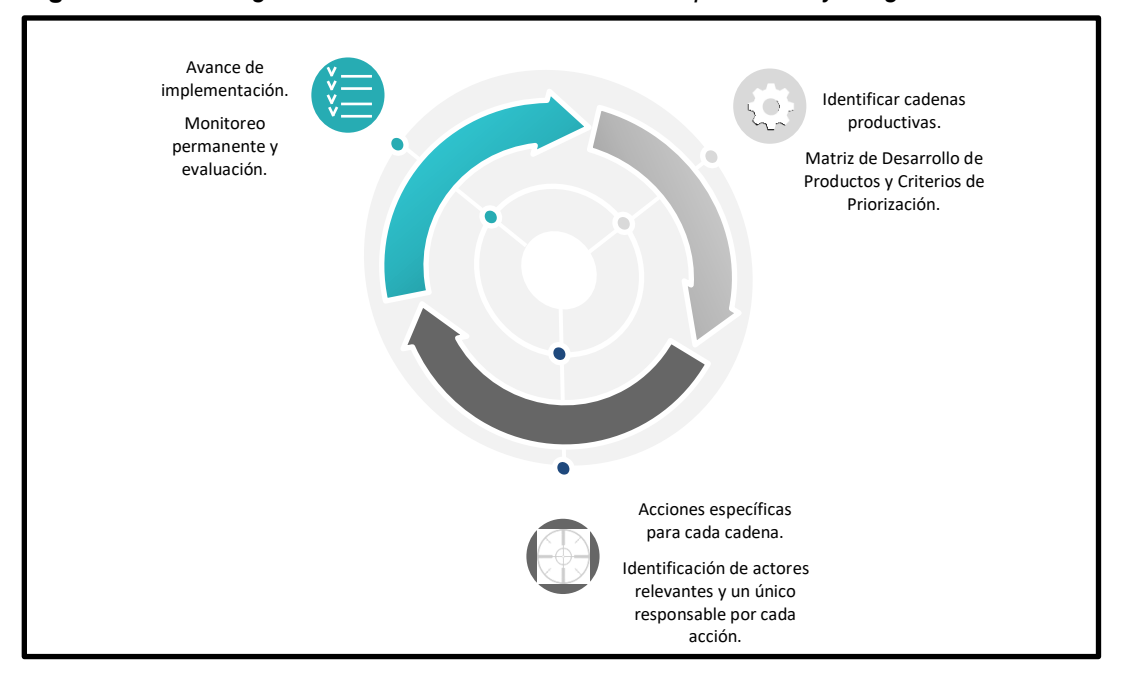

**Figura 7***. Metodología de Actualización del Plan de Competitividad y Progreso Social*

**Fuente:** Elaboración GORE MOQUEGUA / OPL - Equipo Técnico Plan de Competitividad

- <span id="page-17-0"></span>**1.6 Definiciones.**
	- **Competitividad Regional CENTRUM PUCP**, (2018) define la Competitividad Regional como "La administración de recursos y capacidades para incrementar sostenidamente la productividad empresarial y del bienestar de la población de la Región de manera sostenida".
	- **Economía**, Mide el tamaño de la economía regional, su capacidad de lograr un crecimiento sostenido, su nivel de integración con el mundo a través de las exportaciones y la diversificación de su oferta, así como su capacidad de generar empleo.
- **Empresas,** Mide la productividad de la región, así como las capacidades e indicadores de gestión, a través de la opinión de empresarios líderes de cada región.
- **Gobierno,** Mide los recursos con los que dispone una región, su nivel de autonomía fiscal, la calidad del gasto y el sistema de seguridad y justicia.
- **Infraestructura,** Mide la capacidad de la región con respecto a la generación de energía, su red vial, transporte, infraestructura para el turismo y red de comunicaciones.
- **Personas.** Mide la competitividad de la educación escolar y superior, los logros educativos, además de la formación laboral y el acceso a los servicios de salud.
- **Indicadores,** Son puntos de referencia, que brindan información cualitativa o cuantitativa, conformada por uno o varios datos, constituidos por percepciones, números, hechos, opiniones o medidas, que permiten seguir el desenvolvimiento de un proceso y su evaluación, y que deben guardar relación con el mismo.
- **Factor,** se conoce como factor cada una de las cantidades o expresiones que pueden multiplicarse para formar un producto. También se le dice factor al submúltiplo.
- **Pilar,** en el concepto de sociedad implica un conjunto de personas, las relaciones que se generan entre ellas, así como una serie sistemas organizativos. En este sentido, hay elementos de una sociedad que tienen un valor singular y se considera que son un pilar de la propia sociedad.
- **Variables,** es un símbolo que permite identificar a un elemento no especificado dentro de un determinado grupo. Este conjunto suele ser

definido como el conjunto universal de la variable (universo de la variable, en otras ocasiones), y cada pieza incluida en él constituye un valor de la variable.

#### <span id="page-19-0"></span>**1.7 Alcances y Limitaciones.**

El Plan de Competitividad y Progreso Social Moquegua al 2030, ha sido pensado como una herramienta de gestión entre el sector público, sector privado y académico, mediante la cual se promueve la administración de recursos y capacidades para incrementar la productividad empresarial y el bienestar de la población, orientada a la reducción de las brechas en los Cinco Pilares: Economía, Empresas, Infraestructura, Personas y Gobierno, optimizando el rendimiento del capital y los recursos naturales, en armonía con el medio ambiente, a fin de elevar sustancialmente los estándares de vida de la población siendo el área geográfica las tres Provincias de la Región Moquegua.

No se tuvieron limitaciones para poder acceder a la información y la base de datos del Gobierno Regional Moquegua.

#### <span id="page-20-1"></span><span id="page-20-0"></span>**2.1 Conceptualización de las Variables o Tópicos Clave**

#### **Producto Bruto Interno per Cápita Moquegua**

El PBI per cápita, ingreso per cápita o renta per cápita es un indicador económico que mide la relación existente entre el nivel de renta de un país y su población. Para ello, se divide el Producto Bruto Interno (PBI) de dicho territorio entre el número de habitantes.

#### **Agricultura, Ganadería, Caza y Silvicultura**

En el 2016 Moquegua representó el 0.00031% de la actividad agropecuaria del país ubicándose en el último lugar. Al nivel departamental fue la onceava actividad de aporte 1% al VAB departamental. El sector registró una expansión de 2.2% entre los años 2008 y 2016. Este sector se mantiene escasamente desarrollado con serias limitaciones en su producción y productividad, siendo una de ellas la persistente escasez de agua. El principal cultivo en Moquegua es la alfalfa seguido de cultivos como papa, palto, vid, entre otros.

#### **Capacidades Gerenciales**

La implementación de proyectos de generación de capacidades la Universidad Nacional de Moquegua y la Universidad José Carlos Mariátegui, están en proceso se constituir proyectos de incubadoras empresariales o brindar asistencia técnica a las empresas del departamento de Moquegua.

El indicador es número de proyectos en capacidades gerenciales siendo el año base 2017 para este indicador es 0 (sin información), en las mesas De trabajo se acordó que para el año 2021 ya se cuente con 6 propuestas de proyectos de generación de capacidades empresariales, serian implementadas por las universidades de la región Moquegua.

#### **Crecimiento**

El factor crecimiento se encuentra medido por la variable del Crecimiento del Producto Bruto Interno PBI Real del Departamento de Moquegua.

El crecimiento esperado para fines de 2018 estaría impulsado principalmente por el buen desempeño de los sectores manufactura, minería, comercio, construcción y agropecuario. La variación porcentual del PBI a precios constantes tiene un promedio del 1.8 % en los últimos diez años, cuyo comportamiento se encuentra relacionado con las actividades de los sectores minería y manufactura.

#### **Clúster de los Sectores Productivos**

El clúster desde el punto de vista industrial o empresarial, un clúster es una agrupación de empresas que están interrelacionadas en un mismo ámbito de actuación.

El concepto de clúster remarca el tema de los encadenamientos e interdependencias entre los actores de una cadena de valor en la producción de bienes y servicios y en las actividades de innovación. No sólo se trata de cooperación horizontal entre firmas que operan en un mismo mercado, sino que también involucra redes intersectoriales conformadas por firmas disímiles y complementarias. Se trata, por tanto, de sistemas de innovación a escala reducida donde hay relaciones horizontales entre competidores y relaciones verticales entre firmas, proveedores y consumidores.

Los clústeres desde el punto de vista industrial o empresarial, un clúster es una agrupación de empresas que están interrelacionadas en un mismo ámbito de actuación

#### **Educación**

La asistencia en la región Moquegua es semejante al promedio nacional para primaria, pero es sustancialmente más elevada para inicial y secundaria. Para estos casos hay diferencias estadísticamente significativas que señalan una mayor asistencia promedio en la región que en el Perú.

En educación inicial se puede observar que la asistencia mejora en el tiempo e incluso es mayor al promedio nacional en todos los años mostrados. Para los años 2007 al 2009, 2011 y 2013 se pueden establecer diferencias entre la tasa de asistencia en el ámbito regional y nacional, por alrededor de catorce puntos porcentuales a favor de Moquegua.

El objetivo final del proceso educativo es la obtención de logros de aprendizaje esperados, de acuerdo al grado y nivel educativo. Por ello, el Ministerio de Educación busca medir el aprendizaje real de los estudiantes a través de la Evaluación Censal de Estudiantes (ECE).

#### **Exportación**

La exportación, se define como el envío de un producto o servicio a un país extranjero con fines comerciales, estos envíos se encuentran regulados por una serie de disposiciones legales y controles impositivos que actúan como marco contextual de las relaciones comerciales entre países.

#### **Exportaciones Tradicionales**

Analizando las exportaciones por grupos de productos en el año 2017 el cobre refinado representa el 91%, los metales menores representan el 5%; el oro en representa el 3%; la harina de pescado representa el 1%; y los otros grupos de productos como cobre blíster, plata refinada, aceite de pescado; cobre y concentrados, petróleo, derivados y gas natural; plomo y concentrados; hierro lodos y tortas; y zinc y concentrados; que representan menos que el 1%.

#### **Exportaciones No Tradicionales**

Analizando las Exportaciones No Tradicionales por grupos de productos en el año 2017 el grupo Químico representa el 48%, el grupo pesquero representa por el 36%; el grupo de Sidero-Metalúrgico representa el 7%; el grupo de productos Varios (incluye joyería) representa el 5%; el grupo de Metal-Mecánico representa el 3%; el grupo agropecuario representa el 1 %; y los otros grupos de productos como textil, minería no metálica, madera y papeles, y otros sectores desconocidos; que representan menos que el 1%.

#### **Gestión de Ambiente y Riesgo**

En las últimas cuatro décadas el clima de la Región Moquegua viene experimentando cambios con relación a sus patrones conocidos. Las lluvias presentan una mayor variabilidad en su comportamiento, los días y noches se vienen haciendo más variables en toda la región, en tanto que en las zonas de Puna se incrementan los episodios y los días con heladas.

La contaminación por causas naturales y humanas de los recursos hídricos en la región disminuye la capacidad de adaptarse de la población y ecosistemas a los efectos actuales y futuros del cambio climático. Si bien se cuenta con avances en la gestión de riesgos especialmente a nivel del sector educativo y salud, no obstante, se requiere promover acciones de adaptación a nivel de todos los sectores y actores a fin de promover el desarrollo resiliente al cambio climático en la región Moquegua.

De esta forma, la erradicación de la pobreza, los cambios en los patrones de producción y consumo sostenibles, y la conservación y gestión de los recursos naturales, se convierten en los elementos claves para el logro del desarrollo sostenible.

#### **Manufactura**

El Sector de Industria y Manufactura, representa predominantemente la producción de la refinería de cobre y en menor proporción la producción de harina y aceite de pescado, por lo tanto, alrededor del 76% del VAB tiene origen en la actividad minera, es más si se considera que el sector público depende del canon minero, el ingreso del nuevo Proyecto Minero Quellaveco que considera una inversión de US\$ 5,300 millones y que contribuirá a la creación de empleos directos y en mayor medida indirectos generando mejores perspectivas para la actividad económica en la región.

#### **PEA Ocupada**

La población activa del departamento (u otra entidad geográfica) está compuesta por todos los habitantes en edad laboral que o bien trabaja en un empleo remunerado (población ocupada) o bien se halla en plena búsqueda de empleo (población en paro). La tasa de actividad de una población resulta del cociente entre la población activa (o población económicamente activa) y la población en edad de trabajar, habitualmente expresado en porcentaje).

En cuanto a la PEA ocupada por grupos de edad, notamos que predominan los hombres siendo mayor la diferencia en los rangos de edad de 14 a 29 años y de 30 a 59 años de edad.

#### **Riego**

El sector agrícola, está compuesto por muchos pequeños productores, el área total de cultivo es pequeña, en realidad no existe información actualizada respecto a las áreas cultivadas, y no se puede determinar vía muestreo, esta información solo se puede obtener vía censo, sin embargo cruzando información de la Dirección Regional de Agricultura, la Junta de Usuarios y la información del Proyecto Especial Pasto Grande, podemos afirmar que existe bajo cultivo entre 17,000 y 19,000 Has, de las cuales aproximadamente 12,000 están bajo riego, el resto son tierras de secano, en realidad es una extensión pequeña, y está distribuida en varios valles muy pequeños, el más grande es el Valle Viejo de Moquegua que tiene 2,800 Has, los demás son pequeños valles interandinos, excepto el valle de Ilo que es un valle costero de 450 Has, de las cuales solo 380 están cultivadas y en plena producción.

#### **Salud**

El problema de la salud pública en el Perú, está condicionado por factores determinantes de la salud, expresados como sociales y de desarrollo asociados con la pobreza y brechas de inequidad que incluyen causas básicas como la desigualdad de oportunidades, la exclusión y la discriminación por razones de sexo, raza o credo político; causas subyacentes como baja escolaridad de la madre; el embarazo adolescente; los cuidados insuficientes de la mujer a la niña y niño; las prácticas inadecuadas de crianza; el limitado acceso a servicios básicos y a servicios de salud, asociados con costumbres y prácticas inadecuadas de alimentación; estilos de vida, algunos ancestrales y otros adquiridos, por el cada vez más importante proceso de urbanización, y causas directas como desnutrición materna, alimentación o ingesta inadecuada, e infecciones repetidas y severas.

#### **Transporte Terrestre**

Moquegua es una región, que cuenta con 20 provincias que se encuentran en distintas fases de crecimiento y que enfrentan diferentes retos acordes a su geografía y a sus actividades económicas principales. Sin embargo, un problema común en todas las poblaciones, es la falta de un adecuado sistema de transporte que facilite los desplazamientos de personas y bienes. Las políticas públicas, reflejadas en la gestión del transporte y obras, junto a las demandas ciudadanas, en particular de los conductores de vehículos, han estado orientadas a favorecer al auto privado y no a plantear soluciones que se centren en la movilidad sostenible como eje de desarrollo para ofrecer distintas formas

de movilizarse que prioricen, sobre todo, al transporte público y también al peatón y al ciclista.

#### **Tráfico de Pasajeros Terminal Aéreo**

Las líneas aéreas o aerolíneas, son aquellas organizaciones que se dedican al transporte de pasajeros o carga, por avión.

La aviación comercial en el Perú es operada por dos agentes: Las líneas aéreas nacionales; y Las líneas aéreas extranjeras, que tienen frecuencias de llegadas y salidas en territorio peruano. El referido mercado aéreo tiene a su vez dos tipos de usuarios: El transportista de carga y El pasajero. Durante el año 2017, 4,1 millones de pasajeros utilizaron la red aeroportuaria administrada por CORPAC, lo cual significó un aumento de 11,7% con relación al año anterior en que se registraron 3,6 millones de pasajeros. El tráfico de pasajeros en vuelos nacionales fue el de mayor proporción (98,7%).

#### <span id="page-27-0"></span>**2.2 Importancia de las Variables o Tópicos Clave**

#### **Importancia del PBI per cápita**

El valor per cápita, o denominado ingreso per cápita es un indicador macroeconómico de medición de la productividad y desarrollo económico, generalmente utilizado para otorgar un alcance sobre las condiciones económicas y sociales de un país, esto se sustenta en un crecimiento real y la condición de la fuerza laboral. Habitualmente se estipula como indicador del bienestar social.

#### **Importancia de la Agricultura**

La agricultura juega un papel fundamental en nuestra economía a nivel regional; es una de las principales actividades económicas; no sólo nos brinda los alimentos y sustentos ricos en nutrientes, sino también nos da mejores condiciones y oportunidades de ocupación laboral en mayor proporción y mano de obra en la población. Se pueden destacar los siguientes puntos:

Fuente de soporte: Es la generadora de mayor empleo en el Perú, representando más del 24% de la (PEA) Población Económicamente Activa, siendo una de las principales fuentes de trabajo ya que entrega más de 1,8 millones puestos de trabajo en el sector.

#### **Importancia de las Competencias Gerenciales**

Con el desarrollo de competencias las empresas del sector mejoran sus capacidades en la hora de los procesos de selección y reclutamiento, adaptados a las necesidades, debiendo seleccionar a los mejores para llevar a cabo la ejecución de actividades, para ello se cuenta con altas habilidades y destrezas, para la toma de decisiones gerenciales. Otras de los temas más resaltantes son:

Los gerentes deben pensar en el bienestar laboral de las entidades públicas y privadas, enfocándose en la premisa que mientras más motivado esté el trabajador se incrementara el rendimiento y la productividad de la organización.

Un gerente con altas destrezas tiene la capacidad para escuchar y comprender a los demás, esto permitirá una rápida solución a los problemas internos, y procesos más agiles que serán el flujo que direccionara el camino de la organización.

El gerente debe mantenerse en contantes cambios y capacitación, con la actualización de sus habilidades duras y blandas formarse de manera continua tanto el cómo su equipo de trabajo esto se verá reflejado en mejores ideas que apoyen a la gestión.

El trabajo en equipo requiere de un compromiso y liderazgo por parte del Gerente, así como una constante búsqueda de conocimiento de los procesos productivos e involucramiento del compañerismo, que fuere capaz de incentivar y mejorar los procesos hacia la consecución de logros.

#### **Importancia del Crecimiento Económico**

En este caso el crecimiento económico se refleja en las empresas porque producen más, y se traduce porque existe mayor demanda de los mismos consumidores y por ende mayor producción. Las ventas se incrementan, las empresas generan mayor utilidad que se dividirán entre los socios y todos aquellos que intervienen en los factores de producción, en consecuencia, mayores ingresos, y también se benefician los proveedores de insumos, las empresas de servicios y fabricantes. Es por ello, que al incrementar las ventas represente ingresos y mejoras para otros. Por lo cual, una primera conclusión es importante el crecimiento, porque eleva los ingresos de los sectores más competitivos. A mayores ingresos expresan mayor gasto de las familias.

Y la segunda conclusión, sería que, al producir más, se amplía la recaudación tributaria, pues el gobierno, incrementa sus ingresos provenientes de los impuestos. La idea es que, a más recaudación por los impuestos y tributos derivada del crecimiento económico, estos recursos sean usados en beneficio de los ciudadanos y eleve la calidad de los servicios que presta el estado en Sectores como Educación y Salud, Seguridad e Infraestructura productiva.

#### **Importancia de los Clúster**

Los clústeres trabajan de forma colaborativa entre empresas de un mismo rubro o sector, ayudando a establecer relaciones de confianza. Esta colaboración se da por medio de una red empresas que se encuentran vinculadas y localizadas en una misma zona productiva. Esta forma parte de una cadena pudiendo ser logística o de suministro, que requieren estar conformadas y atender una demanda.

Por lo cual, se destacan las siguientes características:

- Reducir la fluctuación de los mercados.
- Compartir el conocimiento y mejores prácticas empresariales.
- Reducir los costes de producción.
- Lograr mejoras en negociaciones en el empresario.
- Mejorar los estándares de calidad.

#### **Importancia de la Educación**

Los factores determinantes de la educación se condicionan con el rendimiento escolar, siendo la principal variable y más influyente correspondiente a la calidad del docente, la asistencia de los alumnos y la gestión pedagógica, y demás.

Estos indicadores cuantifican y establecen las mejoras en el rendimiento escolar de deben de contar con mejores centros educativos de acuerdo a los estándares de infraestructura y alta capacitación de los profesores que con ello permitirán una significativa adición en el rendimiento y la jornada escolar.

Es por ello, que el grado de efectividad educativa se compone del porcentaje de eficiencia, así como la calidad de recursos existentes que contribuyen a la gestión educativa que incrementan la mejora del sector educación; con la calidad de inversiones y un uso adecuado de los recursos pedagógicos.

Para tal fin, se requiere de una reforma educativa orientada hacia la incorporación de estrategias creativas para brindar una verdadera calidad de servicios públicos en este importante sector; y debe considerar las distintas realidades que se tienen en las regiones del país en el tema educativo como principal preocupación que debe abordar el actual gobierno.

#### **Importancia de la Exportación**

Las exportaciones en general, son una de las principales fuentes de generación de divisas que necesita el país para financiar las importaciones, en ese sentido contribuyen al incremento económico, generado por las industrias y por la gran cantidad de puestos de trabajo, con el aprovechamiento de las ventajas competitivas de los sectores estratégicos nuestro país y nuestra región puede salir adelante.

Otro de las bondades es que permiten desarrollar innovación tecnológica, por la férrea competencia entre las industrias y por ello, favorecen la competitividad internacional.

Una empresa que exporta y llega a satisfacer un mercado y las necesidades de sus habitantes, abre nuevos mercados que traerá consigo un mejor poder adquisitivo, permitiendo aumentar las ventas y envíos hacia el exterior.

#### **Importancia Gestión de Ambiente y Riesgo**

La importancia de la gestión de riesgos consiste en la planificación de las situaciones previsibles y no previsibles que contempla la actual realidad de los territorios nacionales. Este enfoque tiene por finalidad el poder de capacidad de respuesta, a la hora de atender posibles desastres o peligros de las zonas más vulnerables y reaccionar a tiempo una vez producida la emergencia.

En la actualidad los constantes cambios, requieren y nos obliga a un enfoque más preventivo, de mitigación de riesgos que puedan provocarse por los riesgos y el cambio climático.

Se cuentan con distintas estrategias para poder frenar las situaciones de peligro o de alto riesgos, que podríamos mencionar como transferencia de riesgo.

Siendo esta, el hecho inminente que ocurra un peligro o daño que será trasladado a un área fuera a la empresa. Una de opciones es la mitigación total o parcial del riesgo. Y otra de las vías, se encuentra en asumir los efectos del riesgo, tomando en consideración las decisiones más adecuadas y sea de menor proporción el impacto.

#### **Importancia de las Exportaciones Tradicionales**

Los productos tradicionales también conocidos o denominados commodities (materias primas) vale decir recursos minerales, productos pesqueros, café, cereales, en estado natural. Siendo también todos aquellos que sufrieron un notable cambio o proceso de transformación de su estado natural, teniendo como ejemplo un agricultor recolecta las uvas que cultivo, las limpia, las procesa las destila y lo convierte en pisco, con un etiquetado y empaque, con todos los registros sanitarios para luego vender en el mercado de bebidas alcohólicas, siendo considera un producto No tradicional. Si por el contrario no tiene mucho proceso y solo la uva ha sido limpiada y vendida como un producto en fresco entonces podemos afirmar representa al sector tradicional básicamente productos el sector agroexportador. Es por ello que nuestro país se encuentra muy poco industrializado, ya que no se invierte en mano de obra especializada y capacitada, y mucho menos se invierte en infraestructura productiva, y tecnología en los últimos años ha sido muy baja el fomento hacia reconvertir los productos tradicionales en no tradicionales donde se le da mayor valor agregado. Debemos resaltar que en los últimos años estamos viendo con mucha esperanza que las zonas agrícolas del norte del Perú vienen atrayendo más inversiones y trayendo experiencias exitosas de otros países que apostaron en cambiar su economía en base a la agro exportación de productos no tradicionales, esto nos motiva a seguir trabajando y realizar una verdadera diversificación productiva que en el largo plazo nos hará más competitivos reconocidos en el mundo por la calidad de los productos.

#### **Importancia de las Exportaciones No Tradicionales**

En el último año los productos no tradicionales han sumado \$13,223 millones, cifra récord del sector. Nuestros envíos hacia los mercados externos en el mes de enero del presente año se vieron muy favorecidos con un registro de 8.1% considerando el año anterior teniendo a los empresarios agroexportadores moverse rápidamente. Por lo cual, se debe mencionar que el sector no tradicional viene recuperándose de la era pos pandemia Covid 19 del año pasado, siendo un importante motor de la economía en los últimos años de los más dinámicos posee un gran potencial a futuro. El Sector contribuye al crecimiento económico, por su alta capacidad de generar empleo, direccionando a atrayendo mayor cantidad de mano de obra y sobre todo demandando la especialización en productos como plata, arándanos y vid y espárragos, en las principales zonas del país. Poniendo como ejemplo, del número total de empleos que se han generado por rubro de las exportaciones en el 2019, casi el 90% se debió a las exportaciones no tradicionales y, el otro 45%, al sector agroindustrial (ADEX, 2019). Como hemos podido ver, el auge y la recuperación del sector viene aportando a un sólido crecimiento y generación del empleo sobre todo formal, lo cual que se traduce que los trabajadores obtengan mejores remuneraciones, por encima de la (RMV) según el Banco Central de Reserva del Perú. Siendo el principal objetivo una menor dependencia del precio de los minerales y un impulso al sector exportador no tradicional.

#### **Importancia de la Manufactura**

La manufactura como actividad en la región Moquegua es insuficiente y poco desarrollada en comparación con otras regiones del Perú, no se le ha brindado la atención a este importante sector que es para muchos una actividad estratégica de desarrollo y poco valorada, al no darle la importancia necesaria, siendo descuidada en los últimos años por del gobierno. En el caso de nuestra región la actividad manufacturera se ha limitado solo en las actividades productivas del sector minero, con la Empresa Southern en la ciudad de Ilo, a gran escala en las exportaciones del cobre en cátodos, otro de los sectores se sitúa la pesca en la producción de harina y aceite de pescado, donde no se ha podido diversificar mayores productos que se puedan obtener y poder competir para la sostenibilidad y desarrollo de la actividad industrial y manufactura que se instale en Moquegua.

Gracias a los acuerdos de libre comercio (TLC) se ha fomentado la competitividad en los diversos países, donde si han podido aprovechar otras regiones sus ventajas y la diversificación de su canasta de productos, donde uno de los sectores destacados que se ha beneficiado es el agroexportador, por iniciativas privadas que concentran grandes capitales que han podido generar mayores ingresos a los trabajadores, en consecuencia a nuestra realidad, donde no se ha brindado un plan de fomento de inversiones y atracción de capitales que puedan generar la trasformación de la industria manufacturera en las distintas actividades productivas, con una buena infraestructura que permita el despegue de los recursos que cuenta la región y poder salir a competir por la conquista de otros mercados.

#### **Importancia de la Población Económicamente Activa (PEA)**

Con el indicador PEA nos brinda información sobre la cantidad de la población que se halla desenvolviendo cierto tipo de actividad laboral, y que aportan económicamente a la productividad del país, del mismo modo se desprende el porcentaje de población que se encuentra desempleada y que no contribuye a la economía del país, esto se da por problemas laborales de un sector de la colectividad. En el Perú se estima que la edad promedio para la incursión en la actividad laboral es de 18 años de edad. Existe una gran cantidad
de trabajadores que realizan actividades familiares y estas no son remuneradas, pero contribuyen con su esfuerzo a la economía familiar y son retribuidos de otra forma.

#### **Importancia del Transporte**

El tema del transporte e infraestructura terrestre es uno de los principales factores que aportan al desarrollo económico de nuestro país, en tanto trasciende en el índice de competitividad de la cadena logística. Como se puede ver en los últimos años se han se han ejecutado una gran cantidad de Proyectos en infraestructura vial, pero aun no logra cerrar la brecha y el déficit en caminos y carreteras a nivel nacional, aun se necesita de mayores presupuestos y grandes esfuerzos para continuar con la mejora. Es por ello, que la Política del Sector Transportes se enfoca en el diagnostico actual partiendo de las siguientes plataformas: teniendo una visión integral de los servicios e infraestructura de transporte; gestión logística del sistema mejorando la eficiencia, seguridad y la calidad; de acuerdo al análisis de la oferta y demanda para obtener la accesibilidad; siendo esta parte de la misión y de los objetivos institucionales; teniendo como lineamientos:

- Modernizar, ampliar y conservar la infraestructura de transportes de acuerdo a los estándares de calidad, que susciten la inclusión social y la integración interregional del país.
- Promover seguridad y competitividad de los servicios de transportes, por medio de una adecuada cadena logística en transportes con la adopción de tecnologías innovadoras.
- Ampliar la conectividad de los servicios en el sector de las telecomunicaciones.
- Promover la inversión privada y las APP, en infraestructura y servicios de transportes aéreo y marítimo.

#### **Importancia de la Salud**

En los últimos años la Salud Pública se ha convertido en el eje principal y de mayor relevancia en nuestro país como consecuencia de la pandemia por el COVID 19 siendo el inicio de partida. En consecuencia, los servicios de Salud Pública se vieron muy disminuidos y afectados porque no se contaba con el equipamiento adecuado ni con el personal óptimo para el desarrollo de las actividades siendo uno de los principales problemas de salud que afectan a las poblaciones más vulnerables en el tratamiento de las enfermedades mórbidas y de alto riesgo de los adultos mayores no teniendo una respuesta efectiva a toda esta problemática ni un modelos que permitan su adecuada respuesta, prevención y control. Es por ello, que en su conjunto el Sistema de Salud no ha estado preparado para poder hacer frente a esta pandemia y otros problemas que se puedan presentar y se hace necesario su especial atención que abarca un amplio espectro de actividades, por un lado, el aspecto técnico que se sumergen en decisiones políticas, y otras que representan el grado de salud especializado. Es por ello, que la Salud en nuestro territorio abarca las diversas disciplinas biomédicas, sociales y políticas: debiéndose integrar las estrategias en su conjunto para poder brindar una eficiente solución; por medio y soporte en las ciencias sociales y políticas se puede elaborar las estrategias más adecuadas y por dimensiones social de dichos problemas, la forma real en que las soluciones pueden viabilizare en las poblaciones y generen el impacto deseado. La Salud Pública, trasciende los distintos campos desde el Técnico y Profesional, así como el de equipamiento y calidad de servicios que se debe de brindar para beneficio de la población que demanda un buen seguro social y atención de primer nivel.

# **2.3 Análisis Comparativo**

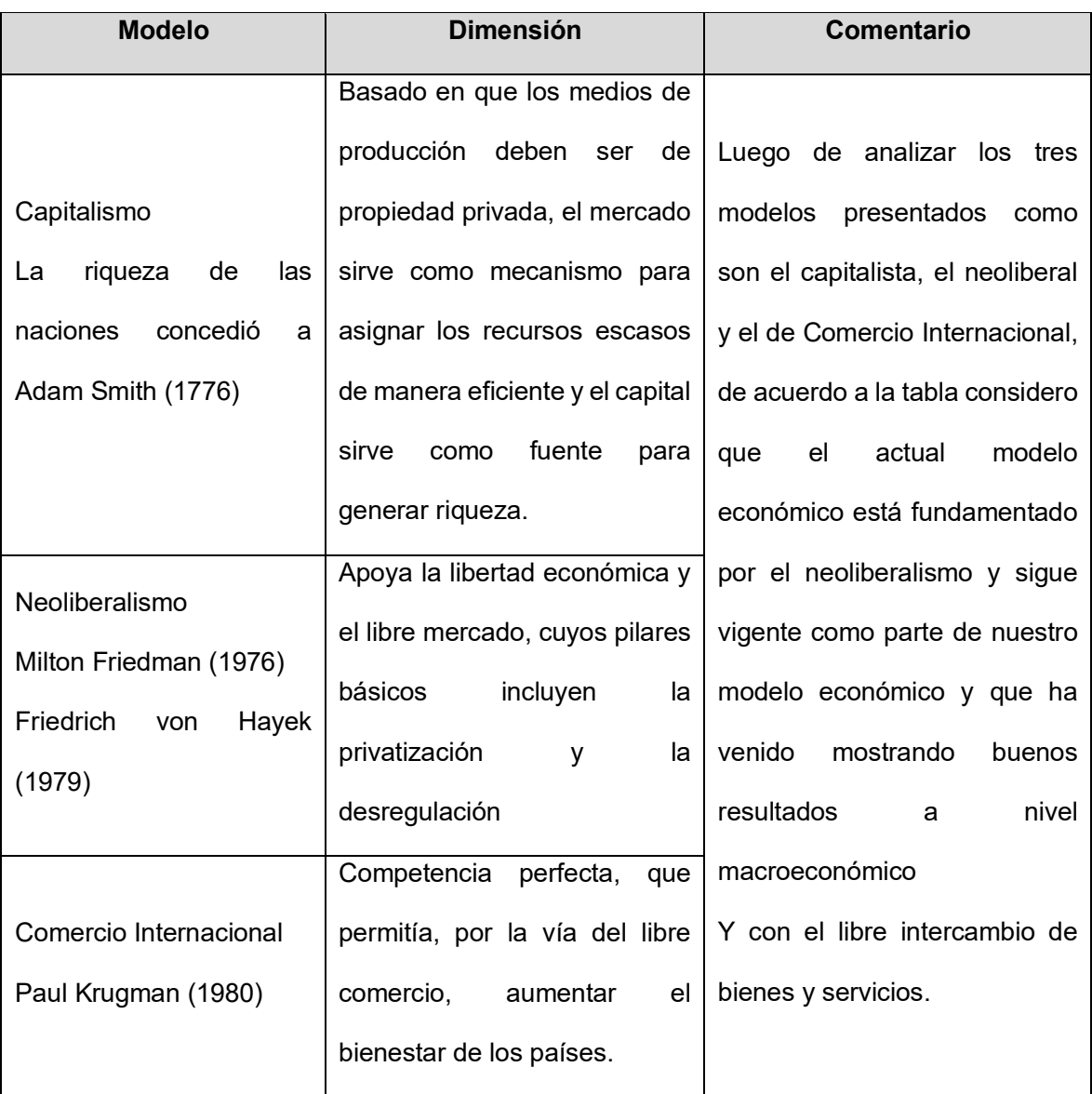

# **Análisis Comparativo del Pilar Economía**

#### **2.4 Análisis Crítico**

Las teorías presentadas en este marco pretenden dar sustento teórico a la investigación propuesta y posteriormente ayudar a interpretar adecuadamente sus resultados.

Así, el Producto Interno Bruto per cápita reflejará el desempeño de las condiciones económicas y sociales del sector; la Agricultura, Ganadería, Caza y Silvicultura mostrarán la producción de productos agrícolas y animales del sector; los Clúster de sectores productores designarán empresas, instituciones y otros agentes sectoriales; la Educación mostrará diferencias significativas, indicando mayor promedio de asistencia por sector; la Educación señalará como contribuye en el crecimiento económico y el desarrollo humano, ofreciendo mejores y equitativas oportunidades de vida en el departamento; las Exportaciones tradicionales y no tradicionales mostrarán valor agregado en el proceso de producción así como los Commodities que satisfagan las diferentes necesidades del mercado; la Población Económicamente Activa ayudará a arrojar luz sobre aspectos importantes de la vida económica y social; El Transporte señalará su necesidad para el desarrollo de la economía y la calidad repercutiendo en la competitividad del departamento; la Salud será fundamental para reducir las brechas sanitarias y alcanzar más y mejores servicios a la población del departamento.

#### **Capítulo III Marco Referencial**

### **3.1 Reseña Histórica**

En el transcurso de la historia del Perú republicano, se han experimentado diversas formas de descentralización, es así que, durante el Gobierno de las Fuerzas Armadas, el ejecutivo descentralizó algunas de sus decisiones mediante la creación de ''Organismos Departamentales de Desarrollo'', para el caso de Moquegua y Tacna se crea el ORDETAM que centralizó las decisiones en Tacna. Al no funcionar el modelo crea las ''Corporaciones Departamentales de Desarrollo'' sobre la base de los Departamentos, para el caso de Moquegua se crea CORDEMOQUEGUA, organismo encargado principalmente de la gestión de obras de infraestructura.

El centralismo empero se incrementó dada las escasas atribuciones que tuvieron los Departamentos y las Municipalidades. Transcurridos varios años, en cumplimiento de la Ley 24650 "Ley de Bases de la Regionalización", el día 20 de enero de 1989, se establecen 12 Regiones, para el caso de Moquegua, se crea la "Región José Carlos Mariátegui" que posteriormente se denominó "Región Moquegua, Tacna, Puno"; que constituyó una mala experiencia puesto que se centralizaron las decisiones en Puno.

En el año 1990, el Gobierno Nacional retuvo las transferencias financieras a los gobiernos regionales y luego el 29 de diciembre de 1992 desactivó dichos gobiernos regionales, reemplazándolos con los Consejos Transitorios de Administración Regional (CTAR) creados para cada departamento.

Posteriormente, en el año 2002, se promulga la Ley de Bases de la Descentralización, Ley N° 27783 y la Ley Orgánica de Gobiernos Regionales, Ley N° 27867; y los nuevos Gobiernos Regionales fueron elegidos el 20 de noviembre de 2002, constituyéndose loa mismos en el ámbito de las circunscripciones departamentales, y uno en la Provincia Constitucional del Callao. La provincia de Lima, que comprende a la capital, fue excluida del proceso por estar destinada a no conformar parte de ninguna de las futuras regiones. Este modelo continúa vigente hasta la actualidad.

En tal sentido, el Gobierno Regional de Moquegua, basa su creación en la Ley N°27867, Ley Orgánica de Gobiernos Regionales y sus modificatorias.

#### **3.2 Filosofía Organizacional**

#### **Visión**

"Al 2021, Moquegua es una Región concertadora, integrada moderna y segura, con calidad de vida y fortalecida identidad, tradición e historia, que ha logrado un desarrollo equilibrado y sostenible, basado en una economía competitiva, articulada y diversificada con valor agregado, que oferta una plataforma productiva exportable." Plan de Desarrollo Regional Concertado Moquegua hacia el 2021.

#### **Misión Institucional**

Impulsar el desarrollo integral y sostenible del ámbito regional de Moquegua de manera competitiva, concertada y transparente. – Comisión de Planeamiento Estratégico GORE Moquegua 2018.

### **Política Institucional**

- 1. Seguridad Ciudadana y lucha contra la corrupción.
- 2. Servidores públicos preparados y comprometidos.
- 3. Acceso de una Educación pública gratuita y de calidad y promoción y defensa de la cultura y el deporte.
- 4. La Salud centrada en las personas y que responden de manera rápida y eficiente a las necesidades del usuario.
- 5. Viviendas urbanas y rurales con acceso a los servicios básicos e infraestructura
- 6. Infraestructura que integra y conecta al territorio.
- 7. Libre de violencia contra la mujer y desigualdad de género.
- 8. Desarrollo agrario y rural, prospero competitivo y sostenible.
- 9. Turismo que aprovecha la herencia cultural y la biodiversidad.
- 10. Emprendimiento de la micro y pequeña empresa con oportunidades para el desarrollo productivo.
- 11. Empleos formales, productivos y con beneficios sociales.
- 12. Gestión del Riesgo de Desastres.
- 13. Ordenamiento y Gestión Territorial.
- 14. Sostenibilidad Ambiental.

# **Principios y Valores**

1. Respeto.- Adecua conducta hacia el respeto de la Constitución y las Leyes, garantizando que en todas las fases del proceso de toma de decisiones o en el cumplimiento de los procedimientos administrativos, desarrollando las funciones a cabalidad y en forma integral en la función pública.

- 2. Eficiencia.- Brinda calidad en cada una de las funciones a su cargo, procurando obtener una capacitación sólida y permanente.
- 3. Veracidad.- Se expresa con autenticidad en las relaciones funcionales con todos los miembros de su institución y con la ciudadanía, y contribuye al esclarecimiento de los hechos.
- 4. Justicia y Equidad.- Tiene permanente disposición para el cumplimiento de sus funciones, otorgando a cada uno lo que le es debido, actuando con equidad en sus relaciones con el Estado, con el administrado, con sus superiores, con sus subordinados y con la ciudadanía en general.

Son principios éticos específicos:

- 1. Integridad y Valores Éticos.- Fomentar la integridad y valores éticos, así como, mantener principios morales sólidos, que contribuyan a adoptar decisiones y a tener un comportamiento correcto durante su gestión.
- 2. Vocación de Servicio Público.- Significa que el desempeño de sus funciones debe estar fundamentado en el servicio público y bien común, por ende, son pasibles, de rendir cuenta a la población en general.
- 3. Honestidad.- Conducta moralmente intachable, honesta y leal al desempeño de su cargo, con preeminencia del interés público sobre el privado, excluyendo cualquier comportamiento que atente contra el interés público.
- 4. Independencia.- La actuación del Consejero o Consejera Regional no está sujeta a mandato imperativo, debiendo respetar el marco establecido en el Estado Democrático de Derecho. Debe de mantenerse alejado de toda

injerencia que pudiera amenazar, obstaculizar o influenciar el debido desempeño de sus funciones.

- 5. Democracia.- Implica llevar una conducta consecuente con el pleno respeto y la promoción de los valores, principios e instituciones democráticas, teniendo presente que el poder proviene del pueblo. Evitando acciones que pudieran poner en riesgo la democracia y el Estado Democrático de Derecho del país.
- 6. Bien Común.- Significa una actuación cuya preocupación central es la búsqueda de la obtención del beneficio general sobre los intereses particulares.
- 7. Transparencia.- Debe ejecutar los actos del servicio de manera transparente, ello implica que dichos actos tienen en principio carácter público y son accesibles al conocimiento de toda persona natural o jurídica. El servidor público debe de brindar y facilitar información fidedigna, completa y oportuna.
- 8. Uso Adecuado de los Bienes del Estado.- Debe proteger y conservar los bienes del Estado, debiendo utilizar los que le fueran asignados para el desempeño de sus funciones de manera racional, evitando su abuso, derroche o desaprovechamiento, sin emplear o permitir que otros empleen los bienes del Estado para fines particulares.

### **3.3 Diseño Organizacional**

Con Ordenanza Regional 016-2017-CR/GRM de fecha 21 de diciembre del Año 2017, se aprueba el Reglamento de Organización y Funciones (ROF) del Gobierno Regional de Moquegua que incluye el siguiente detalle:

# **ESTRUCTURA ORGÁNICA**

# **01. ÓRGANO NORMATIVO Y FISCALIZADOR.**

01.1. Consejo Regional.

## **02. ÓRGANO DE GOBIERNO.**

- 02.1. Presidencia Regional.
- 02.1.1. Vicepresidencia Regional.

## **03. ÓRGANOS CONSULTIVOS Y DE COORDINACIÓN.**

## **04. ÓRGANOS DE CONTROL Y DEFENSA JUDICIAL.**

- 04.1. Órgano de Control Institucional.
- 04.2. Procuraduría Pública Regional.

## **05. ÓRGANO EJECUTIVO.**

- 05.1. Gerencia General Regional.
- 05.1.1. Directorio Regional.

## **06. ÓRGANOS DE ASESORAMIENTO.**

- 06.1. Oficina Regional de Diálogo y Prevención de Conflictos.
- 06.2. Oficina Regional de Promoción de la Inversión Privada.
- 06.3. Oficina Regional de Asesoría Jurídica.

06.4. Oficina Regional de Planeamiento, Presupuesto y Ordenamiento

Territorial.

- 06.4.1. Oficina de Planeamiento.
- 06.4.2. Oficina de Presupuesto y Hacienda.
- 06.4.3. Oficina de Desarrollo Institucional y Tecnologías de la Información.
- 06.4.4. Oficina de Programación e Inversiones.
- 06.4.5. Oficina de Ordenamiento Territorial.

## **07. ÓRGANOS DE APOYO.**

- 07.1. Secretaría del Consejo Regional.
- 07.2. Secretaría General.
- 07.3. Oficina de Supervisión y Liquidación de Obras.
- 07.4. Oficina Regional de Administración.
- 07.4.1. Oficina de Recursos Humanos.
- 07.4.2. Oficina de Logística y Servicios Generales.
- 07.4.3. Oficina de Contabilidad.
- 07.4.4. Oficina de Tesorería.
- 07.4.5. Oficina de Control Patrimonial.
- 07.5. Oficina de Ejecución Coactiva.

## **08. ÓRGANOS DE LÍNEA.**

- 08.1. Gerencia Regional de Recursos Naturales y Ambiente.
- 08.1.1. Sub Gerencia de Gestión Ambiental.
- 08.1.2. Sub Gerencia de Desarrollo Estratégico de los Recursos Naturales.
- 08.1.3. Sub Gerencia de Gestión del Riesgo de Desastres y Defensa Nacional.
- 08.2. Gerencia Regional de Infraestructura.
- 08.2.1. Sub Gerencia de Estudios y Proyectos.
- 08.2.2. Sub Gerencia de Obras.
- 08.2.3. Sub Gerencia de Equipo Mecánico.
- 08.3. Dirección Regional de Desarrollo e Inclusión Social.
- 08.3.1. Oficina de Comunidades Campesinas.
- 08.4. Gerencia Regional de Comercio Exterior y Turismo.
- 08.5. Gerencia Regional de Energía y Minas.
- 08.6. Gerencia Regional de Vivienda, Construcción y Saneamiento.
- 08.7. Gerencia Regional de la Producción.
- 08.8. Gerencia Regional de Trabajo y Promoción del Empleo.
- 08.9. Gerencia Regional de Agricultura.
- 08.10. Gerencia Regional de Educación.
- 08.11. Gerencia Regional de Salud.
- 08.12. Gerencia Regional de Transportes y Comunicaciones.

### **09. ÓRGANOS DESCONCENTRADOS.**

- 09.1. Gerencias Sub Regionales.
- 09.2. Archivo Regional.

### **10. ÓRGANOS DESCENTRALIZADOS.**

- 10.1. Proyecto Especial Regional "Pasto Grande".
- 10.2. ZED ILO.
- 10.3. Autoridad Portuaria Regional Moquegua.

### **3.4 Productos y/o Servicios**

El bien y/o servicio público identificado es la función de Planeamiento

Estratégico de la Oficina de Planeamiento del Gobierno Regional de Moquegua,

siendo el principal objetivo, "Mejorar los Servicios de la Oficina de Planeamiento" específicamente la calidad del servicio expresado en porcentaje de unidades organizadas de la entidad con inadecuado índice de ocupación, teniendo como actividad el conjunto de procesos u operaciones los cuales genera valor al utilizar los insumos dando lugar a un producto como son el: Plan de Desarrollo Regional Concertado, "**Plan de Competitividad"**, Plan Estratégico Institucional, Plan Operativo Institucional y demás instrumentos de gestión.

#### **3.5 Diagnóstico Organizacional**

#### **3.5.1 Población**

La población en el departamento de Moquegua con respecto al Censo del año 1993 registro 128,747 habitantes y en el censo del año 2007 registra 161,533 habitantes; delas cuales la población urbana representa 84.62%, igual a 136,696 habitantes y la población rural 15.38% igual a 24,837 habitantes y por sexo registra una población de hombres 51.31% igual a 82,887 habitantes y mujeres 48.69% igual a 78,646 habitantes y a nivel de provincias mariscal nietoregistra45.10% 72,849 habitantes Sánchez Cerro 15.42%, 24,904 y la provincia de Ilo 39.48%, 63,780habitantes.

### **3.5.2 Empleo**

La distribución de los trabajadores en la región Moquegua, prácticamente, se concentra entre los que laboran en el sector privado y los trabajadores independientes, ya que juntos reúnen el 68.1% de la

La actividad agropecuaria y minera sigue siendo la actividad con mayor fuerza laboral en la región.

| <b>Grupo Ocupacional</b>                                      | 2015 | 2016 | 2017 | 2018 | 2019 |
|---------------------------------------------------------------|------|------|------|------|------|
| Profesional, técnico, gerente,<br>administrador y funcionario | 14.0 | 13.8 | 14.5 | 14.3 | 15.0 |
|                                                               |      |      |      |      |      |
| Empleado de oficina                                           | 7.7  | 8.6  | 7.6  | 8.5  | 8.6  |
| Vendedor                                                      | 13.1 | 13.1 | 14.1 | 11.5 | 12.5 |
| Agricultor, ganadero, pescador,                               | 24.7 | 25.6 | 25.1 | 24.0 | 25.8 |
| minero y cantero                                              |      |      |      |      |      |
| Artesano y operario                                           | 10.4 | 8.9  | 8.8  | 10.1 | 9.5  |
| Obrero, jornalero                                             | 5.9  | 6.1  | 5.0  | 6.6  | 6.8  |
| Conductor                                                     | 8.8  | 7.7  | 8.1  | 9.5  | 10.2 |
| Trabajador de los servicios                                   | 14.3 | 14.2 | 15.5 | 13.4 | 14.5 |
| Trabajador del hogar                                          | 1.0  | 0.8  | 1.9  | 2.0  | 2.3  |

**Tabla 1.** *Distribución de la PEA ocupada por grupo ocupacional, 2015 - 2019 Moquegua*

**Fuente:** INEI - Encuesta Nacional de Hogares sobre Condiciones de Vida y Pobreza, continúa 2019.

### **Sectores económicos más relevantes de la región**

El departamento de Moquegua, en el 2019, aportó el 1,7 por ciento del Valor Agregado Bruto (VAB) Nacional y con el 1,5 por ciento del Producto Bruto Interno (PBI). Cabe señalar que Moquegua fue la décimo

quinta economía departamental en contribuir tanto al VAB Nacional como al PBI.

Entre el 2008 y 2019, Moquegua registró un crecimiento promedio anual de 1,0 por ciento del VAB, inferior al registrado a nivel nacional (4,5 por ciento). Entre las actividades que más se destacan en su aporte a la economía de Moquegua, tenemos en primer lugar a la actividad manufacturera con el 44,3 por ciento, ligada estrechamente a la manufactura minera; seguido de la actividad minera con el 26,5 por ciento; construcción con el 7,5 por ciento y luego la actividad de otros servicios también con el 7,1 por ciento.

#### **3.5.3 Diagnostico Economía**

El PIB per cápita, ingreso per cápita o renta per cápita es un indicador económico que mide la relación existente entre el nivel de renta de un país y su población. Para ello, se divide el [Producto Interior Bruto](http://economipedia.com/definiciones/producto-interior-bruto.html)  [\(PIB\)](http://economipedia.com/definiciones/producto-interior-bruto.html) de dicho territorio entre el número de habitantes.

El objetivo del PIB per cápita es obtener un dato que muestre de algún modo el nivel de riqueza o bienestar de ese territorio en un momento determinado. Con frecuencia se emplea como medida de comparación entre diferentes países o departamentos, para mostrar las diferencias en cuanto a condiciones económicas, sin embrago este indicador no muestra verdaderas igualdades en el departamento de Moquegua.

En el siguiente cuadro se muestra las variaciones del PBI per cápita en Moquegua, como se puede observar en el año 2009 decreció en 16 por ciento, en el año 2010 creció en un 28 por ciento, en el año 2011 siguió creciendo en un 5 por ciento, para descender a partir del año 2012.

| <b>AÑO</b>      | Moquegua | <b>Total</b>    | Moquegua  | <b>Total Nacional</b> |
|-----------------|----------|-----------------|-----------|-----------------------|
|                 |          | <b>Nacional</b> | Variación | Variación             |
| 2007            | 45,367   | 11,224          |           |                       |
| 2008            | 44,528   | 12,244          | $-2%$     | 9%                    |
| 2009            | 37,397   | 12,492          | $-16%$    | 2%                    |
| 2010            | 47,774   | 14,146          | 28%       | 13%                   |
| 2011            | 50,351   | 15,875          | 5%        | 12%                   |
| 2012            | 44,847   | 16,861          | $-11%$    | 6%                    |
| 2013            | 46,772   | 17,839          | 4%        | 6%                    |
| 2014            | 42,958   | 18,526          | $-8%$     | 4%                    |
| 2015            | 41,354   | 19,414          | $-4%$     | 5%                    |
| 2016            | 40,187   | 20,540          | $-3%$     | 6%                    |
| <b>Promedio</b> | 44,154   | 15,916          | $-0.7%$   | 7.0%                  |

**Tabla 2.** *Producto Bruto Interno per cápita a precios corrientes (Soles)*

**Fuente:** Instituto Nacional de Estadística e informática- Dirección Nacional de Cuentas Nacionales - Sistema de Información Regional para la Toma de Decisiones

Moquegua se ubica como la primera región a nivel nacional con el mayor PBI per cápita. Este resultado se debe principalmente a los sectores minero y manufacturero, que como se mencionó anteriormente, presentan una alta productividad al ser comparadas con los otros sectores productivos. Las perspectivas son aún más promisorias al tomar en

cuenta las nuevas inversiones mineras, que están generando dinamismo en otros sectores como el comercial y el de hoteles y restaurantes.

#### **3.5.4 Diagnóstico Infraestructura**

El tercer sector económico en importancia en Moquegua es el sector de construcción que aporta 9.2% del valor agregado bruto de la región. El sector construcción creció a una tasa promedio de 22% anual, que fue explicado por el crecimiento de las ventas de cemento y las licencias de construcción, ventas que en los años 2015 y 2017 llegaron a las 85 mil y 95 toneladas, respectivamente, cifras superiores a la del año 2004 en donde solo se pudieron vender 35 mil toneladas. Ambos sectores, manufactura y construcción, capturan el 14% del empleo, y los ingresos promedios se encuentran en 1,513 nuevos soles a los trabajadores del sector construcción y 3,240 nuevos soles a los trabajadores en el sector manufactura, cifras al 2017.

El departamento de Moquegua a la actualidad carece de una adecuada oferta de servicios de infraestructura necesarios para el desarrollo del comercio exterior e interior, el acceso a la mejora de la competitividad, y el bienestar de la población. Esta debilidad surge, entre otros motivos, producto de la baja calidad e insuficiente infraestructura y la débil gestión logística, aunado a la poca eficiencia en los procesos de formulación de estudios, procesos de contratación pública, ejecución y monitoreo que requieren ser más transparentes y ágiles.

Este problema se agrava por la no adecuada asignación de los recursos, tanto para la inversión como para su operación y mantenimiento,

pues estos, no necesariamente responden a las necesidades de la población objetiva.

En este contexto la priorización de la inversión orientada al cierre de brechas debe complementarse con un conjunto de medidas que se vinculen a la mejora del acceso a los servicios públicos, el desarrollo e implementación de mecanismos de gestión que promuevan la previsión multianual de recursos; la mejora en la gestión de los proyectos de inversión pública, así como la coordinación y articulación continua entre el sector público en los tres niveles de Gobierno y el sector privado. Además, la inversión en infraestructura debe vincularse a las características propias del departamento, aprovechando las oportunidades que brinda, y enfocándose a la adaptación y mitigación de los riesgos asociados a su geografía y clima.

La existencia de débiles mecanismos formales de coordinación entre los distintos niveles de gobierno, tanto a nivel horizontal, como a nivel vertical constituye un factor que repercute sobre la calidad de la infraestructura. Por otro lado, la ausencia de coordinación horizontal provoca que las entidades públicas desaprovechen la oportunidad para invertir en proyectos de inversión de una escala o tamaño eficiente, cuyo ámbito de influencia óptima trasciende a más de un sector del departamento de Moquegua.

#### **3.5.5 Diagnostico Personas**

Moquegua tiene tasas inferiores que el promedio nacional de atraso, retiro y desaprobación, en primaria y secundaria, con excepción de la desaprobación en secundaria. Además, todas las provincias se encuentran debajo del 6% de desaprobados en primaria y debajo del 6.3% en secundaria. También, el atraso escolar es inferior al promedio nacional, tanto en primaria como en secundaria (las tres provincias de la región se encuentran debajo del 15%).

Finales: En 2015, en Moquegua 73.9% de alumnos evaluados por la ECE obtuvieron niveles satisfactorios en comprensión lectora y 45.0% en matemática. En el tiempo, los resultados han mejorado y continúan superando al promedio nacional. La mejoría pudo deberse a la educación inicial, la contratación de docentes en forma oportuna y a los programas de acompañamiento, SIS y Qali Warma. Según UGEL, General Sánchez Cerro tiene los mejores resultados tanto en comprensión lectora (77.8%) como en matemática (55.6%). En el ámbito distrital, se observan resultados más favorables en las evaluaciones de comprensión lectora que en las de matemática.

Características de la población, especialmente la que se encuentra en edad escolar. La población de la región de Moquegua en el año 2016 se estima en 182,333 habitantes, según el Instituto Nacional de Estadística (INEI, 2016), con una distribución equitativa entre hombres (53%) y mujeres (47%). Además, se estima que algo más de tres cuartos de la población total vive en zonas urbanas (79%). Cuando se divide la población por grupos de edades se observa que las personas entre menores de un año y catorce años representan 22% de la población total, entre quince y 64 años 70% y de 65 años a más representan 8% (INEI, 2016), así como de 1,175 en matrícula privada en 2010 a 1,520 en 2016.

En otras palabras, la tasa media de variación es de 0.5% en matrícula pública y de5.4% en matrícula privada. Por ende, la matrícula privada creció más rápidamente que la pública. El hecho de que, a pesar de que disminuya la población la matrícula continúe creciendo, es un primer indicio de que la cobertura de educación inicial estaría incrementándose.

#### **3.5.6 Diagnostico Gobierno**

El Presupuesto Público de la Región Moquegua de los últimos 05 años que comprende el periodo del año 2013 al 2017, desagregado por niveles de gobierno nacional, local y regional que componen el total del presupuesto. Analizando la situación de superávit o déficit presupuestal, tal como se detalla a continuación:

| <del>c</del> ourco, |               |               |
|---------------------|---------------|---------------|
| <b>AÑO</b>          | <b>PIA</b>    | <b>PIM</b>    |
| 2013                | S/. 958,739   | S/. 1'513,026 |
| 2014                | S/. 943,853   | S/. 1'414,591 |
| 2015                | S/. 1'003,455 | S/. 1'255,243 |
| 2016                | S/. 956,032   | S/. 1'424,861 |
| 2017                | S/. 990,594   | S/. 1'469,003 |

**Tabla 3.** *Presupuesto Inicial de Apertura - PIA del Departamento de Moquegua (Millones de soles)*

**Fuente:** Ministerio de Economía y Finanza - Elaboración propia

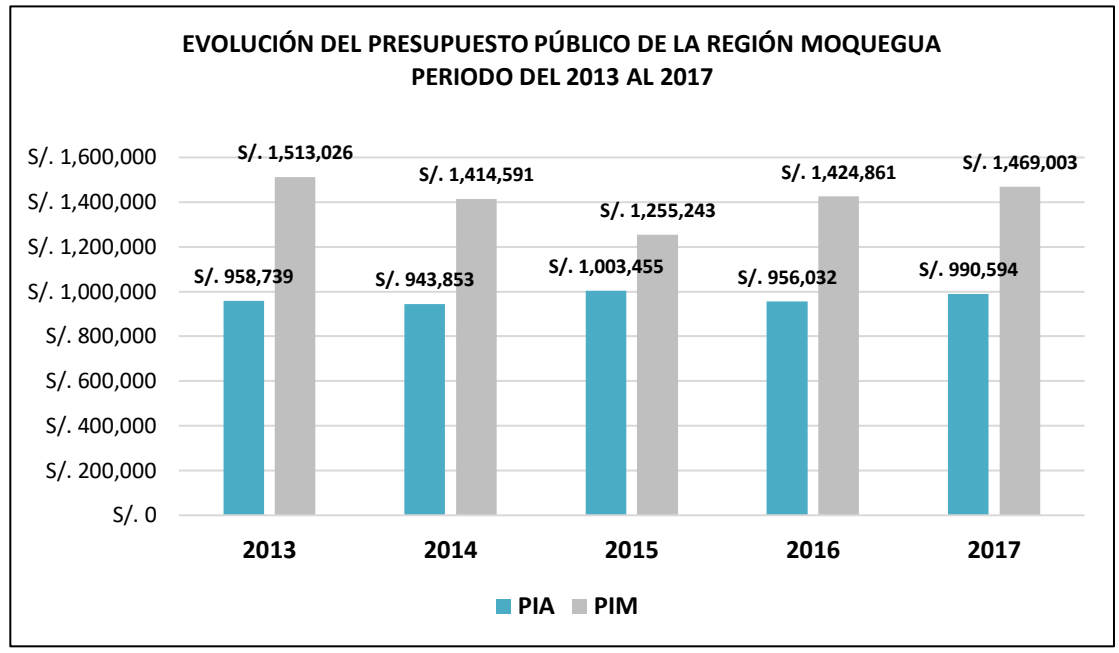

**Figura 8.** *Evolución del Presupuesto Público de la Región Moquegua, periodo del 2013 al 2017*

**Fuente:** Elaboración propia - Ministerio de Economía y Finanzas

El comportamiento evolutivo del presupuesto público del Departamento de Moquegua, durante el periodo 2013 al 2017 registra mayores disminuciones y poco crecimiento año tras año como se refleja en el Presupuesto Inicial de Apertura PIA y el Presupuesto Institucional Modificado.

Durante el quinquenio del 2013 al 2017, los datos registran que los montos aprobados a nivel de apertura (PIA), ascienden a montos acumulados de S/. 4, 852,673 millones de soles. Al año 2017 el PIA fue de S/. 990.594 millones de nuevos soles, monto mayor en comparación a los años anteriores 2013, 2014 y 2016 a diferencia del año 2015 en donde fue inferior a S/. 1.003.455 millones de nuevos soles, siendo este el año con mayor presupuesto inicial asignado de los 05 últimos años.

Los cuales se fueron modificando y aumentado en los Presupuesto Modificados Institucionales (PIM) del mismo periodo anual, ascendiendo a un monto acumulado de S/. 7, 076,724 millones de soles.

El comportamiento del PIM regional de Moquegua durante los 2013 al 2017 registra variaciones año tras año. Durante los últimos 05 años el presupuesto ha ido disminuyendo significativamente de S/ 1, 513,026 millones en el año 2013 a S/ S/. 1, 469,003 millones al año 2017, siendo en el año 2015 la más baja respecto a este periodo con un presupuesto de S/. 1, 255,243 millones de soles.

#### **3.5.7 Índice de Desarrollo Humano de la Región Moquegua**

Para conocer la aproximación del Desarrollo Humano de la Región Moquegua en necesario conocer la cuantificación del Índice de Desarrollo Humano (IDH) que calcula el Programa de las Naciones Unidas (PNUD), se tiene como fuente el informe "Índice Desarrollo Humano Perú 2009", cuyo autor es Hurbert M. Blalock H. *Autor del libro Estadística Social.*: "Aproximación al Índice de Desarrollo Humano", elaborado por el PNUD. Dicha estimación del Índice de Desarrollo Humano (IDH) en base a la información del último Censo Nacional 2007, XI de población y VI de vivienda, realizado en octubre de 2007; la Encuesta Nacional Continua (ENCO) 2006 y la Encuesta Nacional de Hogares (EHANO) 2007.

#### **Interés de los Grupos Involucrados**

Los actores sociales que tienen injerencia en los procesos de desarrollo local están interesados en participar en el Plan de Competitividad, porque entienden la necesidad de fortalecer el capital humano y la construcción de capital social.

A continuación, se presenta la siguiente matriz en el que se describe los grupos involucrados, problemas e intereses.

**Tabla 4.** *Entidades Involucradas y su Participación*

| <b>GRUPO DE</b><br><b>INVOLUCRADOS</b>                                             | <b>PROBLEMAS PERCIBIDOS</b>                                                                                                    | <b>INTERESES</b>                                                                                            |  |
|------------------------------------------------------------------------------------|----------------------------------------------------------------------------------------------------|----------------------------------------------------------------------------------------------------|--|
| Regional<br>Gobierno<br>Moquegua<br>Sede<br>У<br>Direcciones Regionales            | Duplicidad<br>esfuerzos<br>de<br>V<br>superposición de competencias                                                                                                    | el<br>Promover<br>desarrollo regional                                                                       |  |
| Municipalidades<br>provinciales                                                    | Duplicidad<br>de<br>esfuerzos<br>$\bullet$<br>V<br>superposición de competencias<br>dentro de su ámbito provincial.<br>Desatención a las competencias<br>$\bullet$<br>municipales | Promover<br>el<br>desarrollo<br>económico,<br>social,<br>ambiental<br>е<br>institucional                    |  |
| Municipalidades<br>distritales                                                     | Duplicidad<br>esfuerzos<br>de<br>$\bullet$<br>y<br>superposición de competencias<br>dentro de su ámbito distrital                                                                 | Promover<br>el<br>desarrollo<br>local<br>mediante<br>ejecución<br>de obras                                  |  |
| Nacional<br>Centro<br>de<br>Planeamiento<br>Estratégico - CEPLAN                   | Desarticulación<br>de<br>planes<br>sectoriales,<br>nacionales,<br>institucionales y sub nacionales<br>al Plan Bicentenario.                                                       | Promover el proceso<br>planeamiento<br>de<br>estratégico<br>articulado<br>las<br>a<br>políticas nacionales. |  |
| Entidades del Gobierno<br>Nacional<br>Centro<br>para<br>la<br>Competitividad<br>el | Duplicidad<br>de<br>esfuerzos<br>$\bullet$<br>V<br>superposición de competencias<br>No existe articulación entre las<br>$\bullet$                                                 | Mejorar la calidad de<br>vida de su población<br>Implementar<br>del<br>Plan<br>de                           |  |
| V<br>Desarrollo                                                                    | inversiones publico privadas                                                                                                    | Competitividad                                                                                              |  |

**Fuente:** Elaboración propia

### **Identificación de Involucrados**

Los involucrados en el proyecto, después del proceso de análisis y levantamiento de información primaria y secundaria, son:

- Centro Nacional de Planeamiento Estratégico CEPLAN.
- Gobierno Regional Moquegua; Sede central y Direcciones Regionales.
- Municipalidades Provinciales.
- Municipalidades Distritales.
- Entidades del Gobierno Nacional.
- Centro para la Competitividad y el Desarrollo CCD.
- Universidad Pública y/o Privada de Moquegua.

### **Percepción del Servicio de Planeamiento Regional**

La percepción individual en los directamente involucrados en el proyecto en formulación se muestra a través de los reportes estadísticos de la base de datos del "Cuestionario de Apreciación del Servicio de Planeamiento Regional". Instrumento diseñado para levantar información estadística primaria relacionada a los siguientes 06 temas:

- Datos generales, que caracterizan el comportamiento de variables como edad, sexo, condición laboral, cargo, nivel académico, entre otros.
- Capacitación con enfoque de resultados. Variables que muestran la proporción de conocimiento respecto al tema, además del quantum relativo de la necesidad de capacitación.
- Herramientas de gestión, que pretende incidir en grado de importancia del planeamiento estratégico con enfoque de resultados de largo, mediano y corto plazo, además de su relación con el presupuesto institucional.
- Competencias y articulación de gestión, tema que busca confirmar lo que a luces se sabe, como es la desarticulación de las intervenciones, lo cual conlleva a la duplicidad de esfuerzos entre los diferentes niveles de gobierno.
- Gestión por resultados, referido a la implementación, puntualmente del Presupuesto por Resultados y la evaluación del impacto de las inversiones, en el marco de la Nueva Gestión Pública.
- Vigencia de los instrumentos de planificación, muestra los planes que, de acuerdo a normatividad, deben formular las diferentes instancias de gobierno, y sobretodo verificar la actualización de dichos instrumentos de planificación.

#### **Capítulo IV Resultados**

Para la elaboración del Plan Estratégico de Competitividad y Progreso Social de la Región Moquegua al 2030, se sustenta en los Pilares de Competitividad Regional que son los siguientes:

**Economía:** Mide el tamaño de la economía regional, su capacidad de lograr un crecimiento sostenido, su nivel de integración con el mundo a través de las exportaciones y la diversificación de su oferta, así como su capacidad de generar empleo.

**Empresas:** Mide la productividad de la región, así como las capacidades e indicadores de gestión, a través de la opinión de empresarios líderes de cada región.

**Infraestructura:** Mide la capacidad de la región con respecto a la generación de energía, su red vial, transporte, infraestructura para el turismo y red de comunicaciones.

**Personas:** Mide la competitividad de la educación escolar y superior, los logros educativos, además de la formación laboral y el acceso a los servicios de salud.

**Gobierno:** Mide los recursos con los que dispone una región, su nivel de autonomía fiscal, la calidad del gasto y el sistema de seguridad y justicia.

# **4.1 Diagnóstico Interno y Externo**

#### **4.1.1 Análisis Interno**

Por medio del análisis FODA, podremos identificar las Oportunidades y Amenazas preliminarmente, así como las principales Fortalezas y Debilidades detectadas en la Región Moquegua son:

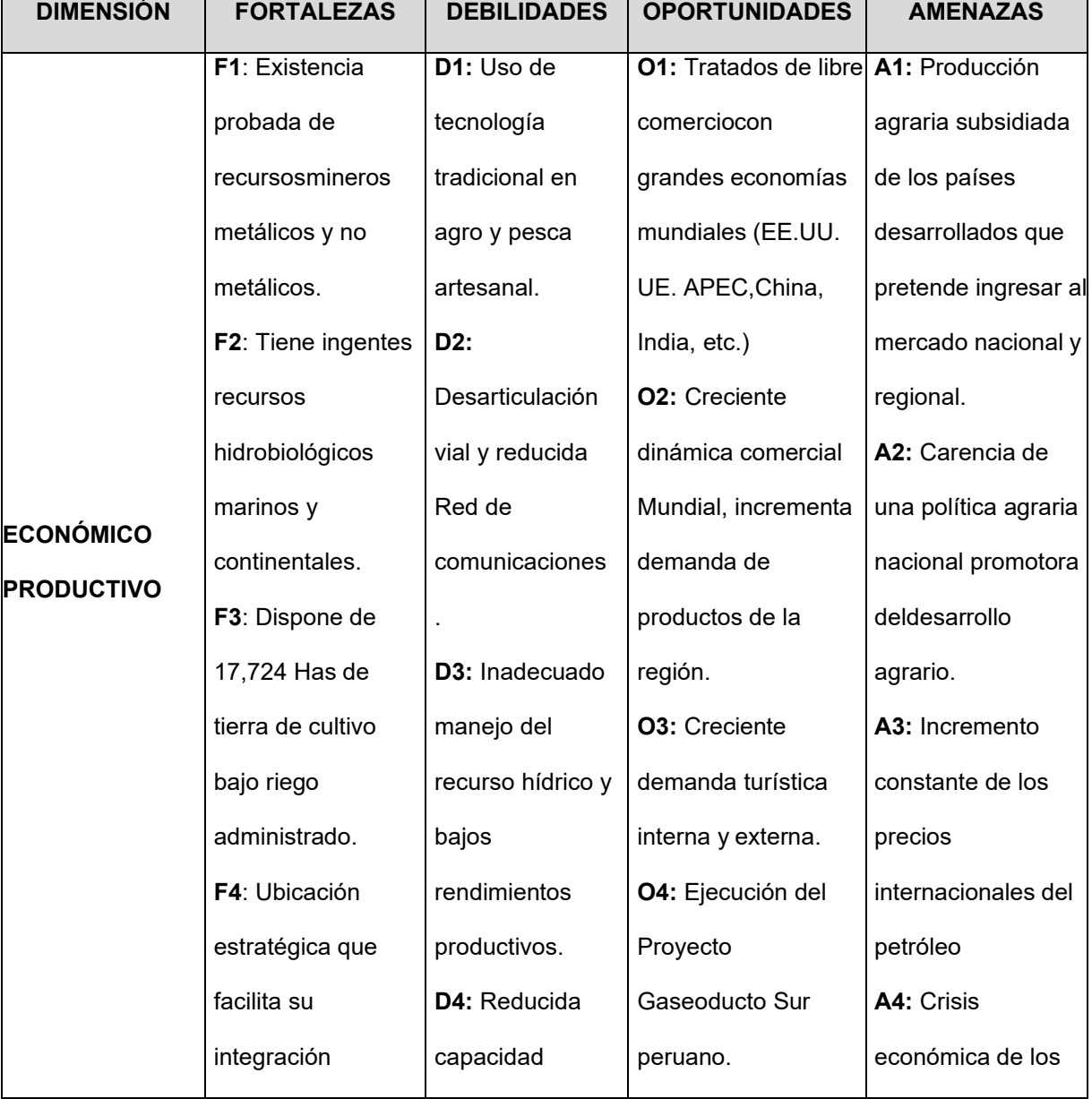

### **FODA**

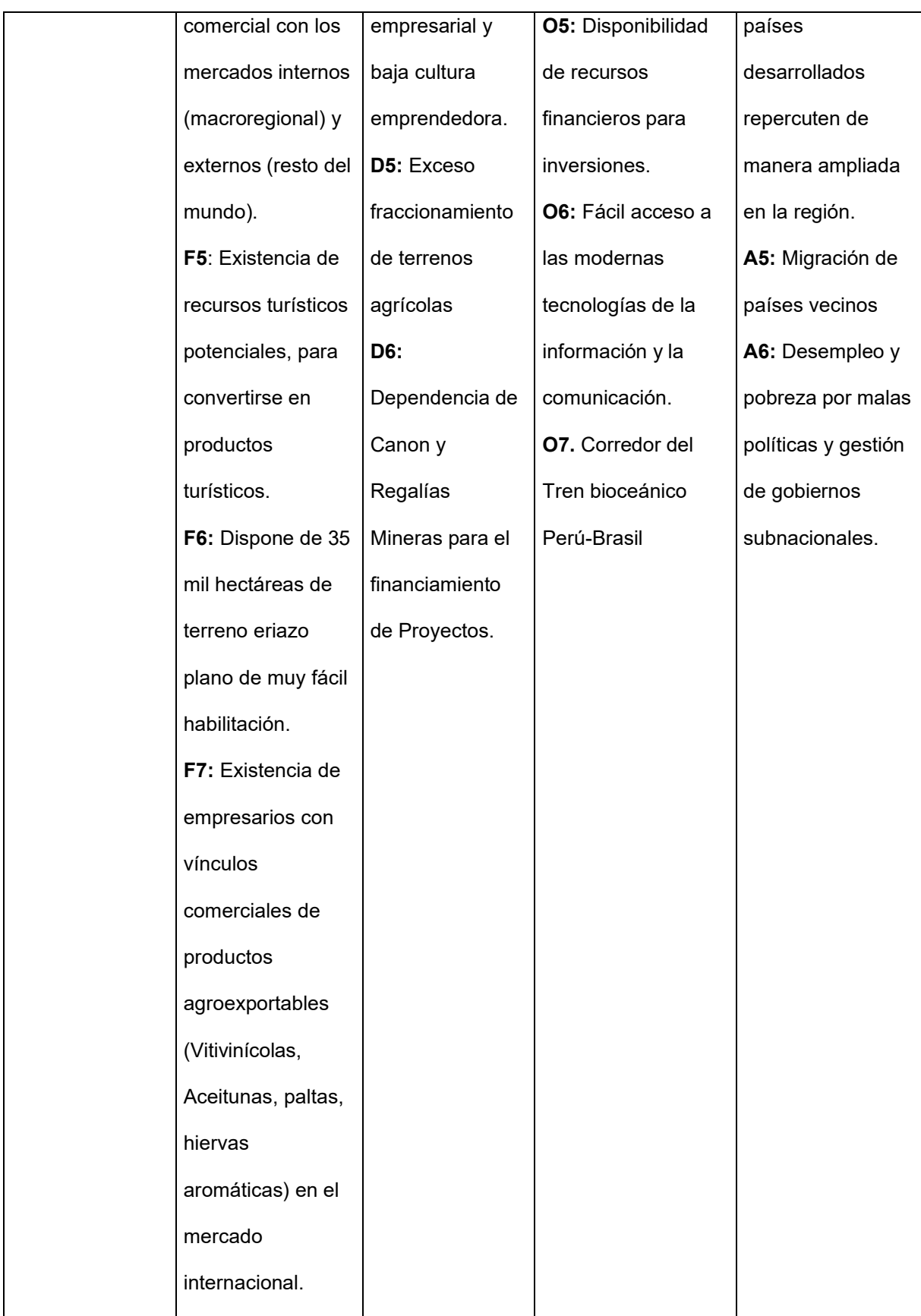

**E1**: Promoción y desarrollo de la asociatividad y la articulación por cadenas productivas.

**E2:** Agresiva política regional en la producción agraria y ampliación de fronteras productivas, mejorando las condiciones productivas en: infraestructura productiva priorizando al sector agrario, pesquero e industrial, para la competitividad macroregional, nacional e internacional.

**E3:** Racionalizar la explotación minera, ampliando la cadena productiva a productos de uso final.

**E4:** Mejoramiento integral de la red vial regional priorizando la construcción de vías estratégicas y vías de conexión, para dinamizar la micro y pequeña empresa y promoción del desarrollo turístico.

**E5:** Cambio de la matriz energética hacia el gas natural.

**E6:** Impulsar la renovación tecnológica de la pesca artesanal (marina) y la producción pesquera continental (camarones y truchas).

**E7:** Apertura a los flujos de financiamiento de la banca comercial y de instituciones privadas.

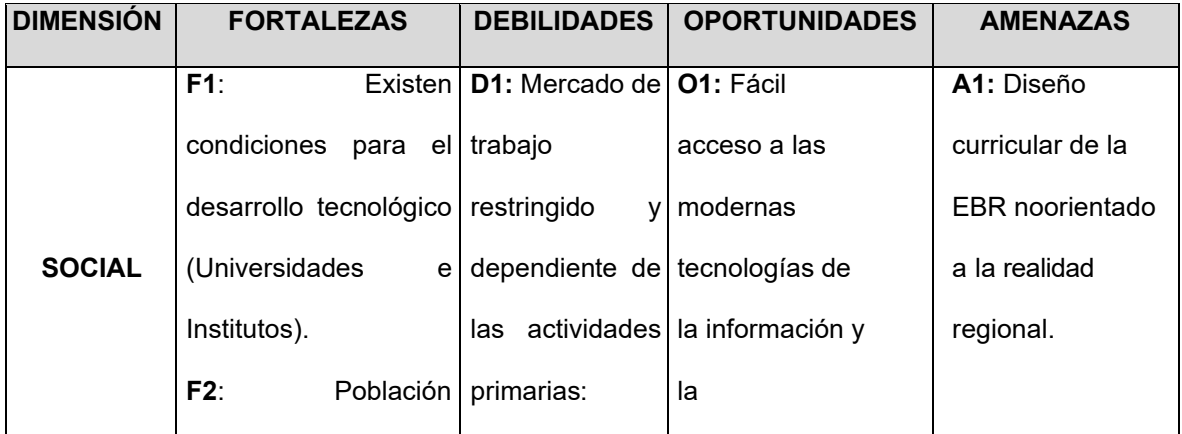

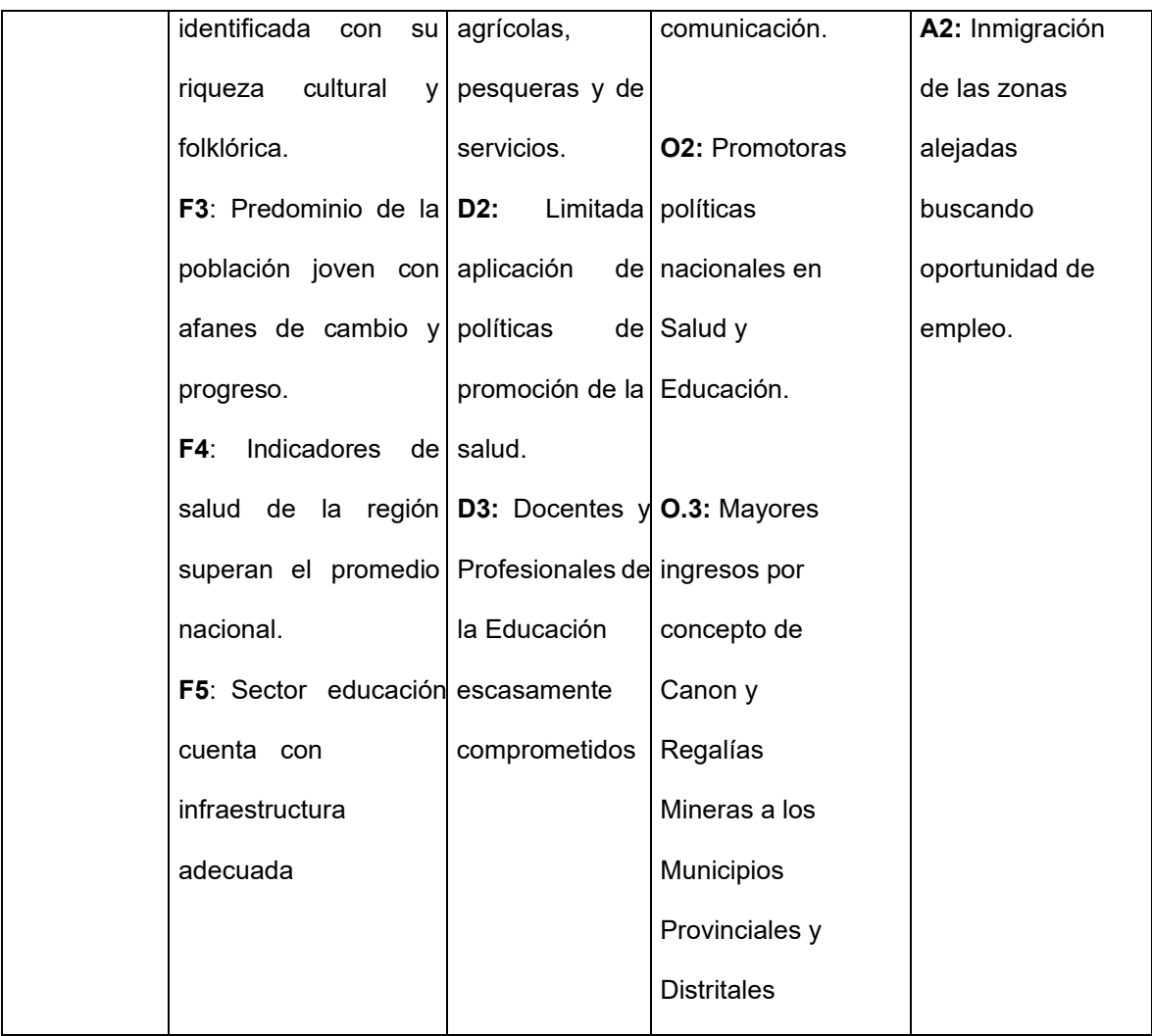

**E1:** Impulsar y promover la propuesta pedagógica eficaz para el mejoramiento de la enseñanza de la lectura, escritura y pensamiento lógico matemático.

**E2:** Promocionar y fortalecer los servicios de atención a la salud con calidad y calidez con la promoción de la salud.

**E3:** Promover la identidad cultural de la Región y difundir sus costumbres.

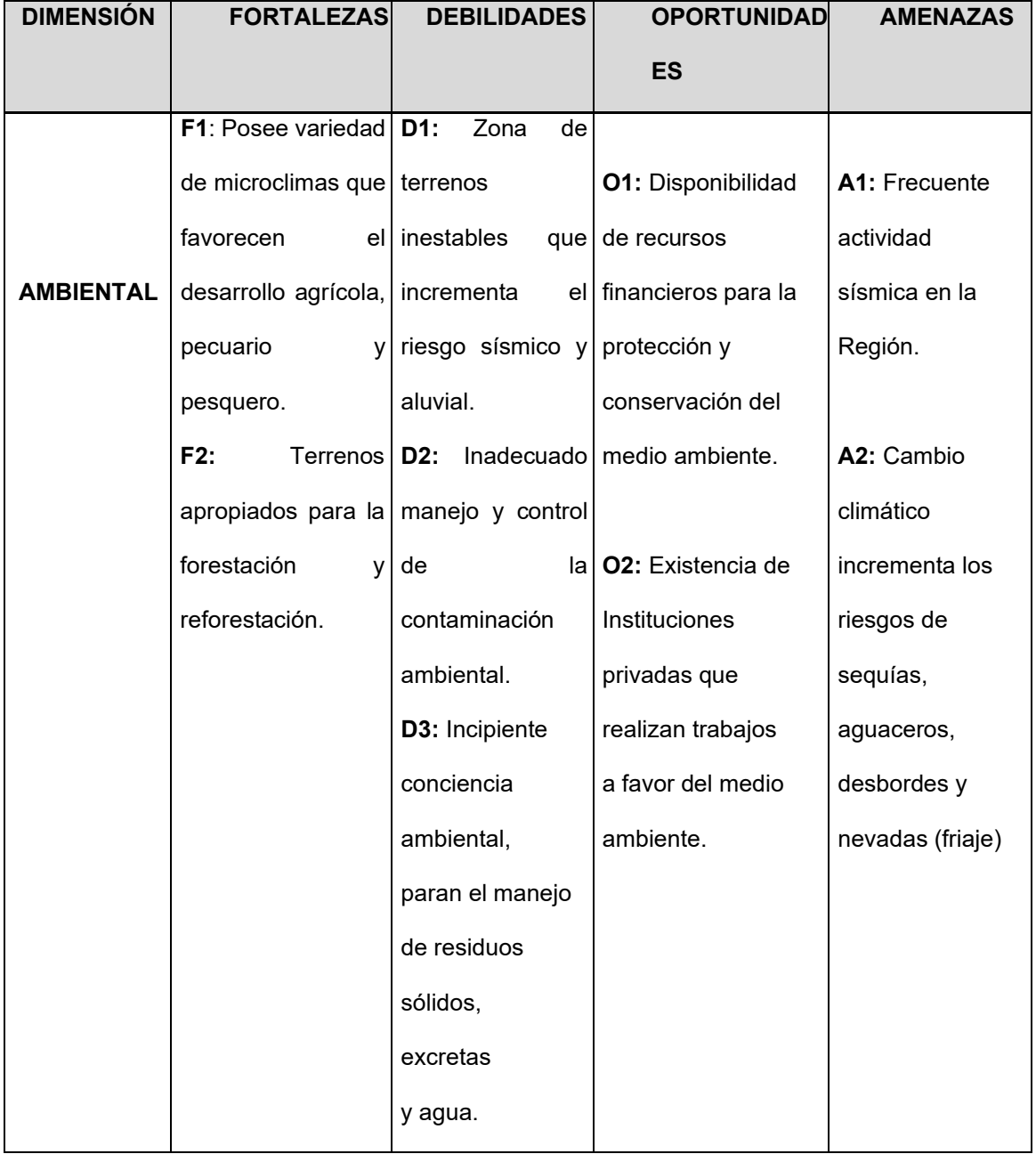

E1: Promover la gestión sostenible de los recursos naturales y de la biodiversidad

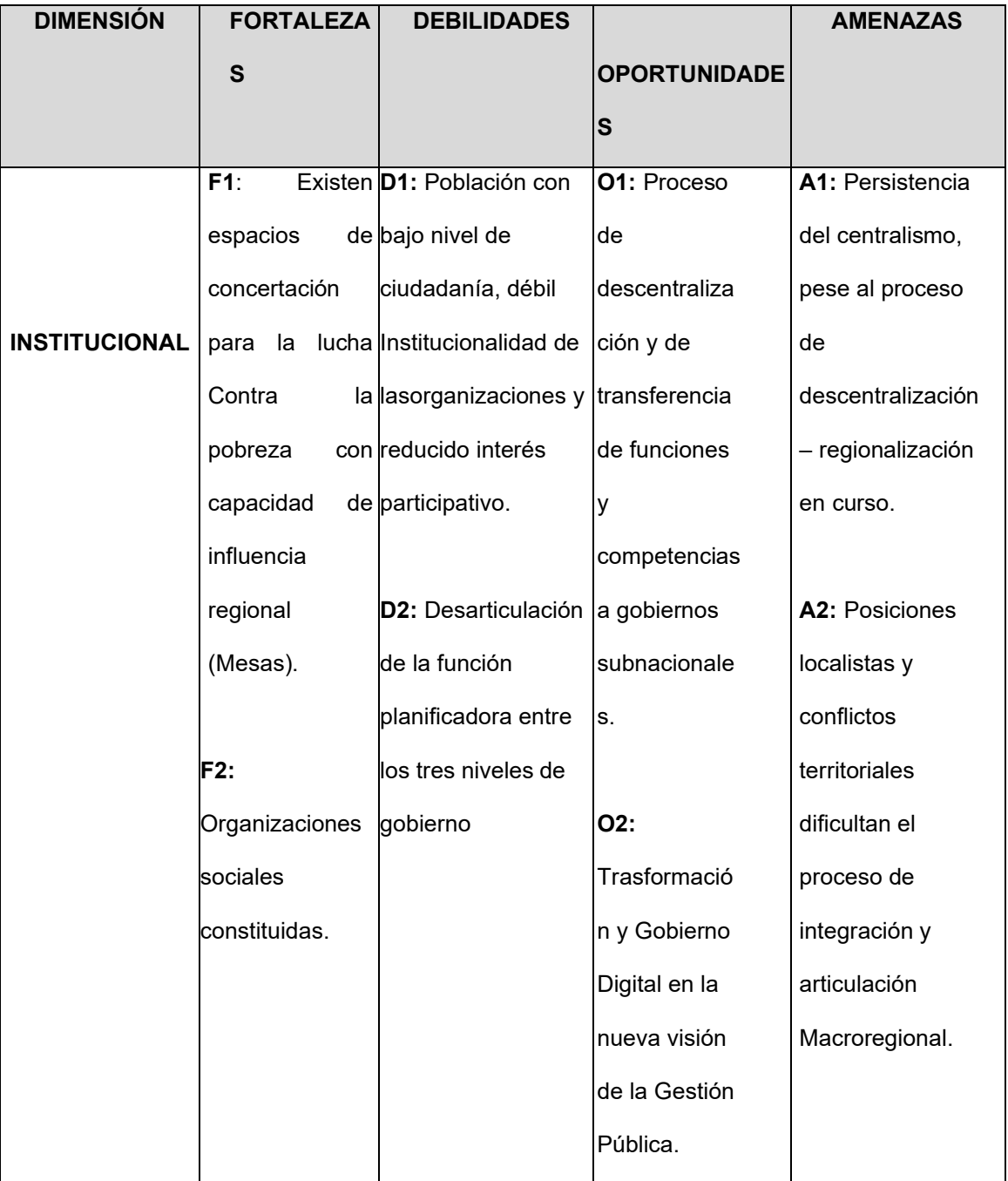

E1: Reforzar e impulsar las alianzas estratégicas sectoriales, a nivel local, nacional e internacional, con gobierno regional autónomo y con gestión concertada,participativa y transparente.

## **4.1.2 Análisis Externo**

# **PESTA**

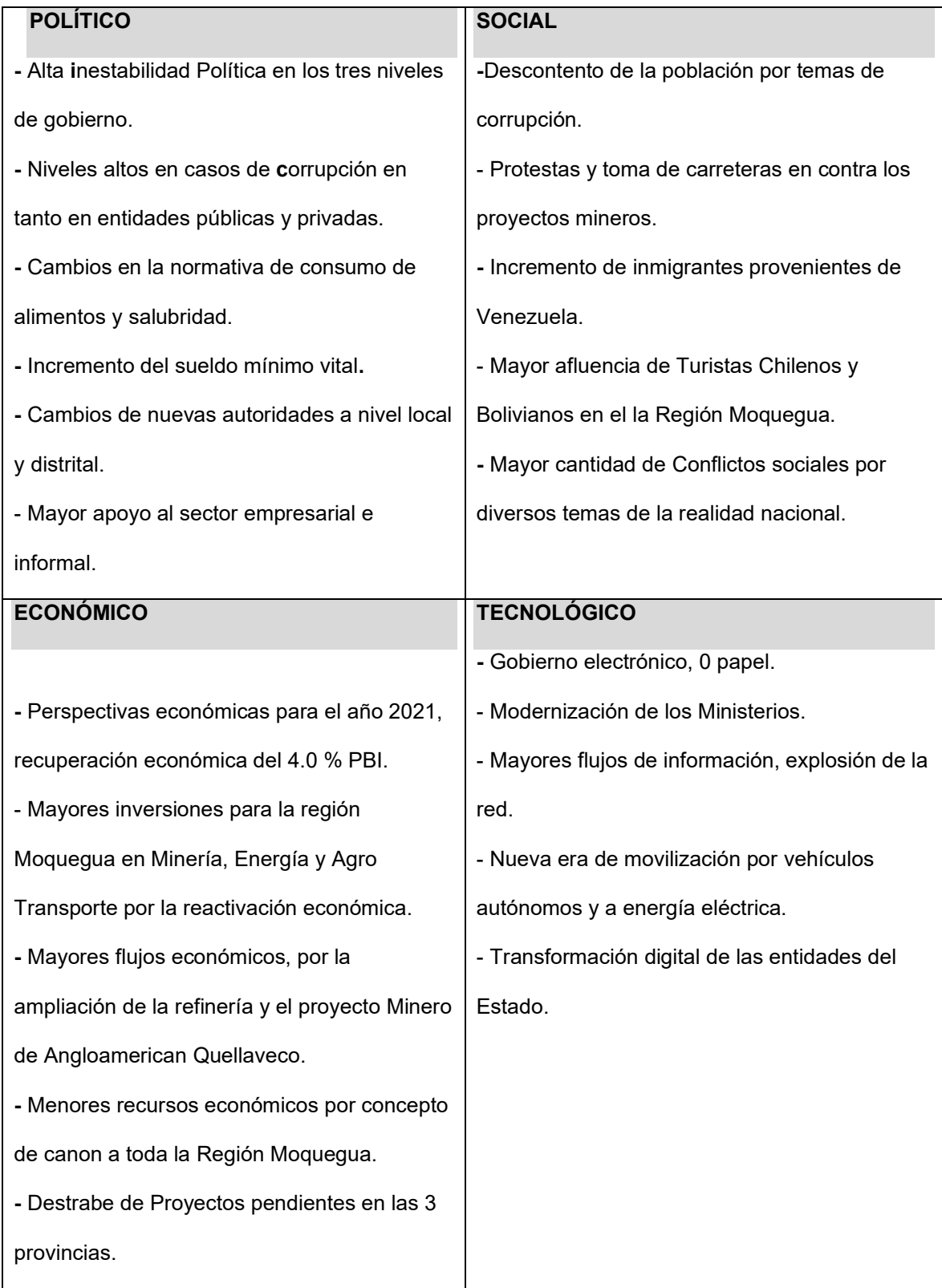

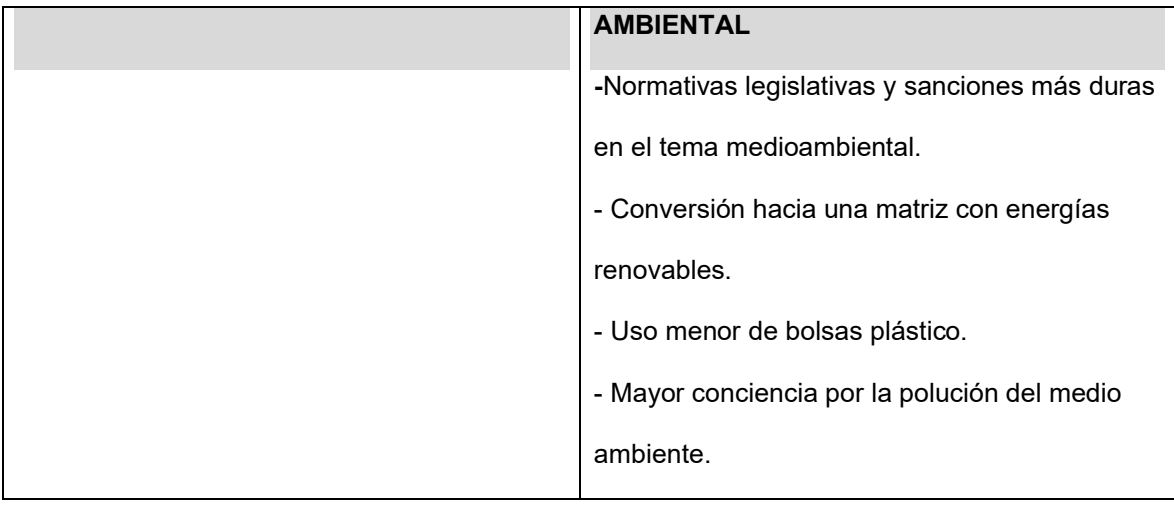

### **4.2 Diseño o Rediseño de Filosofía Organizacional**

Con la Sistematización del Plan de Competitividad y Progreso Social Moquegua al 2030, se mejorará la eficiencia, al poder realizar el seguimiento, monitoreo y evaluación de las metas y de los indicadores programados, esto se traduce en obtener datos de las distintas Unidades Operativas del Gobierno Regional en tiempo real, para la toma de decisiones siendo nuestro entorno cada vez más competitivo. Otra de las ventajas es que de la forma que vamos impulsando la transformación digital nos permite generar mayor conocimiento dentro de la institución y brindar servicios de mayor valor público, mejorando la eficiencia operativa.

Con el cambio cultural y filosofía organizacional, la digitalización de la información se puede describir con las tres "I" del big data:

• **Invertir** en analizar y usar datos para que la organización inicie el proceso hacia una transformación digital.

- **Innovar** con el registro de datos inexplorados se podrán establecer nuevos servicios y atención a las necesidades de los ciudadanos contribuyendo al cierre de brechas.
- **Improvisar** la exploración de datos tiene un nuevo significado, que después del análisis y procesamiento de información se generara un ciclo hacia la mejora continua de los procesos.

La Sistematización del Plan permite optimizar y agregar valor a nuestras actividades y funciones. Brindando información de cada una de las áreas estratégicas de la estructura organizacional de trabajo en el Gobierno Regional Moquegua. Del mismo modo nos ayuda a predecir las posibles desviaciones y el no cumplimiento de los objetivos trazados. Esto nos permite descubrir y captar nuevas oportunidades. Con la implementación del Plan, nos permitirá estar en una mejor posición competitiva frente a otras regiones y avizorar el futuro y las nuevas tendencias que exige la población.

### **4.3 Formulación de Estrategias**

#### **4.3.1 Pilar Economía**

### **4.3.1.1 Descripción**

Uno de los principales indicadores estadísticos empleados para medir la evolución económica de un país o departamento es el Producto Bruto Interno (PBI). En el análisis macroeconómico de cualquier Estado, la interpretación de este

valor es fundamental para conocer el grado de desarrollo económico y sus tendencias.

### **4.3.1.2 Análisis**

Este pilar comprende los siguientes factores:

### **4.3.1.2.1 Factor Tamaño**

#### **Estructura Productiva de Moquegua**

En el año 2016 el Valor Agregado Bruto (VAB) de Moquegua ha contribuido con el 2% al PBI total nacional, de acuerdo a su estructura el mayor porcentaje corresponde a la actividad manufacturera 43.4 % ligada estrechamente a la minera, seguida por extracción de minerales 29.1 % por el yacimiento cuprífero de Cuajone, luego la actividad de construcción 6.3 % y otros servicios 6.1%, entre el 2008 y 2016, Moquegua registró un crecimiento promedio anual de 1.8 % del VAB, inferior al registrado a nivel nacional 5.16 %.

#### **Producto Bruto Interno Per Cápita Moquegua**

El PBI per cápita, ingreso per cápita o renta per cápita es un indicador económico que mide la relación existente entre el nivel de renta de un país y su población. Para ello, se divide el [Producto Bruto Interno](http://economipedia.com/definiciones/producto-interior-bruto.html)  [\(PBI\)](http://economipedia.com/definiciones/producto-interior-bruto.html) de dicho territorio entre el número de habitantes.
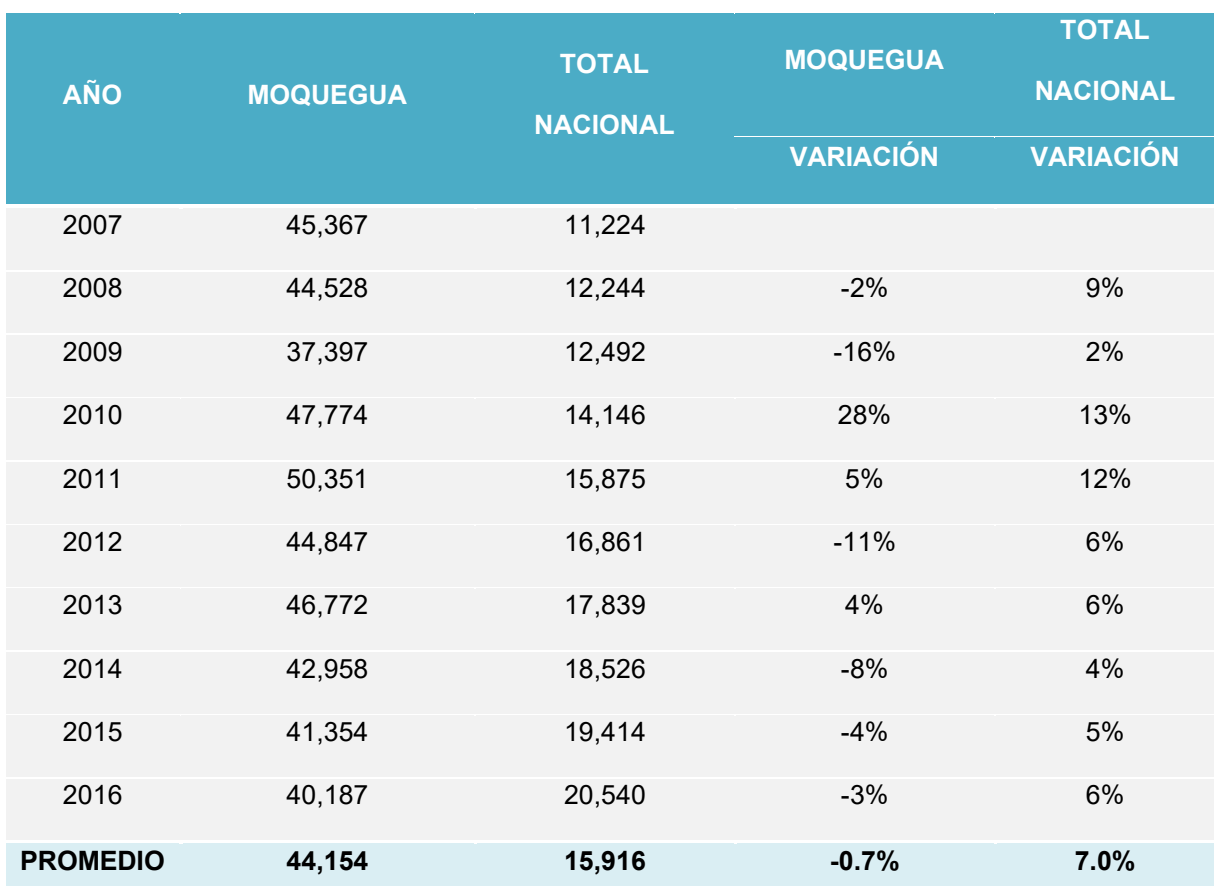

#### Tabla 1. Producto Bruto Interno Per Cápita a Precios Corrientes (Soles)

**Fuente:** Instituto Nacional de Estadística e Informática - Dirección Nacional de Cuentas Nacionales **Elaboración:** GORE MOQUEGUA / OPL - Equipo Técnico Plan de Competitividad.

## **4.3.1.2.2 Factor Crecimiento**

El factor crecimiento se encuentra medido por la variable del Crecimiento del Producto Bruto Interno PBI Real del departamento de Moquegua.

El crecimiento esperado para fines de 2018 estaría impulsado principalmente por el buen desempeño de los sectores manufactura, minería, comercio, construcción y agropecuario. La variación porcentual del PBI a precios constantes tiene un promedio del 1.8 % en los últimos diez años, cuyo comportamiento se encuentra relacionado con las actividades de los sectores minería y manufactura.

*Tabla 1. Moquegua: Variación Porcentual del Valor Agregado Bruto a Precios Constantes de 2007 (Porcentajes)*

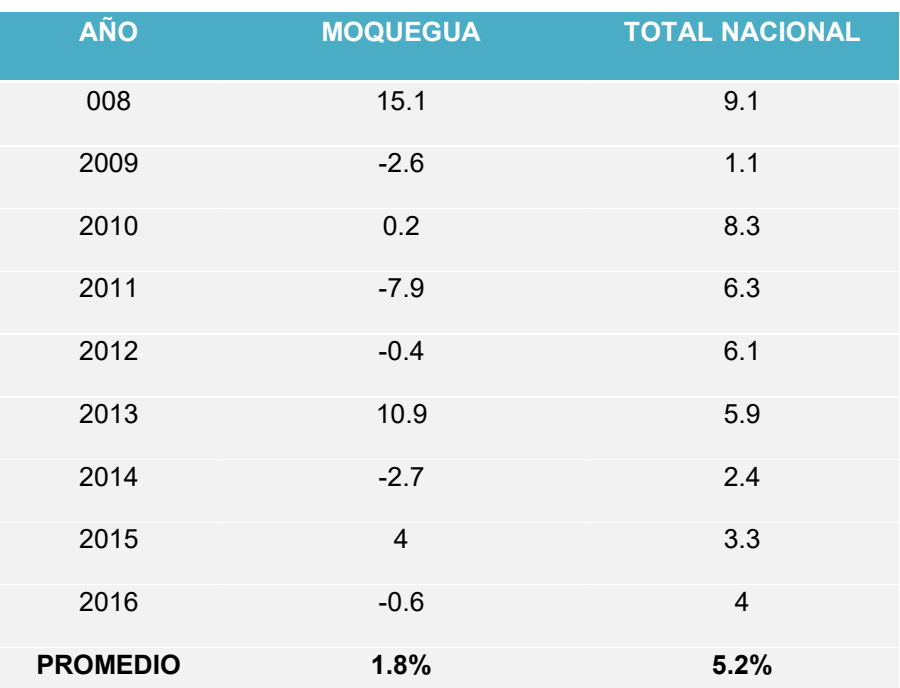

**Fuente:** Instituto Nacional de Estadística e Informática - Dirección Nacional de Cuentas Nacionales

**Elaboración:** GORE MOQUEGUA / OPL - Equipo Técnico Plan de Competitividad.

## **4.3.1.2.3 Factor Exportación**

La exportación, se define como el envío de un producto o servicio a un país extranjero con fines comerciales, estos envíos se encuentran regulados por una serie de disposiciones legales y controles impositivos que actúan como marco contextual de las relaciones comerciales entre países.

#### **Valor FOB de las Exportaciones Definitivas**

El año 2017 el valor FOB del total de las exportaciones en el departamento de Moquegua asciende a \$. 1,598 millones de dólares; donde las Exportaciones Tradicionales tienen un valor FOB de \$ 1,559 millones de dólares equivalentes al 98% y las Exportaciones No Tradicionales tienen un valor FOB de \$ 39 millones de dólares equivalentes al 2%, tal como se muestra en la figura siguiente.

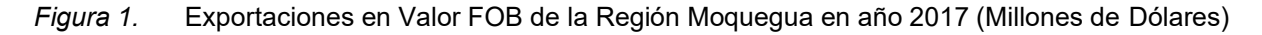

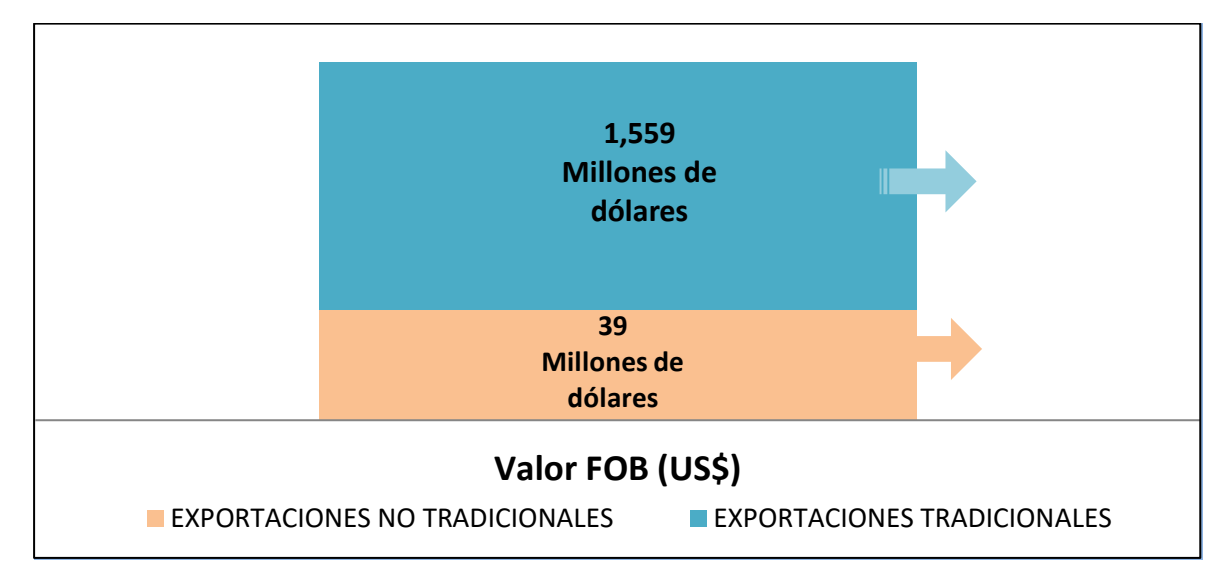

Fuente: GERCETUR Moquegua / Aduanas Perú

Elaboración: GORE MOQUEGUA / OPL - Equipo Técnico Plan de Competitividad

# **4.3.1.2.4 Factor Diversificación**

La diversificación de las exportaciones contribuye a reducir la vulnerabilidad económica de los países en desarrollo, que dependen de los productos básicos y aumentar el valor agregado. Para lograr una participación efectiva en las cadenas de valor internacionales, es necesario ofrecer productos de alta calidad y satisfacer las exigencias de los consumidores; aquí la empresa exportadora determina nuevos mercados a exportar y nuevos productos ofertados. El Centro de Investigación de Economía y Negocios Globales (CIEN) de la Asociación de Exportadores (ADEX), recomienda diversificar óptimamente la cartera de productos, porque brindará sostenibilidad en el tiempo a los exportadores peruanos.

#### **Países Destino**

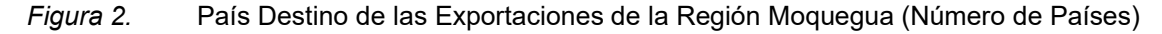

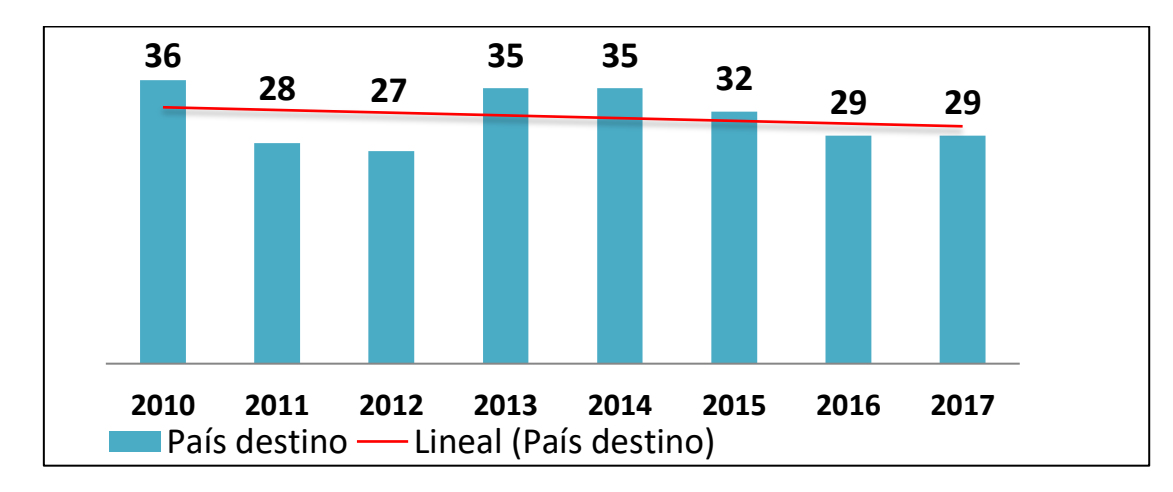

**Fuente:** GERCETUR Moquegua / Aduanas Perú

**Elaboración:** GORE MOQUEGUA / OPL - Equipo Técnico Plan de Competitividad.

## **4.3.1.2.5 Factor Gestión de Ambiente y Riesgo**

En las últimas cuatro décadas el clima de la Región Moquegua viene experimentando cambios con relación a sus patrones conocidos. Las lluvias presentan una mayor variabilidad en su comportamiento, los días y noches se vienen haciendo más variables en toda la región, en tanto que en las zonas de Puna se incrementan los episodios y los días con heladas.

La contaminación por causas naturales y humanas de los recursos hídricos en la región disminuye la capacidad de adaptarse de la población y ecosistemas a los efectos actuales y futuros del cambio climático. Si bien se cuenta con avances en la gestión de riesgos especialmente a nivel del sector educativo y salud, no obstante se requiere promover acciones de adaptación a nivel de todos los sectores y actores a fin de promover el desarrollo resiliente al cambio climático en la región Moquegua. De esta forma, la erradicación de la pobreza, los cambios en los patrones de producción y consumo sostenibles, y la conservación y gestión de los recursos naturales, se convierten en los elementos claves para el logro del desarrollo sostenible.

#### **4.3.2 Pilar Empresa**

#### **4.3.2.1 Descripción**

El Pilar Empresa en la Región Moquegua, constituye uno de los componentes macro de la competitividad regional, se considera la innovación como la base fundamental para el desarrollo del ambiente de negocio y productividad.

## **4.3.2.2 Análisis**

En este pilar se encuentran los siguientes Factores:

## **4.3.2.2.1 Factor Ambiente de Negocios**

El Ambiente de Negocios hace énfasis en las condiciones externas del ambiente de negocios, que permite a las empresas alcanzar altos niveles de productividad e innovación.

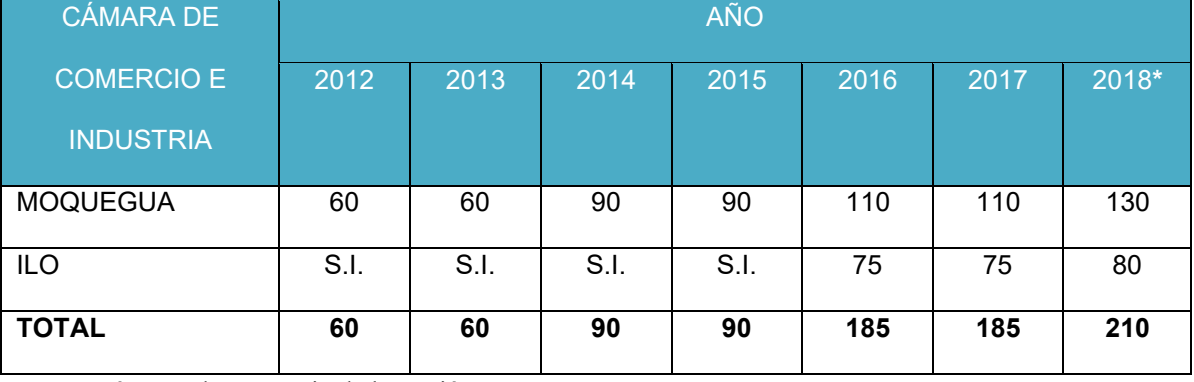

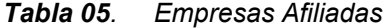

**Fuente:** Cámaras de Comercio de la Región Moquegua

**Elaboración:** GORE MOQUEGUA / OPL - Equipo Técnico Plan de Competitividad.

#### **4.3.2.2.2 Factor Capacidades Gerenciales**

Las capacidades gerenciales en el desarrollo de la empresa son muy importantes donde el gerente, administrador debe tener habilidades desde la inteligencia emocional, la comunicación efectiva y la negociación estratégica con el propósito de favorecer con la resolución de las necesidades de la empresa.

En el factor Capacidades Gerenciales después del análisis que realizaron los actores del pilar empresas en las tres primeras mesas de trabajo se ha establecido las siguientes acciones estratégicas:

La Universidad Nacional de Moquegua que ha sido licenciada por la Superintendencia Nacional de Educación Superior Universitaria (SUNEDU), aprobada mediante Resolución del Consejo Directivo N° 103-2017/SUNEDU/CD, publicada en el diario El Peruano el 06 de enero de 2018, en la cual indica que tiene tres locales para el servicio educativo superior las que estarán ubicados en los distritos de Moquegua, Pacocha e Ichuña.

Los programas académicos que ofrece la Universidad Nacional de Moquegua son: Ingeniería de Minas, Ingeniería Agroindustrial y Gestión Pública y Desarrollo Social que se dictarán las clases en la Sede ubicado en la Av. Circunvalación Lote 1B Sub Lote 3,

Fundo El Gramadal, los programas de Ingeniería Ambiental, Ingeniería Pesquera e Ingeniería de Sistemas e Informática se dictarán las clases en el distrito de Pacocha ubicado en la Urb. Ciudad Jardín S/N y el programa de Ingeniería de Minas se dictará en el distrito de Ichuña ubicado en el Lote 8, Mz. E, en la actualidad la Universidad Nacional de Moquegua no cuenta con ningún programas acreditadas.

El indicador de esta variable es número de instituciones en educación superior con especialidades acreditadas, siendo el año base 2017 con indicador es  $\overline{0}$ .

#### **4.3.2.2.3 Factor Innovación**

En el Departamento de Moquegua existe escaso desarrollo de proyectos de Investigación e Innovación relacionados a los sectores productivos de la región ya Ciencia, Tecnología e Información (CT&I). Según el último Índice de Competitividad Regional realizado por CENTRUM católica (2010), Moquegua se ubicaría en el puesto 23 en el Ranking General de Innovación, de un total de 24 regiones, debido a que no existe una mejora permanente de técnicas y procesos, a la falta de esfuerzo permanente por crear productos o servicios innovadores, entre otros.

Ante tal situación, y siendo la investigación e innovación componentes fundamentales para lograr el crecimiento y desarrollo sostenible de largo plazo de la región, se proponen las siguientes medidas en las cuales el CORCYTEC y la Universidad Nacional de Moquegua serían los principales actores.

*Tabla 2. Número Investigaciones*

| <b>INVESTIGACIÓN</b>              | <b>AÑO</b> |   |   |                          |   |  |  |  |  |
|-----------------------------------|------------|---|---|--------------------------|---|--|--|--|--|
|                                   |            |   |   | 2013 2014 2015 2016 2017 |   |  |  |  |  |
| <b>BÁSICA</b>                     |            | 5 |   | 8                        | Զ |  |  |  |  |
| APLICADA Y DESARROLLO TECNOLOGICO |            |   |   |                          |   |  |  |  |  |
| <b>TOTAL</b>                      | 5          | 6 | 8 | 9                        | Ω |  |  |  |  |

**Fuente:** Instituto del Mar del Perú (IMARPE)

**Elaboración:** GORE MOQUEGUA / OPL - Equipo Técnico Plan de Competitividad.

El programa Innóvate Perú ha remitido la información histórica de los últimos 6 años de los proyectos, como se presenta en el siguiente cuadro:

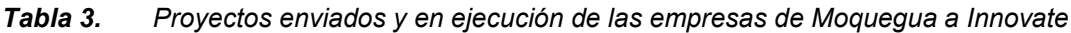

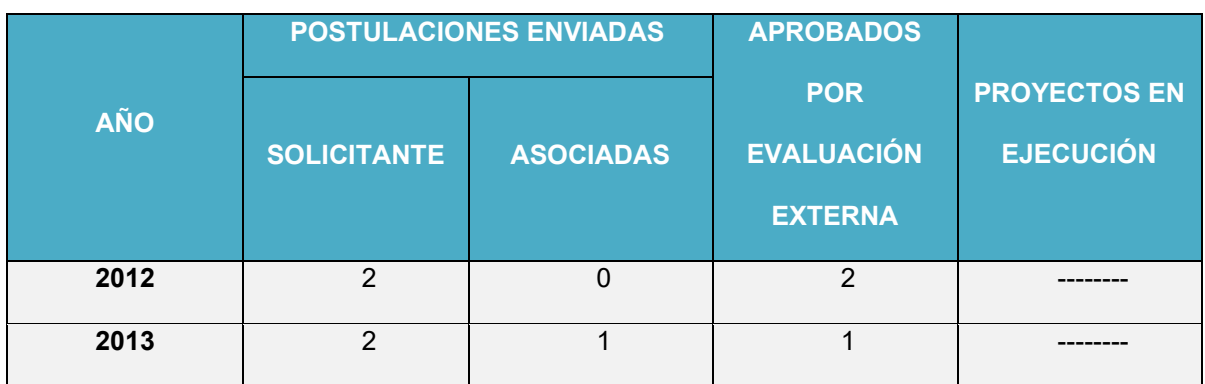

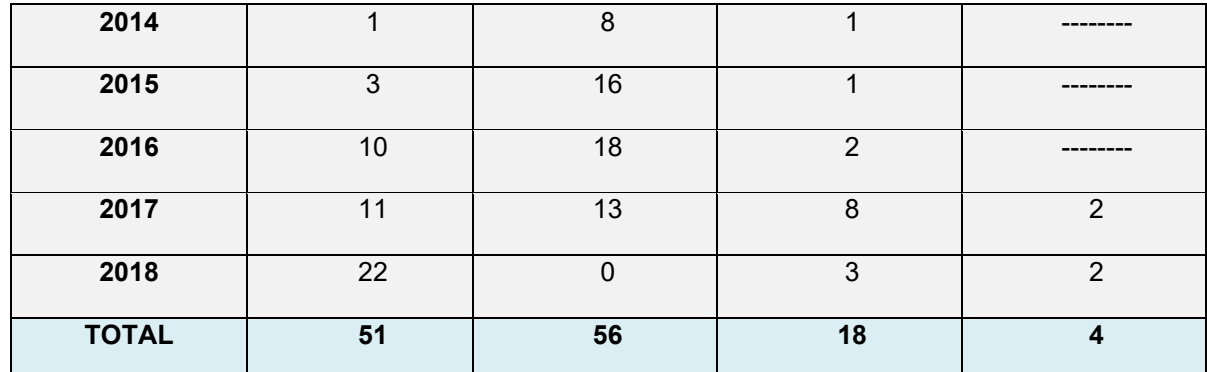

Fuente: Programa Nacional de Innovación para la Competitividad y Productividad (Innóvate Perú)

Elaboración: GORE MOQUEGUA / OPL - Equipo Técnico Plan de Competitividad

# **4.3.2.2.4 Factor Generación de Empleo**

La Generación de Empleo es un elemento clave en las sociedades para la superación de la pobreza y para lograr el desarrollo y la inclusión social, que determina en parte significativa las relaciones entre las personas.

La oferta laboral en la región Moquegua.

| <b>CONDICIÓN DE ACTIVIDAD Y</b>  | <b>TOTAL</b>    | <b>TOTAL</b>    | <b>SEXO</b>   |              |
|----------------------------------|-----------------|-----------------|---------------|--------------|
| <b>DIVERSAS VARIABLES</b>        | <b>ABSOLUTO</b> | <b>RELATIVO</b> | <b>HOMBRE</b> | <b>MUJER</b> |
| Población Económicamente Activa  | 106,974         | 100.0           | 60.0          | 40.0         |
| (PEA)                            |                 |                 |               |              |
| PEA Ocupada                      | 101,465         | 100.0           | 60.2          | 39.8         |
| PEA Desocupada                   | 5,508           | 100.0           | 56.4          | 43.6         |
| PEA Ocupada según grupos de edad |                 |                 |               |              |
| De 14 a 29 años                  | 23,453          | 100.0           | 60.3          | 39.7         |
| De 30 a 59 años                  | 65,192          | 100.0           | 60.3          | 39.7         |
| De 60 a más años                 | 12,821          | 100.0           | 59.2          | 40.8         |

*Tabla 10. Región Moquegua: Indicadores Laborales por Sexo, 2016 (Absoluto y Relativo)*

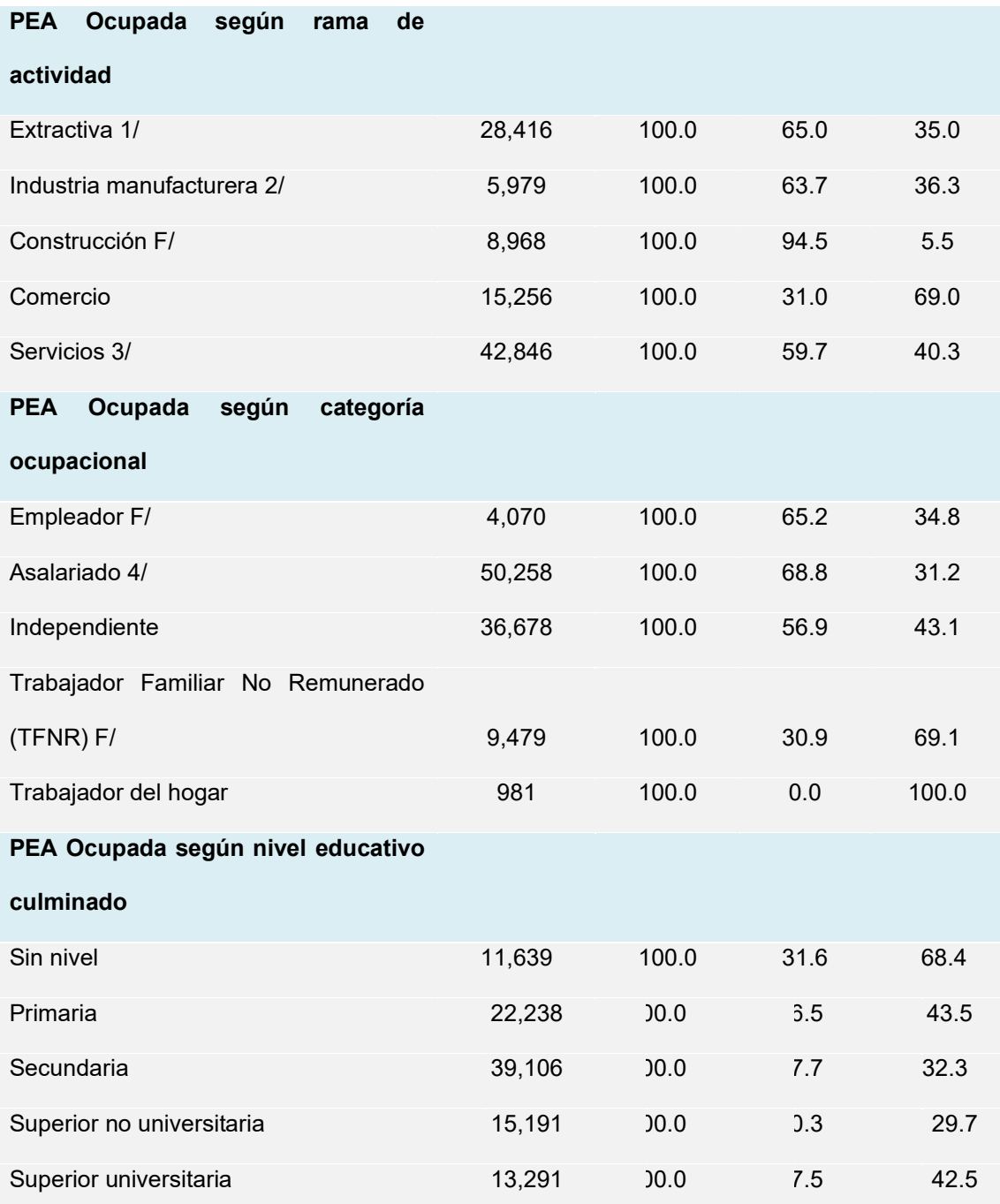

Nota: Las bases de datos han sido actualizadas con proyección de la población con base a los resultados del Censo de Población y Vivienda 2007.

1/ Comprende agricultura, ganadería, pesca, silvicultura y minería.

2/ Comprende Industria de bienes de consumo y bienes intermedios y de capital.

3/ Comprende servicios personales, no personales y hogares.

4/ Comprende empleados y obreros del sector público y sector privado.

F/ Cifra referencial para rama de actividad construcción en el caso de las mujeres, categoría ocupacional empleador en el caso de las mujeres y para TFNR en el caso de hombres.

**Fuente:** INEI – Encuesta Nacional de Hogares sobre Condiciones de Vida y Pobreza (ENAHO) continua, 2016. Metodología actualizada.

**Elaboración:** GRTPE - Observatorio Socio Económico Laboral (OSEL) Moquegua

#### **4.3.3 Pilar Infraestructura**

#### **4.3.3.1 Descripción**

La Región Moquegua en la actualidad carece de una adecuada oferta de servicios de infraestructura, necesarios para el desarrollo del comercio exterior e interior, para acceder a mejores mercados, y transitabilidad de la población. Esta debilidad surge, entre otros motivos, producto de la baja calidad e insuficiente infraestructura y la débil gestión logística, aunado a la poca eficiencia en los procesos de formulación de estudios, procesos de contratación pública, ejecución y monitoreo que requieren ser más transparentes y ágiles. Este problema se agrava por la limitada asignación de los recursos económicos, tanto para la inversión como para su operación y mantenimiento, por tanto, estos, no necesariamente responden a las necesidades de la población objetiva.

En este contexto la priorización de la inversión orientada al cierre de brechas debe complementarse con un conjunto de medidas que se vinculen a la mejora del acceso a los servicios públicos, el desarrollo e implementación de mecanismos de gestión que promuevan la previsión multianual de recursos; la mejora en la gestión de los proyectos de inversión pública, así como la coordinación y articulación continua entre el sector público en los tres niveles de Gobierno y el sector privado. Además, la inversión en infraestructura debe vincularse a las características propias de nuestra región, aprovechando las oportunidades que brinda, y enfocándose a la adaptación y mitigación de los riesgos asociados a su geografía y clima.

# **4.3.3.2 Análisis**

## **4.3.3.2.1 Factor Energía**

La producción de energía eléctrica medida en (Mw) en nuestra Región Moquegua, es un elemento de suma y vital importancia que intenta desarrollarse y alcanzar altos estándares de calidad de vida y bienestar social, lo que permite a la población tener la cobertura eléctrica básica.

Podemos afirmar que la energía eléctrica es un bien necesario para el ser humano. A pesar de lo señalado, hace ya varios años la sociedad civil, han comenzado a preocuparse por la forma de producción de la energía eléctrica, se está haciendo de forma sostenible y sustentable, respetando las condiciones medioambientales, así como si se están adoptando nuevas tecnologías para la producción de este servicio, por otro lado, estamos atentos a otras nuevas fuentes de energía renovables como son: geotérmica, solar, química, eólica, etc.

| <b>AÑOS</b> |               | <b>PRODUCCIÓN DE ENERGÍA (GW.h)</b> |
|-------------|---------------|-------------------------------------|
|             | <b>CÓDIGO</b> |                                     |
|             | Trimestre 1   | 209.8                               |
|             | Trimestre 2   | 772.8                               |
| 2016        | Trimestre 3   | 99.9                                |
|             | Trimestre 4   | 29.3                                |
|             | Trimestre 1   | 55.2                                |
| 2015        | Trimestre 2   | 248.0                               |
|             | Trimestre 3   | 35.1                                |
|             | Trimestre 1   | 29.8                                |
| 2014        | Trimestre 2   | 163.2                               |
|             | Trimestre 3   | 5.2                                 |
|             | Trimestre 1   | 129.6                               |
| 2013        | Trimestre 2   | 836.5                               |
|             | Trimestre 3   | 5.3                                 |
| 2012        | Trimestre 1   | 106.3                               |
|             | Trimestre 2   | 555.5                               |
| 2011        | Trimestre 1   | 22.6                                |
|             | Trimestre 2   | 732.4                               |
| 2010        | Trimestre 1   | 499.4                               |
|             | Trimestre 2   | 1066.9                              |
| 2009        | Trimestre 1   | 446.0                               |

*Tabla 11. Producción de Energía en la Región Moquegua por ENGIE 2007 – 2016*

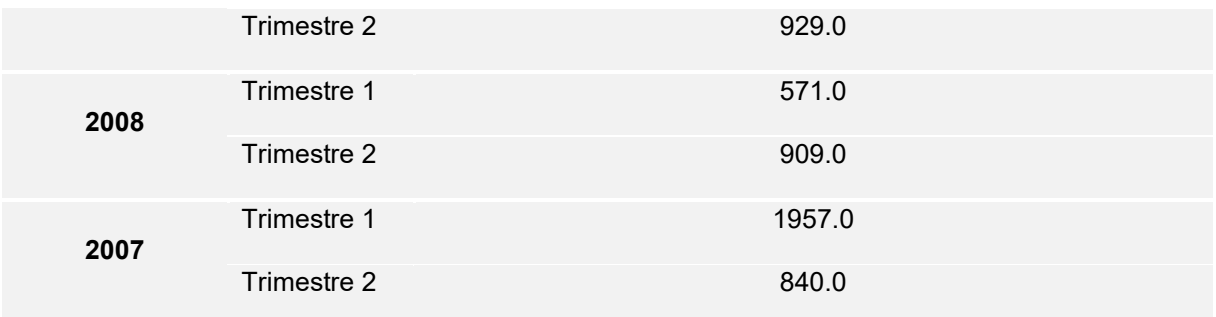

Fuente: ENGIE S.A*.*

Elaboración: GORE MOQUEGUA / OPL - Equipo Técnico Plan de Competitividad

# **4.3.3.2.2 Factor Red Vial**

El rol de la infraestructura vial se constituye en el soporte básico para el desarrollo sostenido del departamento de Moquegua, principalmente de las actividades económicas-productivas identificadas como pilares del crecimiento económico. Entonces, resulta prioritario considerar la preservación del patrimonio vial, asignando los recursos económicos necesarios suficientes para su conservación y mantenimiento, así como también, debe alentarse el incremento de la inversión para su mejoramiento y rehabilitación. Resulta de vital importancia articular las zonas productivas (proveedores) con los mercados (clientes), tanto locales como regionales, nacional e internacional. Para ello es necesario no sólo tener un plan de vías articuladas, sino que sean ejecutados de manera eficiente, ordenada y en el menor plazo posible.

#### **4.3.3.2.3 Factor Turismo**

## **Ingreso de Turistas a la Región**

En la Región Moquegua el 56% de visitantes son de estado civil Soltero y el 44% con una pareja. La tenencia de hijos son el 58% y no tienen hijos 42%. Los medios de transporte mas utilizados es el 89% Ómnibus, 10% Movilidad particular 2% Avión/avioneta.

Generalmente los visitantes a la ciudad el viaje sin planificar es el 30%, una semana o menos 27%, dos semanas 8%, tres semanas 1%, un mes 9%, dos meses 15% y mas de dos meses 10%. Los motivos de viaje son de Negocios 48%, vacaciones y recreación es el 27%, por estudios 21% y otros 4%.

Las actividades realizadas por los turistas representa lafigura siguiente:

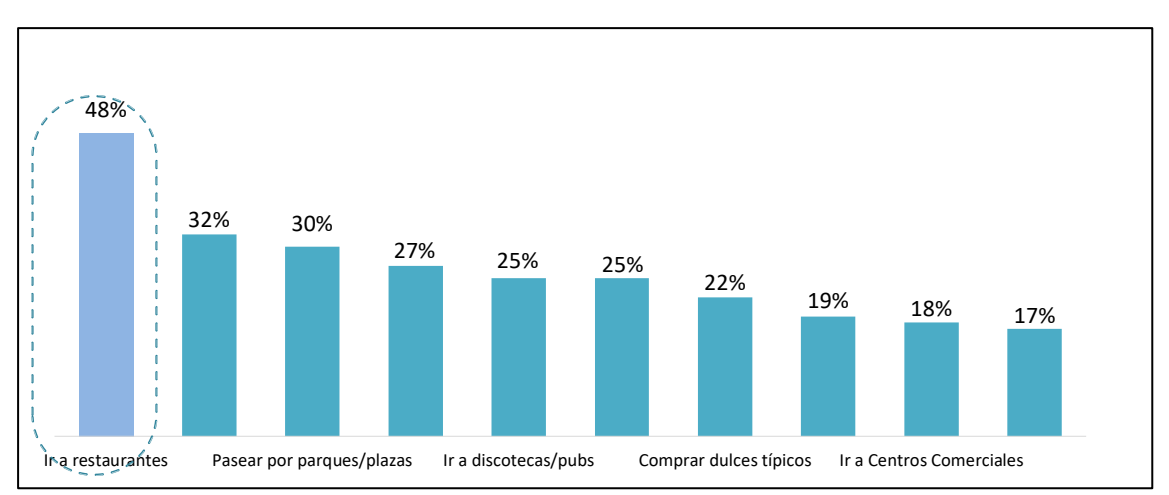

*Figura 9. Actividades Realizadas del Ingreso de Turistas a la Región*

Elaboración: GORE MOQUEGUA / OPL - Equipo Técnico Plan de Competitividad

Fuente: PROMPERU.

#### **4.3.3.2.4 Factor Riego**

Bajo los conceptos y el enfoque que se ha planteado la formulación del Plan Regional de Competitividad, el Sector Agrícola es determinante para el desarrollo de la Región Moquegua:

A pesar de que el Sector Agrícola es determinante para el desarrollo Regional, es uno de los sectores más abandonados, que ha sufrido las intervenciones más inadecuadas. Esta es la principal razón por la que la Región Moquegua, no logra cerrar sus altas brechas sociales y a pesar del ingreso de recursos económicos, vía Canon Minero los impactos sobre la calidad de vida de las personas han sido en menor proporción.

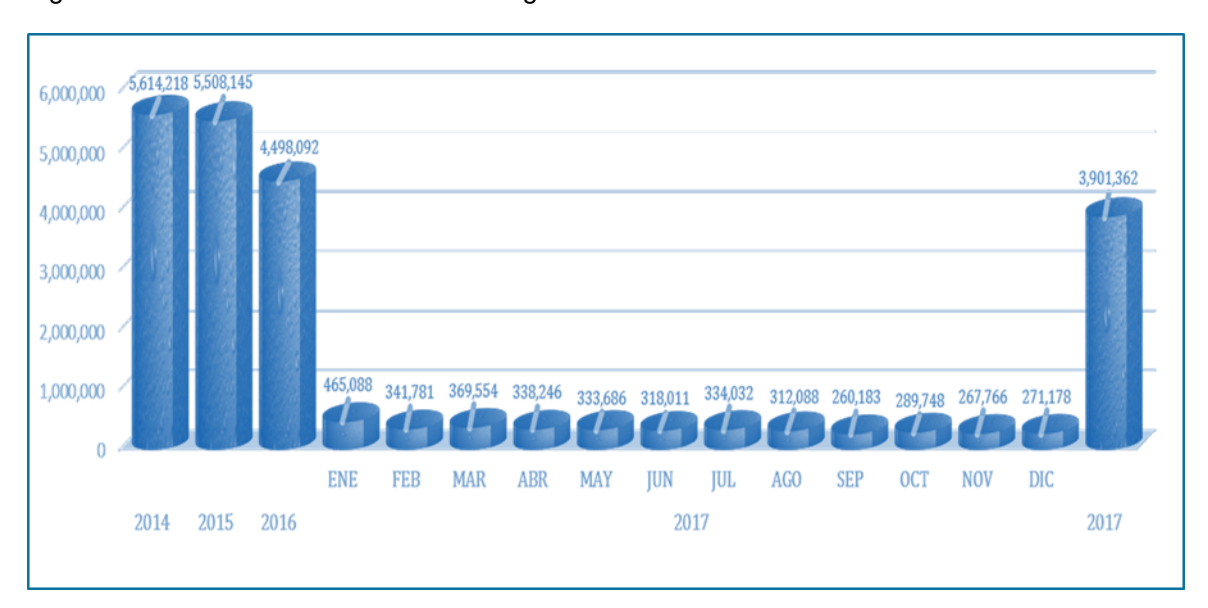

Figura 12. Volumen de Producción de Agua Potable "Planta de Tratamiento. Chen - Chen"

Fuente: EPS Moquegua 2017.

La EPS Moquegua tiene un crecimiento promedio de 450 conexiones nuevas anualmente en la prestación del servicio de agua potable y alcantarillado, es así que la empresa ahora busca ampliar el número de conexiones totales de manera Óptima, considerando los factores de una Calidad de Agua óptima, un sistema de distribución operativo Eficiente con control y manejo de presiones, Instalación de Micromedición para todas nuestras conexiones, Nuestra empresa no solo busca llegar a coberturar el servicio en la vivienda, también busca brindar las mejores prestaciones para que el servicio sea eficiente logrando la satisfacción de nuestros usuarios.

Figura 12. Total de Conexiones de Alcantarillado y Agua Potable

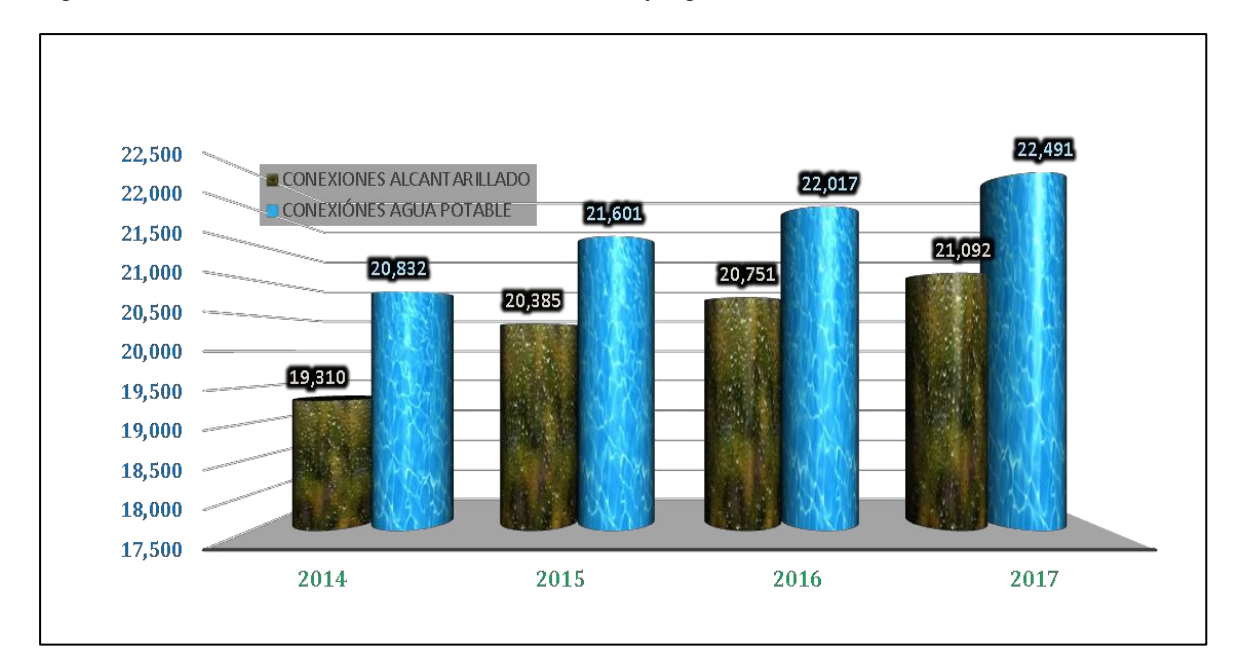

Fuente: EPS Moquegua 2017.

#### **4.3.3.2.5 Factor Infraestructura de Salud**

El desarrollo de infraestructura para el sector salud, se mejora a través de la construcción, ampliación, adecuación, mantenimiento de instalaciones y la adquisición de equipos médicos y demás instrumentos para la prestación de servicios de salud, en el marco del Sistema General de Seguridad Social en Salud, así como las cadenas productivas asociadas a este sector.

En la región Moquegua se refleja que desde el año 2016 al año 2018 se ha venido incrementando la infraestructura de Salud; sin embargo la brecha de Establecimientos de Salud del Primer Nivel de Atención con Capacidad Instalada Inadecuada tiene un porcentaje del 28% en el año 20181; el cual muestra una déficit de equipamiento e infraestructura en la región Moquegua.

*Tabla 13. Infraestructura del sector salud, 2016-2018*

| <b>DEPARTAMENTO</b> | 2016 | Total de sector<br>2017 | 2018 | 2016 | <b>Hospitales</b><br>2017 | 2018 |    | Centros de salud<br>2016 2017 2018 |    | 2016 | Puestos de salud<br>2017 2018 |    | 2016 2017 2018 2016 2017 2018 | Instituto de Salud<br>Especializado |  | <b>Consultorios</b><br>médicos y de otros<br>profesionales de la<br>salud(1) |   | 2016 2017 2018 | <b>Centro</b><br>Odontológico (2) |  |
|---------------------|------|-------------------------|------|------|---------------------------|------|----|------------------------------------|----|------|-------------------------------|----|-------------------------------|-------------------------------------|--|------------------------------------------------------------------------------|---|----------------|-----------------------------------|--|
|                     |      |                         |      |      |                           |      |    |                                    |    |      |                               |    |                               |                                     |  |                                                                              |   |                |                                   |  |
| Moquegua            | 99   | 104                     | 108  | 6    | 6                         | 6    | 31 | 24                                 | 26 | 391  | 67                            | 66 | $\overline{\phantom{a}}$      |                                     |  | 4                                                                            | 6 |                | 3                                 |  |

Nota: En hospitales incluye, hospitales del MINSA, EsSalud, Gobierno Regional, Fuerzas Armadas y Policiales, Municipalidad provincial, distrital y Cínicas privadas. / (1) Incluye los consultorios médicos privados.

#### **4.3.4 Pilar Personas**

#### **4.3.4.1 Descripción**

En los últimos 20 años cada Gobierno Nacional ha intentado reformar el Estado con el propósito de lograr que sea más ágil, eficiente, eliminar la duplicidad de funciones o procedimientos administrativos, crear o fusionar entidades, incorporar transparencia en la gestión, eliminar la corrupción, descentralizar funciones, promover la participación ciudadana en las decisiones de gobierno, entre otras.

## **4.3.4.2 Análisis**

## **4.3.4.2.1 Factor Educación Básica**

El Financiamiento entre 2005 y 2015, la tasa media de crecimiento anual del gasto público educativo por alumno fue de 13% en inicial y en primaria y 8% en secundaria, además dicho gasto está por encima del nacional en todos los años y para los tres niveles educativos.

# **Tecnologías de la Información y Comunicación (TIC´S)**

El porcentaje de escuelas con acceso a Internet de Moquegua en primaria pasó de 17.5% en 2007 a 40.2% en 2016, superando ese año al nacional con un 38.4%, mientras que, en secundaria, pasó de 42.7% a 70.5%, parecido al valor nacional (71.5%). Sin embargo, hay una amplia brecha de acceso entre las provincias de Mariscal Nieto e Ilo (57.1% y 85.7% en primaria, 91.4 y 91.7 en secundaria) con General Sánchez Cerro (9.0% en primaria y 36.1% en secundaria).

*Tabla 13. Matricula e Instituciones Educativas según UGEL por nivel educativo de la Región Moquegua*

|                                         |                |                     |              | <b>MATRICULA</b> |             |                 |                | <b>INSTITUCIONES EDUCATIVAS</b>                |                     |              |                                           |                |                          |                |                                                |  |
|-----------------------------------------|----------------|---------------------|--------------|------------------|-------------|-----------------|----------------|------------------------------------------------|---------------------|--------------|-------------------------------------------|----------------|--------------------------|----------------|------------------------------------------------|--|
| <b>UGEL</b>                             | <b>INICIAL</b> | PRIMARIA SECUNDARIA |              |                  | <b>CEBA</b> | <b>ESPECIAL</b> | <b>TÉCNICO</b> | <b>SUPERIOR NO</b><br>PRODUCTIVO UNIVERSITARIO |                     |              | INICIAL PRIMARIA SECUNDARIA CEBA ESPECIAL |                |                          | <b>TÉCNICO</b> | <b>SUPERIOR NO</b><br>PRODUCTIVO UNIVERSITARIO |  |
| <b>Total Región</b>                     | 9.613          | 16.881              |              | 13.495           | 1.432       | 197             | 2.417          | 2.089                                          | 352                 | 199          | 92                                        | 10             | 5                        | 31             | 12                                             |  |
| <b>DRE</b><br>Moquegua                  | $\mathbf{0}$   |                     | $\mathbf{0}$ | $\mathsf 0$      | $\mathsf 0$ | $\mathsf{O}$    | $\mathbf 0$    | 2.089                                          | $\mathsf{O}\xspace$ | $\mathsf{O}$ | $\mathsf{O}\xspace$                       | $\mathbb O$    | $\mathsf 0$              | $\mathsf 0$    | 12                                             |  |
| <b>UGEL</b><br>Mariscal<br><b>Nieto</b> | 4.698          | 8.345               |              | 6.733            | 720         | 74              | 1.417          | $\mathsf 0$                                    | 171                 | 98           | 48                                        | 5              | $\overline{2}$           | 17             | $\mathsf 0$                                    |  |
| <b>UGEL GRAL</b><br>Sánchez<br>Cerro    | 743            |                     | 959          | 744              | 100         | 11              | 324            | $\mathsf 0$                                    | 94                  | 66           | 23                                        | $\mathbf{1}$   | $\overline{\phantom{0}}$ | $\overline{3}$ | $\mathsf 0$                                    |  |
| <b>UGEL IIo</b>                         | 4.172          | 7.577               |              | 6.018            | 612         | 112             | 676            | $\mathsf 0$                                    | 87                  | 35           | 21                                        | $\overline{4}$ | $\overline{2}$           | 11             | $\mathsf{O}\xspace$                            |  |

Fuente: ESCALE - MINEDU.

Elaboración: GORE MOQUEGUA / OPL - Equipo Técnico Plan de Competitividad.

#### **4.3.4.2.2 Factor Educación No Universitaria**

La Acreditación Universitaria consiste en incorporar a nuestras instituciones una cultura de calidad en cada uno de sus procesos, a fin de garantizar su [misión](https://www.monografias.com/trabajos7/gepla/gepla.shtml) institucional. Actualmente las personas y las instituciones desarrollan sus actividades dentro de [paradigmas](https://www.monografias.com/trabajos16/paradigmas/paradigmas.shtml#queson) de [competitividad,](https://www.monografias.com/trabajos29/vision-y-estrategia/vision-y-estrategia.shtml) innovación, pertinencia y creatividad, por lo tanto se hace necesario que éstas se incorporen y promuevan una cultura de calidad en cada uno de sus procesos de gestión, que le permita resolver los problemas y necesidades de su entorno social, económico, ambiental y cultural. Es un reconocimiento público de la calidad de un [programa](https://www.monografias.com/Computacion/Programacion/) o institución de nivel superior, que es otorgado por un organismo acreditador, cumpliendo con ciertos criterios, estándares y parámetros de calidad en relación a su estructura, organización, funcionamiento, insumos, proceso de enseñanza, servicios y resultados. También incluye revisiones de la misión de la escuela y los programas que presenta. La acreditación en la educación superior no es un concepto nuevo de hecho, la acreditación se ha dado hace más de 100 años en diferentes partes del mundo. La acreditación es voluntaria, no gubernamental proceso que incluye una revisión externa de la capacidad de una escuela de proporcionar programas de calidad.

#### **4.3.4.2.3 Factor Educación Universitaria**

Las dos universidades de la Región Moquegua como son, la Universidad Privada José Carlos Mariátegui y la Universidad Nacional de Moquegua enfrentan una problemática que, aunque común, se manifiesta en distintos grados y bajo distintas formas. No obstante, de manera simplificada podría decirse que esos problemas son cinco: bajo nivel académico -lo cual está asociado a la dificultad de los egresados para obtener trabajo-, incertidumbre económica, escasa investigación de calidad, poquísimas relaciones de colaboración académica entre universidades, e inexistencia casi total de relación con el sector empresarial.

El problema más grave, evidentemente, es el del bajo nivel académico. En gran parte de las facultades los profesores están poco preparados y desmotivados, lo que se traduce en niveles bajos de exigencia al estudiante. En general, la universidad no hace otra cosa que arrastrar el lastre de la mala preparación impartida en la escuela secundaria. Por ello es frecuente escuchar quejas de los empleadores por el desempeño deficiente de los recién egresados; la dificultad para conseguir trabajo de muchos profesionales también responde a la mala preparación. Lógicamente hay excepciones: las

ofertas de trabajo suelen ser para profesionales provenientes de ciertas universidades, lo que demuestra que ellas otorgan un mejor nivel de formación.

La incertidumbre económica es el segundo problema que aqueja prácticamente a todas las universidades. La escasa disponibilidad de recursos lleva a tomar medidas negativas, sobre todo en las universidades particulares, como aumentar excesivamente el número de alumnos. También tiene efectos negativos, Otro problema muy frecuente es que, además de hacerse muy poca investigación, ésta es de pobre calidad. Sin duda, en este tema se ha retrocedido en lugar de avanzar. Los recursos económicos que las universidades destinan a la labor de investigación de los docentes son ínfimos, sobre todo, cada vez es más notoria la falta de capacidad.

## **4.3.4.2.4 Factor Salud**

Los resultados del Censo 2017 a nivel departamental muestran que el Departamento de Moquegua en el año 2007 ha tenido el 11.9% de población afiliada al SIS, incrementándose en el año 2017 ha 35.5% población afiliada al SIS, teniendo un aumento de 23.6%; tal como se muestra en la gráfica.

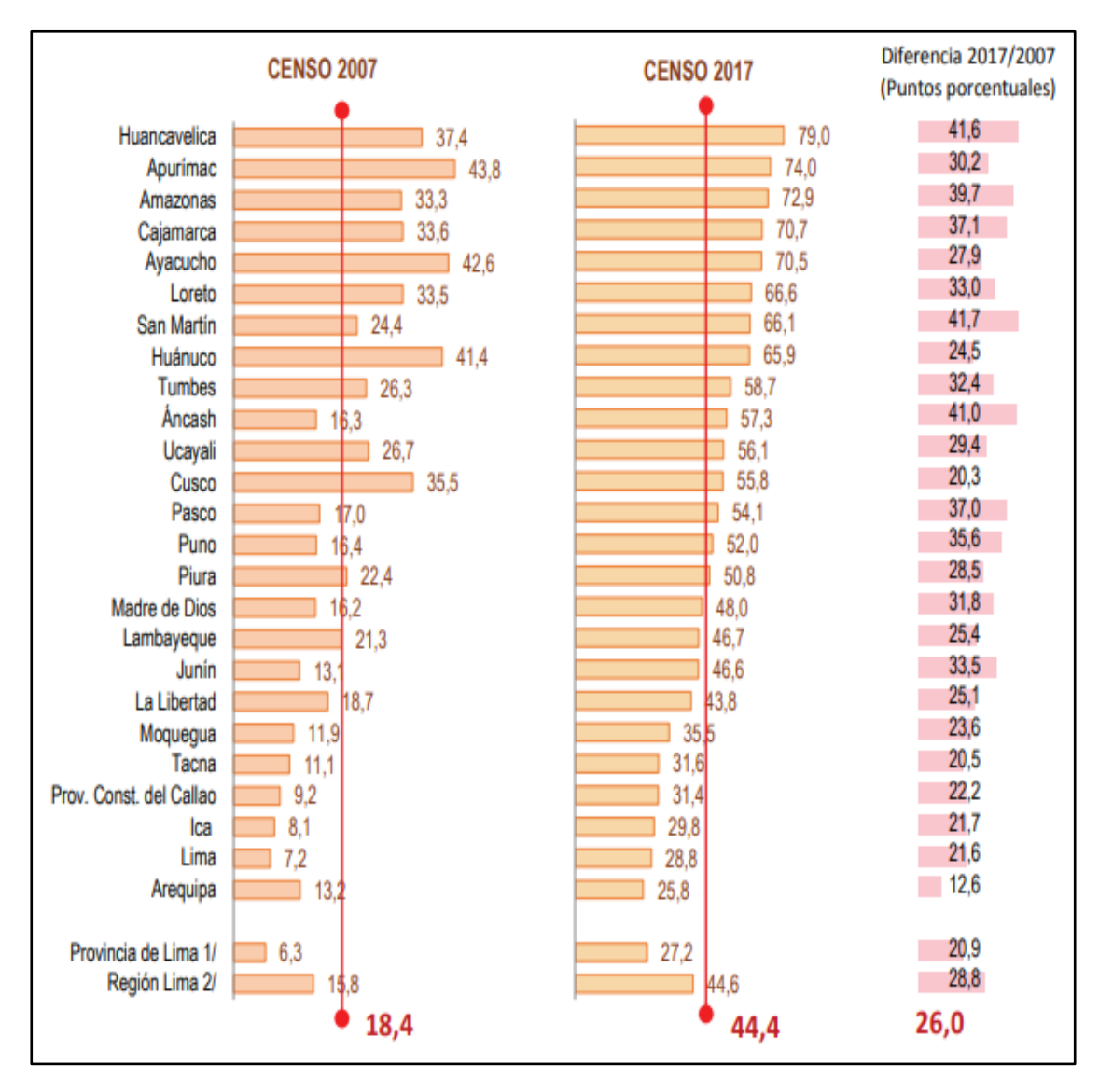

Figura 14. Porcentaje de población afiliada al seguro integral de salud – SIS, 2007 y 2017

Fuente: Censos Nacionales de Población y Vivienda 2007 y 2017.

La población afiliada al Seguro Social de Salud-EsSalud comprende a los trabajadores dependientes y sus habientes que también tienen acceso a la atención. El Censo 2017 muestra que la población asegurada a ESSALUD en el departamento de Moquegua aumentó 6,4 puntos porcentuales con relación al año 2007.

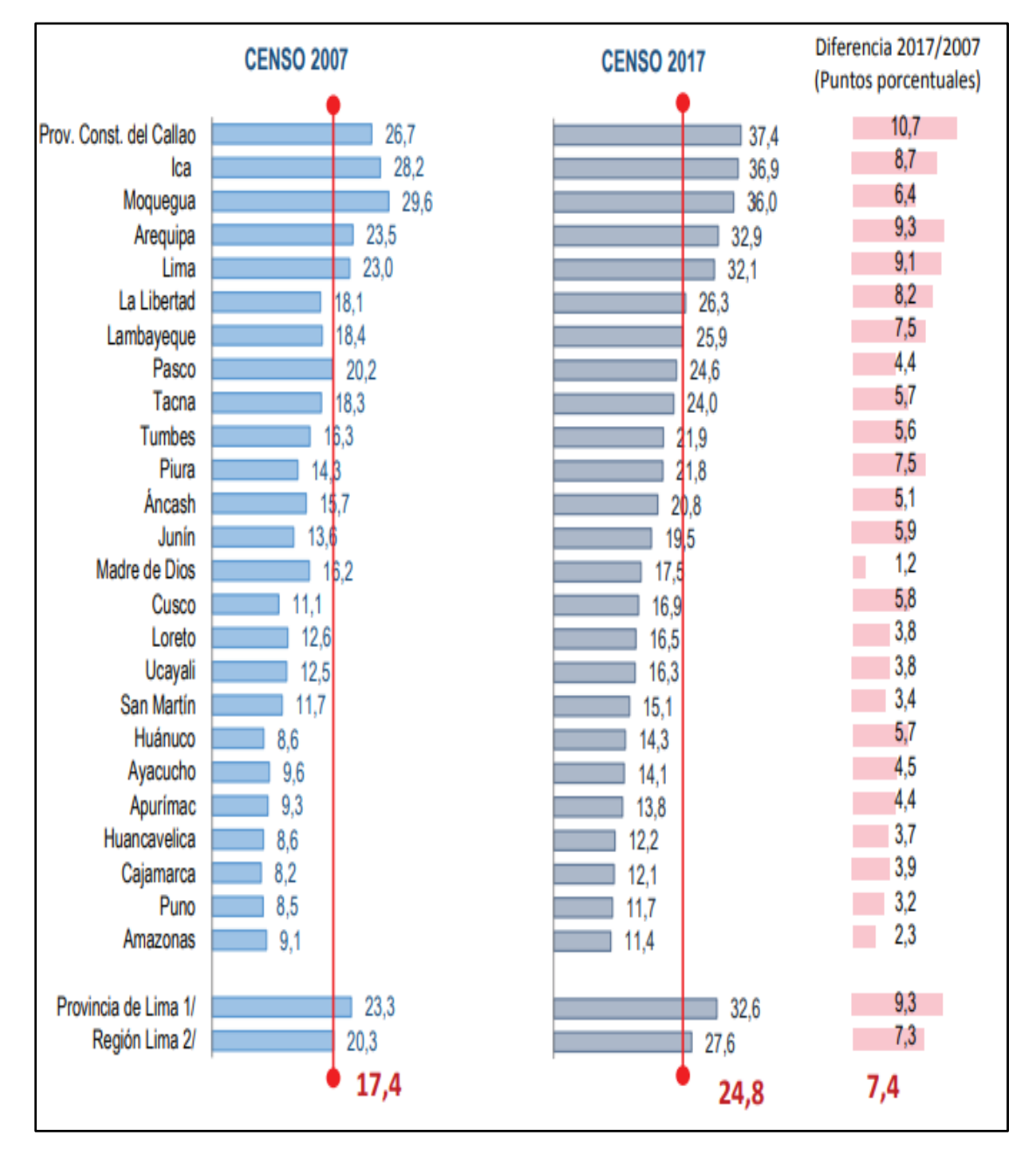

Figura 10. Porcentaje de población Únicamente a EsSalud, 2007 y 2017

Fuente: Censos Nacionales de Población y Vivienda 2007 y 2017.

#### **4.3.5 Pilar Gobierno e Institucionalidad**

#### **4.3.5.1 Descripción**

El Gobierno que concierne a las instituciones que cuentan con un marco legal, y sus funciones y actividades principales; lo veremos desde el frente de la Institucionalidad.

Se entiende por institucionalidad como el conjunto de normas y reglas que regulan el comportamiento de los agentes económicos; si se observa la institucionalidad a partir de las instituciones públicas; teniendo en cuenta que los países que más progresan y otorgan los mayores niveles de calidad de vida a sus ciudadanos son los que cuentan con mejores marcos institucionales. Una de las rutas para mejorar esto es simplificar el Estado, ya que en la burocracia y en el desorden son donde se presentan las oportunidades de corrupción.

## **4.3.5.2 Análisis**

#### **4.3.5.2.1 Factor Recurso**

La Región Moquegua dispone de recursos financieros a través de su presupuesto del sector público asignado anualmente a través de la Ley Nº 30693 "Ley Anual de Presupuesto del Sector Público", el cual es la principal herramienta de gestión del estado a través del cual se implementa las políticas públicas, en función a los ingresos disponibles y los resultados que se esperan

alcanzar en beneficio de la población.

|             | <b>REGIÓN MOQUEGUA</b> |                     |
|-------------|------------------------|---------------------|
| <b>AÑOS</b> | <b>PIA</b>             | <b>PIM</b>          |
|             | (Millones de Soles)    | (Millones de Soles) |
| 2013        | 959                    | 1,513               |
| 2014        | 944                    | 1,415               |
| 2015        | 1,003                  | 1,255               |
| 2016        | 956                    | 1,425               |
| 2017        | 991                    | 1,469               |

*Tabla 16. Presupuesto Región Moquegua (PIA - PIM) años 2013 – 2017 (millones de soles)*

Fuente: Ministerio de Economía y Finanzas - MEF

Elaboración: GORE MOQUEGUA / OPL - Equipo Técnico Plan de Competitividad

## *Tabla 16. Presupuesto a Nivel de Gobierno Regional (PIA - PIM) años 2013 - 2017*

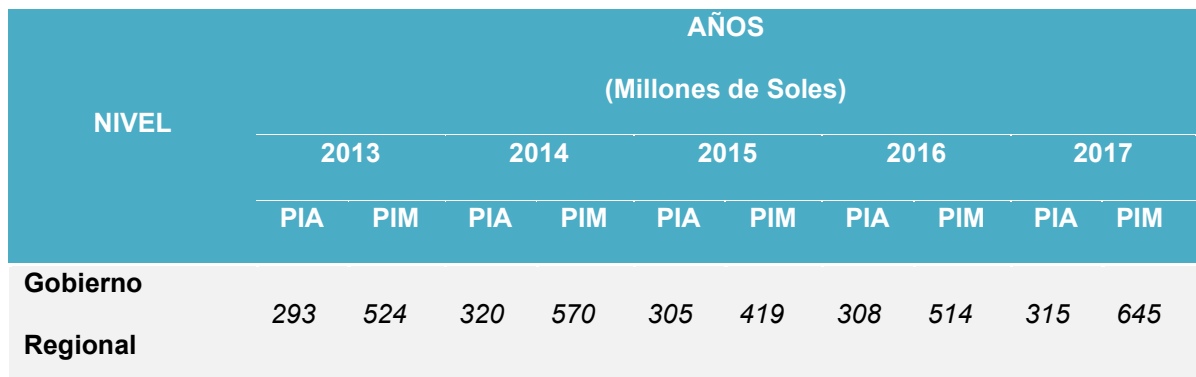

Fuente: Ministerio de Economía y Finanzas - MEF

Elaboración: GORE MOQUEGUA / OPL - Equipo Técnico Plan de Competitividad

Presupuestalmente las Unidades Ejecutoras del

Gobierno Regional Moquegua, Sede Central, PERPG, Sub Región de Desarrollo Ilo, Sub Región de Desarrollo General Sánchez Cerro, Agricultura, Transporte, Educación, Educación Ilo, Educación General Sánchez Cerro, Salud, Salud Ilo, Hospital Regional Moquegua.

## **4.3.5.2.2 Factor Gasto**

El Gasto Publico constituye el instrumento de gestión más importante para coadyuvar al logro de la igualdad de oportunidades que merecen la población; principalmente, aquellos que se encuentran en niveles de pobreza y extrema pobreza; esto significa acceso universal y oportuno a servicios de buena calidad para la Región Moquegua.

## **Gasto Ejecutado del Presupuesto de la Región Moquegua**

La evolución del gasto total ejecutado respecto al presupuesto total PIM de la región Moquegua, durante los años 2013 – 2017, los gastos ejecutados registran que el año 2017 fue donde hubo mayor ejecución del gasto en comparación de años anteriores, ejecutándose 1,225 millones de soles el cual representó una ejecución del 83% respecto a su PIM el cual fue de 1,469 millones de soles. Seguido por el año 2014, en donde el gasto fue de 1,194 millones de soles y con un avance de 84%, respecto a su PIM, así en el año 2016 el gasto ejecutado fue de 1,130 millones de soles que representa el 79%, y en el año 2013 fue de 1,107 millones de soles con 73% ejecutado. Teniendo en cuenta que en el año 2015 el gasto fue menor de 949 millones soles que representa el 76%.

*Tabla 18. Gasto Ejecutado de la Región Moquegua a nivel PIM y Devengado 2013 - 2017*

| <b>AÑOS</b> | <b>PIM</b>          | <b>DEVENGADO</b>    | <b>EJECUCIÓN %</b> |
|-------------|---------------------|---------------------|--------------------|
|             | (Millones de Soles) | (Millones de Soles) |                    |
| 2013        | 1.513               | 1,107               | 73%                |
| 2014        | 1.415               | 1,194               | 84%                |
| 2015        | 1.255               | 949                 | 76%                |
| 2016        | 1.425               | 1.130               | 79%                |
| 2017        | 1.469               | 1.225               | 83%                |

Fuente: Ministerio de Economía y Finanzas - MEF

Elaboración: GORE MOQUEGUA / OPL - Equipo Técnico Plan de Competitividad

#### **4.3.5.2.3 Factor Seguridad**

Mediante Decreto Supremo Nº 056-2018 PCM, se aprueba la Política General del Gobierno al 2021; que consta de cinco Ejes y en su Cuarto Eje: Desarrollo Social y Bienestar de la Población, se encuentra el Lineamiento: Mejorar la Seguridad Ciudadana con énfasis en la delincuencia común y organizada.

La región Moquegua viene experimentando una explosión demográfica a través de los últimos años, lo que ha ocasionado la incorporación de nuevos conflictos

socio económicos, culturales los que deben ser considerados ante un inminente crecimiento por los diferentes proyectos a desarrollar; lo que trae consigo una nueva estructura, formas y estrategias delictivas.

De acuerdo a la información brindada por la Región Policial Moquegua; estas se dividen en Faltas y Delitos.

*Tabla 19. Registro por Tipo de Delitos Región Moquegua Años 2013 - 2017*

| POR TIPO DE DELITOS                                                           |                |      |                |       |              | <b>AÑOS</b> |              |      |              |      |
|-------------------------------------------------------------------------------|----------------|------|----------------|-------|--------------|-------------|--------------|------|--------------|------|
|                                                                               | 2013           | $\%$ | 2014           | $\%$  | 2015         | $\%$        | 2016         | $\%$ | 2017         | $\%$ |
| D.C.V.C.S                                                                     | 234            | 14%  | 245            | 15%   | 269          | 17%         | 197          | 12%  | 154          | 10%  |
| <b>CONTRA LA FAMILIA</b>                                                      | $\overline{2}$ | 0.1% | $\overline{2}$ | 0.1%  | 3            | 0.2%        | 5            | 0%   | 3            | 0.2% |
| <b>CONTRA LA LIBERTAD</b>                                                     | 108            | 7%   | 99             | 6%    | 146          | 9%          | 115          | 7%   | 90           | 6%   |
| <b>CONTRA</b><br>EL.<br>PATRIMONIO                                            | 1,109          | 69%  | 993            | 62%   | 918          | 58%         | 806          | 50%  | 775          | 51%  |
| <b>EL</b><br><b>CONTRA</b><br>ORDEN<br><b>ECONOMICO</b>                       | 0              | 0%   | $\pmb{0}$      | 0%    | $\pmb{0}$    | 0%          | $\mathbf{1}$ | 0.1% | $\mathbf{1}$ | 0.1% |
| <b>CONTRA</b><br>EL.<br><b>ORDEN</b><br><b>FINANCIERO</b><br><b>MONETARIO</b> | 10             | 1%   | 3              | 0.2%  | 10           | 1%          | 3            | 0.2% | 6            | 0.4% |
| <b>DELITO TRIBUTARIO</b>                                                      | 34             | 2%   | 68             | 4%    | 59           | 4%          | 54           | 3%   | 6            | 0.4% |
| <b>CONTRA LA FE PUBLICA</b>                                                   | 17             | 1%   | 25             | 2%    | 16           | 1%          | 32           | 2%   | 8            | 1%   |
| CONTRA LA SEGURIDAD<br><b>PUBLICA</b>                                         | 87             | 5%   | 147            | 9%    | 136          | 9%          | 352          | 22%  | 450          | 30%  |
| <b>CONTRA</b><br>LA<br>TRANQUILIDAD<br><b>PUBLICA</b>                         | 0              | 0%   | 3              | 0.19% | $\mathbf{1}$ | 0.1%        | 0            | 0%   | 0            | 0%   |

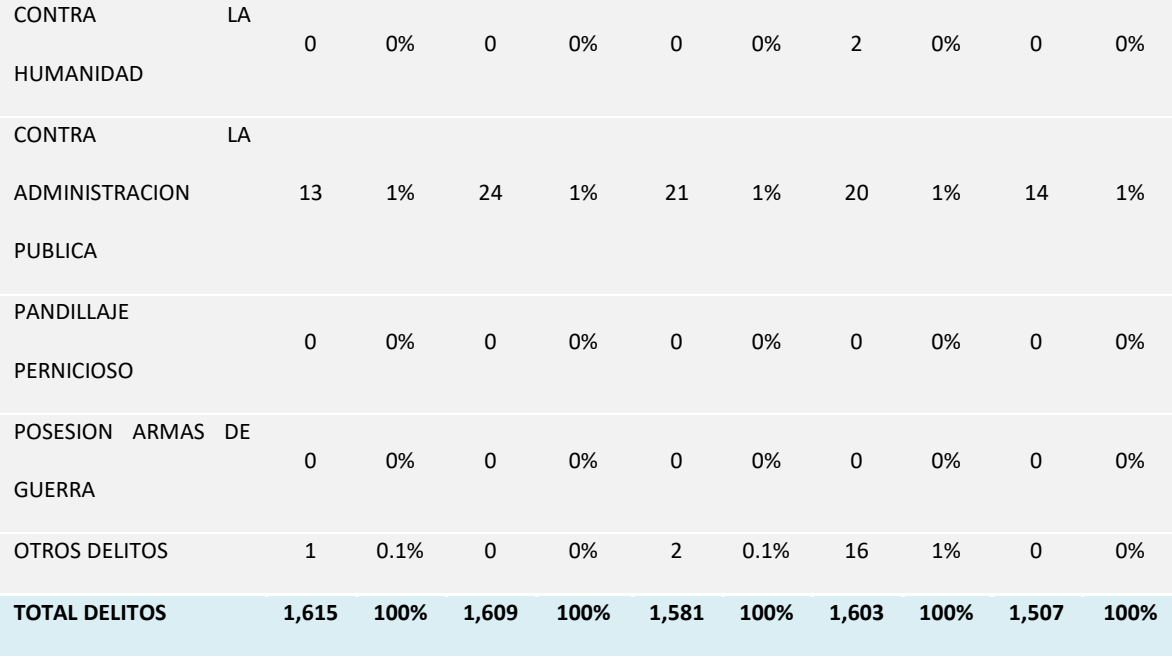

Fuente: Región Policial Moquegua

Elaboración: GORE MOQUEGUA / OPL - Equipo Técnico Plan de Competitividad

# **4.3.5.2.4 Factor Justicia**

El sistema de Justicia en el estado Peruano, es el conjunto de Instituciones y autoridades que intervienen en el servicio de administración de Justicia como el Poder Judicial, el Ministerio Público, el Consejo Nacional de la Magistratura, las Fuerzas Policiales, Los Centros **Penitenciarios** 

Los elementos para abordar adecuadamente el acceso a la justicia, se encuentran en identificar las barreras geográficas, económicas, lingüísticas y culturales, y así garantizar el ejercicio de los derechos fundamentales de las personas que buscan justicia.

Al fin de superar las barreras geográficas, el Poder Judicial amplio la cobertura del servicio de justicia en las 33 Cortes Superiores de Justicia del país las que administran a través de sus órganos jurisdiccionales en diversas especialidades, civil, familia, laboral, penal, constitucional y mixto, en sus tres instancias; Salas Superiores, Juzgados Especializados y Juzgados de Paz Letrado.

En localidades alejadas que no tienen fácil acceso o no están comprendidas dentro de la competencia de un juzgado de paz letrado; la oferta disponible es a través de los juzgados de paz, que constituyen el menor nivel jerárquico. La Corte Superior de Justicia de Moquegua ha implementado 83 Juzgados de Paz; los que tienen un carácter conciliador.

| <b>CONCEPTO</b>                                                           |          |       | <b>AÑOS</b> |       |       |
|---------------------------------------------------------------------------|----------|-------|-------------|-------|-------|
|                                                                           | 2013     | 2014  | 2015        | 2016  | 2017  |
| <b>EXPEDIENTES NUEVOS ADMITIDOS</b>                                       | 9933     | 9976  | 9784        | 9786  | 11288 |
| <b>DEMANDA</b><br><b>EXPEDIENTES</b><br><b>CON</b><br><b>IMPROCEDENTE</b> | $\Omega$ | 120   | 1146        | 1314  | 1584  |
| <b>EXPEDIENTES RESUELTOS EN TRAMITE</b>                                   | 11554    | 12697 | 15444       | 16046 | 16291 |
| <b>EXPEDIENTES RESUELTOS EN EJECUCION</b>                                 | 1225     | 1029  | 852         | 958   | 985   |

*Tabla 20. Carga Procesal y Expedientes Resueltos Corte Superior de Justicia Moquegua*

Fuente: Corte Superior de Justicia Moquegua

Elaboración: GORE MOQUEGUA / OPL - Equipo Técnico Plan de Competitividad

#### **4.3.5.2.5 Factor Gestión del Territorial**

En el Perú, el crecimiento de sus pueblos y ciudades ha ocurrido sin planificación ni previsión. A la ocupación desordenada del territorio se agregó, la priorización de actividades económicas del modelo primario exportador, meramente extractivo, que evidencian la falta de conocimiento del territorio y ausencia de acuerdos sobre su uso.

El resultado de lo anterior genera desequilibrio territorial, degradación ambiental y conflictos sociales, que hacen pensar que esta forma de desarrollo es insostenible para el país. Ante ello, cabe retomar perspectivas que cuestionan dicho modelo de desarrollo y el débil rol de los estados nacionales que privilegian la economía por encima de las personas y su bienestar o el cuidado del ambiente. El enfoque territorial de desarrollo aparece como una alternativa que revalora los territorios, particularmente en el ámbito subnacional (local, regional) permitiendo superar las perspectivas donde el Estado planificador y sectorial o el mercado y la actividad económica privada y sus dinámicas aparecen como factores de desarrollo suficientes. El enfoque territorial permite en cambio:

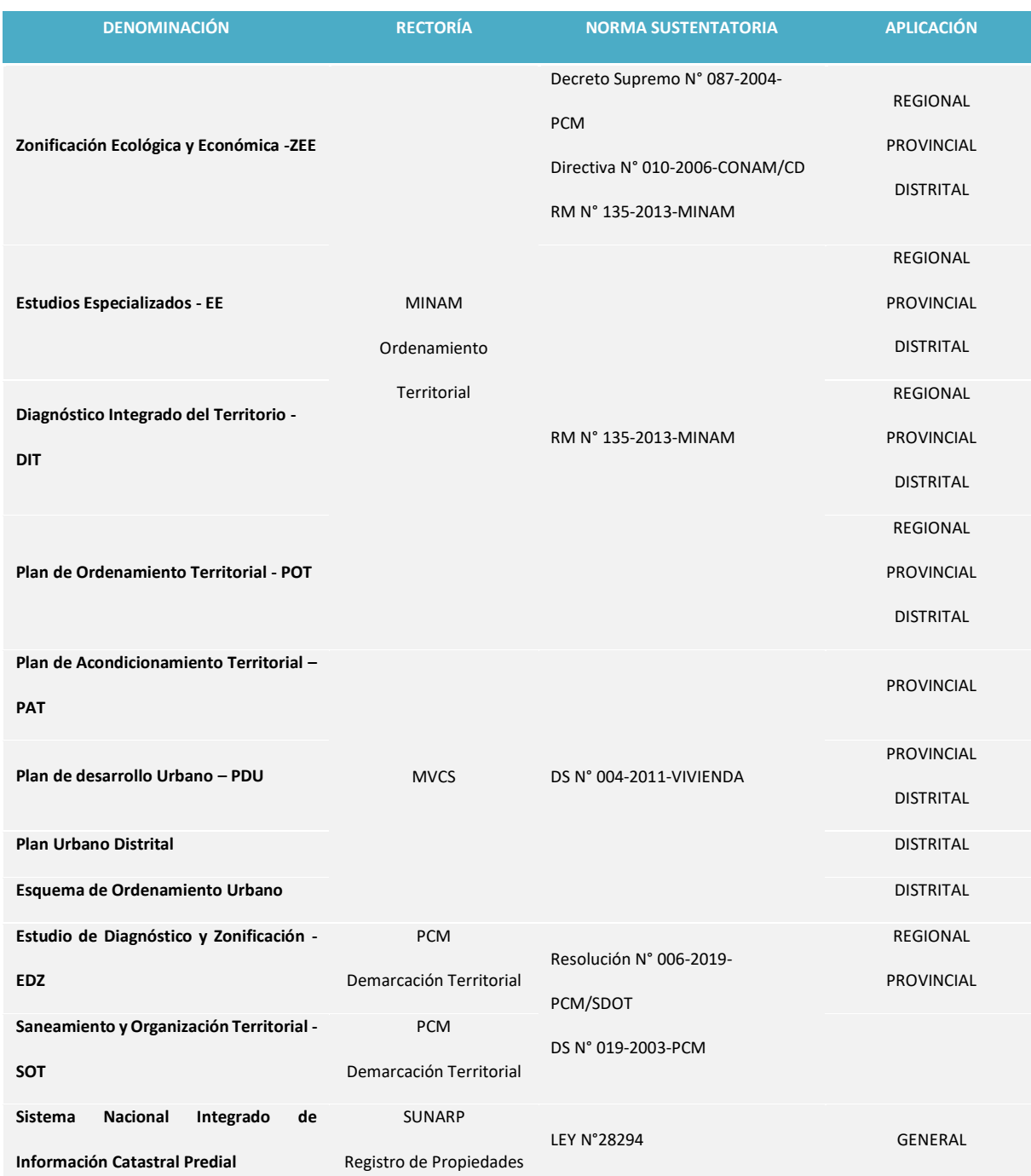

# *Tabla 21. Instrumentos y Normativa de la Gestión Territorial*

Elaboración: GORE MOQUEGUA / OPL - Equipo Técnico Plan de Competitividad.

Los instrumentos de cada una de las fases del

esquema metodológico del OT, son:

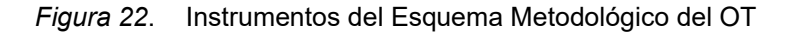

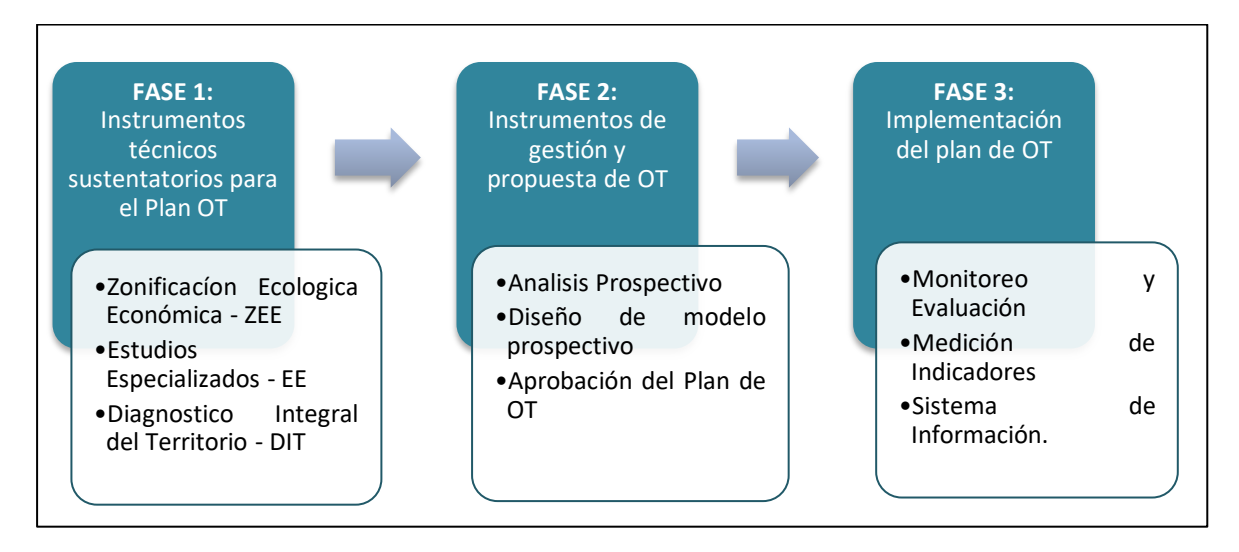

Fuente: GORE MOQUEGUA / OPL - Equipo Técnico Plan de Competitividad.

# **4.3.5.2.6 Régimen del Servir**

En el marco de la Política Nacional de Modernización de la Gestión Pública al 2021, en el año 2013 se promulgó l[a Ley N° 30057, Ley del Servicio Civil,](https://storage.servir.gob.pe/servicio-civil/Ley%2030057.pdf) con la finalidad de contribuir a la mejora continua de la administración pública a través de la instauración de un nuevo régimen basado en la meritocracia de los servidores públicos. Así, el principal objetivo del citado proceso es generar un cambio en la cultura institucional de las entidades públicas, que permita la adopción de una estructura de puestos y posiciones óptima que pase a ser ocupada por servidores calificados y con vocación
de servicio; contribuyendo así con mejorar el funcionamiento del aparato estatal.

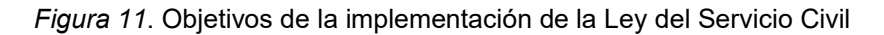

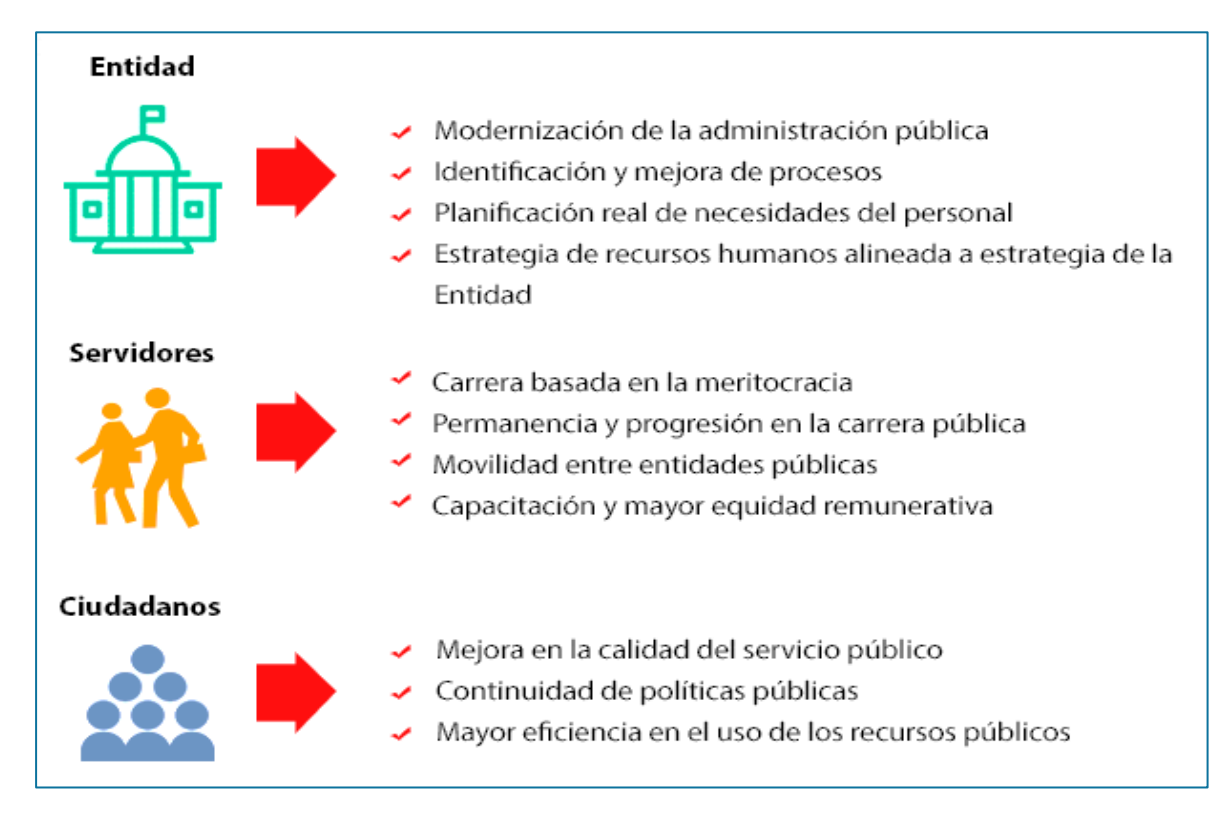

Fuente: Portal web SERVIR

El Gobierno Regional de Moquegua en el tránsito de la implementación de la Ley Servir N° 30057 y los lineamientos para el tránsito de una entidad pública al Régimen del Servicio Civil, aprobado mediante Resolución Presidencia Ejecutiva N° 034-2017 servir/pe; Conforma la "Comisión de Transito al Régimen del Servicio Civil del Gobierno Regional de Moquegua", mediante Resolución Ejecutiva Regional N° 581-2019- GR/MOQ

## **OBJETIVO ESTRATÉGICO Y ACCIONES ESTRATÉGICAS**

**OBJETIVO ESTRATÉGICO: O.E.01.01.** Promover e impulsar las principales actividades económicas de manera sostenible en la Región Moquegua

### *Tabla 03. Acciones Estratégicas del Pilar Economía articulados*

**PLAN DE COMPETITIVIDAD PARA EL PROGRESO SOCIAL Moquegua al 2030**

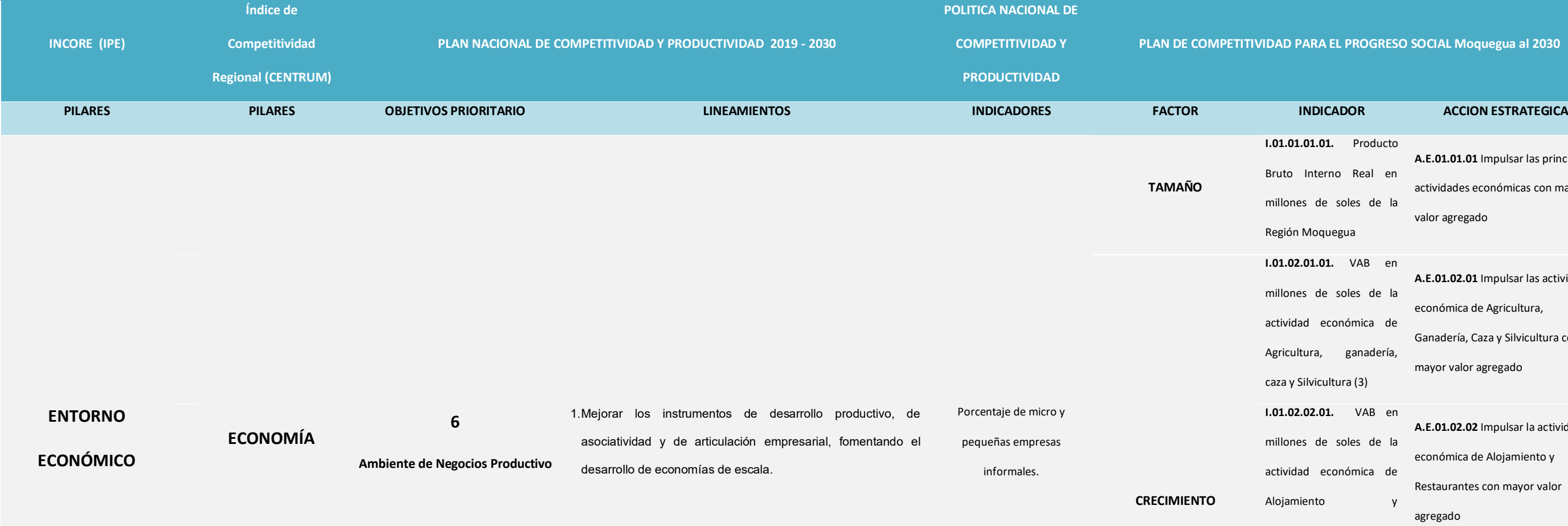

**I.01.01.01.01.** Producto Bruto Interno Real en millones de soles de la Región Moquegua **I.01.02.01.01.** VAB en

**A.E.01.01.01** Impulsar las principales actividades económicas con mayor valor agregado

millones de soles de la actividad económica de Agricultura, ganadería, caza y Silvicultura (3)

**A.E.01.02.01** Impulsar las actividad económica de Agricultura, Ganadería, Caza y Silvicultura con mayor valor agregado

**I.01.02.02.01.** VAB en millones de soles de la actividad económica de Alojamiento y Restaurantes (3)

**A.E.01.02.02** Impulsar la actividad económica de Alojamiento y Restaurantes con mayor valor agregado

**I.01.02.03.01.** VAB en millones de soles de la actividad económica de Manufactura (3)

**A.E.01.02.03** Impulsar la actividad económica de Manufactura con mayor valor agregado

**I.01.02.04.01.** VAB en millones de soles de la

**A.E.01.02.04** Impulsar la actividad económica de Pesca y Acuicultura con mayor valor agregado

actividad económica de Pesca y Acuicultura (3) **I.01.02.05.01.** VAB en

millones de soles de la actividad económica de Extracción de Petróleo, Gas y Minerales (3)

**A.E.01.02.05** Impulsar la actividad económica de Extracción de Petróleo, Gas y Minerales con mayor valor agregado

**7**

**Comercio Exterior de Bienes y** 

**Servicios**

1. Desarrollar una oferta exportable diversificada y competitiva, incluida la asociatividad y el desarrollo productivo con estándares internacionales de calidad, con la participación de la micro, pequeña y mediana empresa.

Ratio Exportaciones No

Tradicionales.

**DIVERSIFICACIÓN**

**I.01.04.01.01.** Número de países de Destino de las exportaciones No Tradicionales

**A.E.01.04.01** Identificar nuevas oportunidades comerciales - Inteligencia comercial

2. Optimizar el acceso a servicios logísticos para fortalecer la cadena logística de comercio exterior (seguridad, puertos, aeropuertos,

etcétera).

**EXPORTACIÓN**

en Millones de US\$ de las procedimientos administrativos y logísticos de exportación.

**I.01.03.03.01.** Valor FOB **A.E.01.03.03** Facilitar los exportaciones definitivas **I.01.03.04.01.** Peso Neto en toneladas métricas de las exportaciones definitivas

**A.E.01.03.04** Difundir adecuados procedimientos administrativos y logísticos de exportación.

**I.01.03.05.01.** Valor FOB en Miles de US\$ de productos agroindustriales exportados (5)

**A.E.01.03.05** Potenciar el desarrollo de agroindustrias con fines de exportación

3. Consolidar el sistema de facilitación del comercio y la coordinación

entre las entidades involucradas, así como los mecanismos de lucha

contra los delitos aduaneros.

**I.01.03.01.01.** Superficie **A.E.01.03.01** Impulsar la de hectáreas sostenibilidad del control monitoreadas

fitosanitario.

**I.01.03.02.01.** Peso Neto de Toneladas Métricas de los productos exportados de procesamiento de Toneladas Métricas de los productos exportados

primario (4) **A.E.01.03.02** Fortalecer los sistemas **I.01.03.02.02.** Peso Neto de inocuidad de la oferta exportable

de alimentos procesados

agroindustriales

4. Generar capacidades para la internacionalización de las empresas y la diversificación de mercados, mediante la inserción y escalamiento en las cadenas globales y regionales de valor, así como la promoción de diversas modalidades de internacionalización.

**DIVERSIFICACIÓN**

**9**

1. Generar las condiciones para el tránsito hacia una economía circular

y ecoeficiente.

**I.01.03.02.03.** Peso Neto de Toneladas Métricas de los productos hidrobiológicos exportables **I.01.04.02.01.** Número de Partidas Arancelarias de **A.E.01.04.02** Fomentar nuevos las exportaciones No productos exportables Tradicionales (5) **I.01.05.01.01.** Porcentaje de instituciones públicas del SRGA que implementan instrumentos de gestión ambiental. **A.E.01.05.01** Consolidar el Sistema Regional de Gestión Ambiental - SRGA **I.01.05.03.01.** Porcentaje de reducción de vulnerabilidad al incremento de casos relacionados a pandemias de gripe **A.E.01.05.03** Fortalecer la capacidad de respuesta rápida y oportuna de la región para gestionar los riesgos que derivan de todo tipo de peligros sanitarios **I.01.05.02.01.** Porcentaje de reducción de la vulnerabilidad y/o incremento de la **A.E.01.05.02** Priorizar la gestión de riesgo en el contexto de cambio

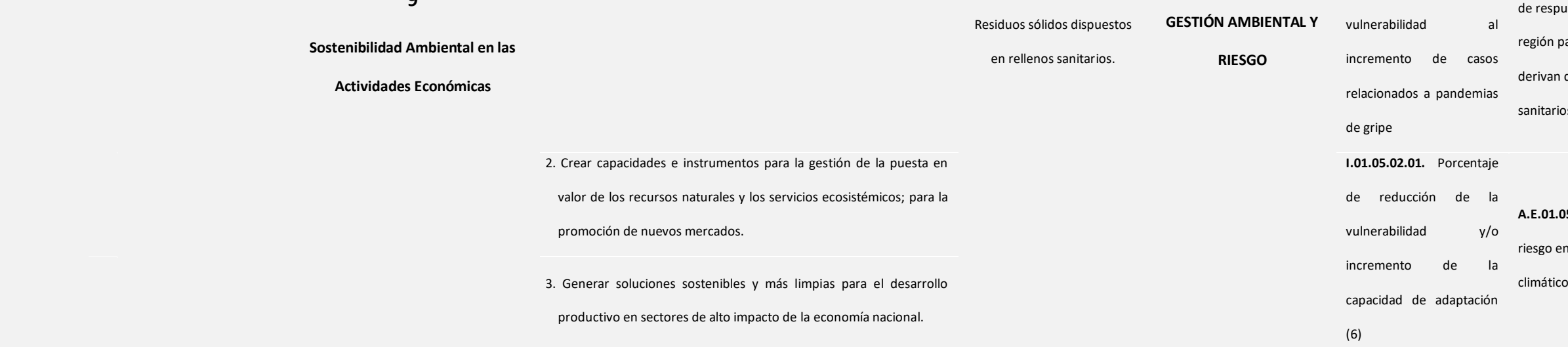

capacidad de adaptación

(6)

Leyenda:(3) Año base 2016; (4) Promedio de 2015-2016; (5) Promedio de 2007-2017; (6) Año base 2020 (COVID-19)

Fuente: Plan Nacional de Competitividad y Productividad /2019-2030/

109

# **MATRIZ DE RUTA ESTRATÉGICA**

# *Tabla 04. Matriz de Ruta Estratégica del Pilar Economía*

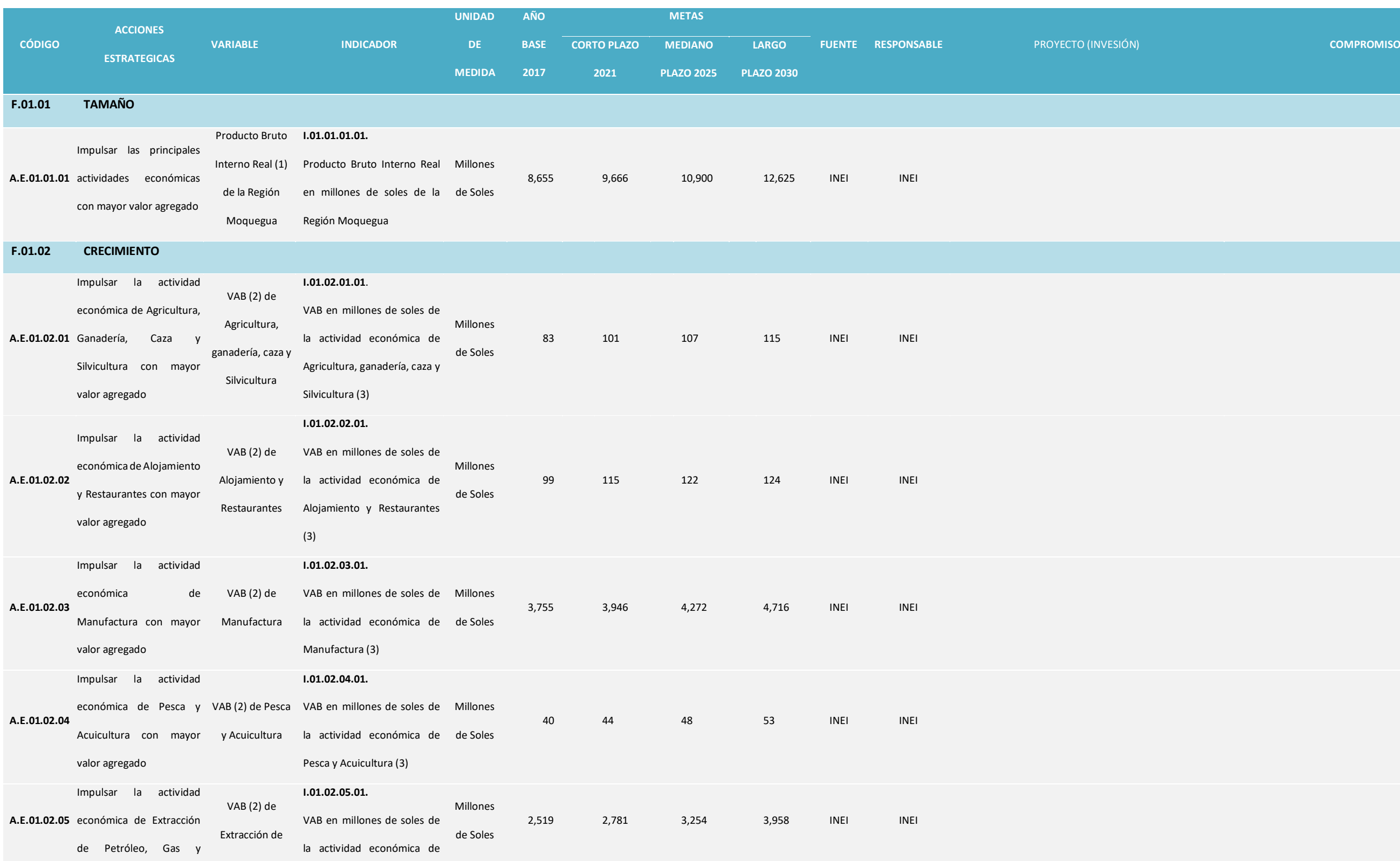

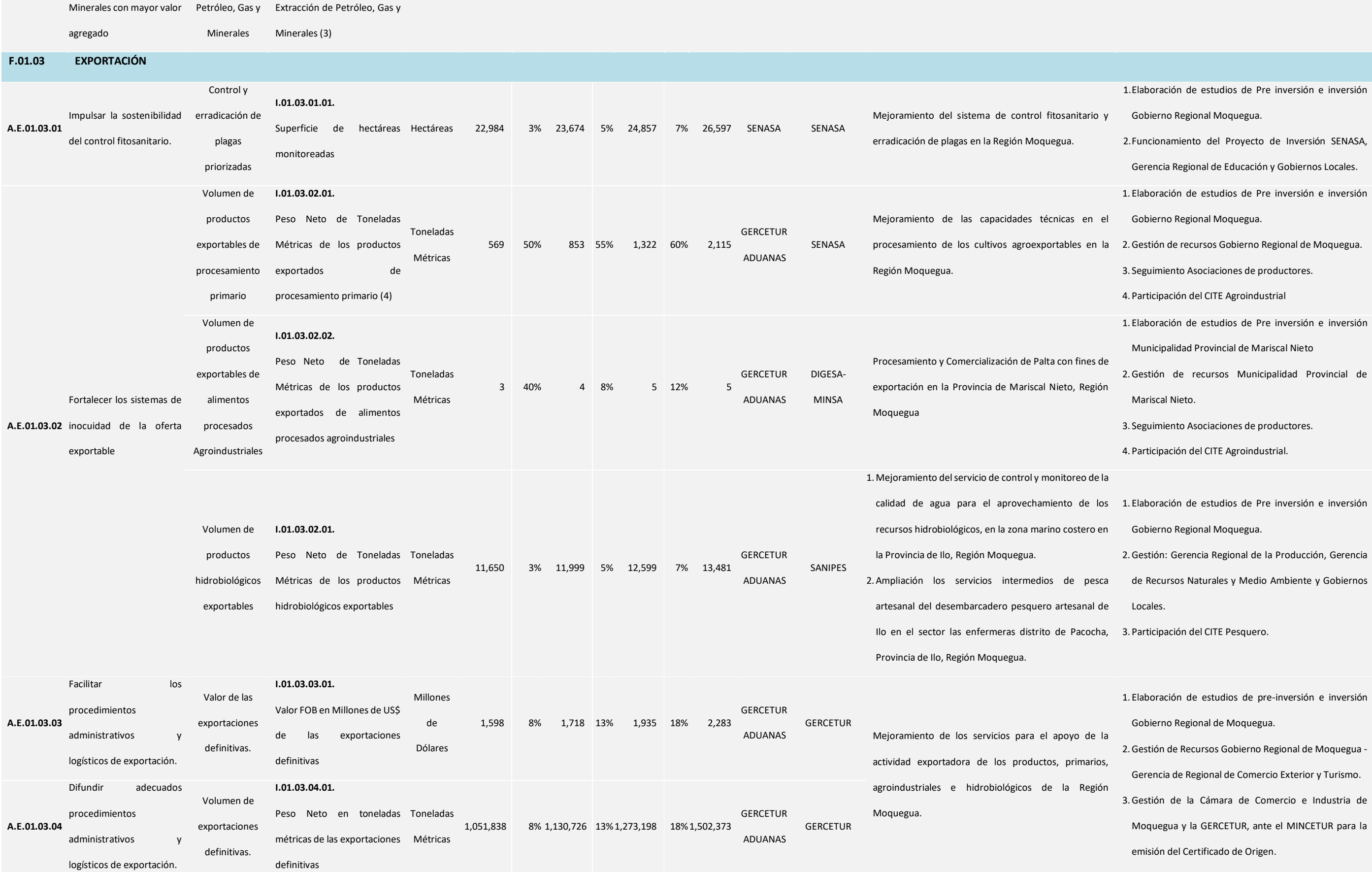

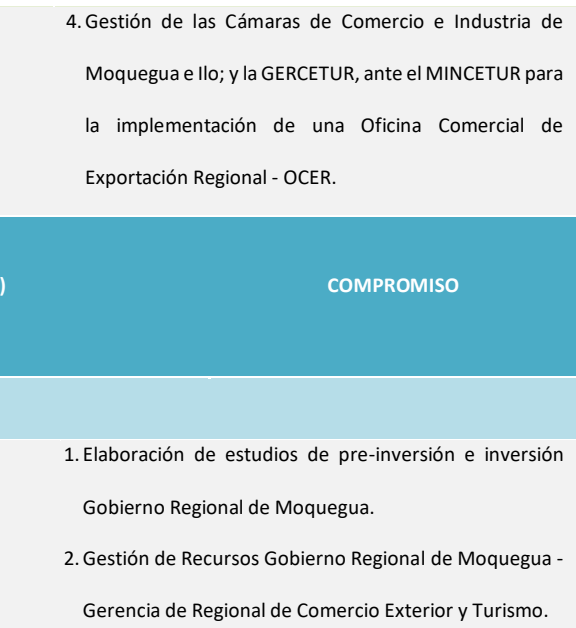

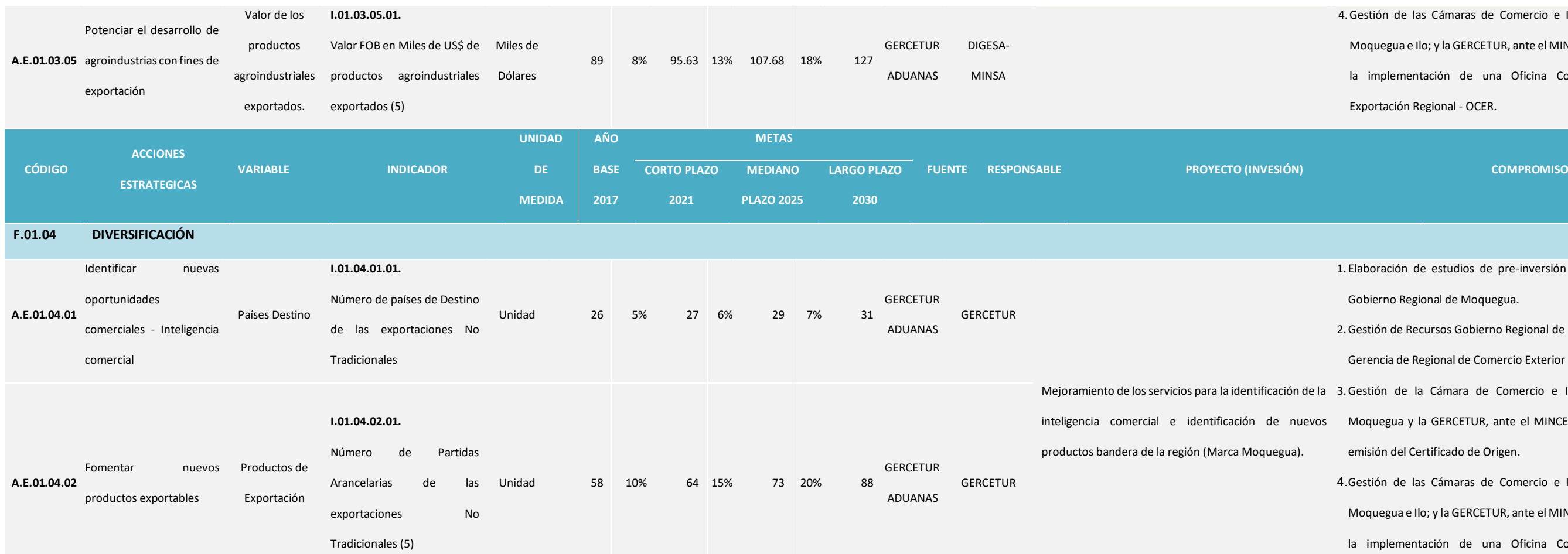

Mejoramiento de los servicios para la identificación de la 3.Gestión de la Cámara de Comercio e Industria de inteligencia comercial e identificación de nuevos Moquegua y la GERCETUR, ante el MINCETUR para la emisión del Certificado de Origen.

> 4.Gestión de las Cámaras de Comercio e Industria de Moquegua e Ilo; y la GERCETUR, ante el MINCETUR para la implementación de una Oficina Comercial de Exportación Regional - OCER.

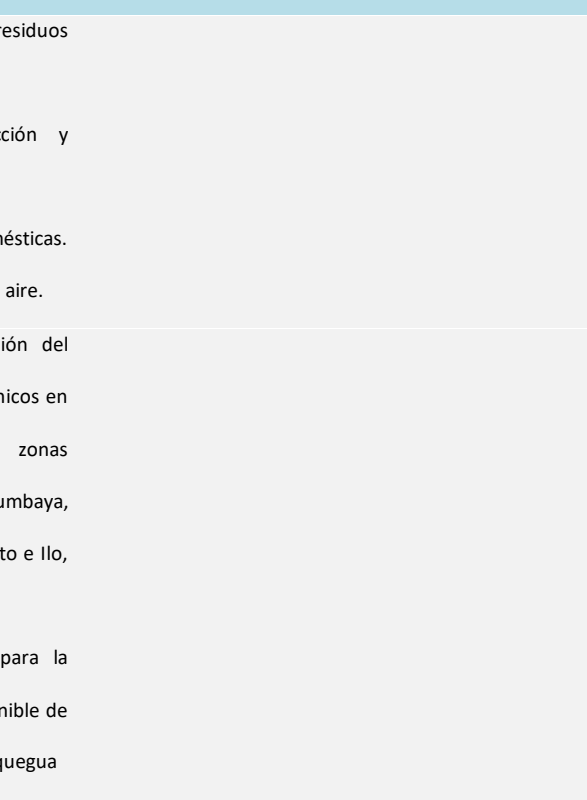

## **F.01.05 GESTIÓN ANBIENTAL Y RIESGO**

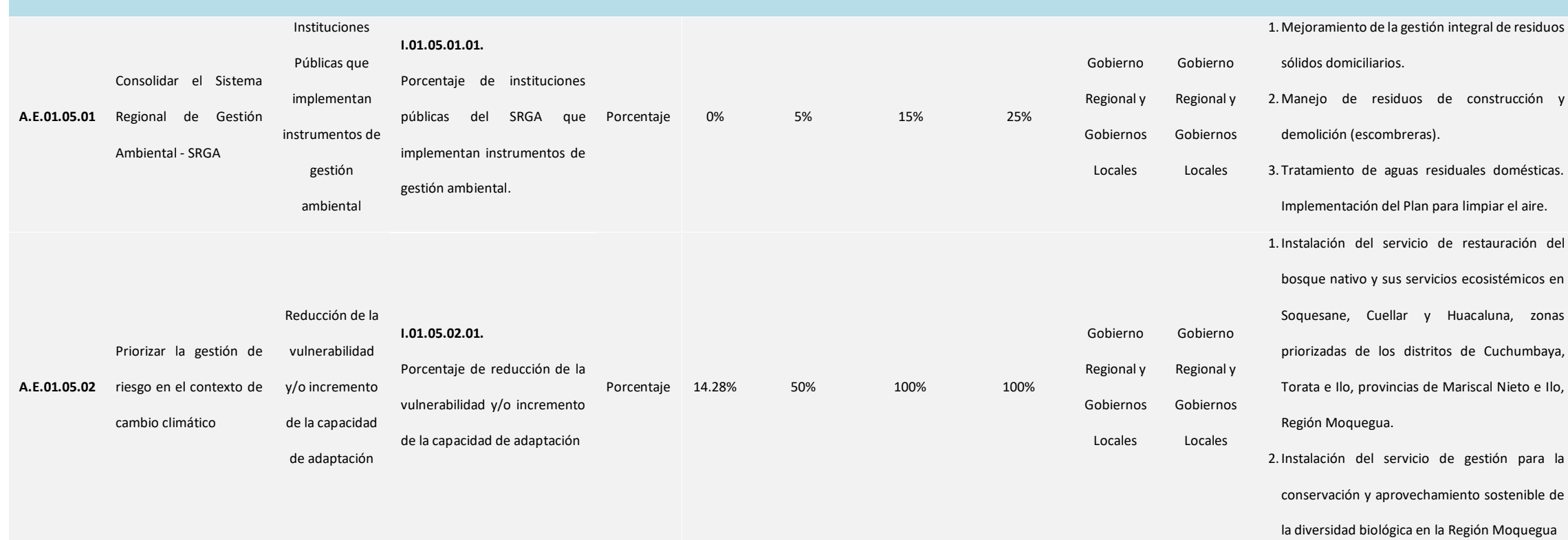

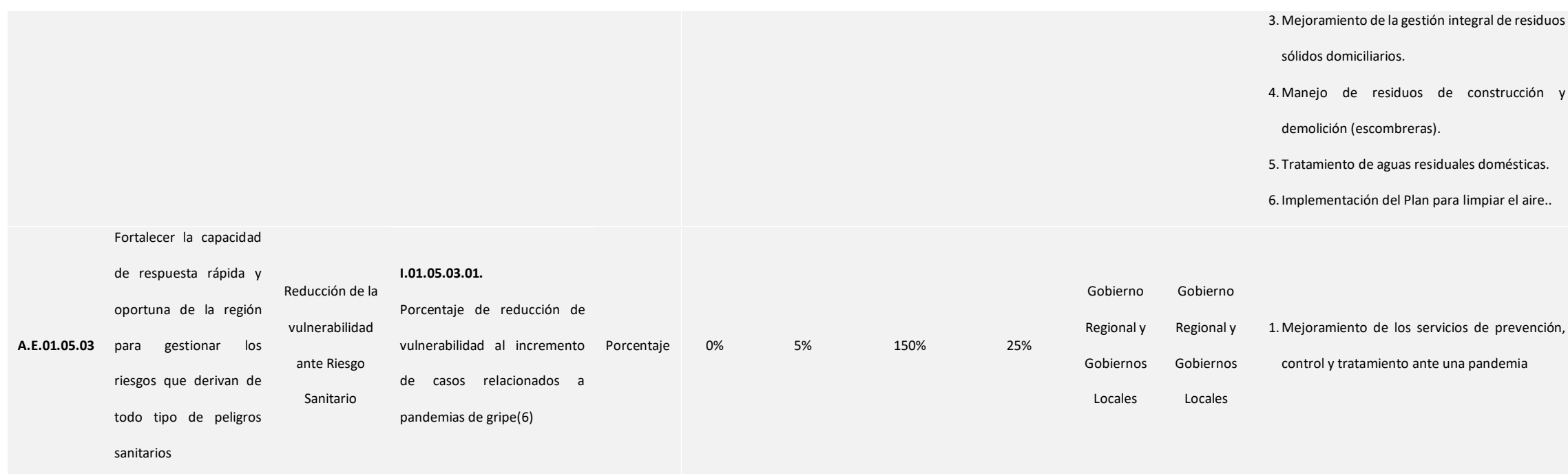

Fuente: Instituto Nacional de Estadística e Informática – INEI / Gerencia Regional de Comercio y Turismo Moquegua - GERCETUR MOQ. / Aduanas Perú / Gobierno Regional Moquegua y Gobiernos Locales de la región Elaboración: GORE MOQUEGUA / OPL - Equipo Técnico Plan de Competitividad.

Leyenda: (1) (Valores a Precios Constantes de 2007, (2) Valor Agregado Bruto; (3) Año base 2016; (4) Promedio de 2015-2016; (5) Promedio de 2007-2017; Año base 2020 (COVID-19)

**OBJETIVO ESTRATÉGICO: O.E.02.01.** Fortalecer e Impulsar las inversiones bajo un marco normativo que facilite los negocios en la Región Moquegua.

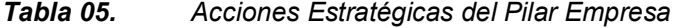

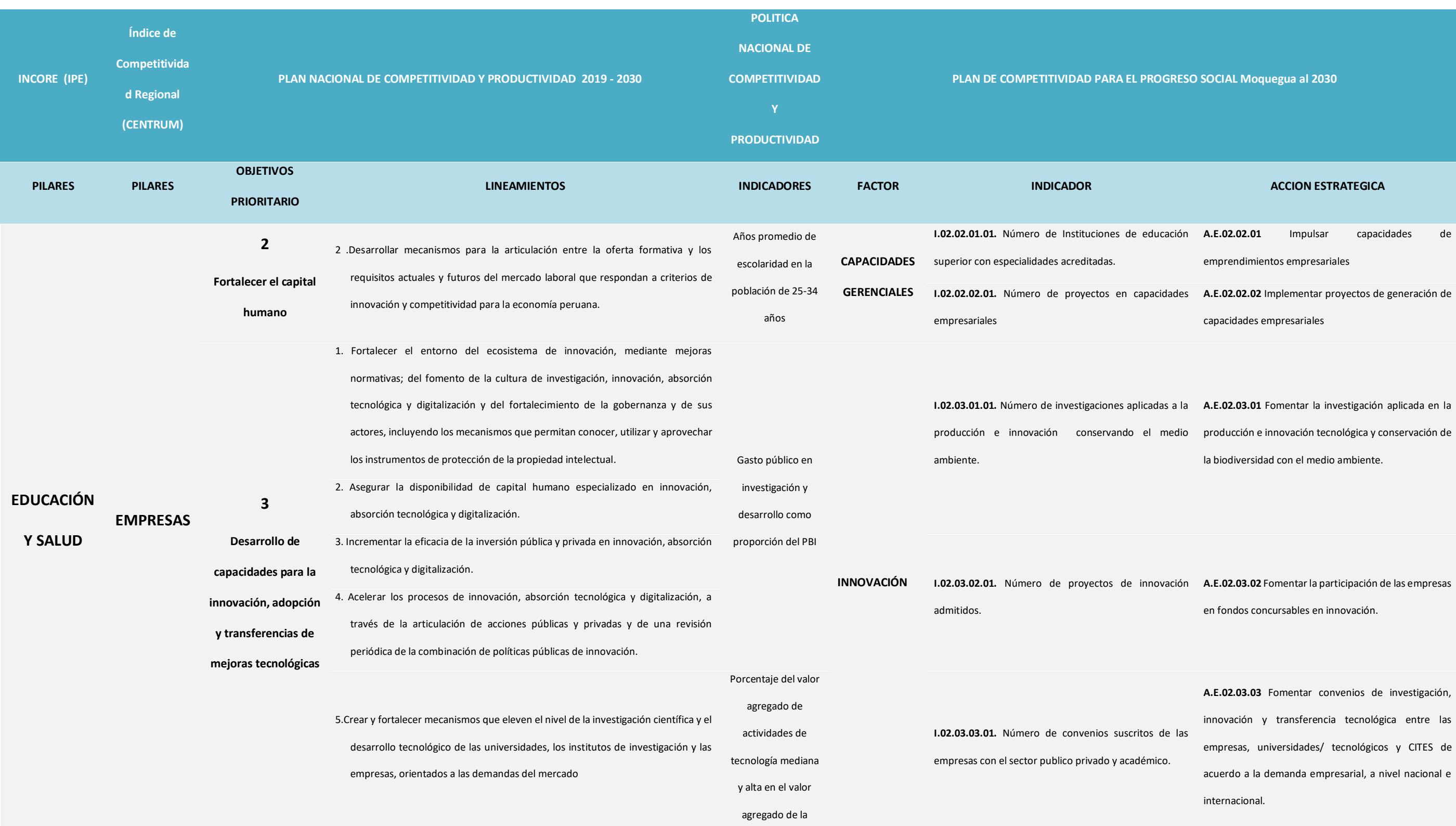

actividad

manufactura.

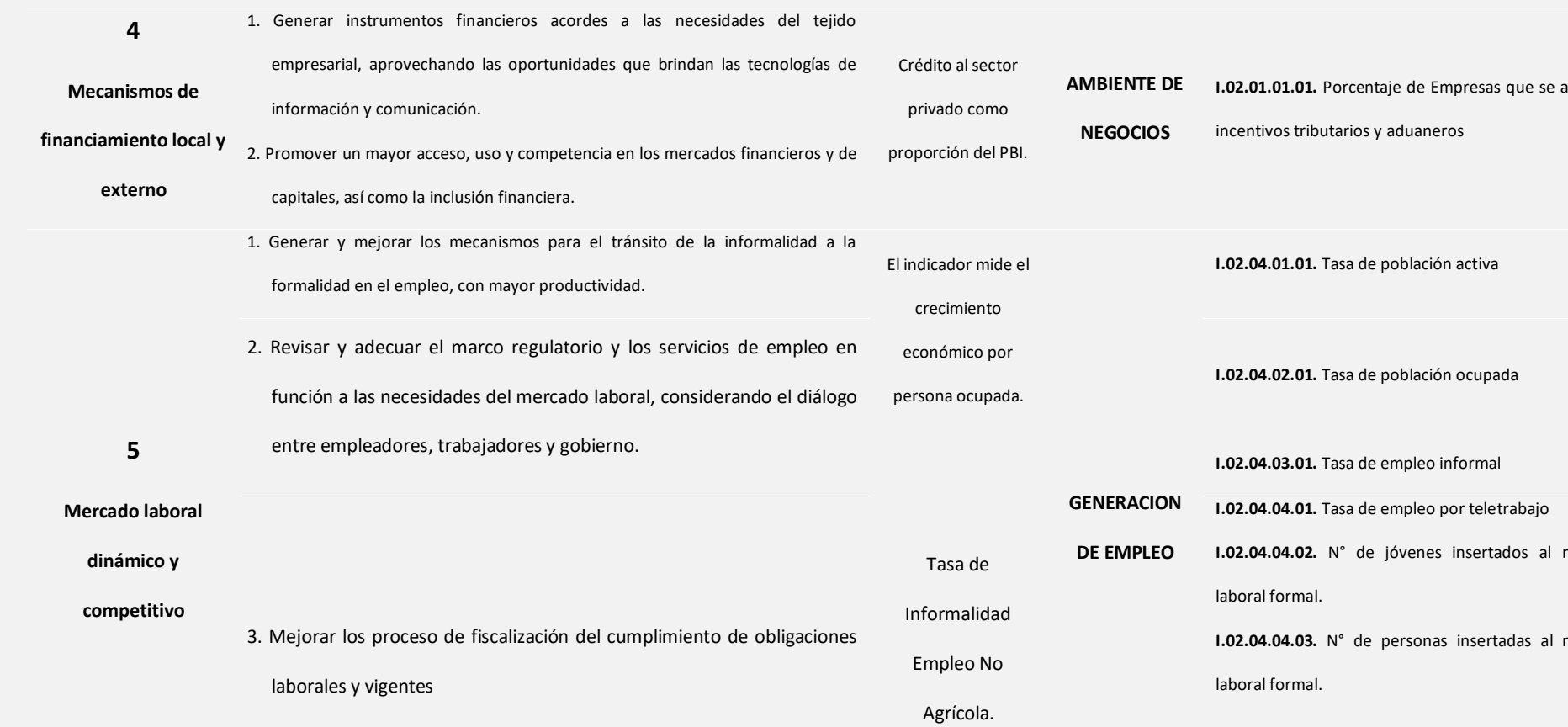

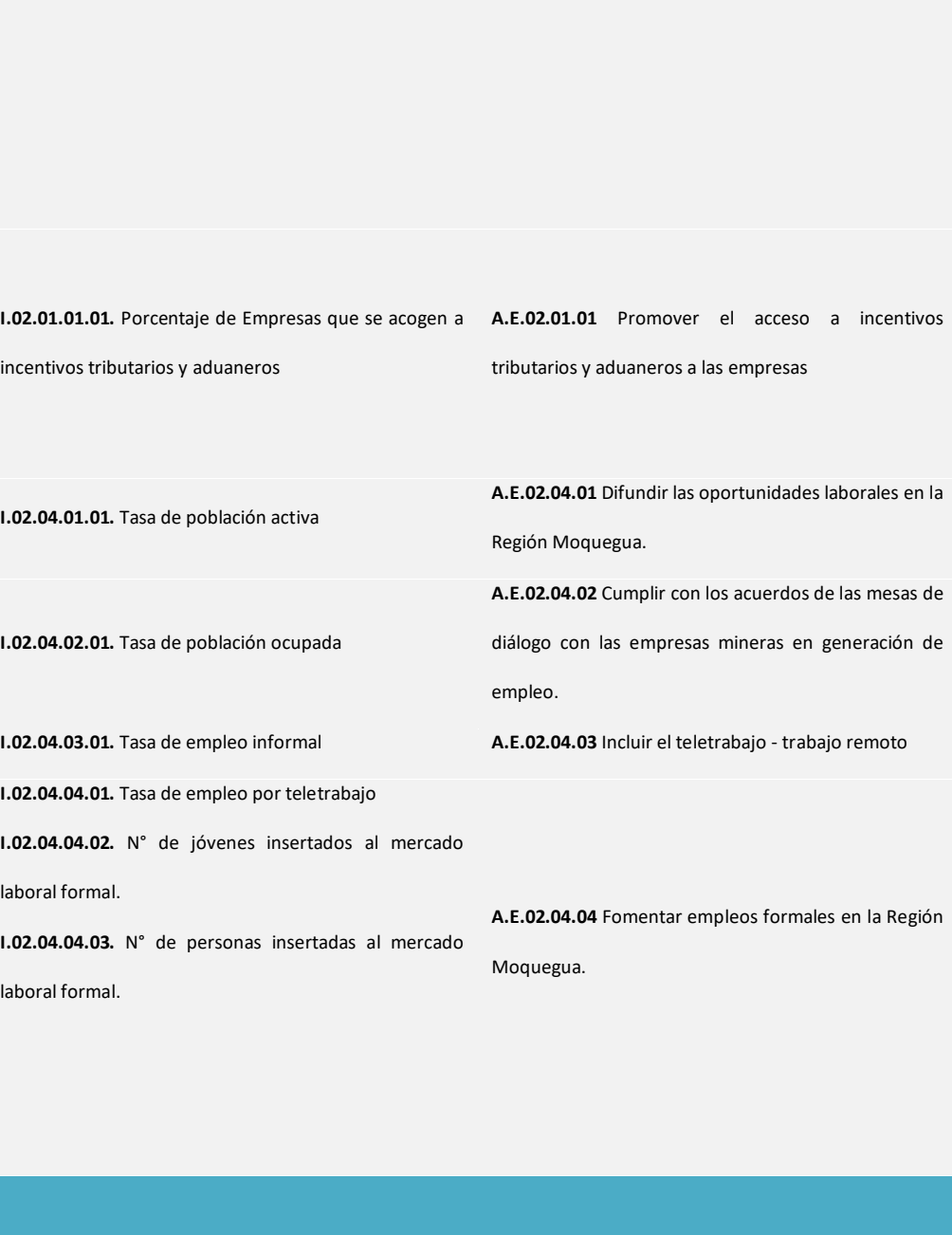

**ROGRESO SOCIAL Moquegua al 2030** 

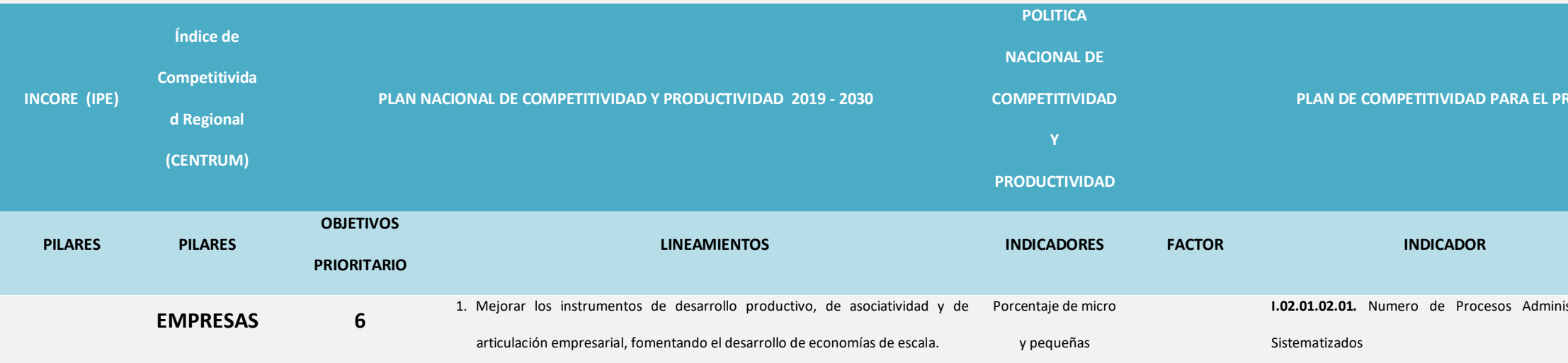

### **LINEAMIENTOS INDICADORES FACTOR INDICADOR ACCION ESTRATEGICA**

**I.02.01.02.01.** Numero de Procesos Administrativos **A.E.02.01.02** Simplificar los procesos administrativos con el uso de las TIC's

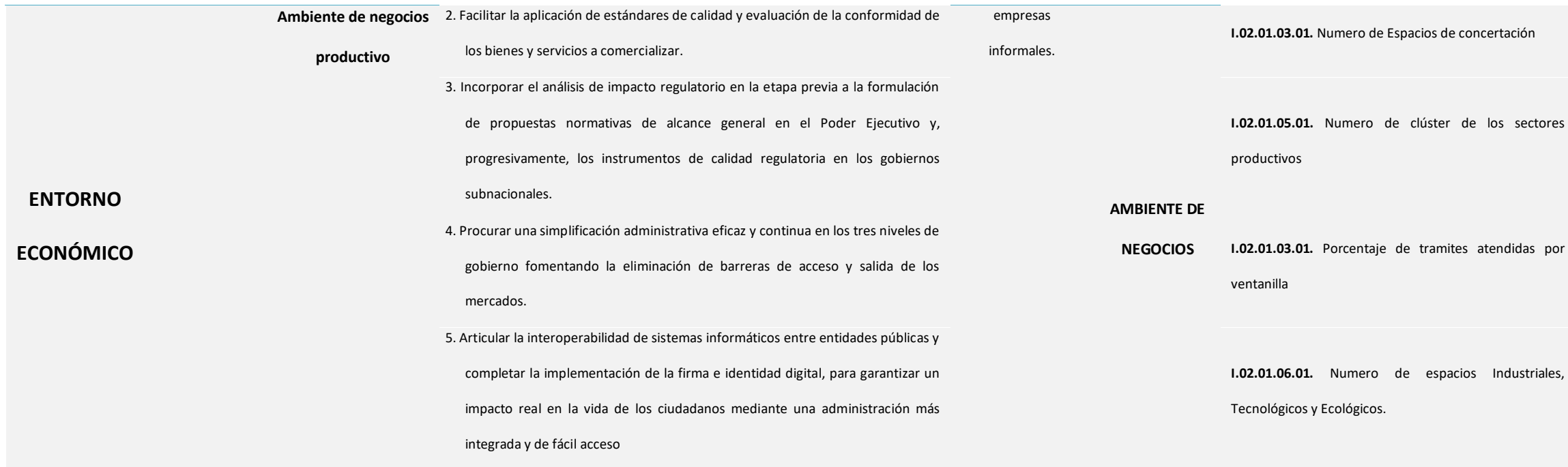

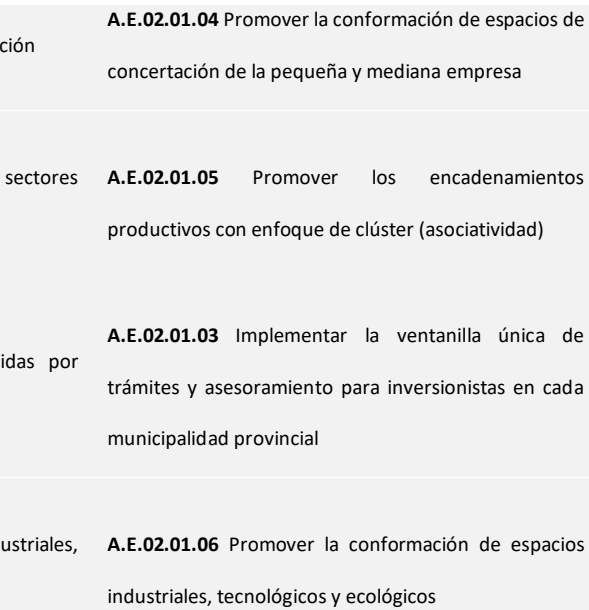

Fuente: Plan Nacional de Competitividad y Productividad /2019-2030/

Elaboración: GORE MOQUEGUA / OPL - Equipo Técnico Plan de Competitividad.

# **MATRIZ DE RUTA ESTRATÉGICA**

## *Tabla 06. Matriz de Ruta Estratégica del Pilar Empresa*

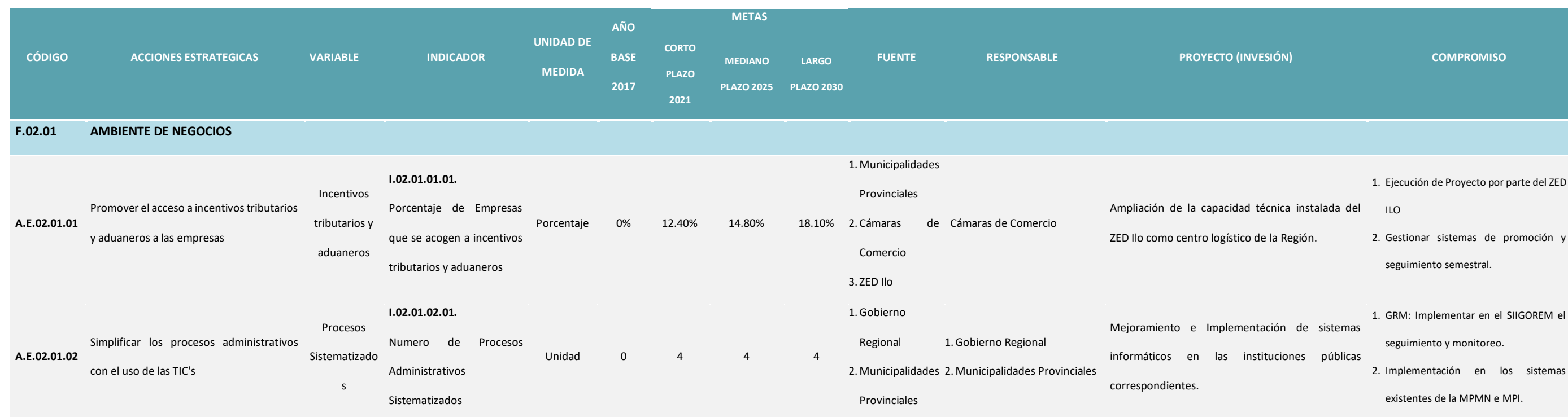

3. Implementar el sistema de

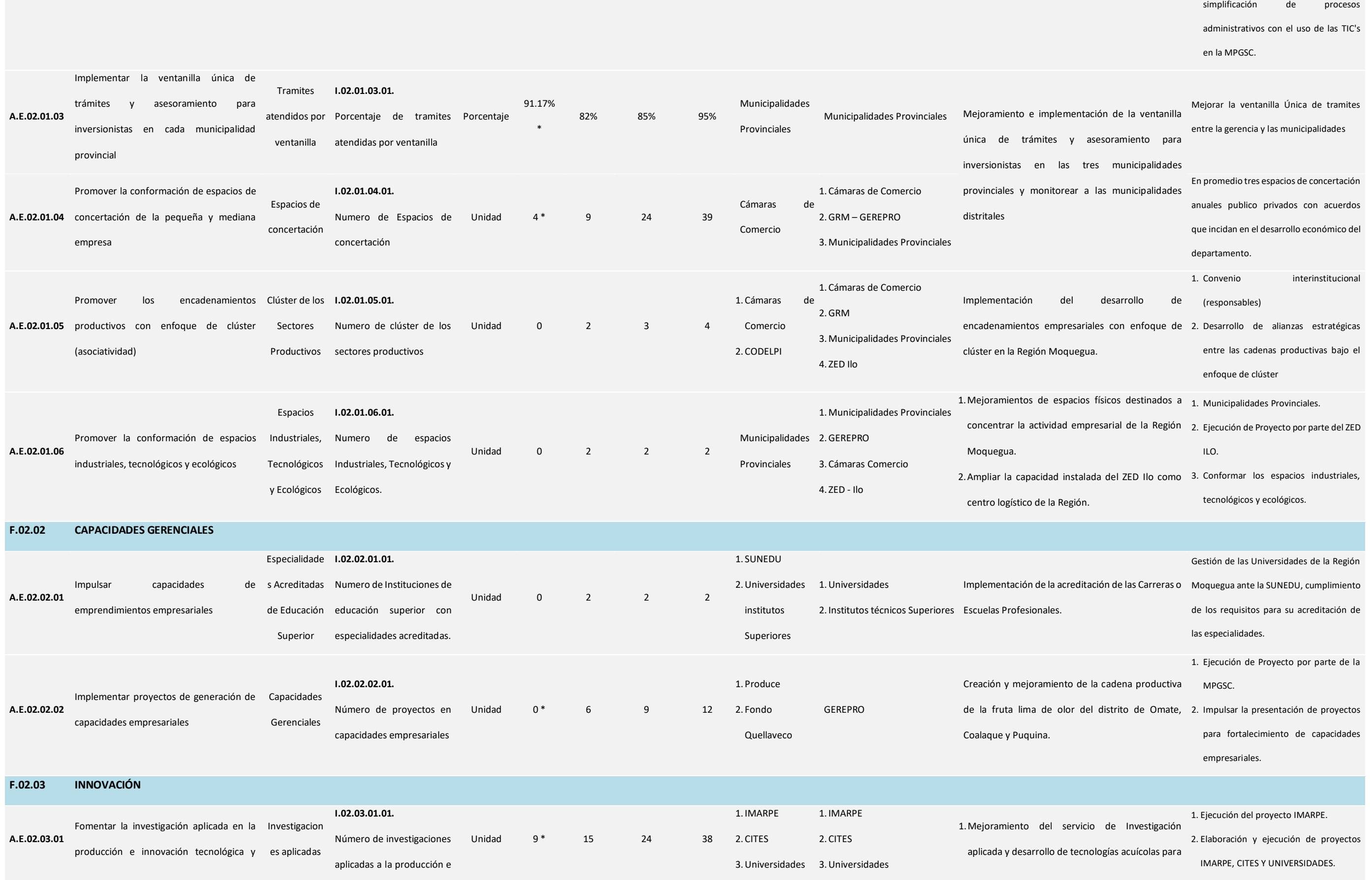

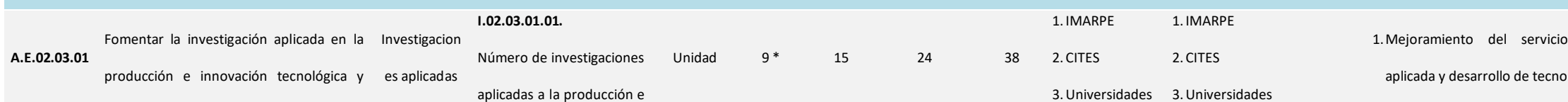

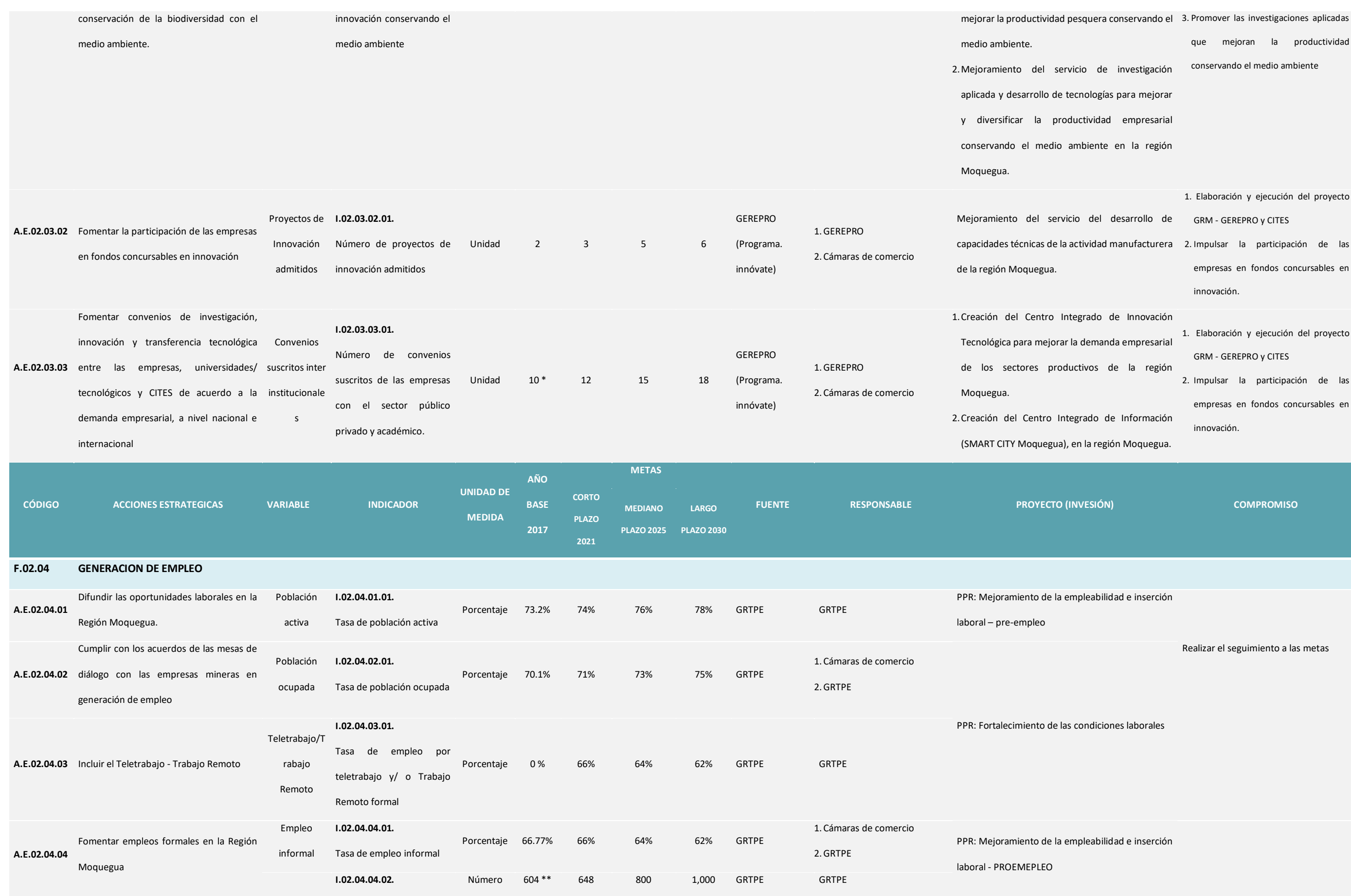

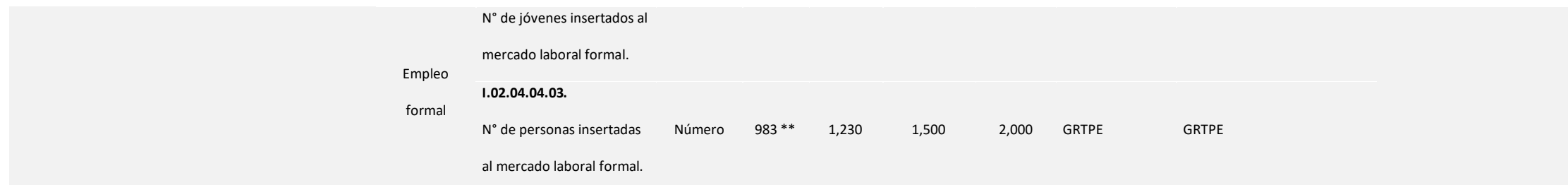

Fuente: Municipalidades Provinciales / Cámara de Comercio de Moquegua e Ilo / Superintendencia de Nacional de Educación Universitaria- SUNEDU / PRODUCE / Instituto del Mar del Perú - IMARPER / Gerencia Regional de Producci

Promoción del Empleo - GRTPE

Elaboración: GORE MOQUEGUA / OPL - Equipo Técnico Plan de Competitividad.

Leyenda: (\*) Año Base 2018 / (\*\*) Año Base 2019

### **PROGRESO AL 2030**

**OBJETIVO ESTRATÉGICO**: **O.E.03.01.** Desarrollar infraestructura de calidad orientada al cierre de brechas en la Región Moquegua.

## *Tabla 07. Acciones Estratégicas del Pilar Infraestructura*

### **LINEAMIENTOS INDICADORES FACTOR INDICADOR ACCION ESTRATEGICA**

**I3.01.01** Promover Proyectos Estratégicos en Energías Renovables

**A.E.03.01.02** Orientar las inversiones hacia las energías renovables (Solar, a, mini centrales hidroeléctricas y Geotérmica). Orientar proyectos ergías renovables del sector privado.

**A.E.03.01.03** Rehabilitar, Mejorar y Transferir a Electro Sur los Sistemas ricos Ejecutados por el Gobierno Regional, Provincial y Distrital.

**A.E.03.01.04** Fomentar la Calidad del Servicio de Energía Eléctrica en la Rural.

**A.E.03.02.01** Mejora de las condiciones de transitabilidad permanente los poblados articulados.

**A.E.03.02.02** Incorporar vías alternas transversales de integración y uación de la Región.

**A.E.03.02.05** Promover el interés de las empresas privadas mineras para tar vías departamentales que involucren sus actividades comerciales. **A.E.03.02.06** Mejoramiento de las condiciones de transitabilidad de los nos vecinales de los distritos de la Provincia Mariscal Nieto.

**A.E.03.02.07** Incorporación de mayor cantidad de caminos vecinales para ejoramiento y mejorar así la transitabilidad de mayor cantidad de ados de la Provincia Mariscal Nieto.

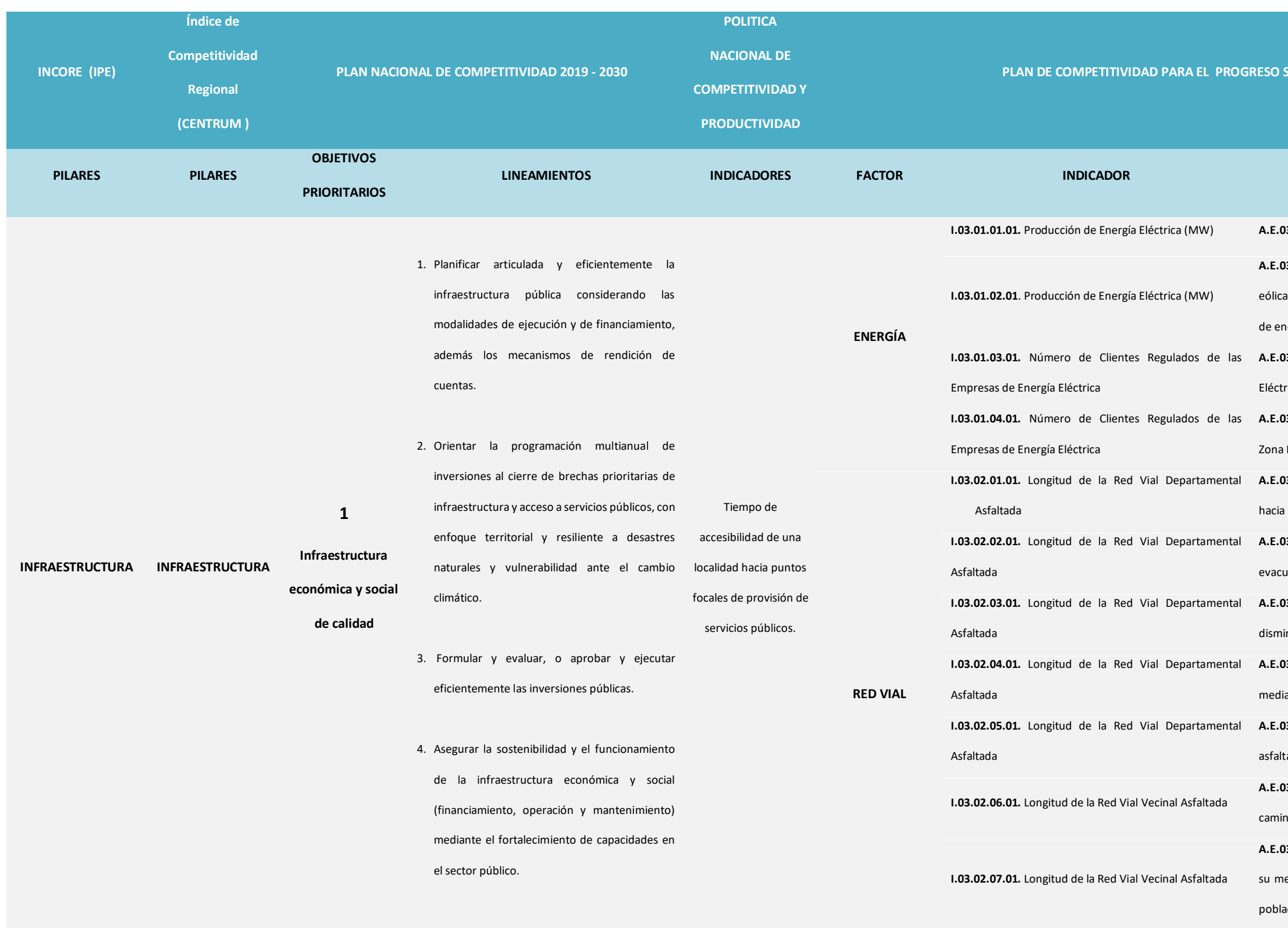

**A.E.03.02.03** Pavimentar la red vial departamental Complementarias para inuir tiempos y distancias (Incluye Puentes, intercambios y túneles). **A.E.03.02.04** Construcción y mejoramiento de la red vial departamental

ante el uso de tecnologías alternas.

**A.E.03.03.02** Promover la Construcción de terminales terrestres privados el Provincial

**A.E.03.03.01** Mejorar la transitabilidad vehicular de la Región Moquegua.

**A.E.03.03.03** Promover la construcción de terminales de carga y cancías mediante APP.

03.03.04 Formalización de las Empresas de Transporte terrestre do.

**A.E.03.03.05** Generar mayores volúmenes de carga exportable en los inales portuarios.

03.03.06 Reducir los costos de las operaciones logísticos en el Puerto.

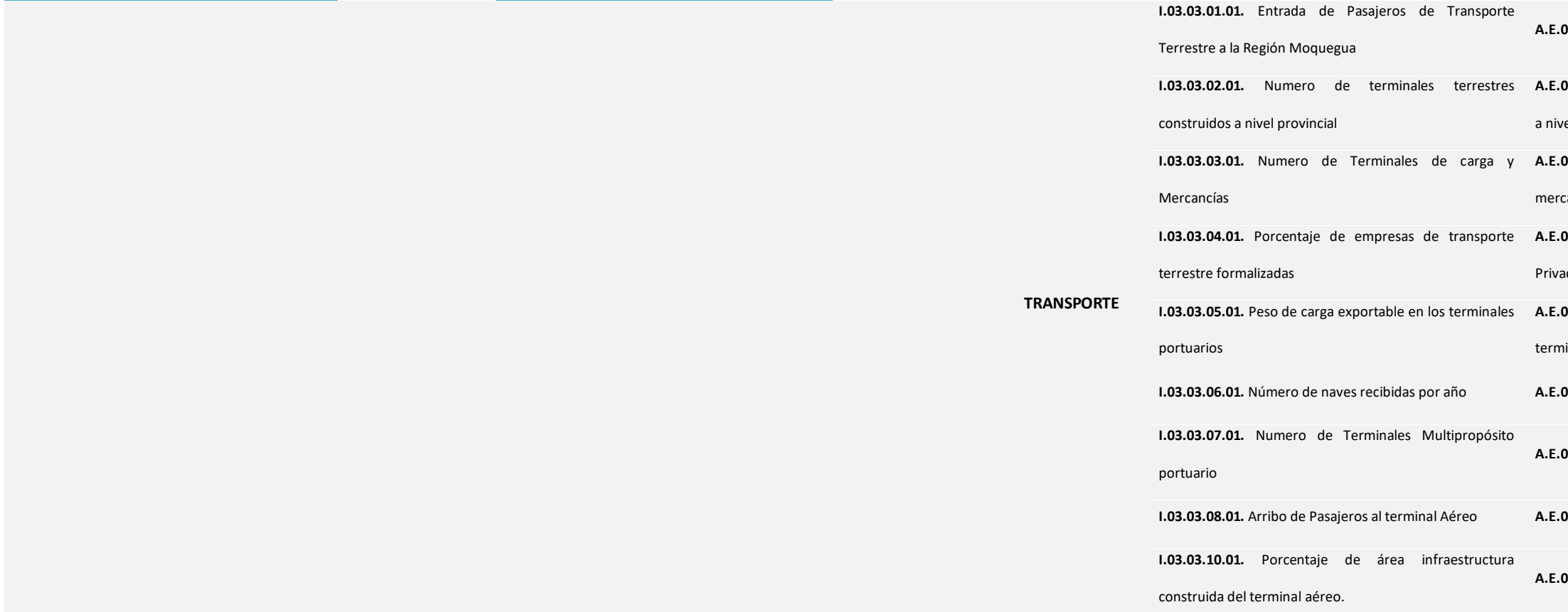

**A.E.03.03.07** Desarrollar nueva infraestructura multipropósito portuario.

**03.03.08** Promover el transporte aéreo de pasajeros.

**A.E.03.04.01** Fomentar la formalización de los operadores de ecimientos de hospedaje.

**A.E.03.04.02** Atraer las inversiones turísticas públicas y privadas del norte o a la Región.

**A.E.03.03.09** Mejorar la infraestructura del terminal aéreo.

**PERAL MOQUEGUA AL 2030** 

**A.E.03.05.01** Implementar una red de radio troncalizada IP digital en la Moquegua.

**A.E.03.05.02** Implementación del servicio de Radio FM en las Estaciones Instaladas por el MTC en la Región Moquegua.

### **LINEAMIENTOS INDICADORES FACTOR INDICADOR ACCION ESTRATEGICA**

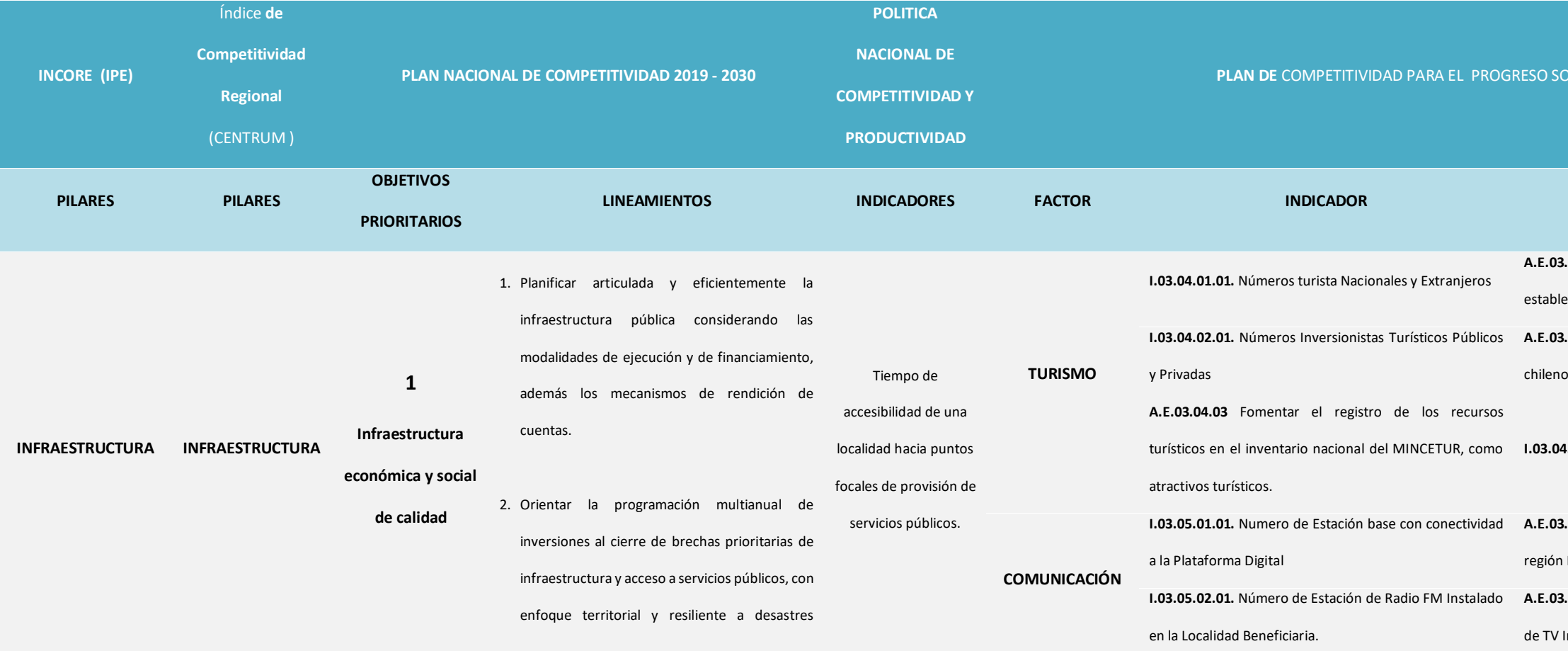

**I.03.04.03.01.** Números Recursos Turísticos en el inventario Nacional

naturales y vulnerabilidad ante el cambio climático.

3. Formular y evaluar, o aprobar y ejecutar eficientemente las inversiones públicas.

4. Asegurar la sostenibilidad y el funcionamiento

de la infraestructura económica y social (financiamiento, operación y mantenimiento)

mediante el fortalecimiento de capacidades en

el sector público.

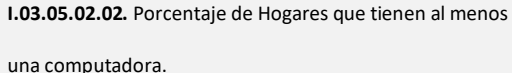

**I.03.05.02.03.** Porcentaje de hogares que tienen servicio

de internet.

**I.03.05.03.01.** Número de Distritos Beneficiarios **A.E.03.05.03** Reducir la Brecha Digital en la Región Moquegua.

**I.03.06.01.01.** Metros cúbicos de Disponibilidad de Agua

**A.E.03.06.01** Incrementar la infraestructura de almacenamiento hidráulico.

**I.03.06.02.01.** Metros cúbicos de Disponibilidad de Agua

**A.E.03.06.02** Mejoramiento de la calidad de agua para riego y consumo poblacional.

**I.03.06.03.01.** Metros cúbicos de Disponibilidad de Agua **A.E.03.06.03** Fomentar el estudio de nuevas fuentes de agua.

**HIDRÁULICA** departamental (Has)

**I.03.06.04.01.** Metros cúbicos de Disponibilidad de Agua

**A.E.03.06.04** Fomentar el financiamiento de riego tecnificado por entidades del estado.

**I.03.06.05.01.** Metros cúbicos de Disponibilidad de Agua

**A.E.03.06.05** Impulsar la culminación de los proyectos de ampliación de la frontera agrícola.

**I.03.06.06.01.** Número de área bajo Riego Tecnificado

**A.E.03.06.06** Fomentar la reconversión a cultivos de exportación.

departamental (Has)

**I.03.06.07.01.** Número de área bajo Riego Tecnificado **A.E.03.06.07** Impulsar la culminación de los proyectos de embalse identificados en cuenca media.

**I.03.06.08.01.** Número de área bajo Riego Tecnificado departamental (Has)

**A.E.03.06.08** Fomentar la optimización de los recursos hídricos.

**I.03.06.09.01.** Número de área Agrícola de Exportación

departamental (Has)

**A.E.03.06.09** Impulsar nuevos proyectos de riego tecnificado.

**I.03.06.10.01.** Número de área Agrícola de Exportación **A.E.03.06.10** Determinar productos bandera de la región mediante la departamental (Has) planificación.

**I.03.06.11.01.** Número de área Agrícola de Exportación **A.E.03.06.11** Identificar nuevas áreas de frontera agrícola para departamental (Has) exportación.

**PESCA**

**I.03.07.01.01.** Volumen de Desembarque Departamental de Pesca **A.E.03.07.01** Mejorar la Infraestructura del sector Pesquero.

**I.03.07.02.01.** Volumen de Desembarque Departamental **A.E.03.07.02** Articular las entidades dando las facultades de acuerdo a las de Pesca funciones transferidas en el sector pesquero.

**I.03.07.03.01.** Numero de inversiones en la Industria Pesca **A.E.03.07.03** Fomentar las inversiones en la industria pesquera.

**I.03.07.04.01.** Numero de Complejos Industriales de **A.E.03.07.04** Instalación y Operación de un complejo Industrial de productos Hidrobiológicos productos Hidrobiológicos.

**A.E.03.07.06** Viabilizar los proyectos con inversión público y privado en el r pesca y acuicultura.

**PERAL MOQUEGUA AL 2030** 

### **LACCION ESTRATEGICA**

**A.E.03.07.05** Formalizar el sector pesquero acuícola y marítimo.

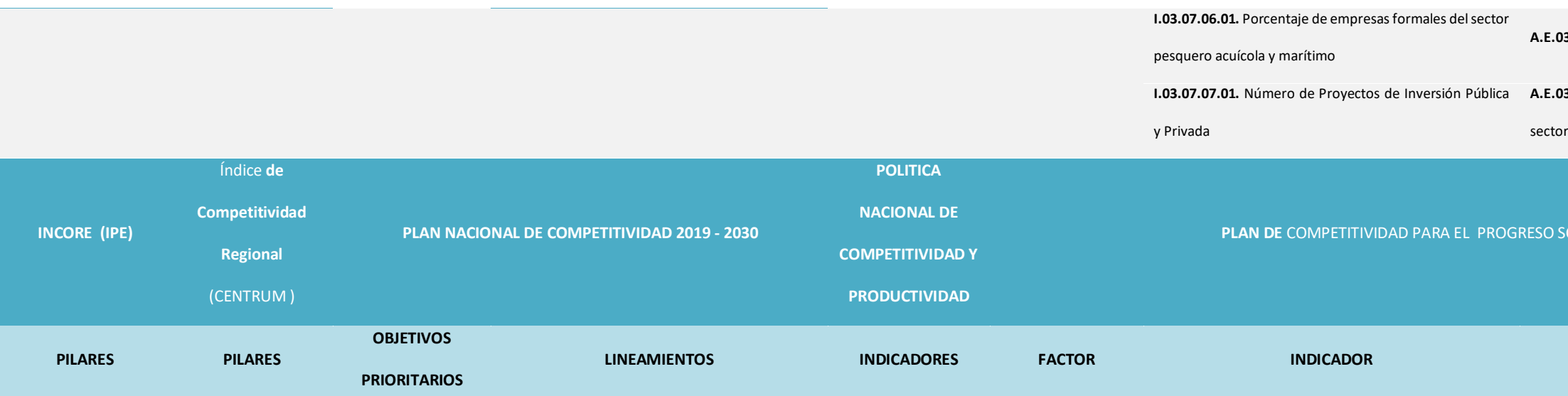

**I.03.08.01.01.** Porcentaje de cobertura de agua para el **A.E.03.08.01** Incrementar el porcentaje de cobertura de agua para sumo humano.

> **A.E.03.09.04** Mejorar la implementación de equipamiento en las IIEE en piliario y TIC.

> **A.E.03.09.05** Incrementar el número de IES y CETPRO Públicos y Privados nciados y/o acreditados

> **A.E.03.09.06** Mejorar la infraestructura, equipamiento y capacitación en y CETPRO

> 03.10.01 Mejorar los servicios e infraestructura de los blecimientos de salud de la región Moquegua

**03.10.03** Fomentar la creación de laboratorio de salud pública

**I.03.08.02.01.** Porcentaje de cobertura de alcantarillado **A.E.03.08.02** Incrementar el porcentaje de cobertura de alcantarillado

03.08.03 Incrementar el porcentaje de hogares que consumen agua ada.

03.09.01 Reducir la brecha de acceso a los servicios básicos (agua y

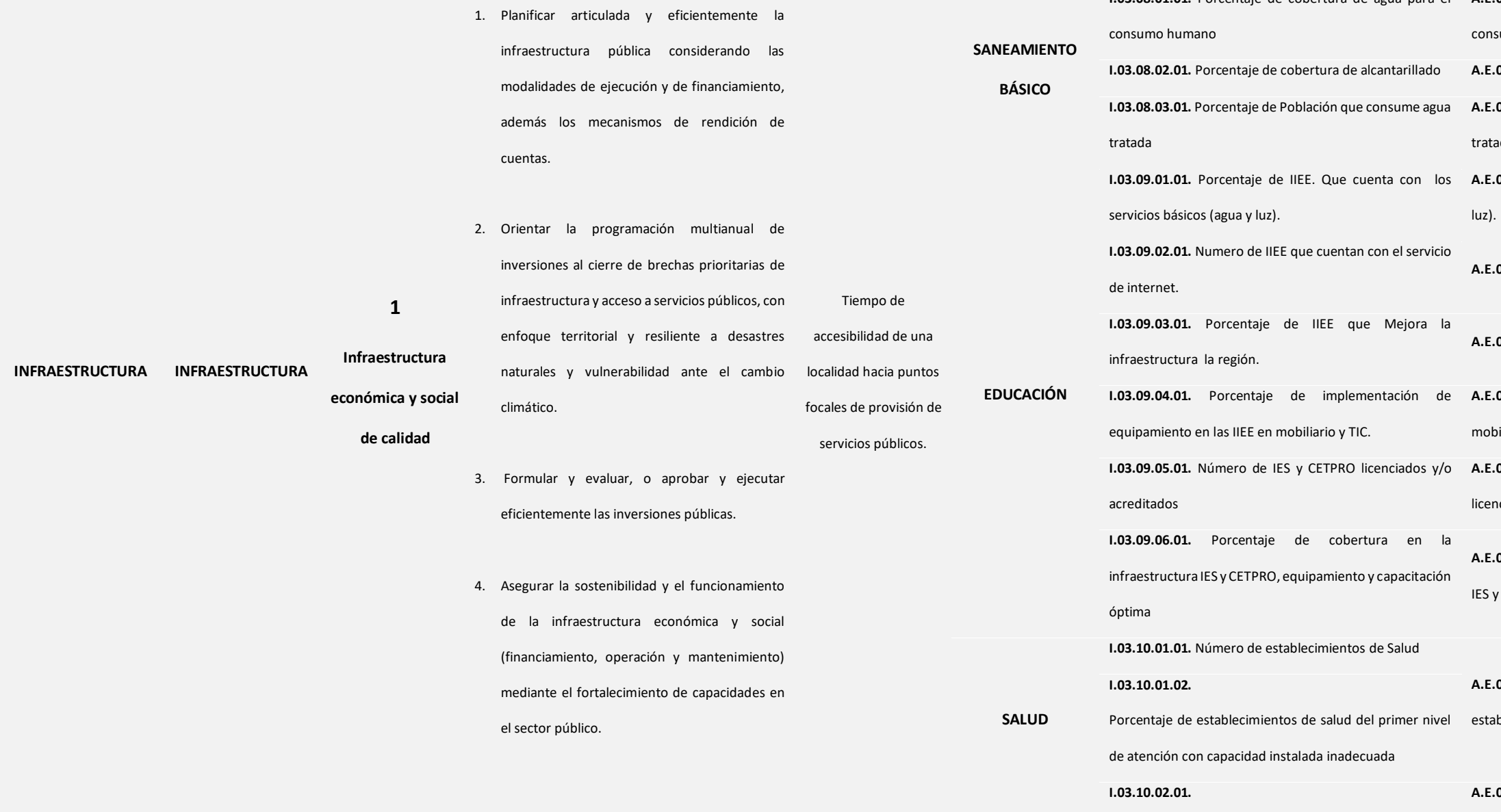

**A.E.03.09.02** Reducir la brecha de acceso al servicio de internet.

**A.E.03.09.03** Mejorar la infraestructura de las IIEE de la región.

**A.E.03.10.04** Mejorar la capacidad instalada de los cementerios de la **Moquegua** 

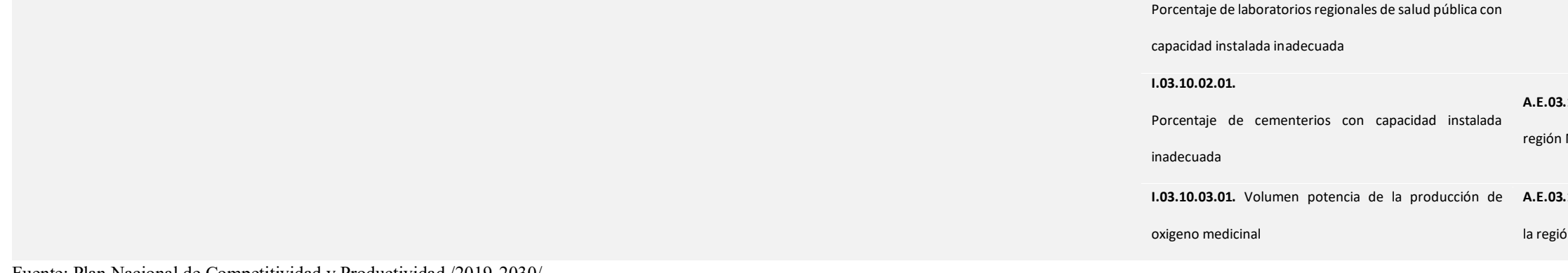

**A.E.03.10.03** Creación de la red de suministro de oxígeno medicinal en

ón Moquegua

Fuente: Plan Nacional de Competitividad y Productividad /2019-2030/

Elaboración: GORE MOQUEGUA / OPL - Equipo Técnico Plan de Competitividad.

124

# **MATRIZ DE RUTA ESTRATÉGICA**

## *Tabla 4. Matriz de Ruta Estratégica del Pilar Infraestructura*

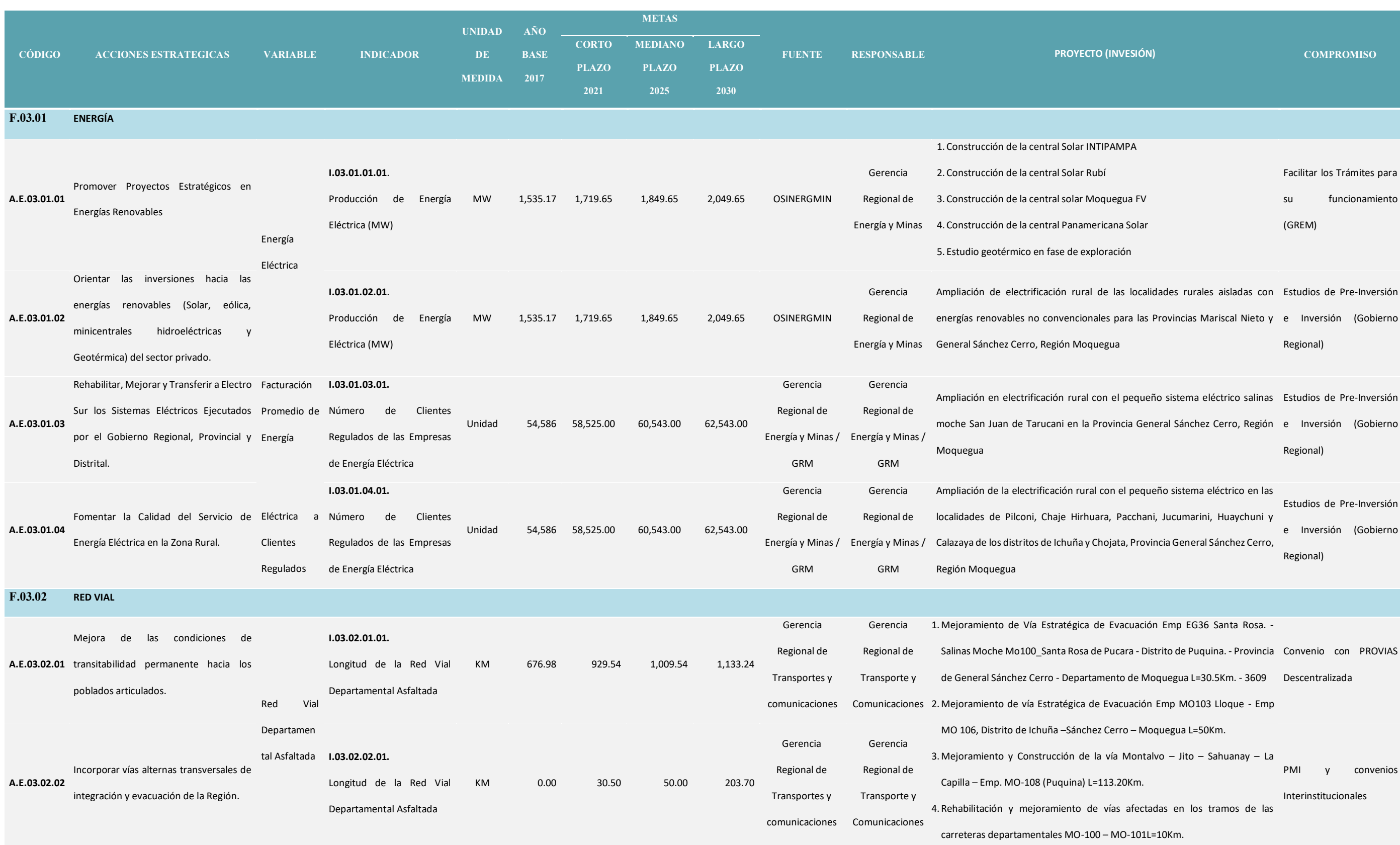

```
mp. MO-101 (Huarina) – Torata –
                                        carretera MO-103 (Atasata) –
                                        mo-102 Emp. (PE - 36a (Chilligua) -
                                        ) puente el chorro - Quinistaquillas,
                                        distrito de Quingua l=6km. – 372869.
                                        3.<br>3.Mate Emp. PE-36a (Cruz de Flores)
                                        uquina l=142.32km.
                                        ntre la av. Andrés Avelino Cáceres, PMI,
calle prolongación Callao, calle las Delicias y la Vía Férrea, distrito de Ilo, 
Interinstitucionales
                                        nericana y Av. José Joaquín Inclán,
                                        loguegua - 346463.rés Avelino Cáceres, Av. Américo
                                        de Ilo, Provincia de Ilo – Región
                                                                                           convenios
                                        10-103 emp.pe-36b (Humajalso) -
                                        – Coroise – Lloque – Luco – Exchaje
                                        lapalca) l=93.72km
                                        <sup>2</sup>.mp. MO-103 (yalagua) - apacheta
                                        cmp. MO-101 (dv. logen) l=72.54
                                        3.<br>MO-100 Emp. pe-34d (pte el chorro
                                        ua - Matalaque - San Miguel de
                                        - I.d. Arequipa (ar115) l=162.02km PMI,
Emp. MO-100 (Matalaque) - Huatagua - Ubinas - Cruz Phara - dv. Logen - Emp. 
InterinstitucionalesMO-103 emp.pe-36b (Humajalso)-
                                        - Coroise - Lloque – Luco – Exchaje
                                        blapalca) l=97.222km
                                        0-105 emp. mo-103 (yunga) - Tassa
                                        ne - Quimsachata - I.d. Arequipa.
                                                                                           convenios
```
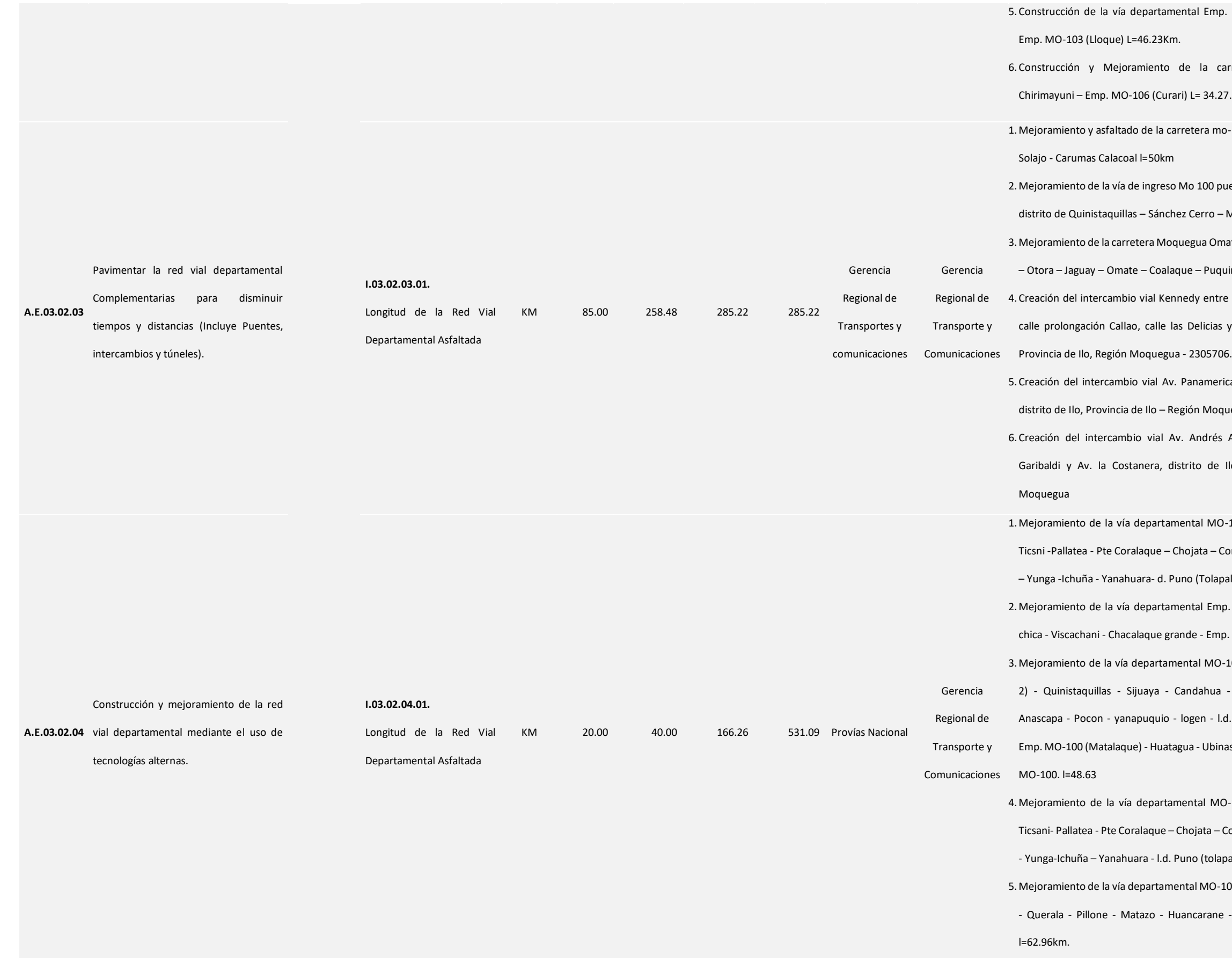

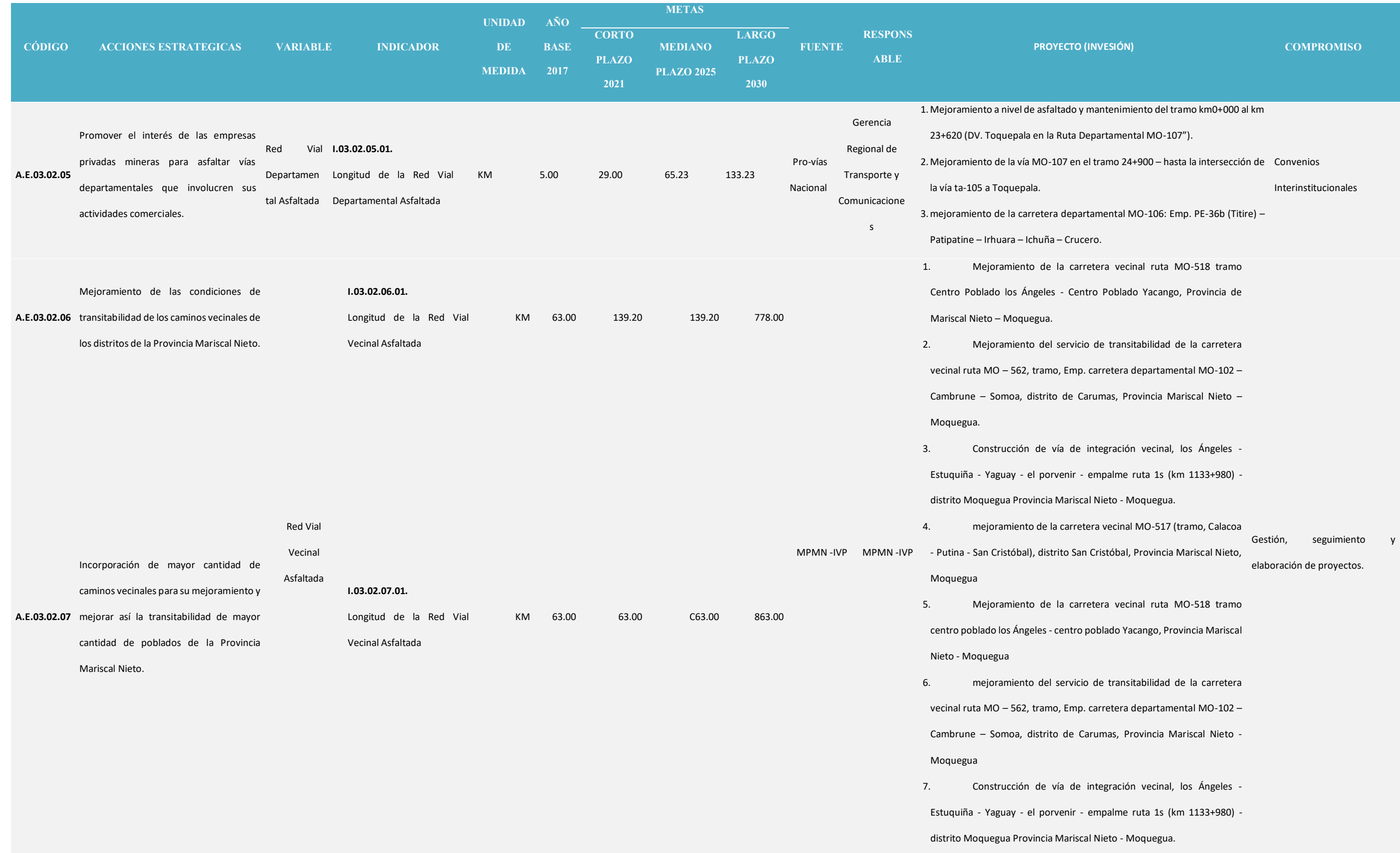

8. Mejoramiento de la carretera vecinal Mo-- Putina - san Cristóbal), distrito San Cristól Moquegua.

9. Mejoramiento del servicio de

peatonal del centro monumental sector

Moquegua, del distrito de Moquegua,

(Mejoramiento de los Accesos para el Corre

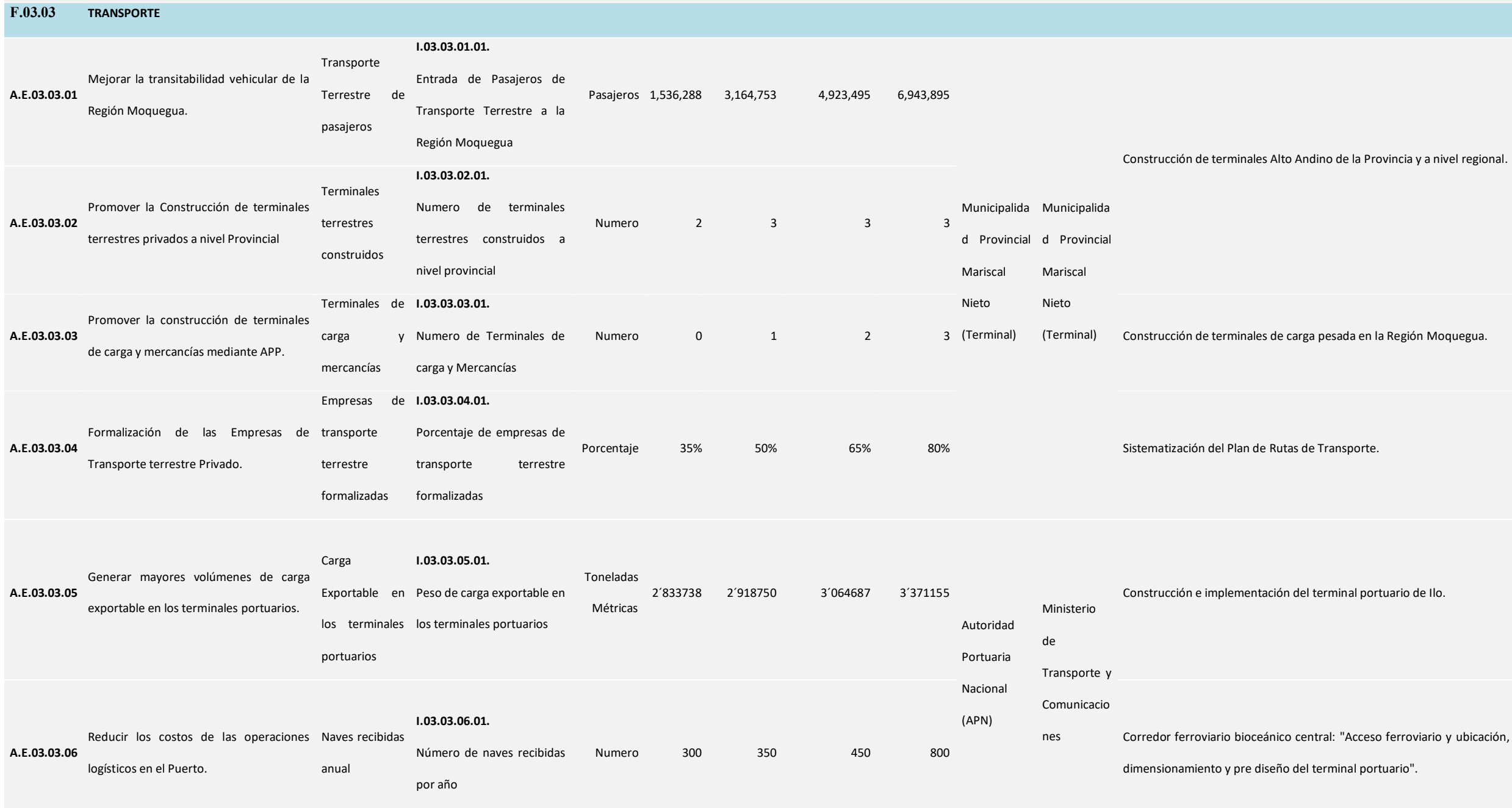

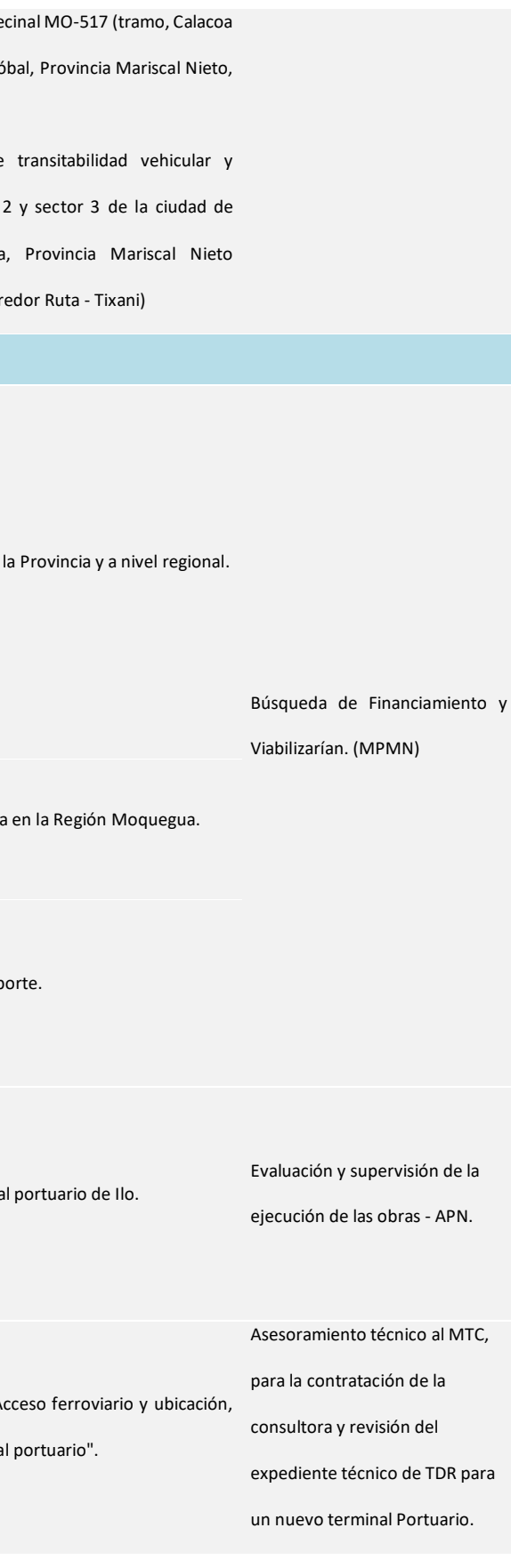

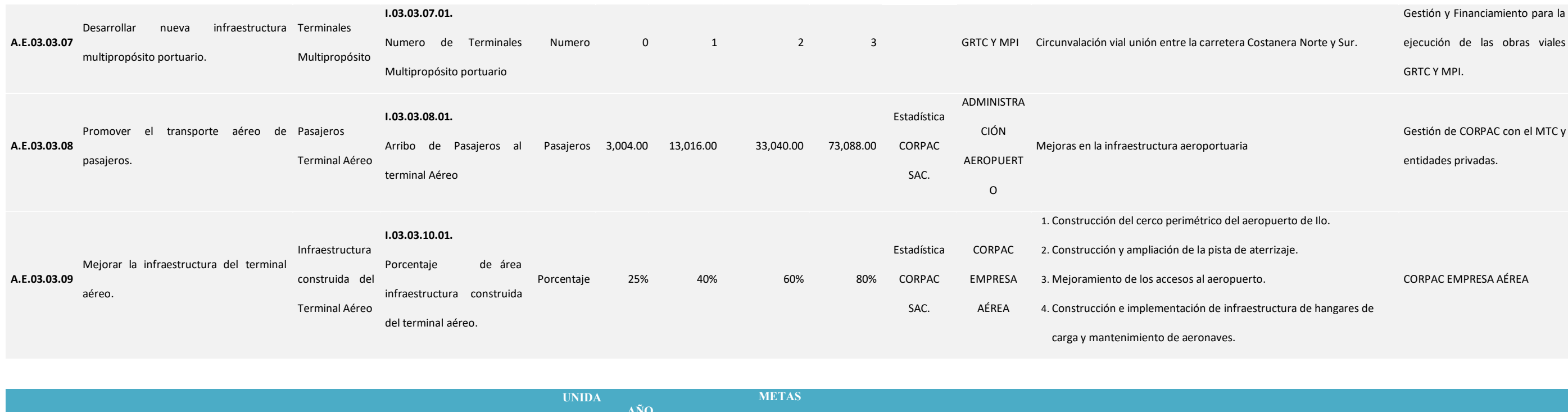

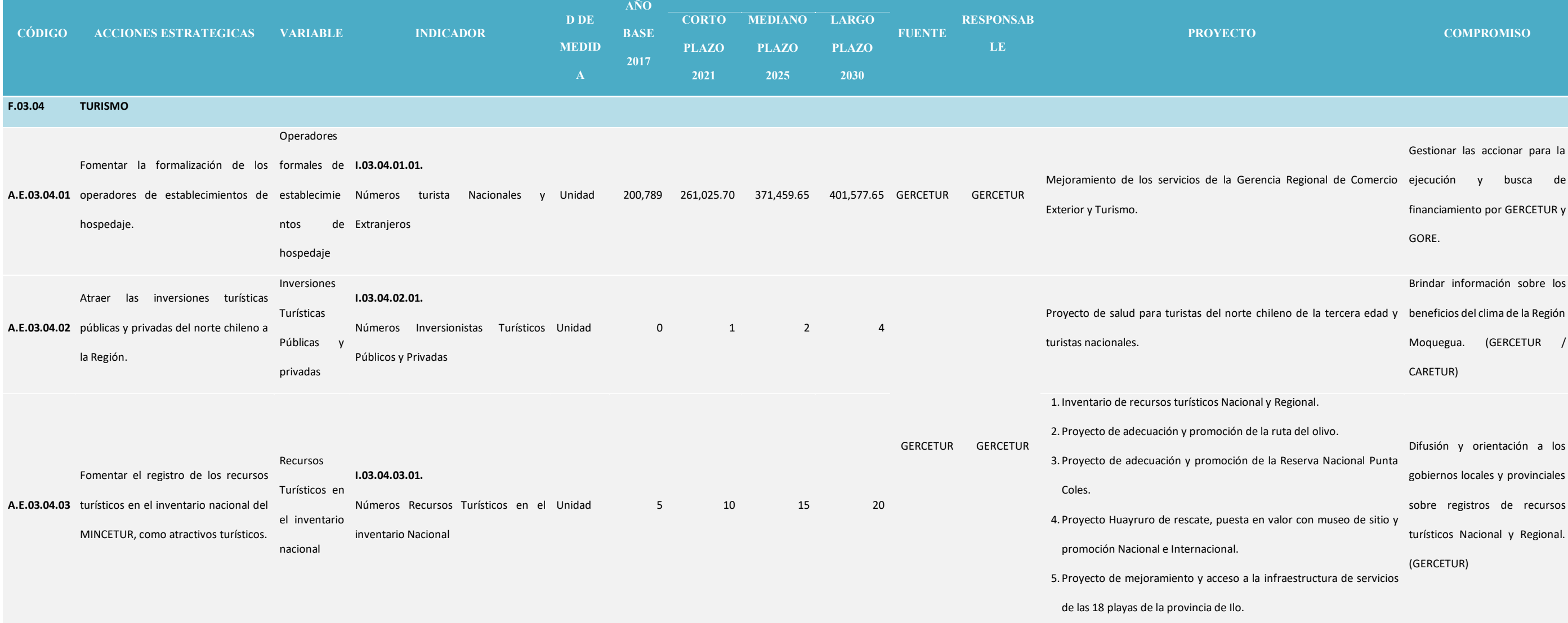

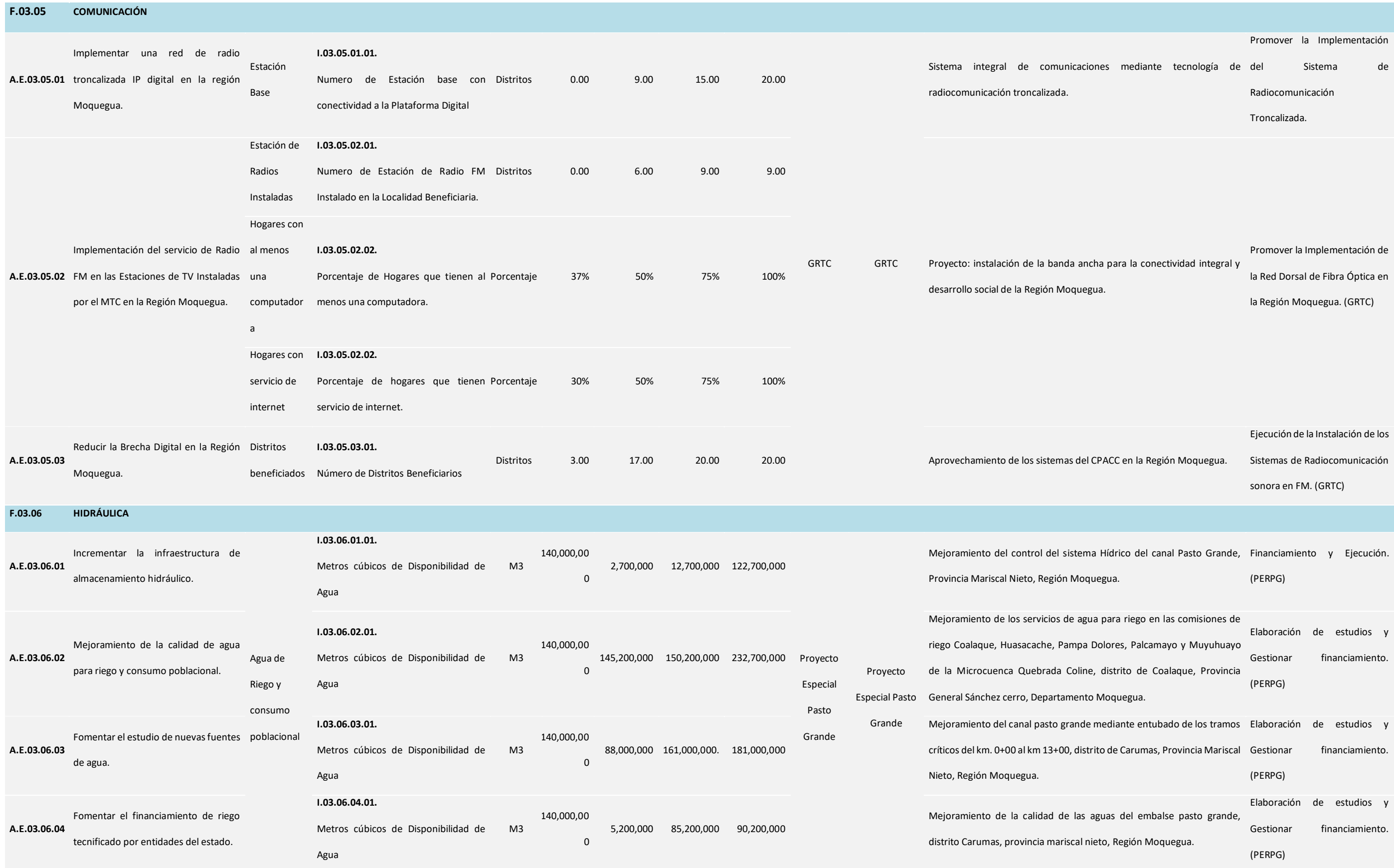

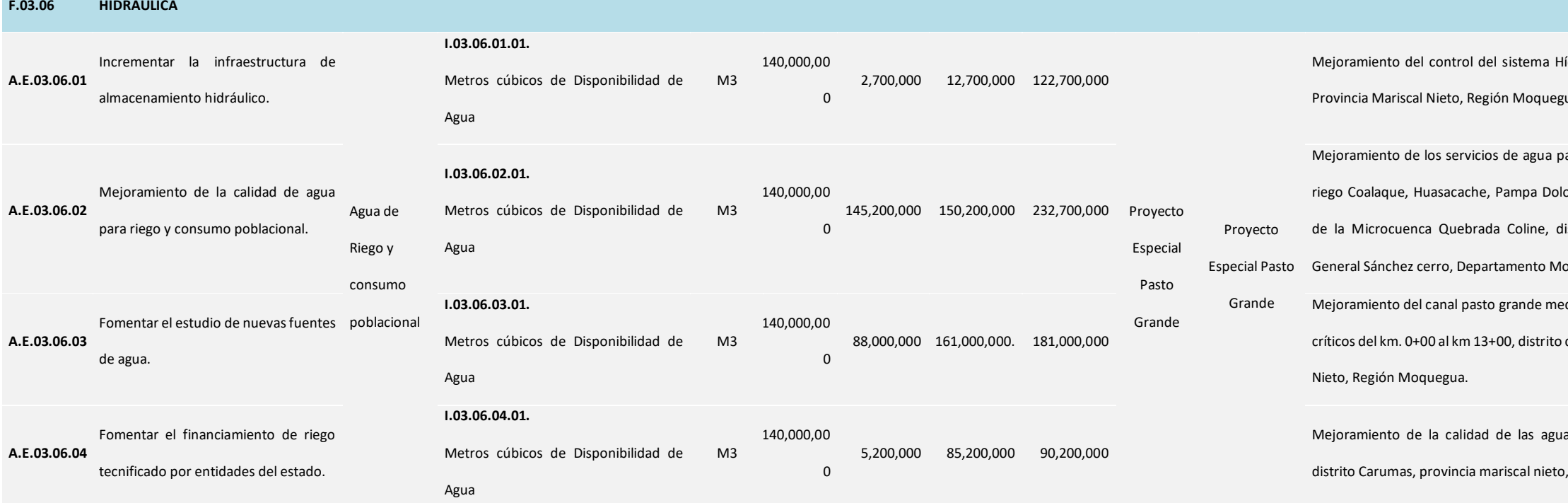

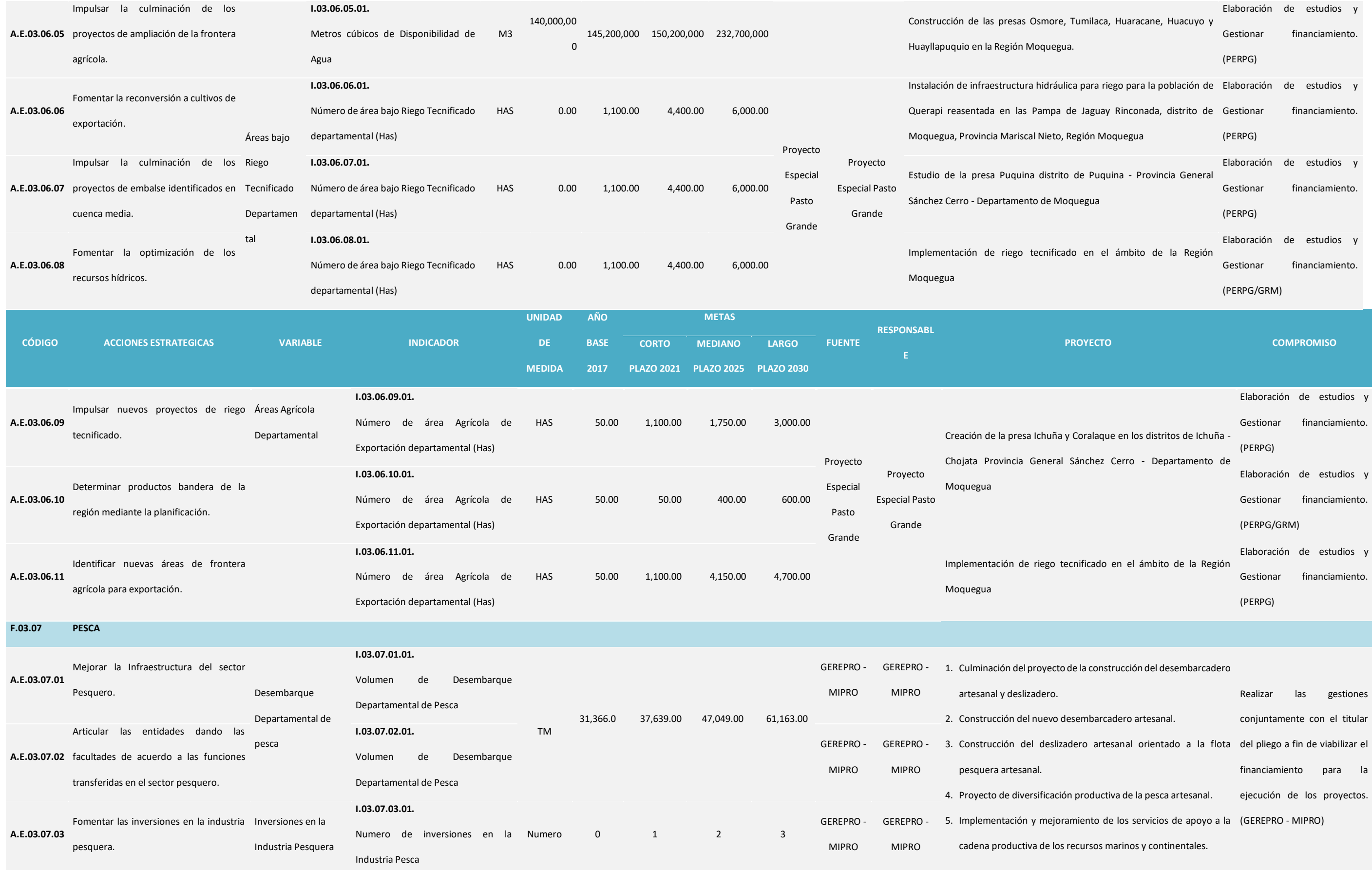

potable y alcantarillado en el ámbito quegua.

educativo de I.E. Mariscal Domingo Provincia General Sánchez Cerro, 2. Creación de la Educación básica especial en el distrito de Gestionar financiamiento, cal nieto, región Moquegua. Elaboración de estudios, Seguimiento y Monitoreo

o del mobiliario y equipos TIC en la

Elaboración de estudios, Gestionar financiamiento, Seguimiento y Monitoreo

de la infraestructura educativa de la

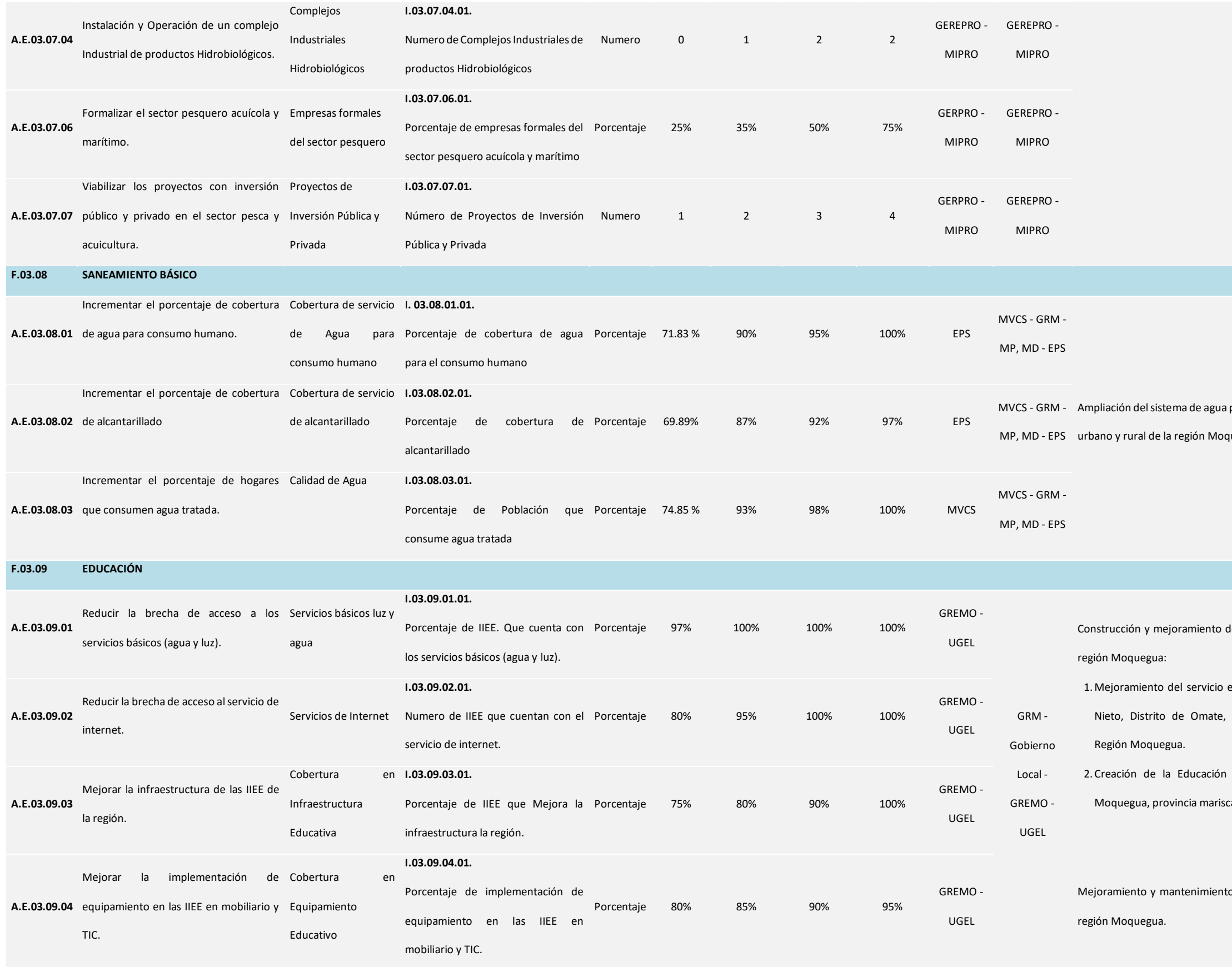

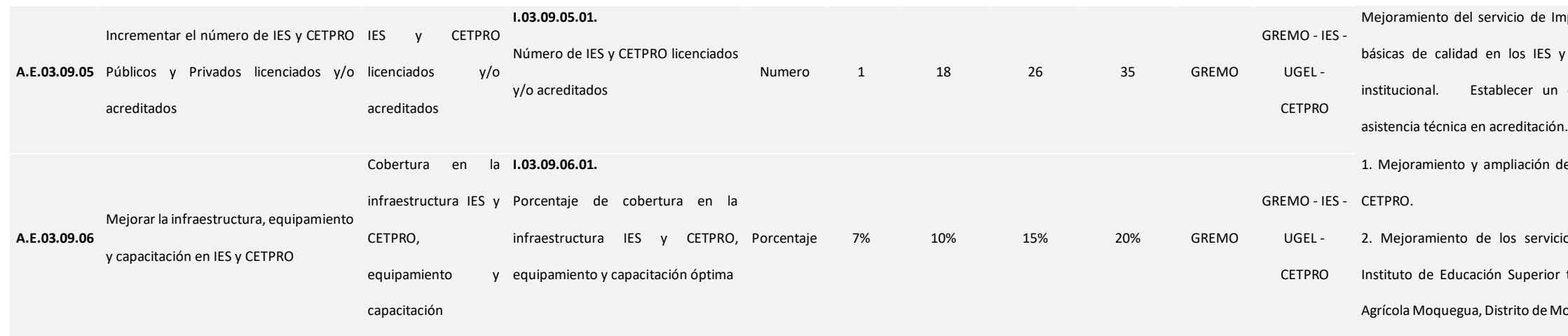

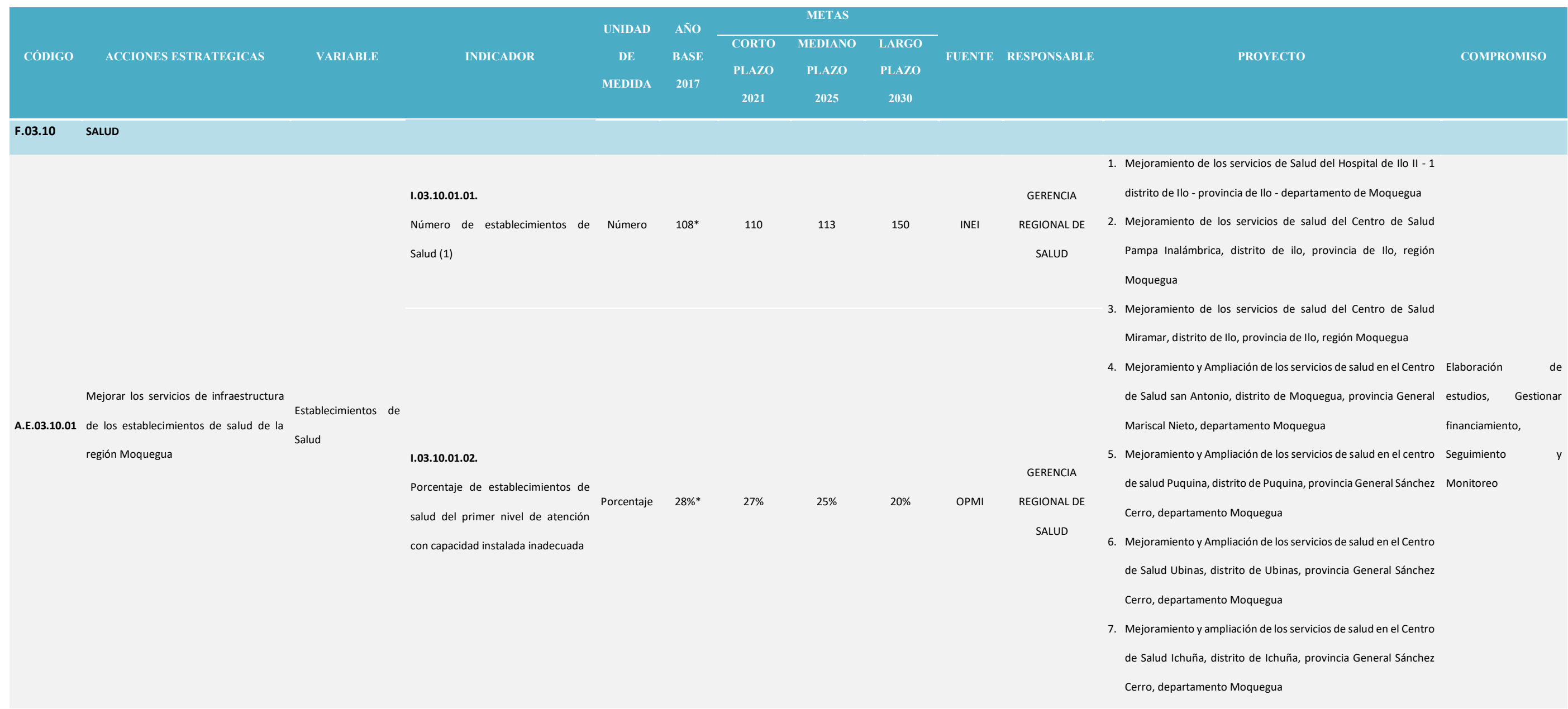

mplementación de las condiciones y CETPRO para el licenciamiento convenio con el SINEACE para

del servicio educativo en los IES y

icios de Educación Superior en el r tecnológico centro de formación Aoquegua, Provincia Mariscal Nieto.

 $y$ 

de un Laboratorio regional de salud

os y servicios de los cementerios de la

edicinal para la región Moquegua - IOAR

![](_page_136_Picture_181.jpeg)

Leyenda: (\*) Año Base 2018 / (1) incluye, hospitales del MINSA, Es Salud, Gobierno Regional, Fuerzas Armadas y Policiales, Municipalidad provincial, distrital y Cínicas privadas.

Fuente: OSINERGMIN, Gerencia Regional de Energía y Minas / GRM, Municipalidad Provincial Mariscal Nieto, CORPAC SAC., GERCETUR, FITEL – GRTC, Proyecto Especial Pasto Grande, GERPRO - MIPRO Elaboración: GORE MOQUEGUA / OPL - Equipo Técnico Plan de Competitividad.

**Moquegua al 2030** 

## **OBJETIVO ESTRATÉGICO**: **O.E.04.01.** Desarrollar el potencial humano basado en una educación salud y saneamiento básico de calidad

## *Tabla 08. Acciones Estratégicas del Pilar Personas*

**A.E.04.01.11** Implementar acciones de capacitación y especialización docente para to de sus competencias y capacidades para la mejora de su práctica

**A.E.04.01.16** Incrementar el acceso a la educación básica alternativa / Densidad ducación Básica Alternativa

**A.E.04.01.14** Incrementar el acceso a los servicios de educación de la primera

**A. E.04.02.07** Potencial el Recurso Humano técnico del sector productivo de la ua.

**A.E.04.03.04** Promover convenios, movilidad estudiantil e internacionalización orivadas y públicas.

**A.E.04.01.15** Promover el acceso a la educación básica especial.

**A.E.04.03.05** Promover la acreditación en las escuelas profesionales de las súblicas y privadas.

![](_page_137_Picture_343.jpeg)

**A.E.02.02.01** Impulsar capacidades de emprendimientos empresariales

**A.E.02.02.02** Implementar proyectos de generación de capacidades empresariales

**A.E.04.02.05** Incrementar el porcentaje de titulados insertados en el mercado

**A.E.04.02.06** Establecer alianzas estratégicas con el sector público y privado.

**A.E.04.03.06** Potencial el Recurso Humano profesional del sector productivo de la tua

**A.E.04.03.01** Incrementar el número de Graduados de Universidad Pública y quegua.

**A.E.04.02.02** Incrementar el porcentaje de titulados de CETPRO Públicos y

![](_page_138_Picture_326.jpeg)

**A.E.04.02.03** Incrementar el porcentaje de titulados de IES Pública y Privada.

**A.E.04.03.02** Incrementar el número de Titulados de Universidad Pública y Privada

**Moquegua al 2030** 

**A.E.04.02.04** Incentivar la investigación, emprendimiento e innovación en los IES cos y Privados, que solucionen problemas de la región.

**A.E.04.01.01** Incrementar los logros y aprendizaje en el Área de Comunicación en ectora de los estudiantes del 2do Grado de Primaria.

**A.E.04.01.02** Incrementar los logros y aprendizaje en el Área de Matemática de los 2do Grado de Primaria.

**A.E.04.01.03** Incrementar los logros y aprendizaje en el Área de Matemática de los 4do Grado de Primaria.

**A.E.04.03.03** Fomentar investigaciones orientadas en la solución de problemas de

![](_page_138_Picture_327.jpeg)

**A.E.04.01.04** Incrementar los logros y aprendizaje en el Área de Comunicación en de los estudiantes del 4to Grado de Primaria.

**A.E.04.01.05** Incrementar los logros y aprendizaje en las Áreas de Historia, de los estudiantes del 2do Grado de Secundaria.

ntar los logros y aprendizaje en el Área de Ciencia, de los estudiantes del 2do Grado de Secundaria.

**A.E.04.01.07** Incrementar los logros y aprendizaje Área de Matemática de los ado de Secundaria.

**A.E.04.01.08** Incrementar los logros y aprendizaje en el Área de Comunicación en de los estudiantes del 2do Grado de Secundaria.

![](_page_139_Picture_204.jpeg)

**A.E.04.04.01** Promover el aseguramiento universal.

el Plan Institucional de Reducción y Control de la anemia y ooblación materna infantil de la Región Moquegua 2016-

el Plan Institucional de Reducción y Control de la anemia y ooblación materna infantil de la Región Moquegua 2016-

**A.E.04.04.04** Vigilar la calidad de agua para consumo humano.

**I.04.04.05.01.** Porcentaje de población que reportó padecer algún problema de

Fuente: Plan Nacional de Competitividad y Productividad /2019-2030/

Elaboración: GORE MOQUEGUA / OPL - Equipo Técnico Plan de Competitividad.

# **MATRIZ DE RUTA ESTRATÉGICA**

# *Tabla 09. Matriz de Ruta Estratégica del Pilar de Personas*

Seguimiento

ento y monitoreo al progreso de los en los ciclos focalizados por la ECE en la egional (4to grado de primaria y 2do grado

![](_page_140_Picture_452.jpeg)

**FROYECTO (INVESIÓN) COMPROMISO** 

egral de seguimiento y evaluación de los de EBR a nivel regional en los ciclos no or la ECE (2do grado de primaria, 6to grado 5to grado de secundaria).

Monitoreo

![](_page_141_Picture_416.jpeg)

incentivo a los docentes que alcancen nos en la evaluación censal en la región. ecimiento de capacidades y habilidades a EBR de la región Moquegua para el de la práctica pedagógica. ión y validación del PCR de la región

Seguimiento y Monitoreo

UGEL Plan de mejoramiento y acceso a los servicios básicos a Seguimiento y zión Moquegua. Monitoreo

> o del servicio educativo de EBA a través de ción de redes virtuales y equipamiento en a región Moquegua.

Seguimiento y

Monitoreo

![](_page_142_Picture_498.jpeg)

del servicio educativo en los IES y CETPRO, para la promoción de carreras técnicas, en Seguimiento y Gestión egua.

![](_page_142_Picture_499.jpeg)

![](_page_143_Picture_559.jpeg)

eguimiento y monitoreo de los as universidades en la inserción ión Moquegua. Seguimiento, Monitoreo y Evaluación Programa de fondos concursables para el Evaluación de los informes financiamiento de tesis aplicadas al desarrollo finales de investigación riversidades de Moquegua. Publicación Programa de fortalecimiento de capacidades para Fortalecimiento de las redes la creación de redes científicas en las universidades científicas quegua. Publicación Programa de internacionalización con las Monitoreo de la América, Europa y Asia. movilización de los servicios académicos y de la escuela profesional de groindustrial, sede Moquegua, acional de Moquegua, distrito de provincia de Mariscal Nieto, de Moquegua <sup>2</sup> implementactividades de e investigación en el litoral, en la sional de Ingeniería Pesquera de la acional de Moquegua Seguimiento y Monitoreo **CORTO FUENTE RESPONSABLE PROYECTO (INVESIÓN) COMPROMISO** 1. Proyecto de fortalecimiento en educación Seguimiento y monitoreo Alimentaria en la Población de la Región para el estudio de Pre Y de

Inversión.
*3.*Mejoramiento de los servicios de salud para la tegral, vigilancia nutricional y e prácticas saludables en el cuidado le la población con algún factor de n la Moquegua

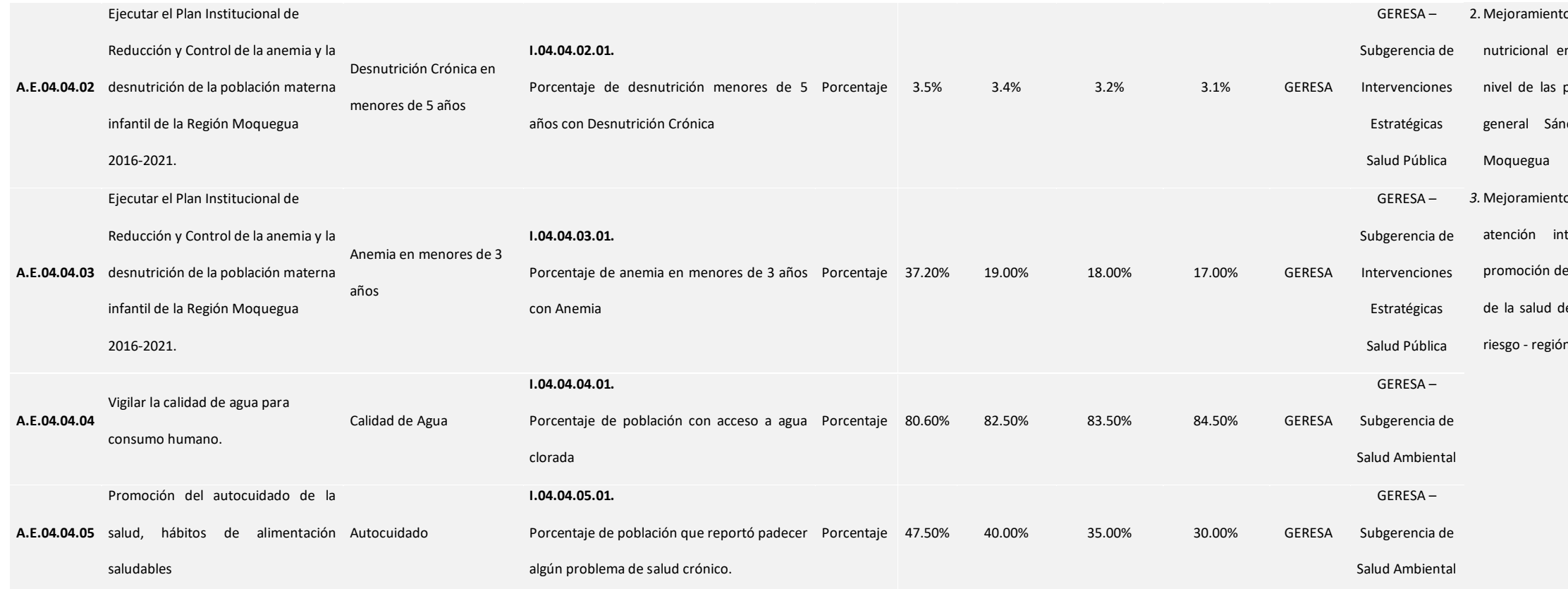

Fuente: Gerencia Regional de Educación – GREMO / Gerencia Regional de Salud – GERESA / Universidad Nacional de Moquegua - UNAM

Elaboración: GORE MOQUEGUA / OPL - Equipo Técnico Plan de Competitividad.

**POCIAL Moquegua al 2030** 

**OBJETIVO ESTRATÉGICO**: **O.E.05.01.** Descentralizar y fortalecer la institucionalidad de las entidades públicas en todos los niveles de gobierno de la región Moquegua con recursos públicos

y privados suficientes

#### *Tabla 10. Acciones Estratégicas del Pilar Gobierno e Institucional*

#### **LINEAMIENTOS INDICADORES FACTOR INDICADOR ACCION ESTRATEGICA**

**A.E.05.04.04** Integrar los sistemas de información de Justicia a una plataforma cia Institucional.

**A.E.05.04.01** Mejorar los índices de productividad y calidad de los expedientes

apelados

**A.E.05.04.02** Mejorar el nivel de satisfacción de los usuarios que acuden al Poder

**A.E.05.04.03** Mejorar el acceso de la JUSTICIA a las poblaciones vulnerables

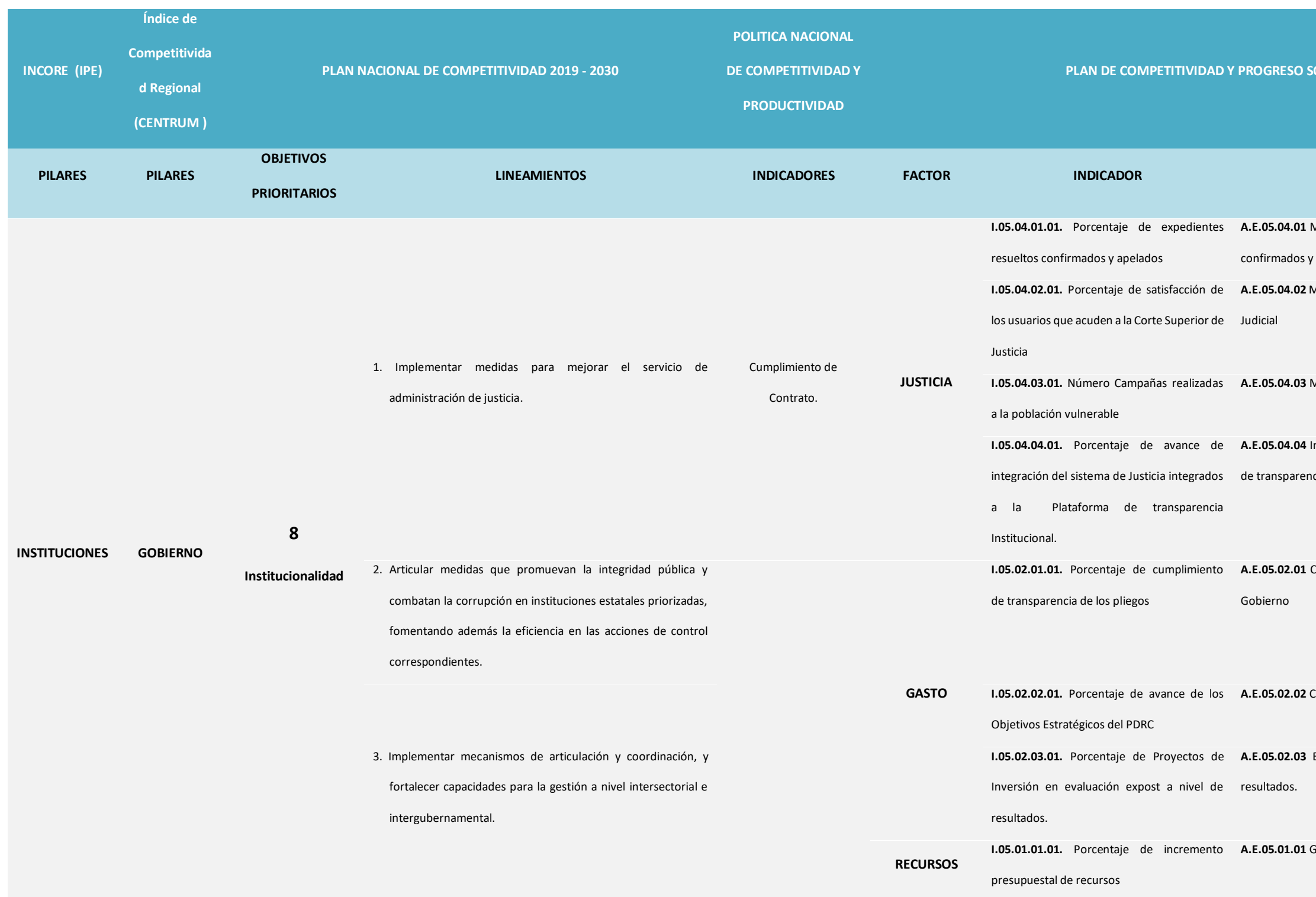

**A.E.05.02.01** Cumplir con la Ley de Transparencia en los diferentes Niveles de

**A.E.05.02.02** Cumplir con los Objetivos Estratégicos del PDRC de Moquegua

**A.E.05.02.03** Evaluar los Proyectos de Inversión en Fase Expost a nivel de

**A.E.05.01.01** Gestionar mayores recursos que asigna el Estado a la Región

- **A.E.05.01.02** Asignar mayores recursos al Programa Presupuestal 030 en dadana
- **A.E.05.01.03** Asignar mayores recursos a los Programas Presupuestales
- **A.E.05.05.01** Elaborar instrumentos técnicos de ordenamiento territorial
- **I.05.05.02.01.** Número de mapas temáticos **A.E.05.05.02** Incorporar un adecuado sistema de administración del territorio
- **A.E.05.05.03** Implementación de normas técnicas para aplicación del proceso l regional y local
- **A.E.05.05.04** Implementación de instrumentos técnicos para la demarcación iivel regional y local.
- **A.E.05.05.05** Gestionar la administración del territorio ante la SBN
- **A.E.05.06.01** Implementación del régimen servir en el Gobierno Regional
- **A.E.05.03.01** Fortalecer alianzas estratégicas en Seguridad Ciudadana entre el
- o y Privado
- **A.E.05.03.02** Promover proyectos integrales en Seguridad Ciudadana

**A.E.05.03.03** Implementar un sistema interinstitucional de información que dices en Seguridad Ciudadana

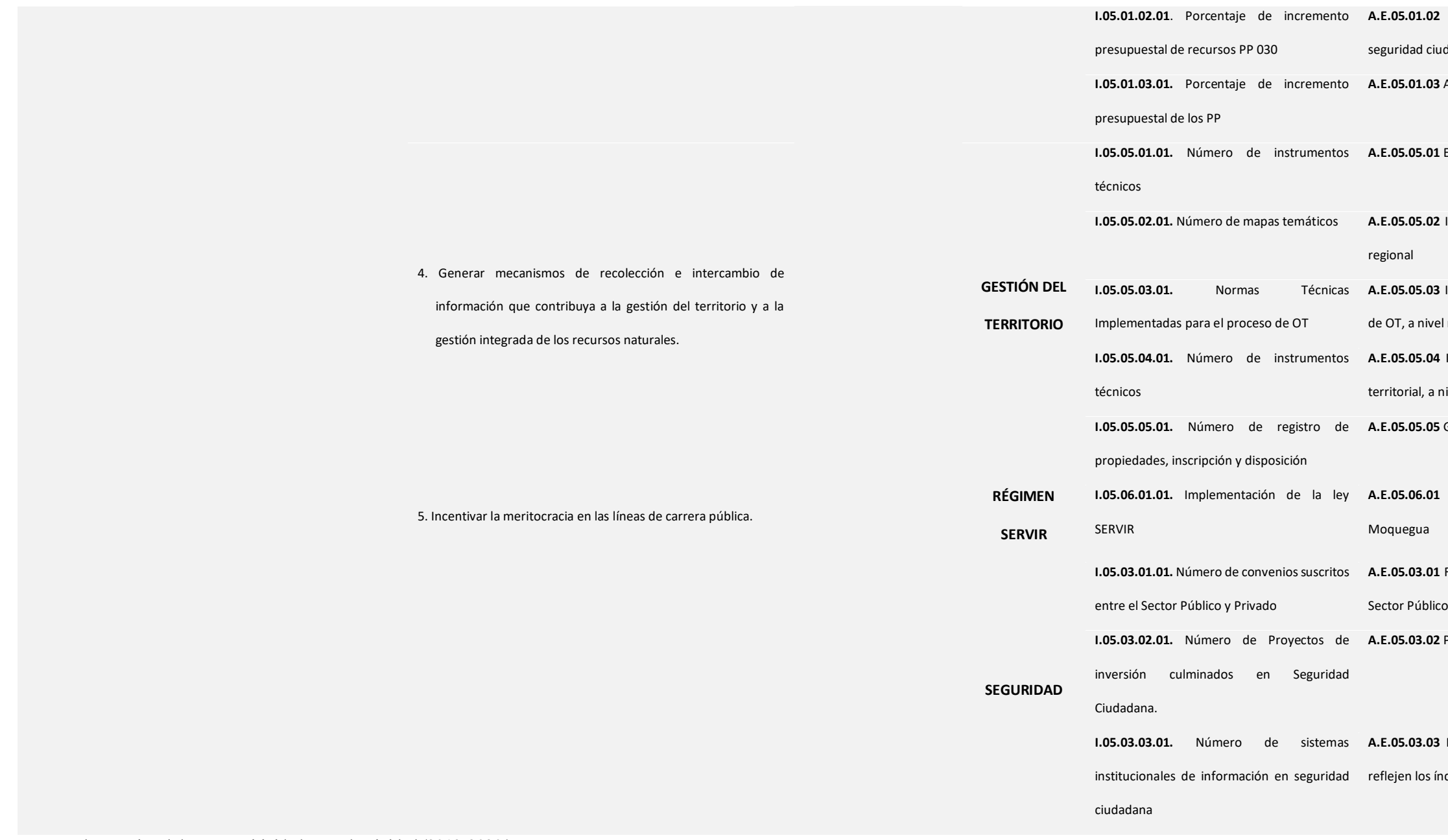

Fuente: Plan Nacional de Competitividad y Productividad /2019-2030/

Elaboración: GORE MOQUEGUA / OPL - Equipo Técnico Plan de Competitividad.

## **MATRIZ DE RUTA ESTRATÉGICA**

#### *Tabla 10. Matriz de Ruta Estratégica del Pilar de Gobierno e Institucional*

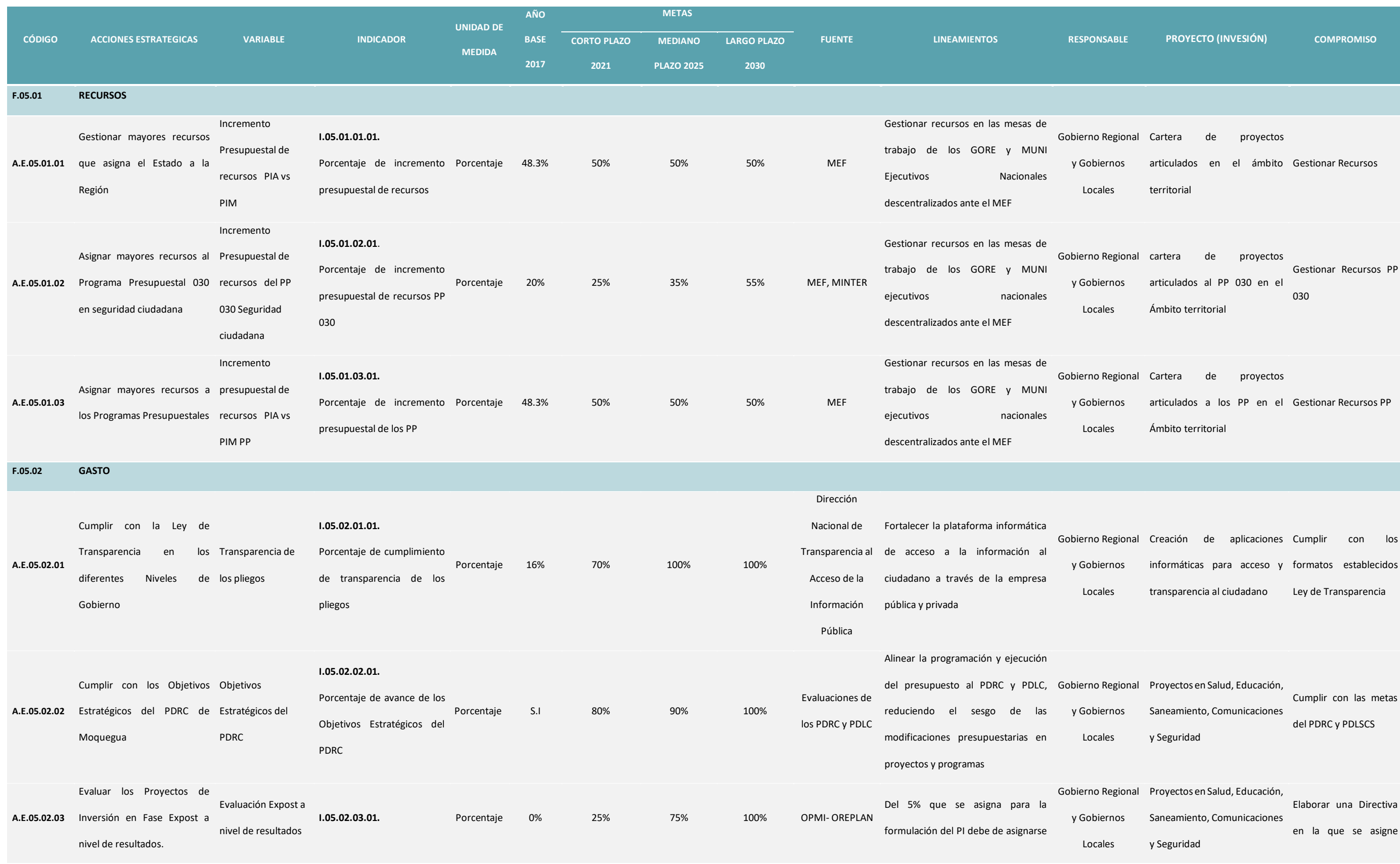

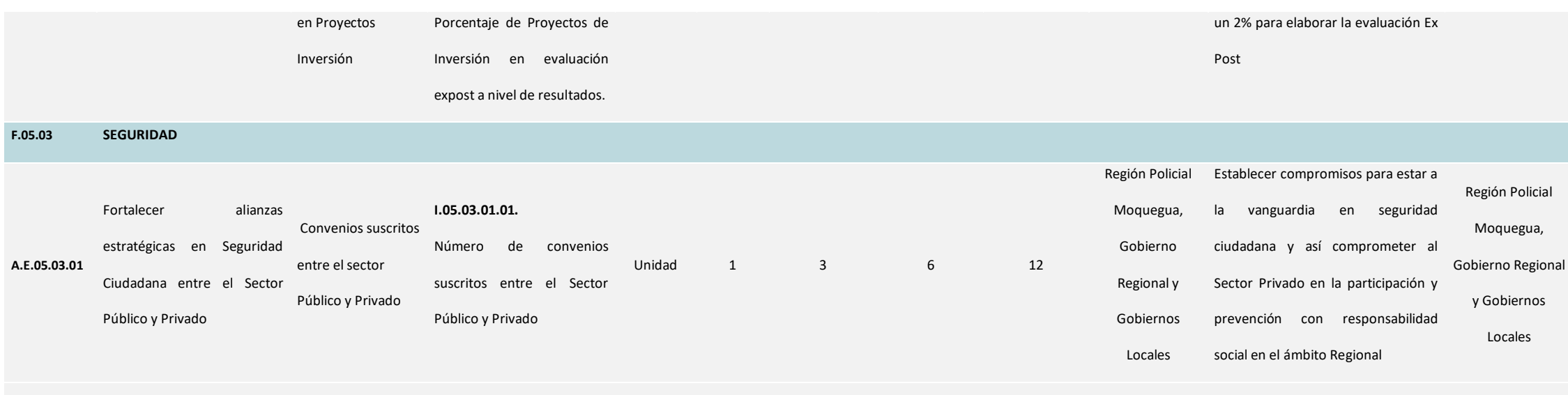

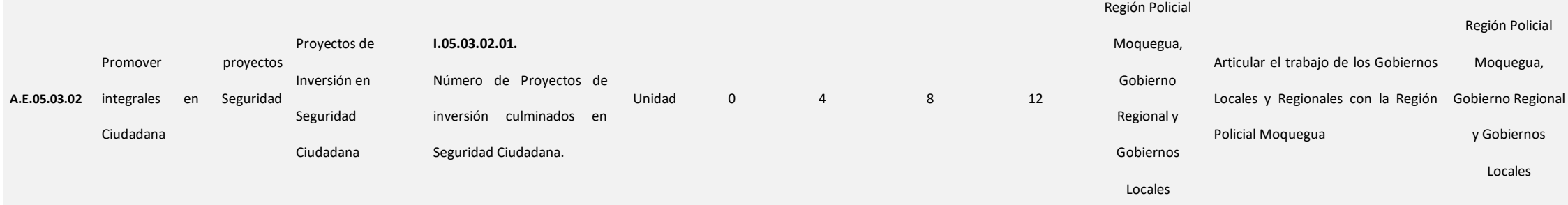

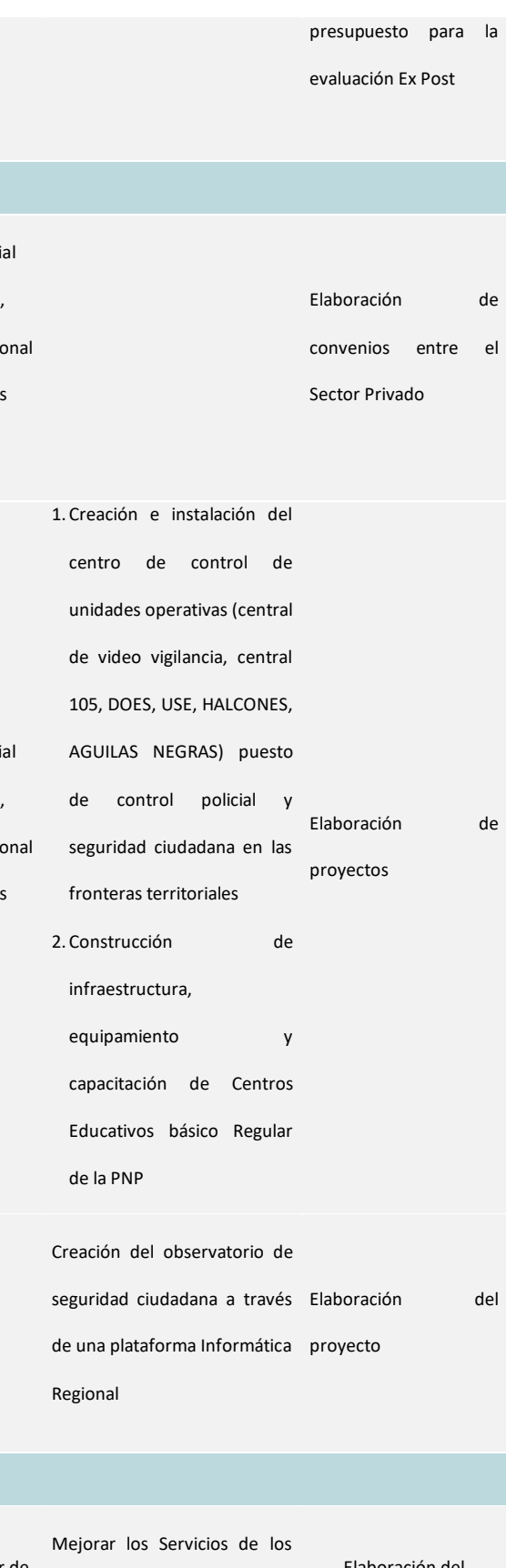

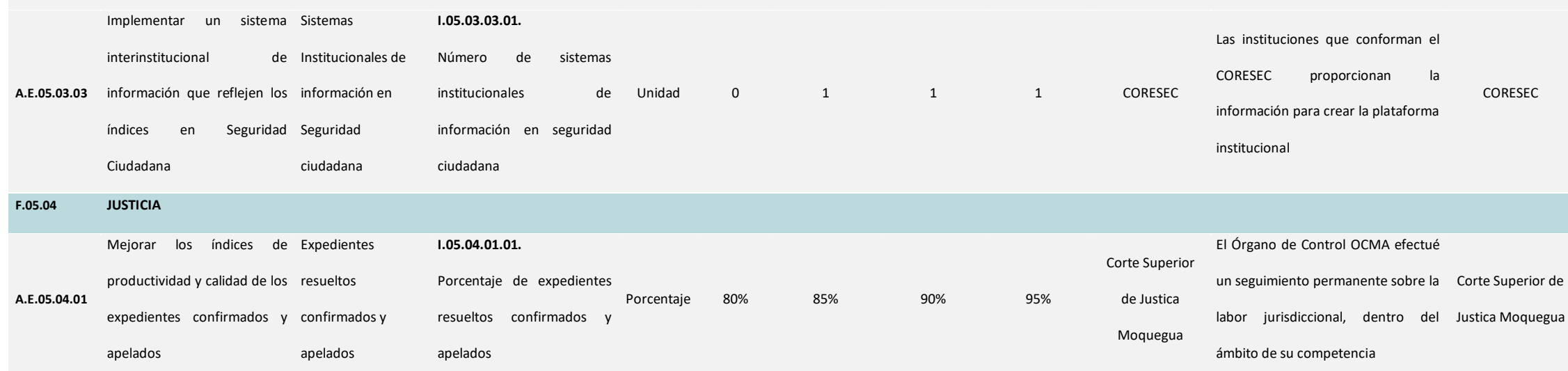

Órganos de Control (ODECMA) con la participación del

Elaboración del

proyecto

representante de la sociedad

civil

#### **A.E.05.04.02** Mejorar el nivel de satisfacción de los usuarios que acuden al Poder Judicial Satisfacción de los Porcentaje de satisfacción de usuarios **I.05.04.02.01.** los usuarios que acuden a la Corte Superior de Justicia Porcentaje 0% 55% 65% 75% Corte Superior de Justica Moquegua Mejorar los servicios de atención al ciudadano que acuden al Corte Superior de Justicia Moquegua Corte Superior Justica Moque

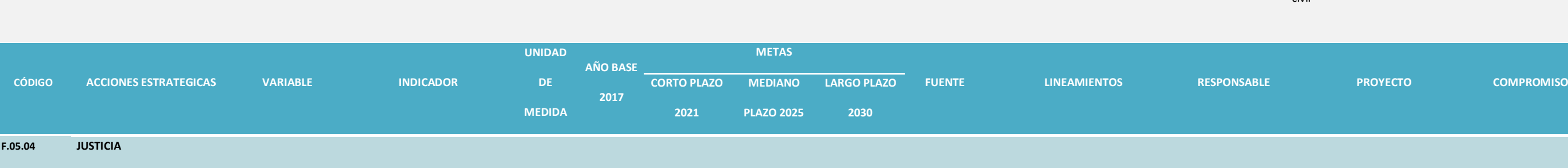

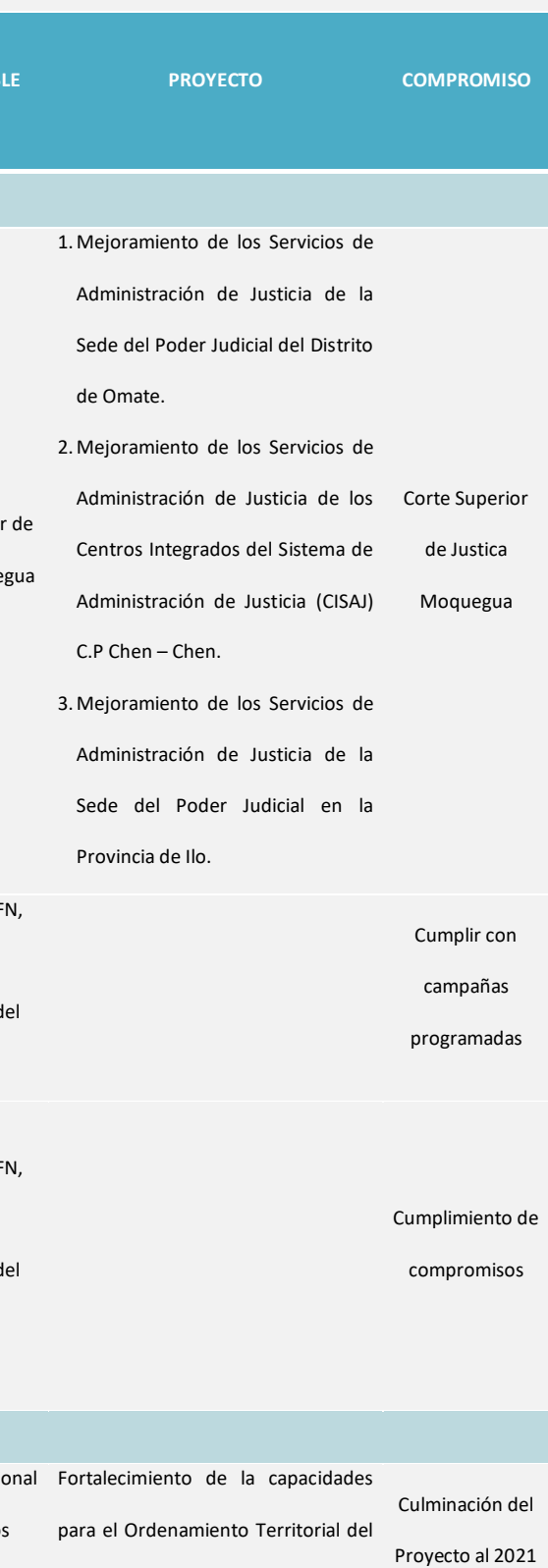

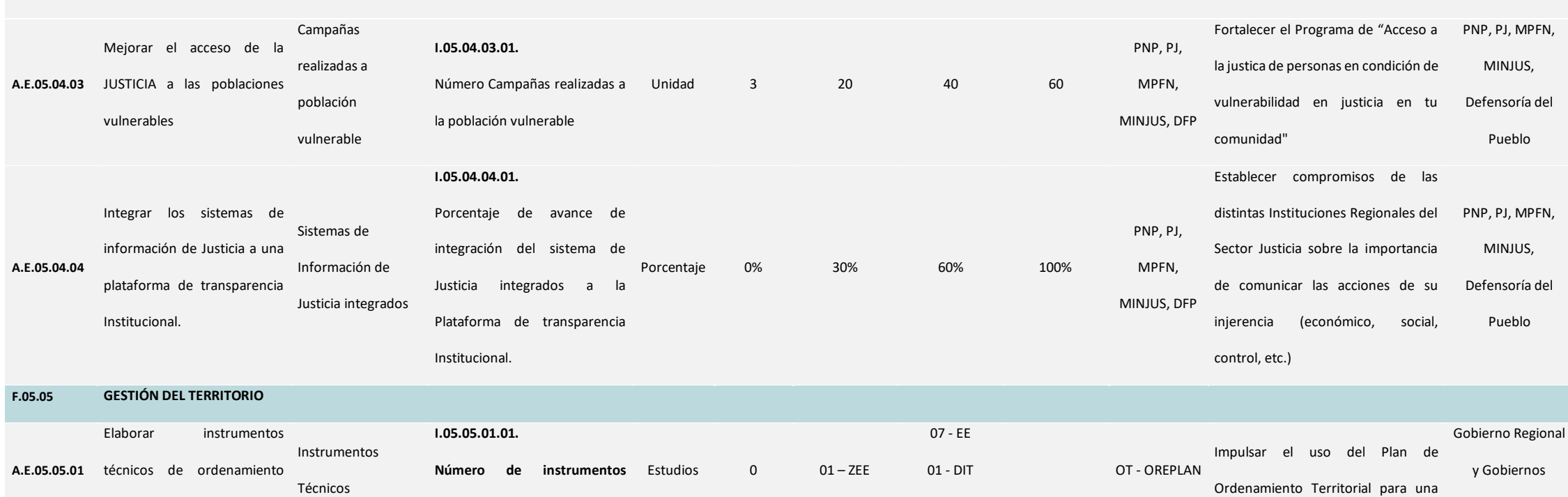

territorial

**técnicos**

01 - POT

Locales Departamento de Moquegua

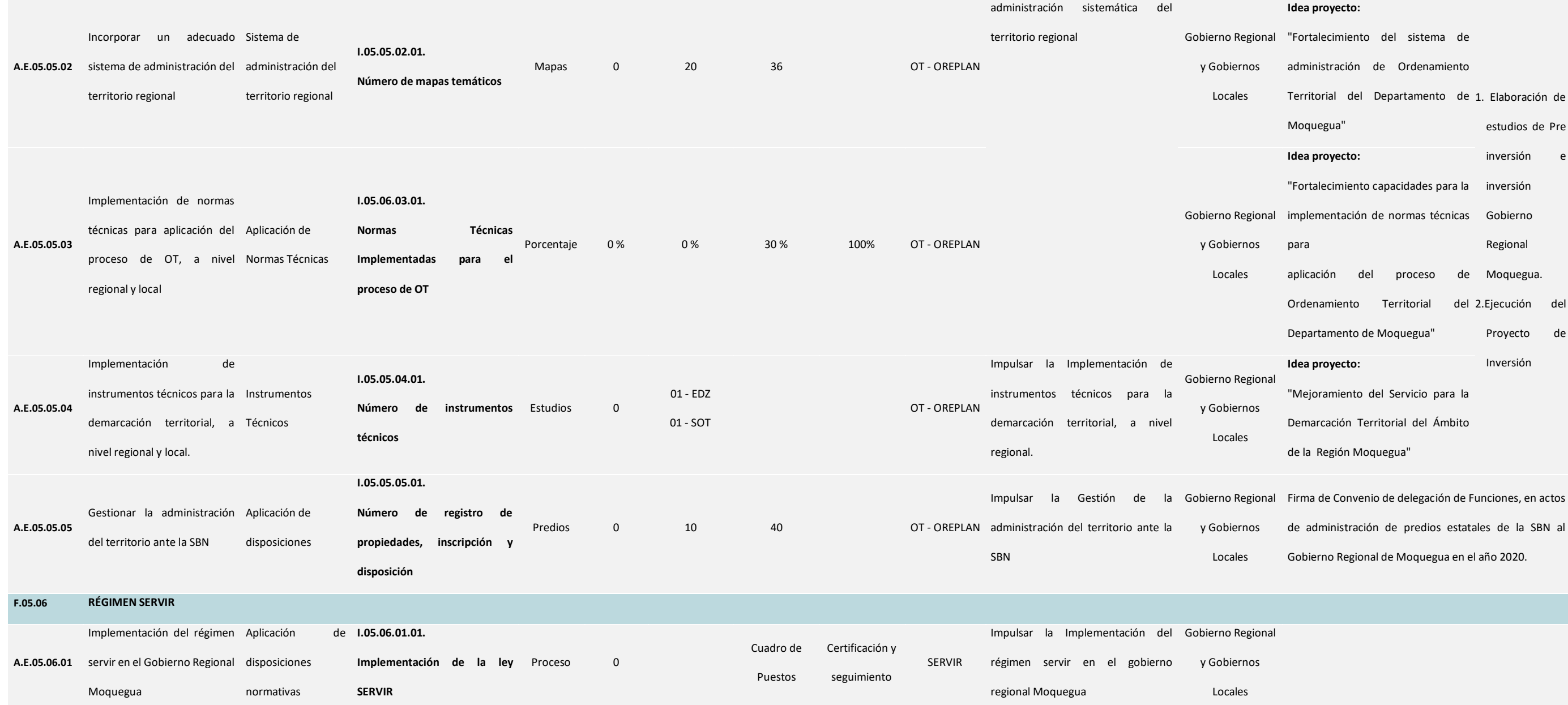

Fuente: Ministerio de Economía y Finanzas - MEF, Ministerio del Interior - MINTER, Dirección Nacional de Transparencia al Acceso de la Información Pública, Región Policial Moquegua, CORESEC, Corte Superior de Justica Moque

Perú -PNP, Poder Judicial, MPFN, Ministerio de Justicia - MINJUS, Defensoría del Pueblo de Moquegua, Gobierno Regional y Gobiernos Locales de la región.

Elaboración: GORE MOQUEGUA / OPL - Equipo Técnico Plan de Competitividad.

#### **Capítulo V Sugerencias**

#### **5.1 Conclusiones**

- 1. El Plan de Competitividad y Progreso Social Moquegua al 2030, es la herramienta de gestión público, privada y académica, mediante la cual se promueve la productividad en la región, orientada a la reducción de las brechas en los Cinco Pilares establecidos en: Economía, Empresa, Infraestructura, Personas y Gobierno, que tiene como finalidad resolver los principales problemas identificados, para que se articule y desarrolle un aparato productivo diversificado con mayor valor agregado, así como en la igualdad de la distribución de los ingresos, con alta calidad en la educación y en los servicios de salud, para mejorar y elevar sustancialmente los estándares de vida de la población.
- 2. El Plan cuenta con una Metodología Transferida y de Soporte Técnico por CENTRUM Escuela de Negocios de la Pontificia Universidad Católica del Perú, para la medición de los indicadores la misma se encuentra actualizada y acorde a la realidad de la Región Moquegua.
- 3. El proceso de Actualización del Plan de Competitividad y Progreso Social Moquegua al 2030, se desarrollaron Cuatro Mesas de Trabajo, que contaron con la participación de los principales Actores identificados del Sector Publico, Sector Privado y del Sector Académico, los cuales brindaron sus aportes elaborando: La Visión, Objetivos Estratégicos, Acciones Estratégicas, Metas, Indicadores, Responsables, Proyectos

Estratégicos y Compromisos asumidos por cada institución, por lo que podemos resaltar que ha sido participativo y concertado.

- 4. El Plan establece una Visión de futuro al año 2030, donde los actores participantes aprobaron de manera unánime la visión del Plan de Competitividad y Progreso Social.
- 5. El Plan de Competitividad y Progreso Social Moquegua al 2030, se encuentra articulado a los Ejes para Impulsar la Competitividad y Productividad, documento presentado por el Concejo Nacional de la Competitividad, así también al Plan Nacional de Diversificación Productiva del Ministerio de la Producción, y finalmente al Plan de Desarrollo Regional Concertado.
- 6. El Plan de Competitividad y Progreso Social Moquegua al 2030, sienta las bases del Crecimiento Económico y Desarrollo Social, para los próximos años con metas e indicadores definidos, así como la Cartera de Proyectos Estratégicos seleccionados en cada Pilar y por cada factor, teniendo como objetivo ser la Región más Competitiva, líder en lograr el bienestar de la población.

#### **5.2 Recomendaciones**

- 1. Se recomienda la implementación del Plan de Competitividad y Progreso Social Moquegua al 2030, en favor de los Sectores Estratégicos Productivos y para el bienestar de la población.
- 2. Para la implementación del Plan, debe ser creada la Oficina del Concejo Regional de Competitividad de Moquegua, a través de una Resolución Ejecutiva Regional, que establezca los representantes del Sector Público, Privado y Académico, mediante Directiva y el Reglamento, que definirá las funciones y atribuciones del Concejo Regional de Competitividad.
- 3. El éxito de las medidas propuestas en el presente Plan dependerá de los esfuerzos conjuntos y sinergias que realizarán el Sector Público, las Empresas Privadas, el Sector Académico, la Sociedad Civil Organizada y la Comunidad en General, para lograr su ejecución.
- 4. En el caso del seguimiento y evaluación, deberá estar a cargo de la Oficina Regional de Planeamiento del Gobierno Regional Moquegua, para ello convendrá disponer de la asignación de los recursos económicos y personal especializado, para realizar el monitoreo de los indicadores, elaborar reportes y emisión de los informes correspondientes.
- **5.** Se recomienda la sistematización por medio de un aplicativo web para poder realizar un mejor seguimiento y ayude en la toma de decisiones de la Gestión del Gobierno Regional Moquegua, para el cumplimiento de las Metas y Objetivos Estratégicos del Plan, así como el respectivo monitoreo y evaluación, del Plan de Competitividad y Progreso Social Moquegua al 2030.

#### **Bibliografía**

- BID (Banco Interamericano de Desarrollo). s/f. Labor Markets and Social Security Information System (SIMS). Washington, D.C.: BID.
- Bonnefoy, Juan Cristóbal y Marianela Armijo (2005), Indicadores de Desempeño en el Sector Público. En CEPAL, Serie Manuales N° 45. Santiago de Chile: CEPAL, Instituto Latinoamericano y del Caribe de Planificación Económica y Social – ILPES.
- Bryson, John M. (1988), A Strategic Planning Process for Public and Non-profit Organizations, Long Range Planning, 21 (1), pp.73-81.
- Bryson, John M. & William D. Roering (1996), Strategic Planning Options for the Public Sector, in James Perry (Ed.), Handbook of Public Administration, 2nd Edition, Revised.
- CEPLAN. (14 de febrero de 2017a). Imagen del Perú al 2030 presentada en la 119 Sesión del Foro del Acuerdo Nacional. Lima, Lima, Perú. http://www.ceplan.gob.pe/wp-content/uploads/2017/02/1.-Propuesta-de-Imagen-del-Per%C3%BA-al-2030-presentada-al-Acuerdo-Nacional-14.02.17.pdf
- CEPLAN. (02 de mayo de 2017b). Directiva N° 001-2017-CEPLAN/PCD, Directiva para la Actualización del Plan Estratégico de Desarrollo Nacional. Aprobada por Resolución de Presidencia del Consejo Directivo N° 026-2017- CEPLAN/PCD. Página 13. Lima, Perú. http://www.ceplan.gob.pe/wp-content/ uploads/2017/05/Directiva-2017-03-05-2017.pdf.
- CEPLAN (2016), Fase institucional del proceso de planeamiento estratégico, Guía Metodológica. Lima: CEPLAN.
- CEPLAN. (2011). Plan Bicentenario El Perú hacia el 2021. Lima. < http://www.ceplan.gob.pe/wpcontent/uploads/files/Documentos/plan\_bicentenario\_ceplan.pdf>.
- Consejo Nacional de Evaluación de la Política de Desarrollo Social. (2010). Guía para el diseño de indicadores estratégicos.
- Contraloría General de la República (2016) Directiva N° 008-2016-CG/GPROD "Auditoría de Desempeño" y "Manual de Auditoría de Desempeño" aprobado por Resolución de Contraloría N° 122-2016-CG (publicada el 5 de mayo de 2016).
- Grupo de Evaluación de las Naciones Unidas (UNEG). (2005). Estándares de evaluación en el Sistema de las Naciones Unidas– Naciones Unidas.
- Kaufmann, Jorge; Mario Sanginés and Mauricio García Moreno (Eds.) (2015). Building Effective Governments: Achievements and Challenges for Results-Based Public Administration in Latin America and the Caribbean. New York, Inter-American.
- INEI (Instituto Nacional de Estadística e Informática). 2017. Demografía Empresarial en el Perú: IV trimestre 2016. Informe Técnico Núm. 1. Lima: INEI.
- Ministerio de Economía y Finanzas del Perú. 2017. Marco Macroeconómico Multianual 2018–2021. Lima: Ministerio de Economía y Finanzas.
- Ministerio de la Producción del Perú. 2015. Anuario estadístico industrial, MIPYME y comercio interno 2015. Lima: Ministerio de la Producción. 2017. Las MIPYME en cifras 2016. Lima: Ministerio de la Producción.
- Morrison, C. 1995. What Institutional Framework for the Informal Sector? OECD Development Centre Policy Briefs, Núm. 10. París: OCDE.
- Naciones Unidas. (5 de mayo de 2017). Objetivos de Desarrollo Sostenible 17 objetivos para transformar nuestro mundo.

Obtenidohttp://www.un.org/sustainabledevelopment/es/2015/09/la-asambleageneral-adopta-la-agenda-2030-parael-desarrollo-sostenible.

- Organización para la Cooperación y Desarrollo Económicos [OCDE] (2016). Perú: Gobernanza integrada para un crecimiento inclusivo. Estudios de la OCDE sobre Gobernanza Pública. Paris, OCDE.
- OIT (Organización Internacional del Trabajo). s/f. ILO Database of Labour Statistics. Ginebra: OIT.
- OCDE (2002). Glosario de los principales términos sobre Evaluación y Gestión basada en Resultados. París, Grupo de trabajo sobre evaluación de la ayuda del Comité de Asistencia para el Desarrollo (CAD). Reimpresión 2010. <https://www.oecd.org/dac/evaluation/2754804.pdf>
- Política Nacional de Competitividad y Productividad <https://www.mef.gob.pe/contenidos/archivosdescarga/Politica\_Nacional\_de\_Competitividad\_y\_Productividad.pdf>
- Plan Nacional de Competitividad y Productividad /2019-2030/. <https://www.mef.gob.pe/concdecompetitividad/Plan\_Nacional\_de\_Competitivid ad\_y\_Productividad\_PNCP.pdf>
- Presidencia del Consejo de Ministros [PCM] (2015), Documento orientador: Metodología para la Implementación de la Gestión por Procesos en las Entidades de la Administración Pública en el marco del D.S. N° 004-2013-PCM – Política Nacional de Modernización de la Gestión Pública. Lima: PCM, Secretaría de Gestión Pública. Consulta: 4 de mayo de 2017. <http://sgp.pcm.gob.pe/wpcontent/ uploads/2015/03/Metodologia\_de\_GxP.pdf>
- Programa de las Naciones Unidas para el Desarrollo PNUD (2009) Manual de Planificación, Seguimiento y Evaluación de los Resultados de Desarrollo. New

York, NY 10017, USA. http://procurementnotices.undp.org/view\_file.cfm?doc\_id=134774 United Nations [NU] (s.f.), Strategic Planning, Guide for Managers. New York. Consulta: 26 de abril de 2017 https://hr.un.org/sites/hr.un.org/files/4.5.1.6\_Strategic%20Planning%20Guide\_0 .pdf

- La Gestión de Riesgos ante una Pandemia de Gripe: Guía se la OMS para Fundamentar y Armonizar las Medidas Nacionales e Internacionales de Preparación y Respuesta ante una Pandemia. Geneva: Organización Mundial de la Salud; 2017. Licencia: CC BY-NC-SA 3.0 IGO
- Resultados del Índice de Competitividad Regional del Perú 2018. CENTRUM centro de Negocios de la Pontificia universidad católica del Perú 2018. Ciento uno Estudio Grafico EIRL.
- United Nations Evaluation Group- UNEG, (2016) Professionalization of Evaluation Concept Paper. <http://www.uneval.org/document/download/2611.
- Wagner, J. 2007. Exports and Productivity: A Survey of the Evidence from Firmlevel Data. The World Economy.
- Yang, J. 2016. The governance environment and innovative SMEs. Washington, D.C.: Banco Mundial.

**Anexos**

# **Modelamiento para la Sistematización del Plan de Competitividad y Progreso**

## **Social de la Región Moquegua al 2030**

## **1. DIAGRAMA DE CASOS DE USO Y ESPECIFICACIONES**

#### **1.1.Diagrama General**

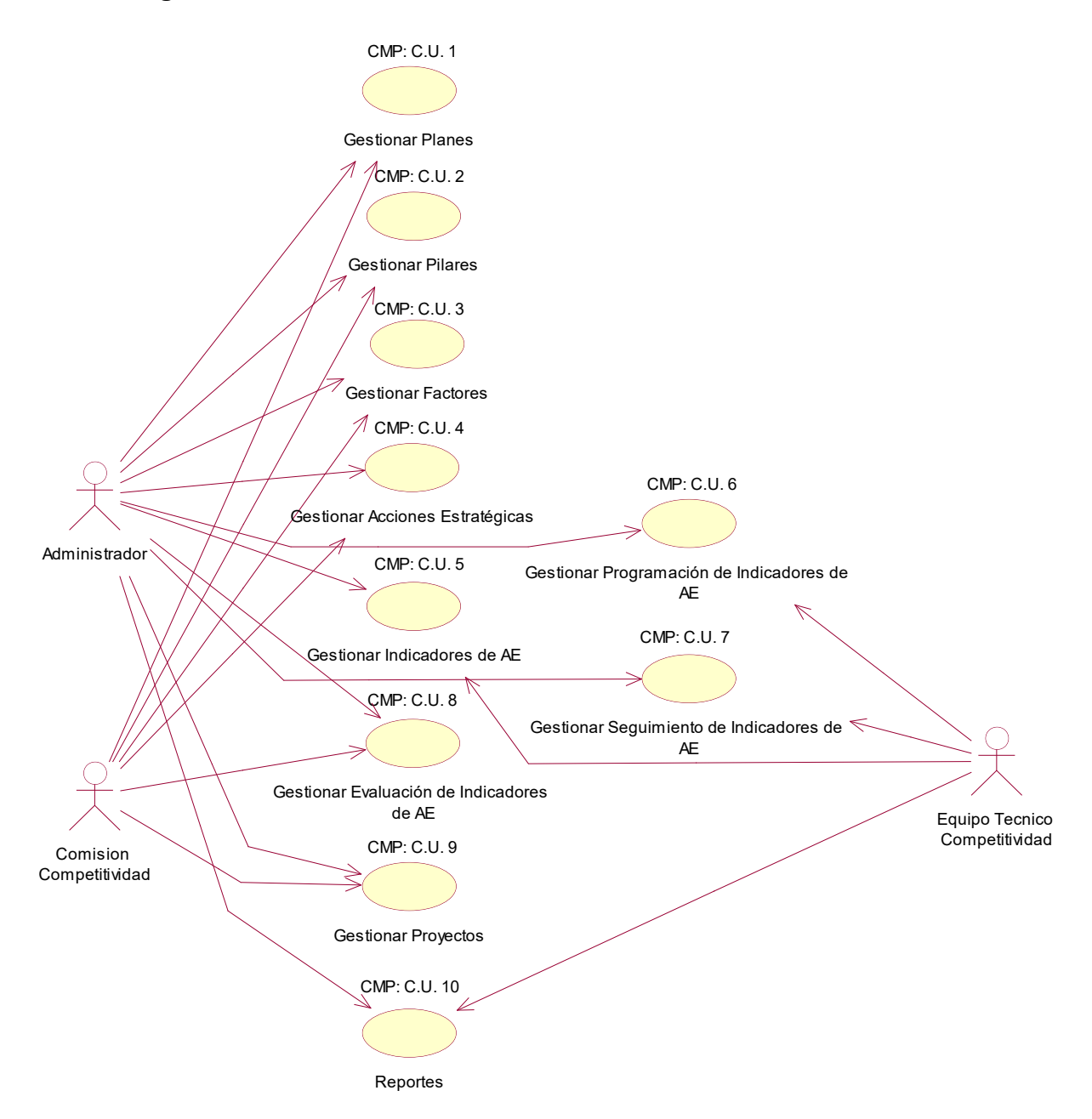

## **1.2.CMP: C.U. 1 - Gestionar Planes**

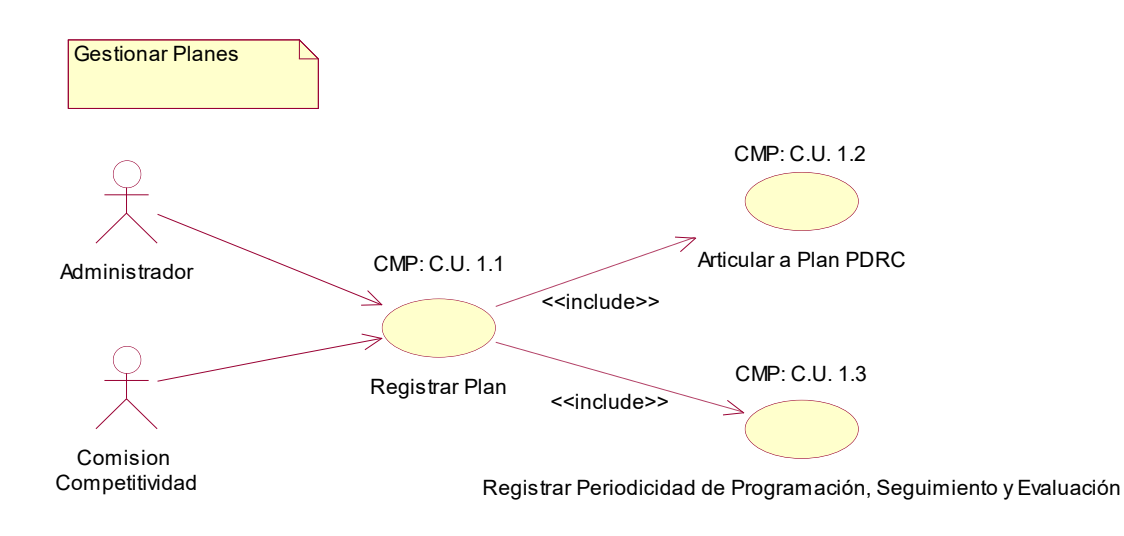

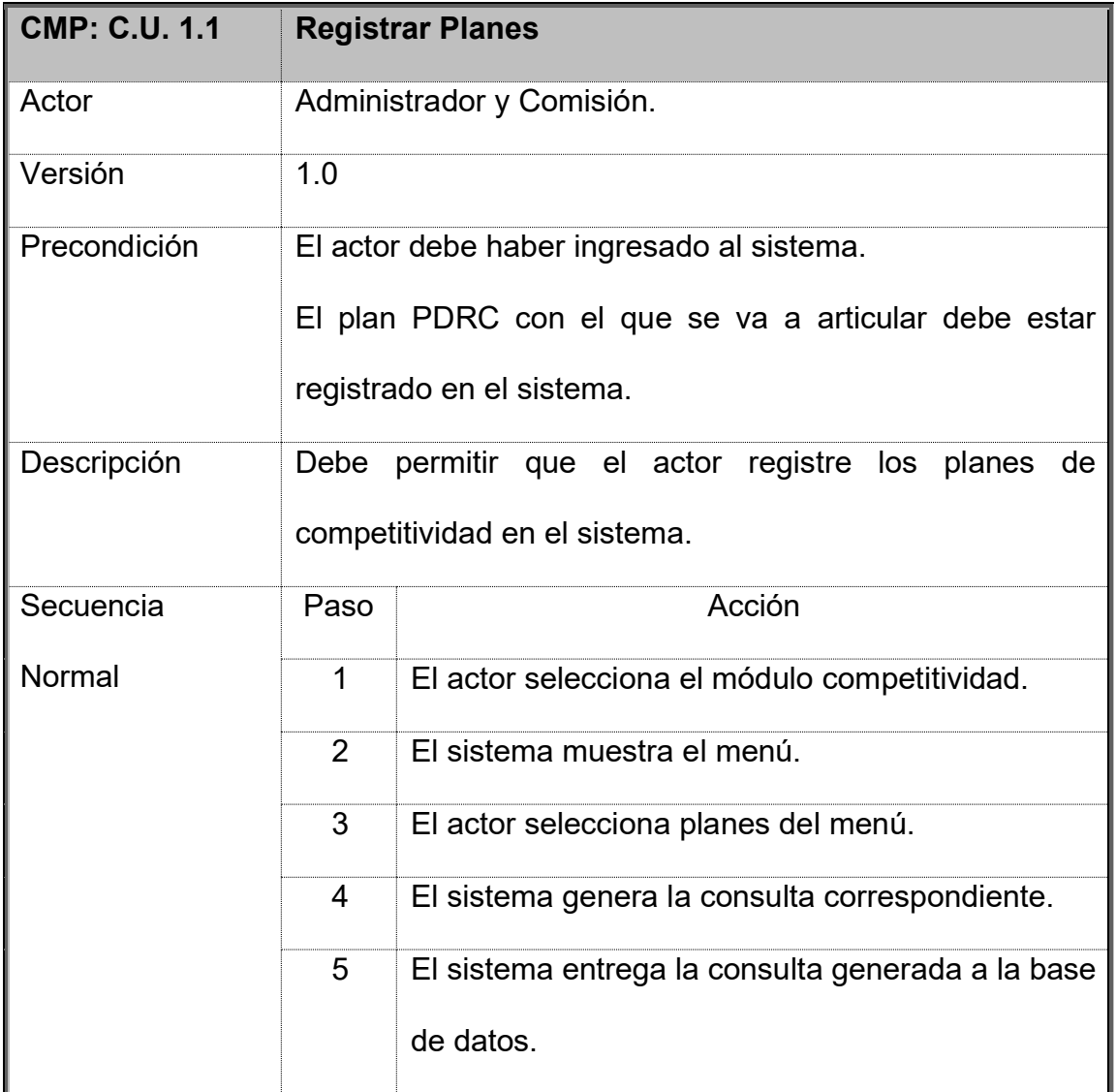

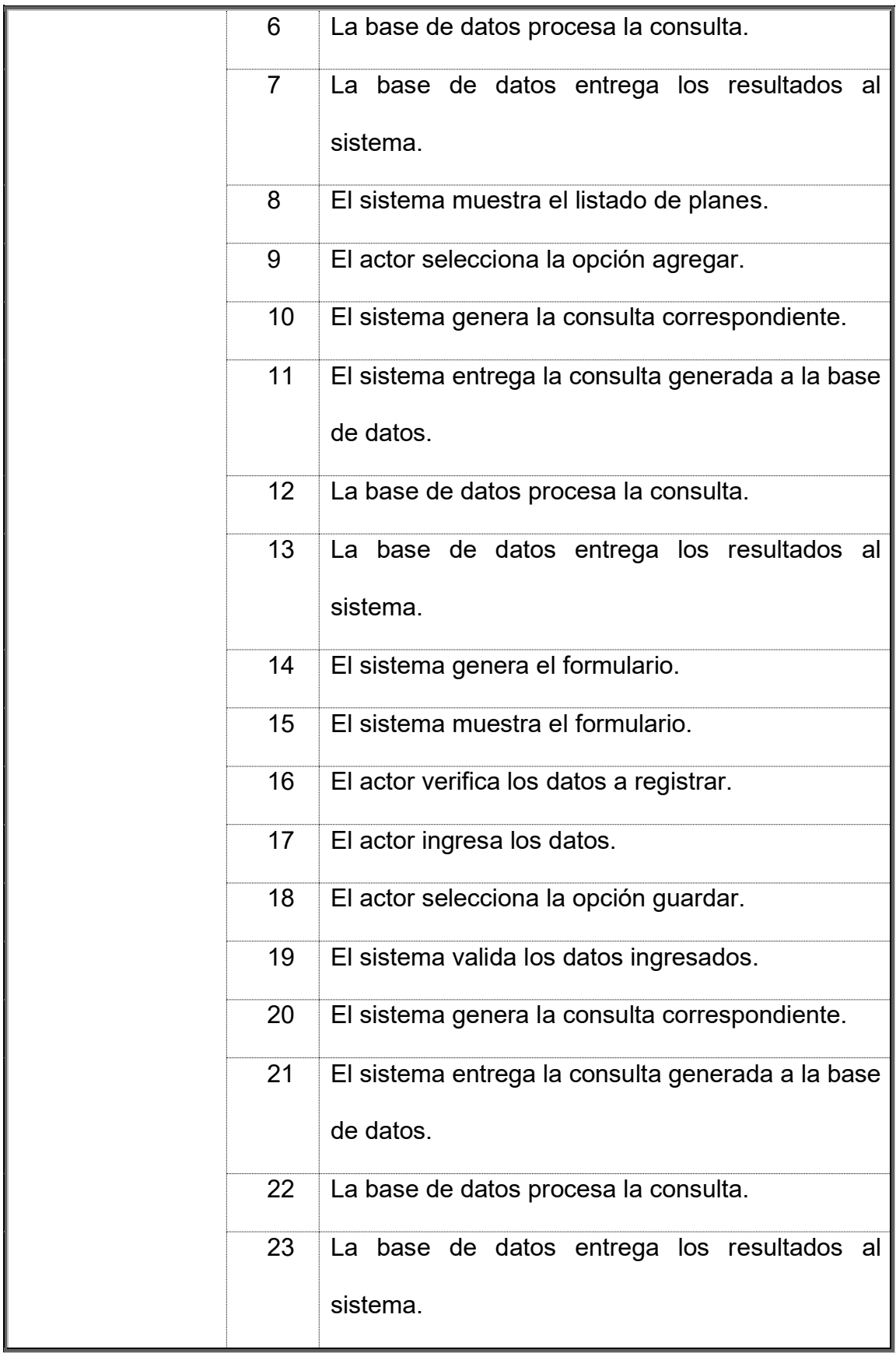

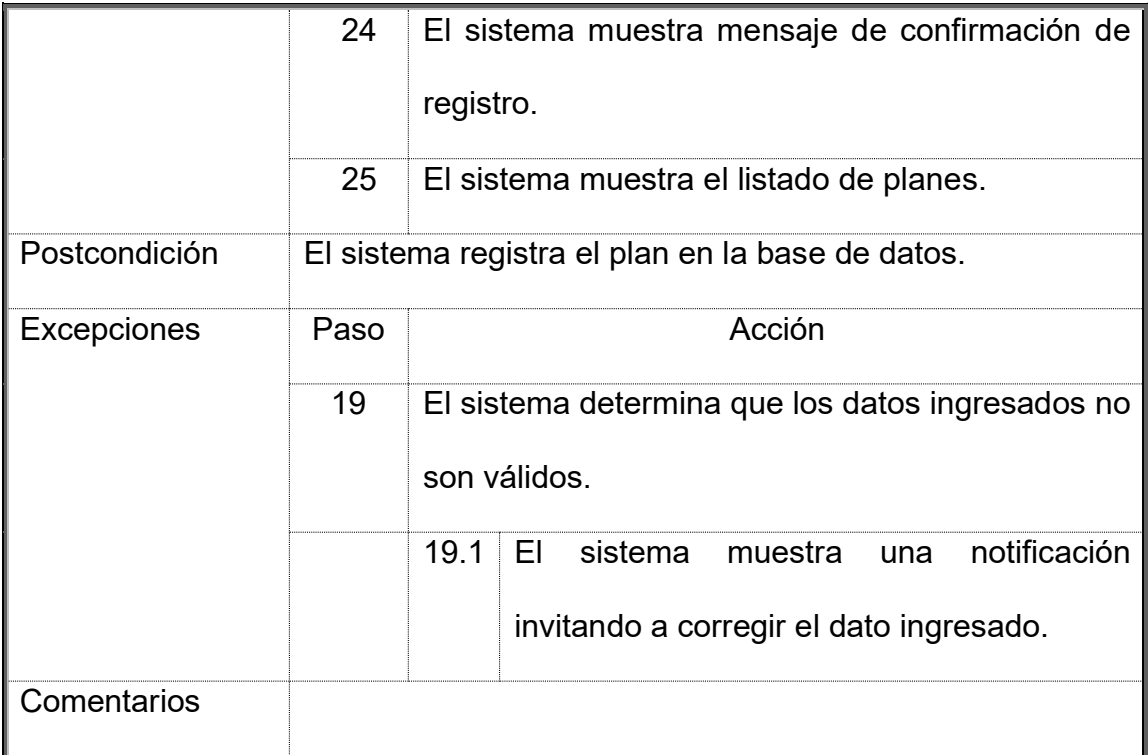

## **1.3.CMP: C.U. 2 - Gestionar Pilares**

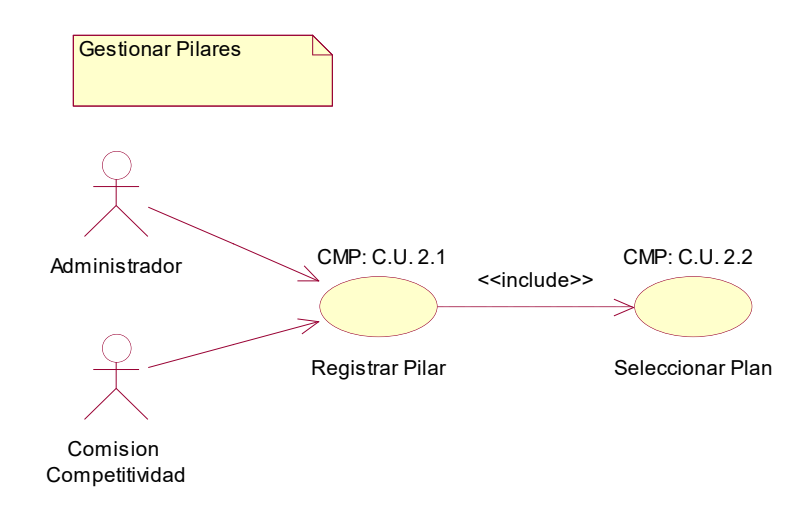

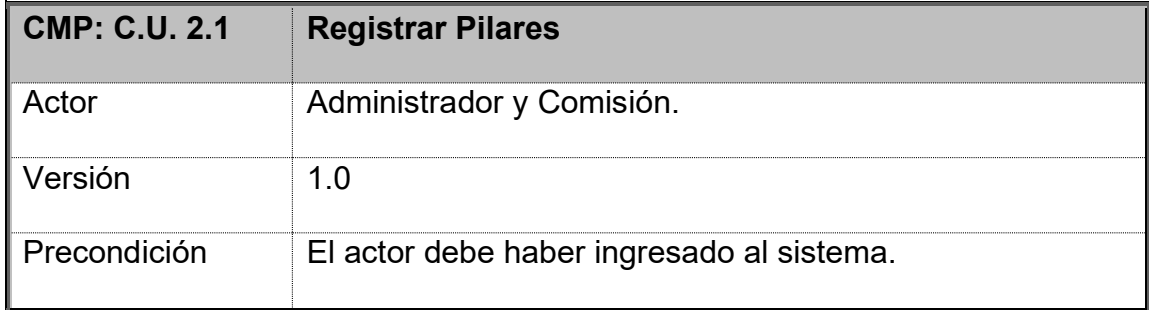

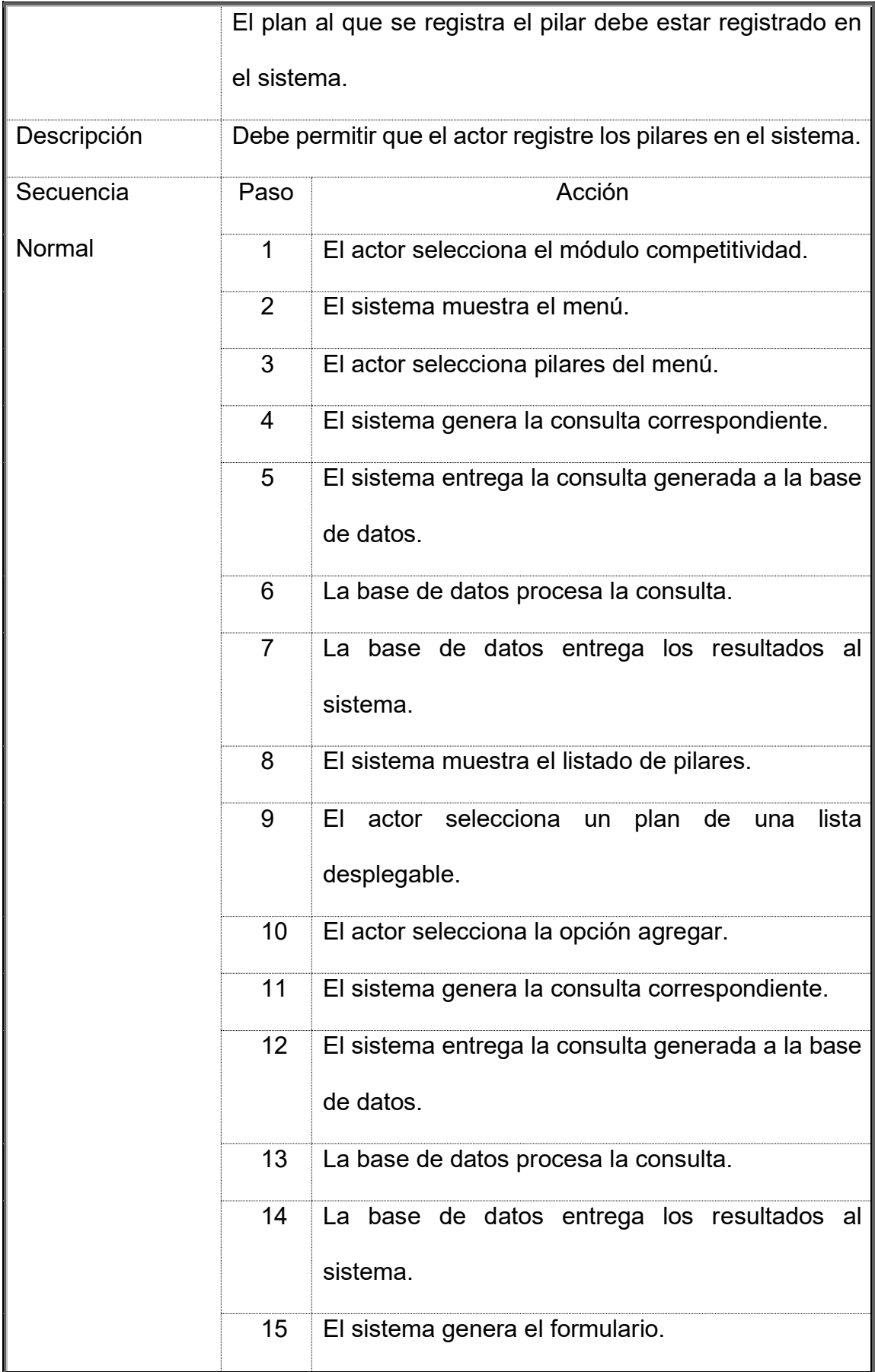

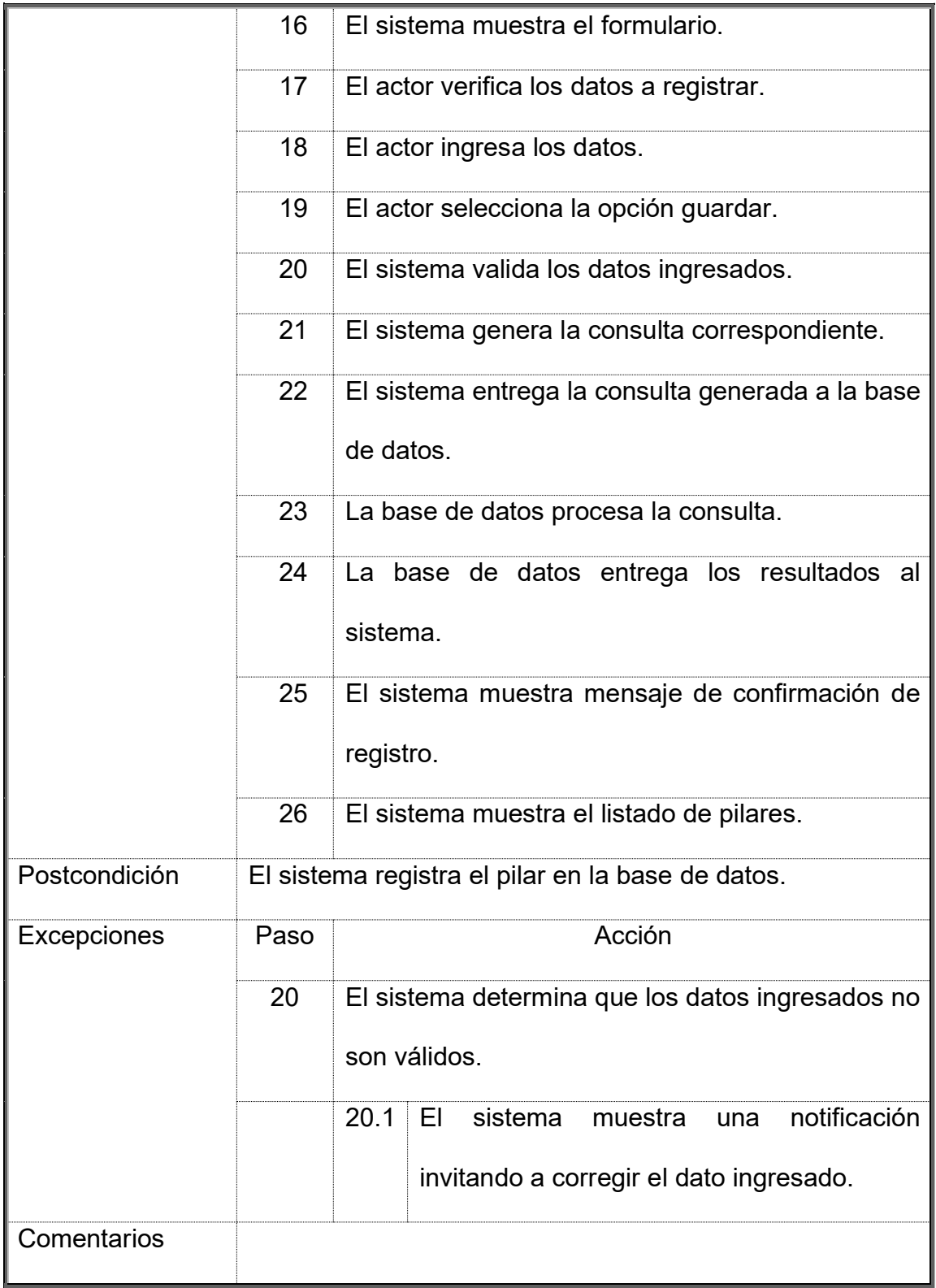

### **1.4.CMP: C.U. 3 - Gestionar Factores**

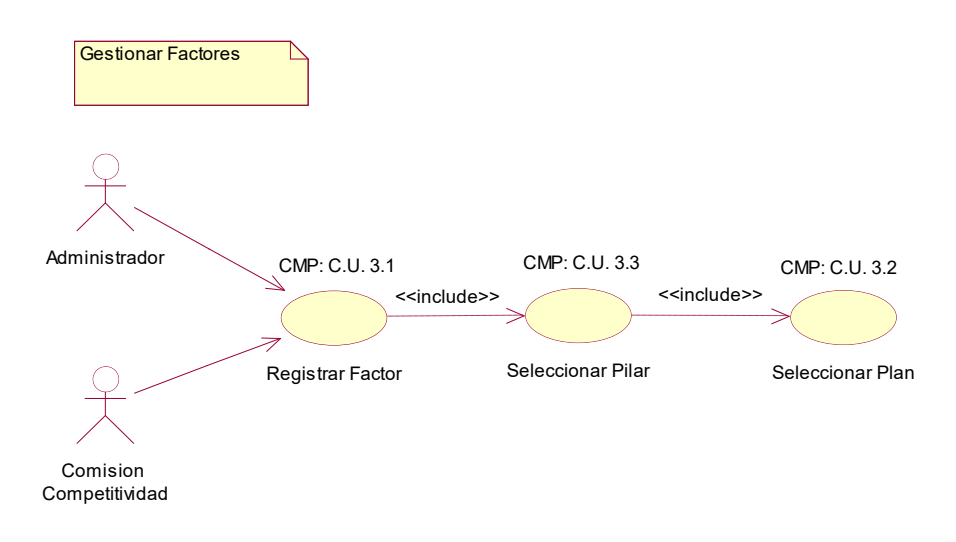

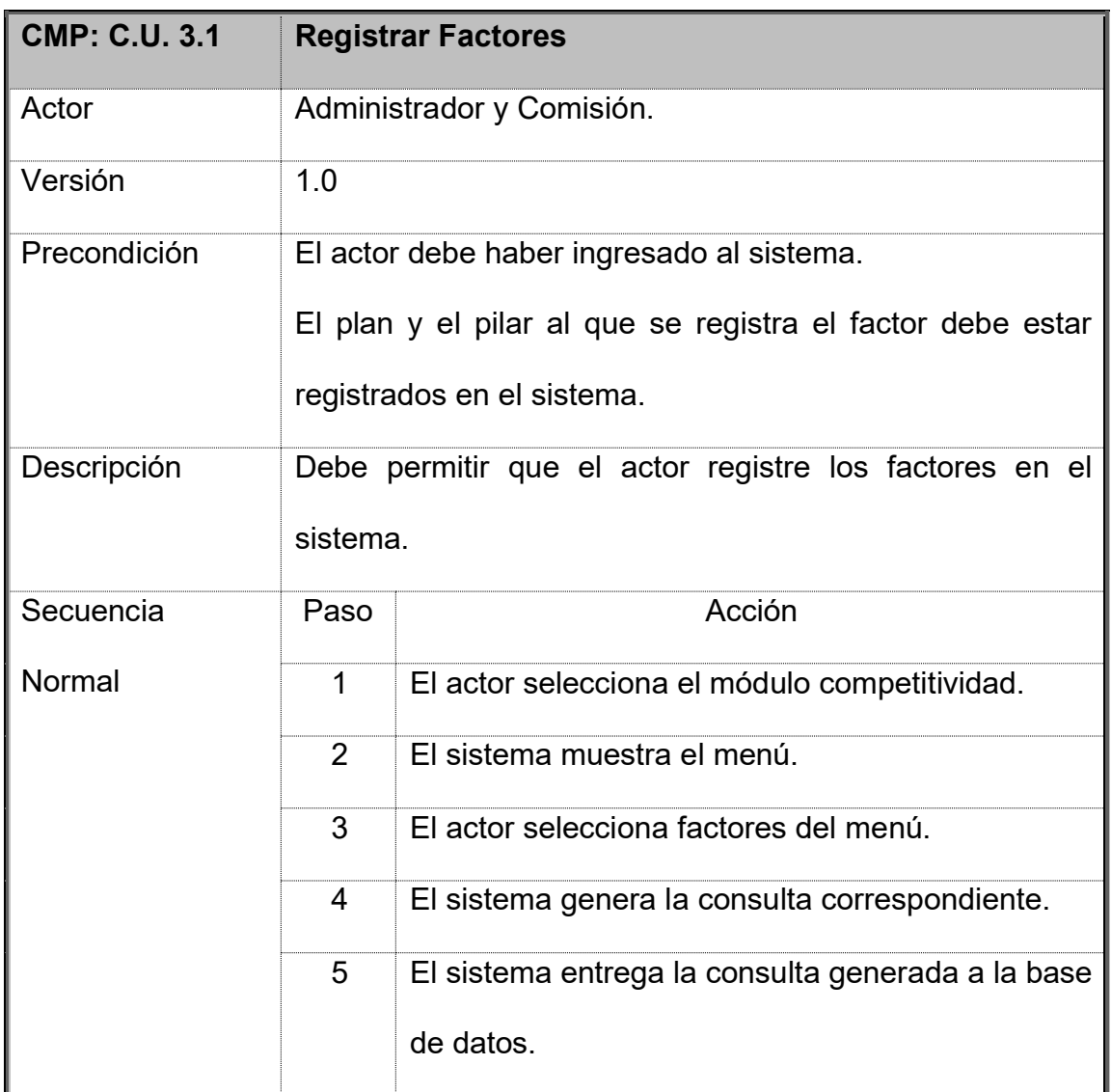

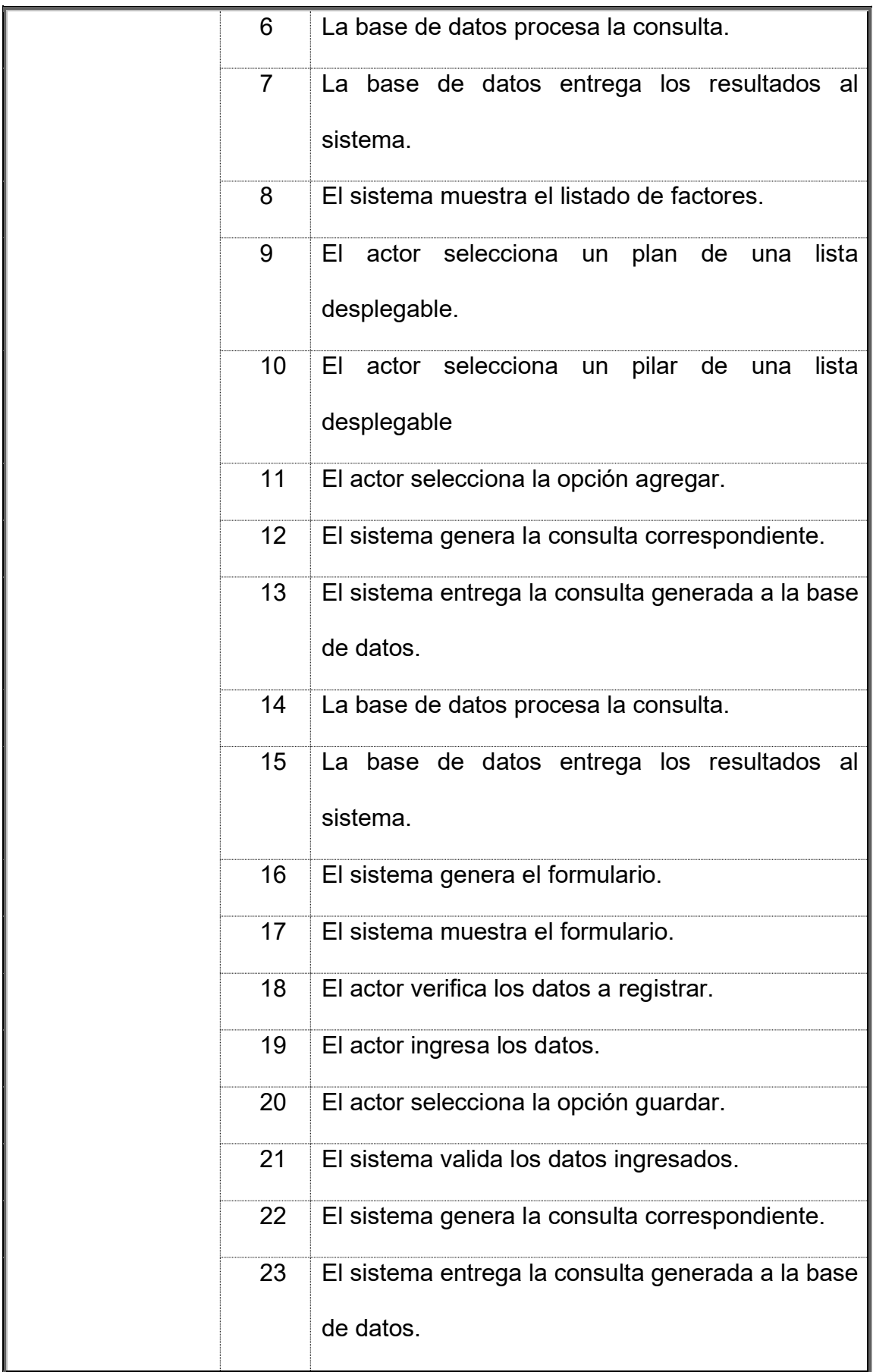

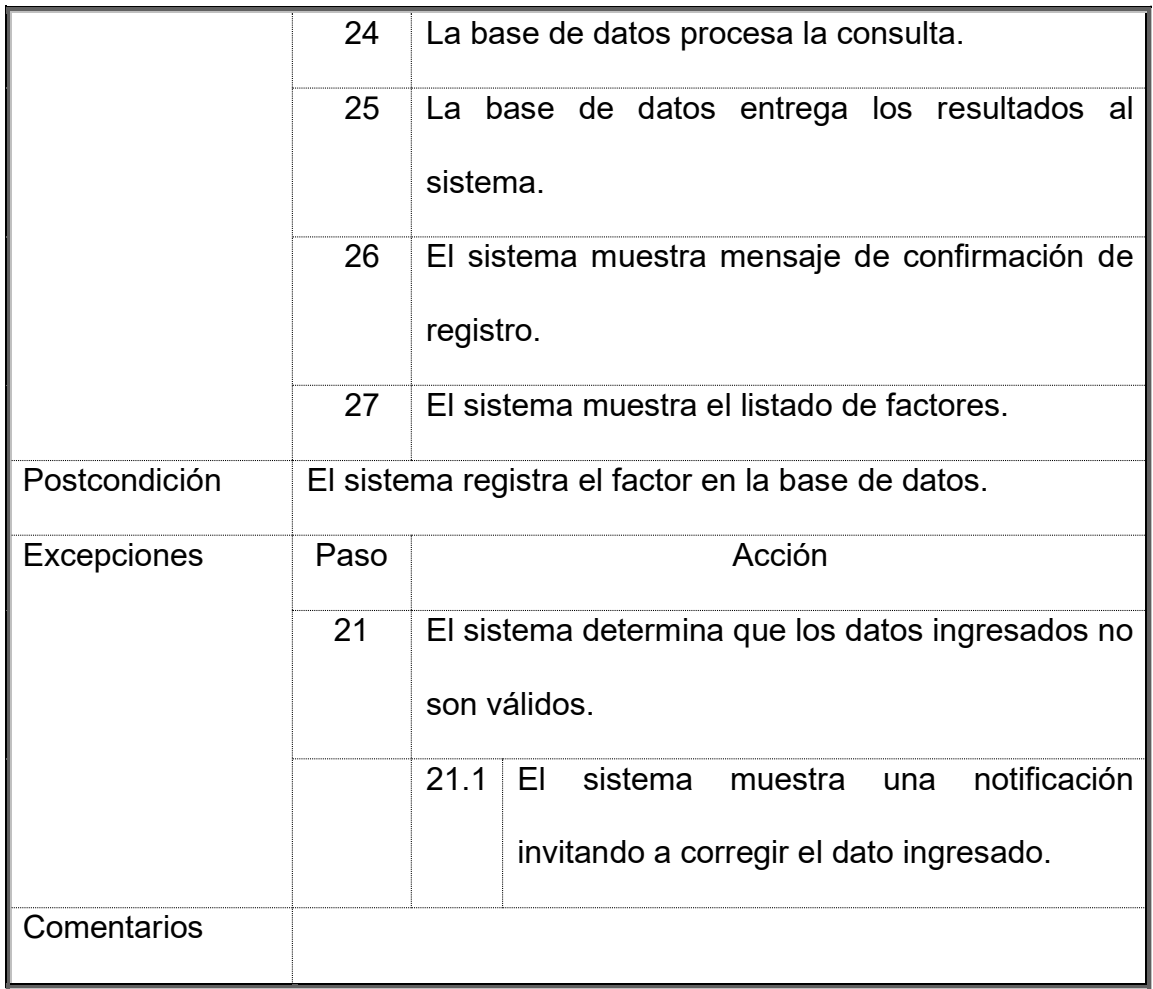

## **1.5.CMP: C.U. 4 - Gestionar Acciones Estratégicas**

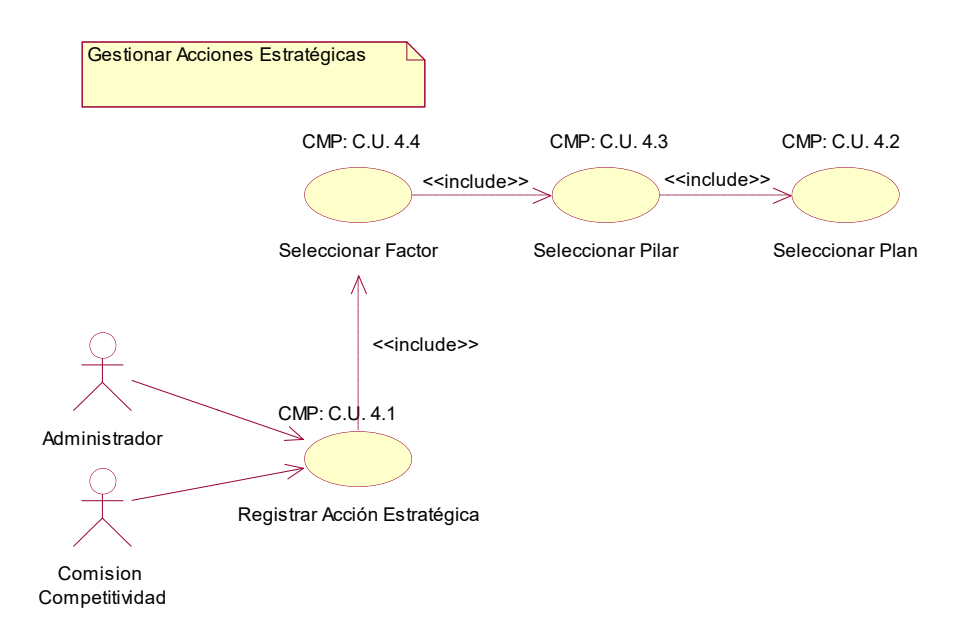

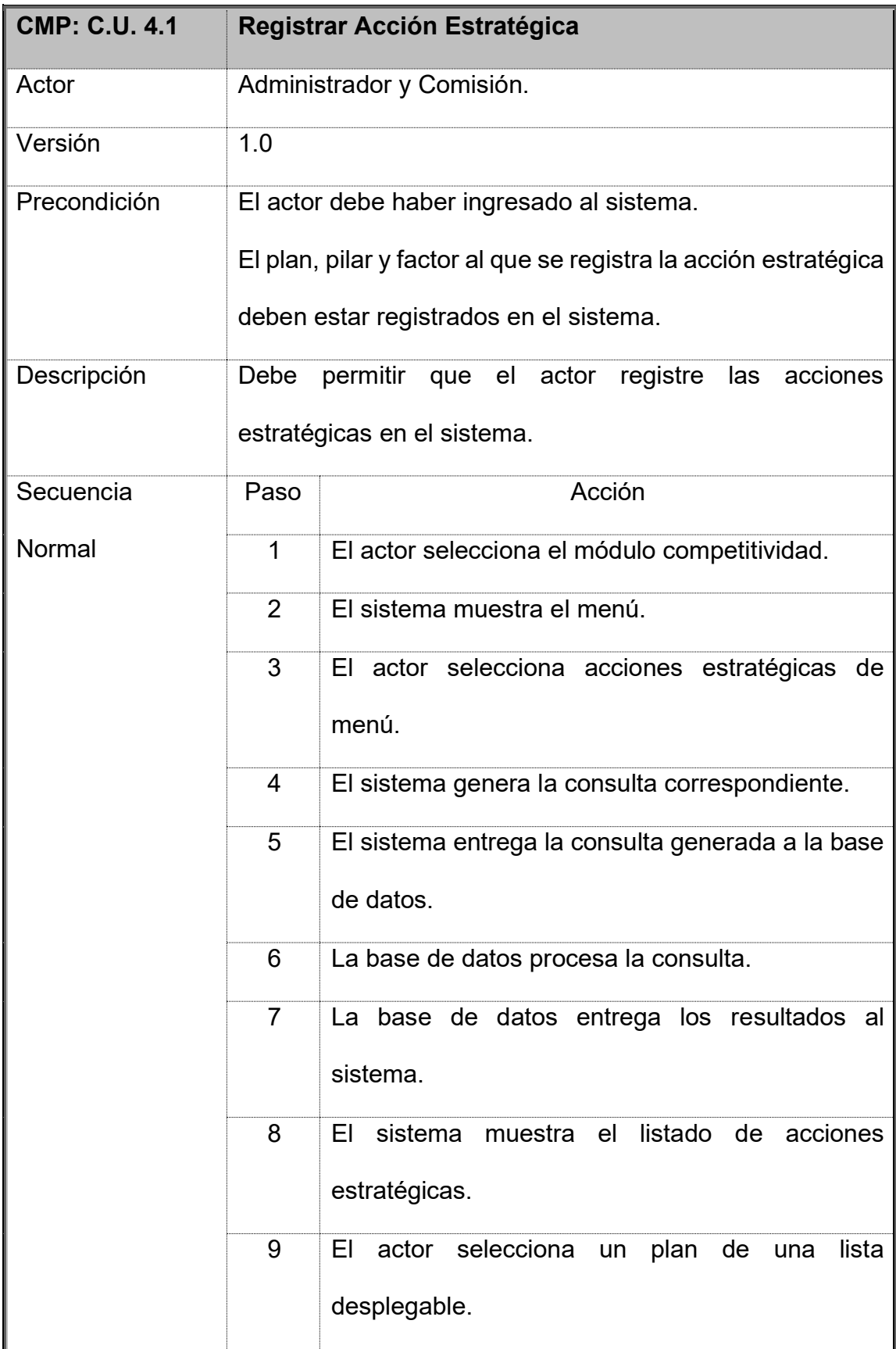

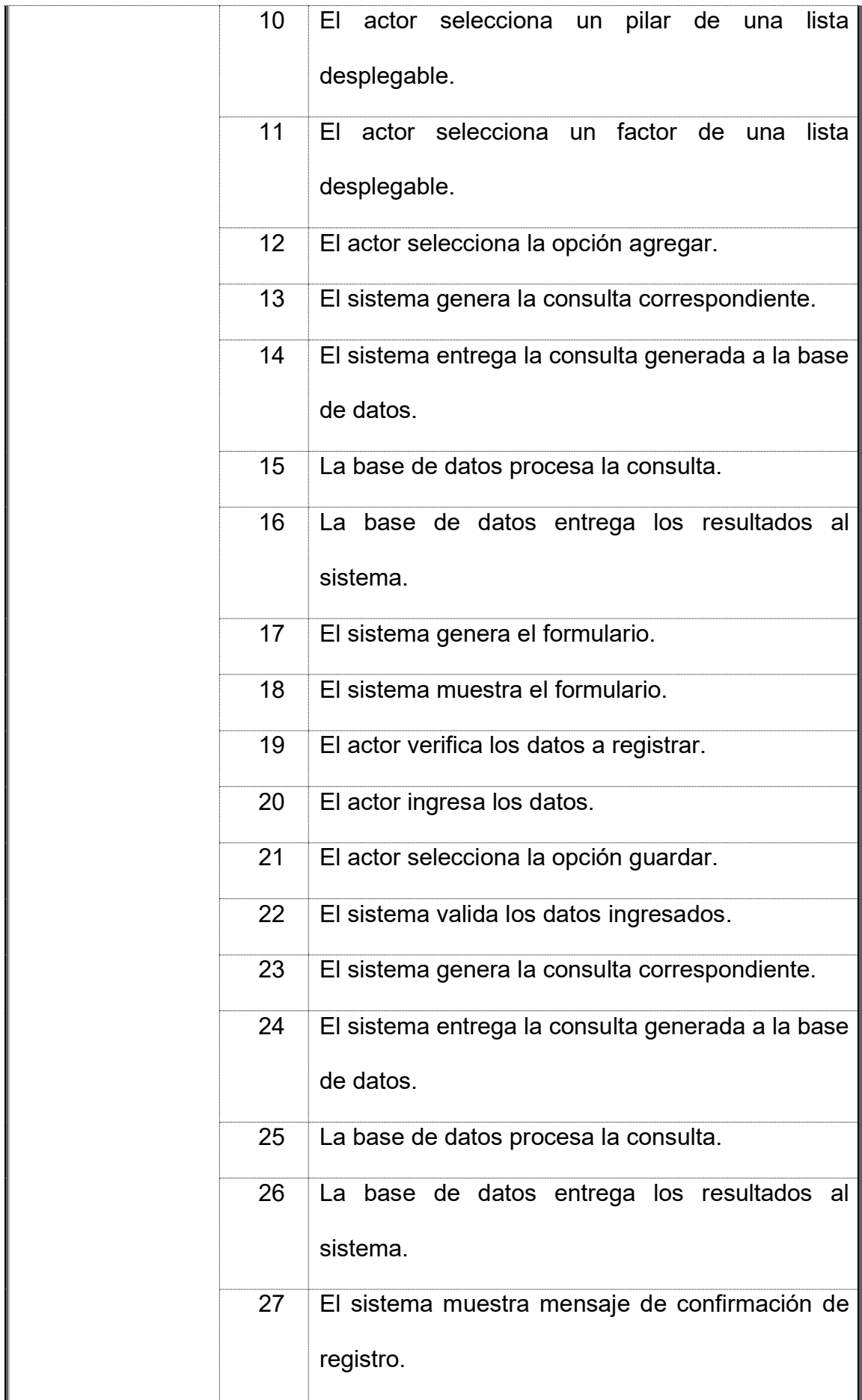

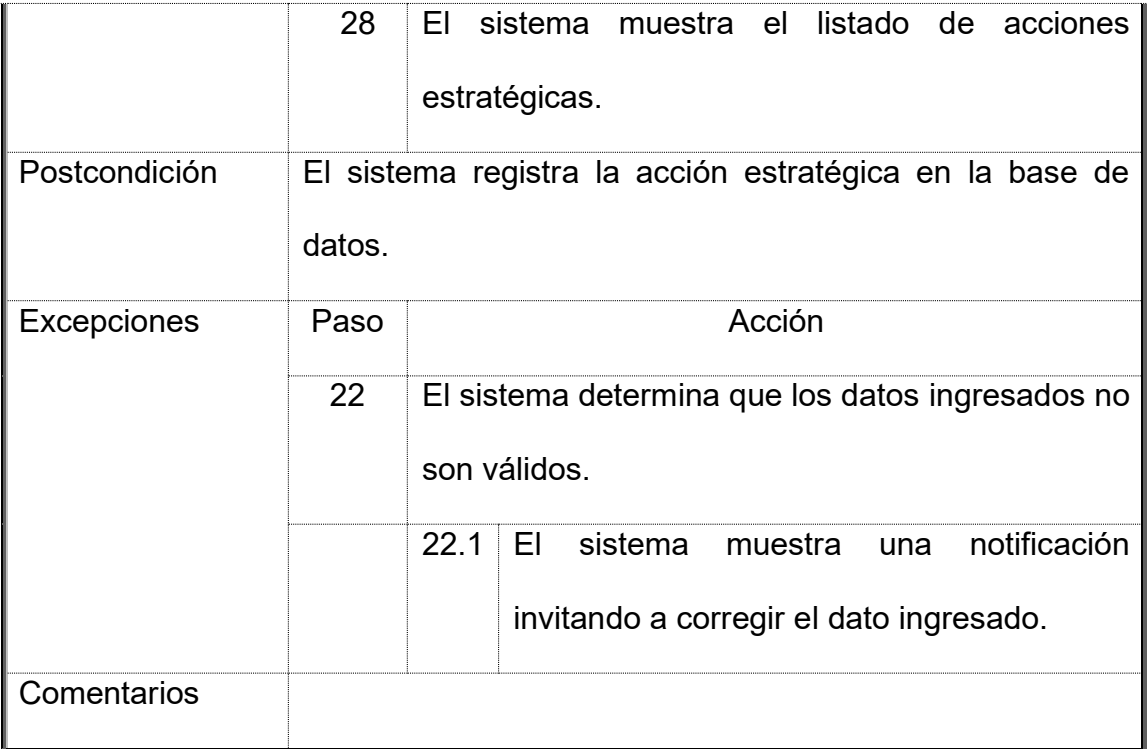

## **1.6.CMP: C.U. 5 - Gestionar Indicadores de Acciones Estratégicas**

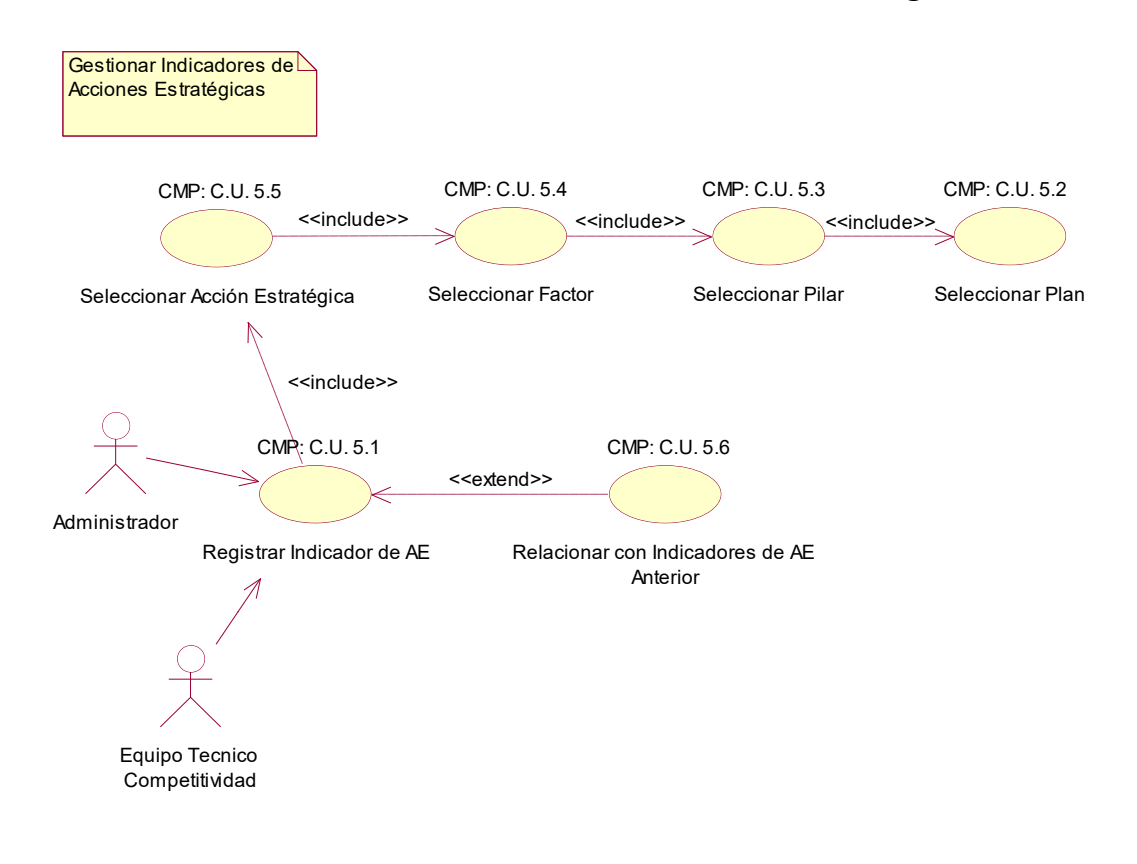

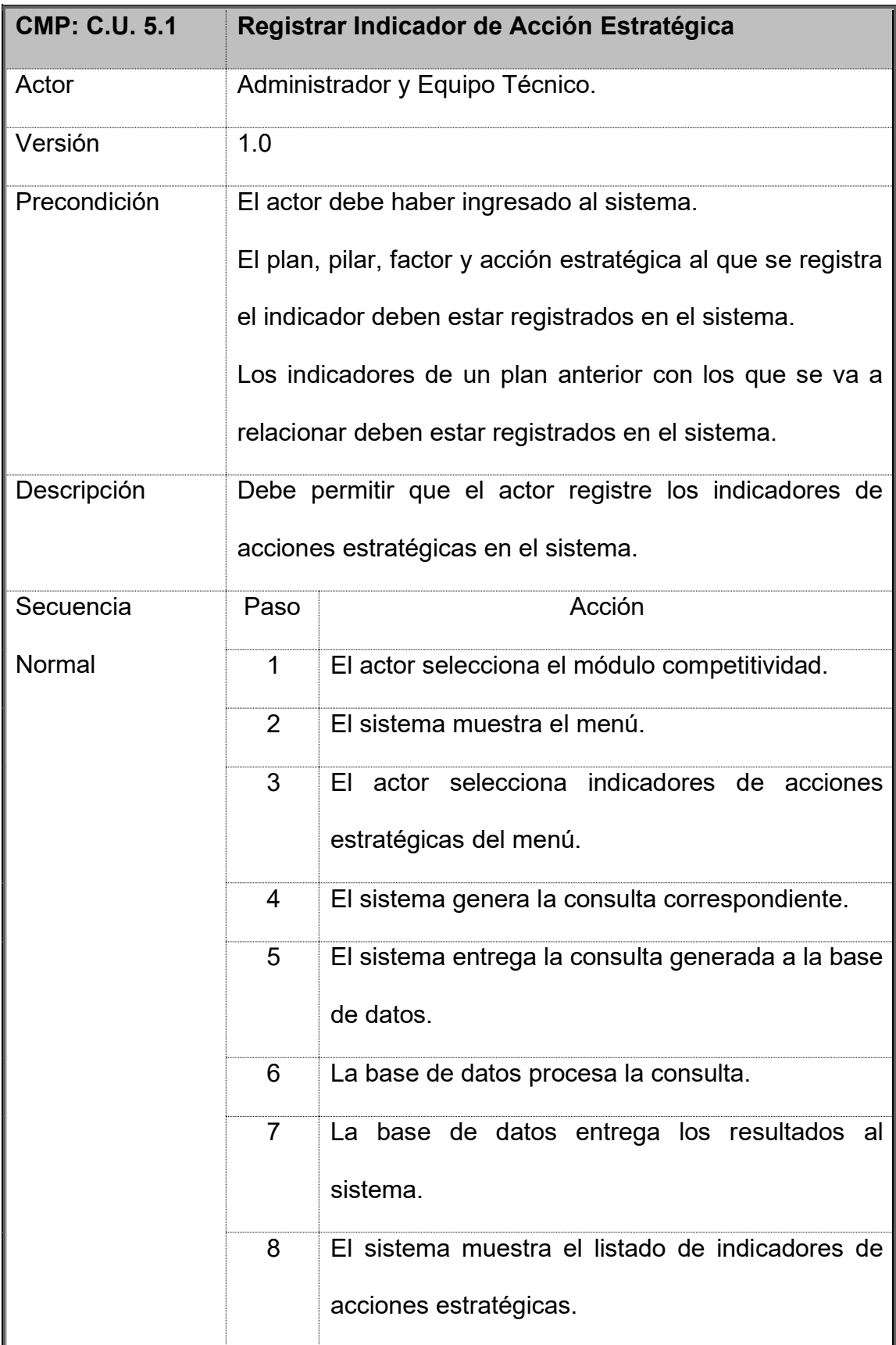

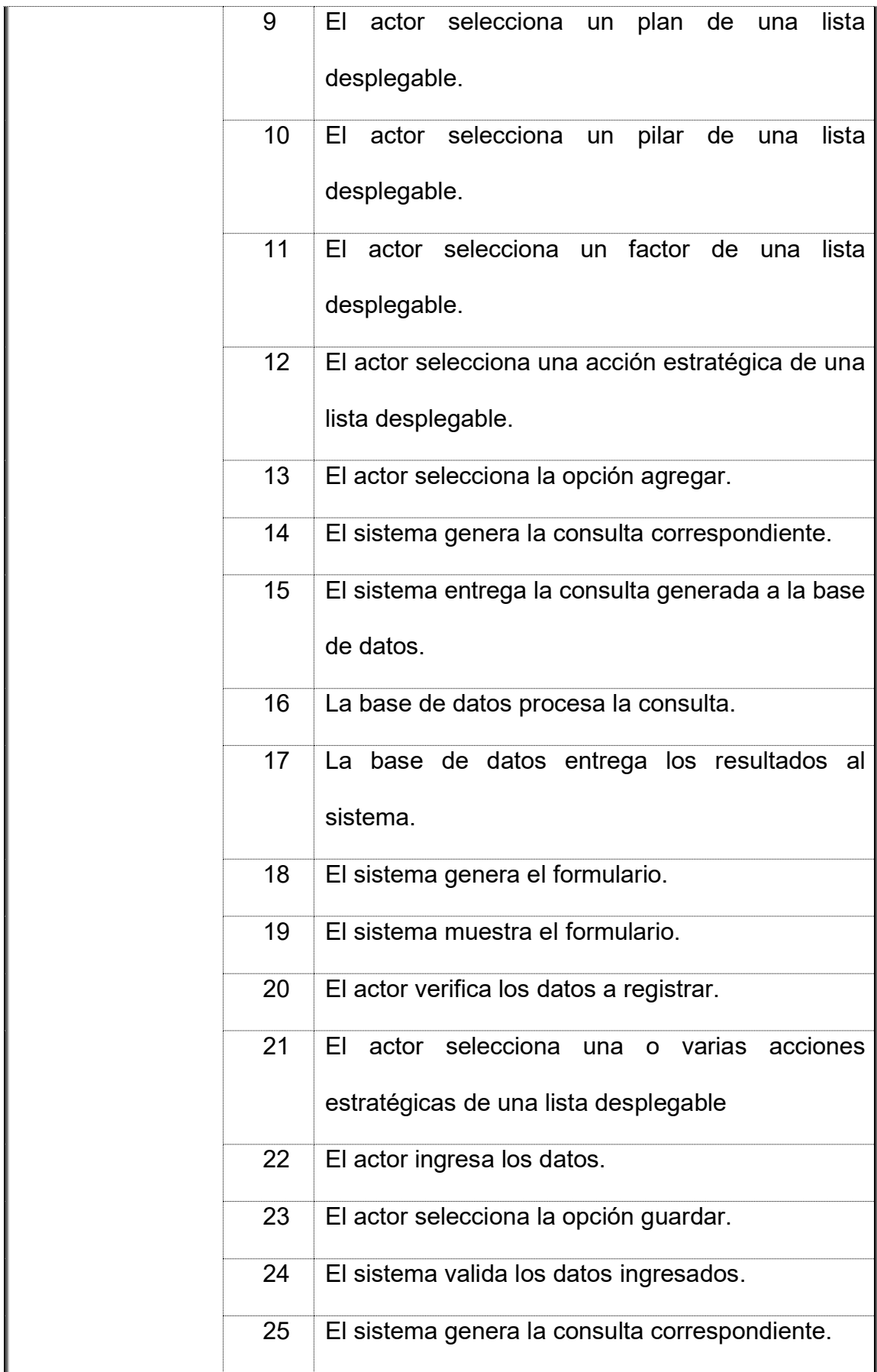

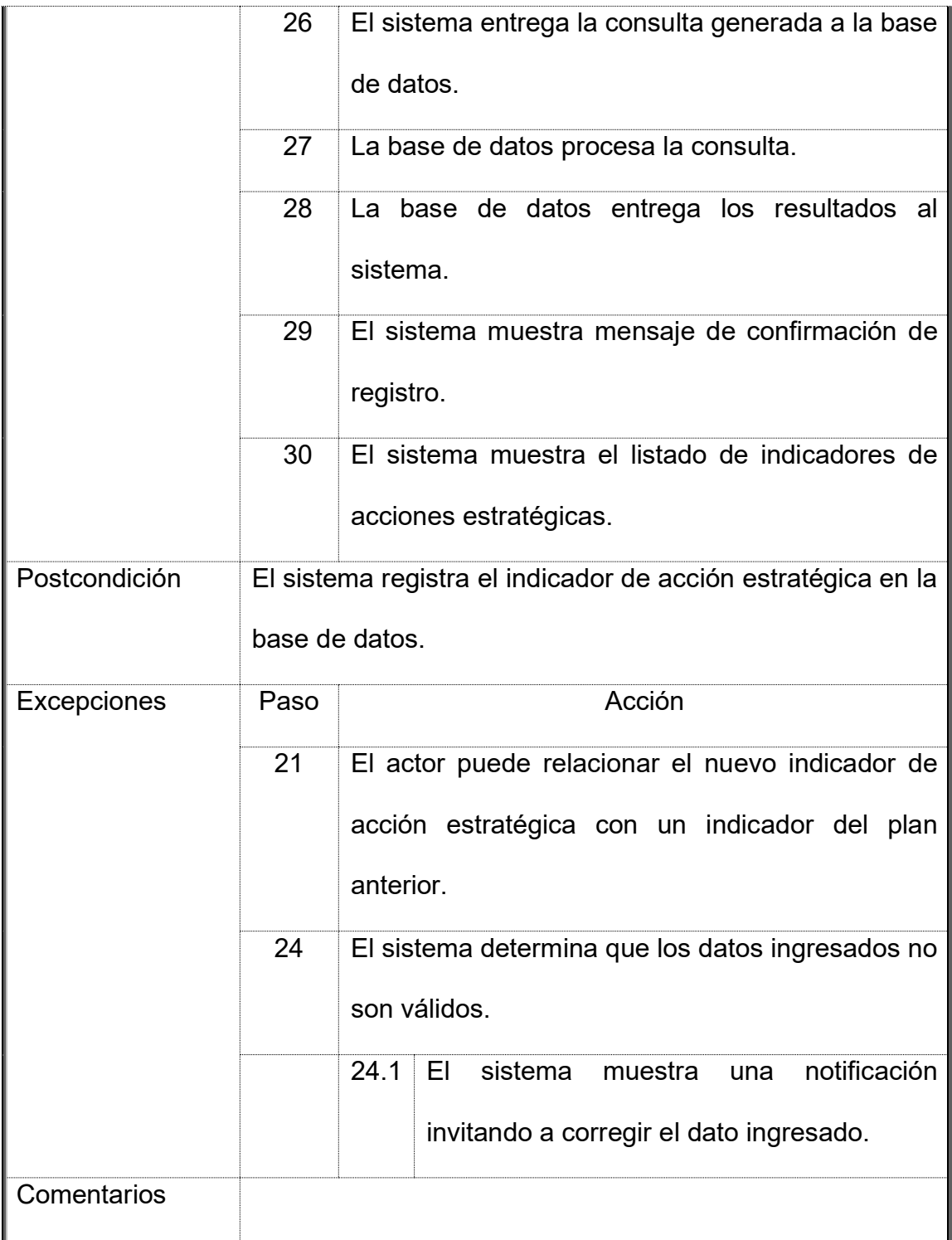

## **1.7.CMP: C.U. 6 - Gestionar Programación de Indicadores de Acciones**

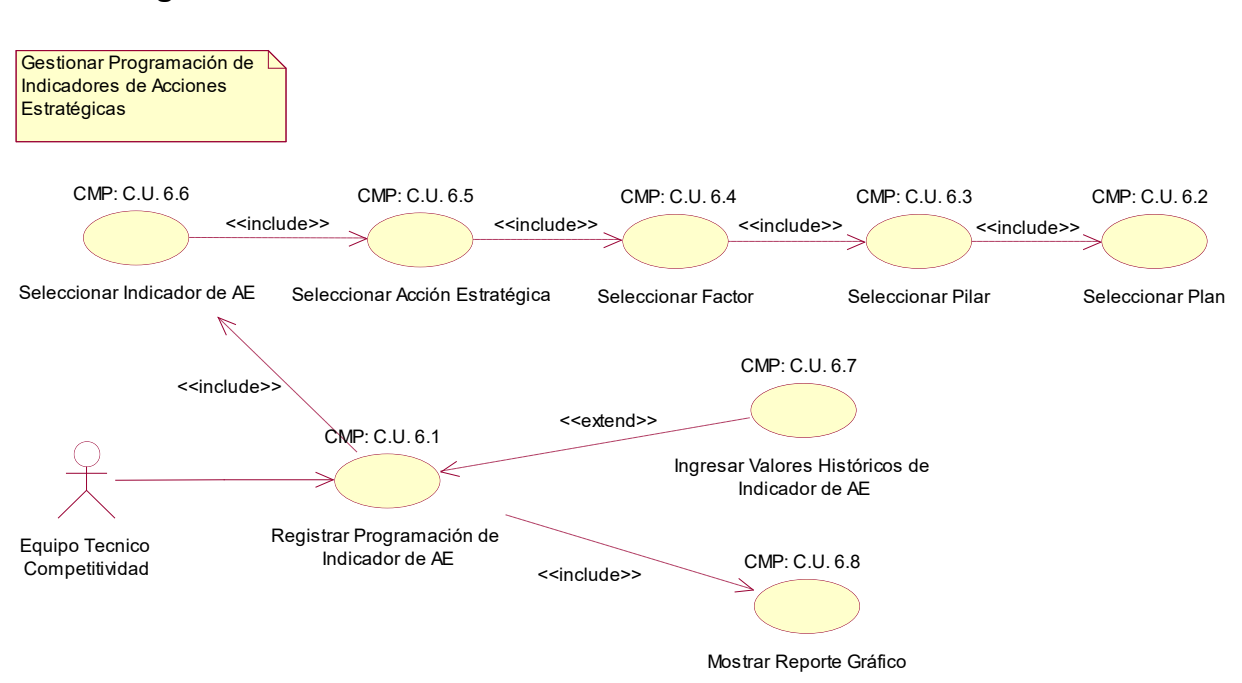

#### **Estratégicas**

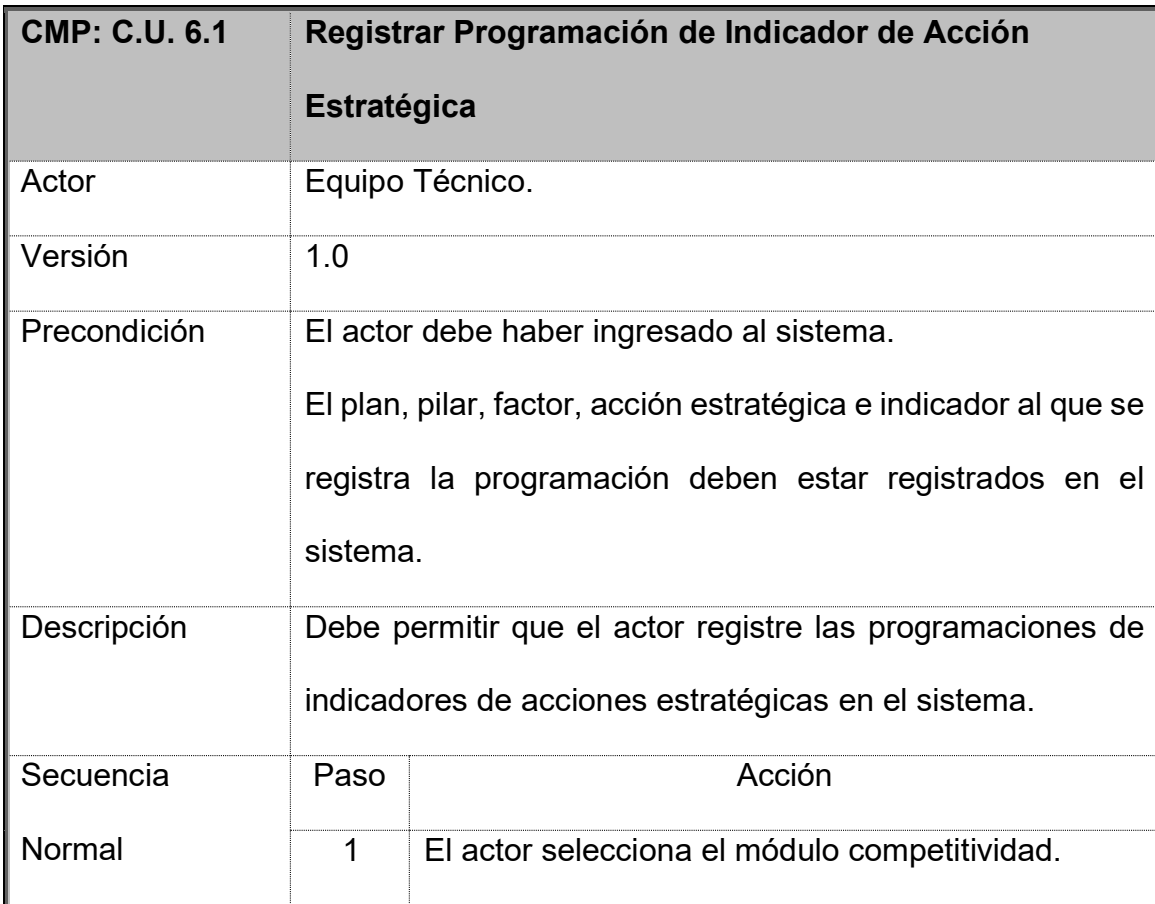

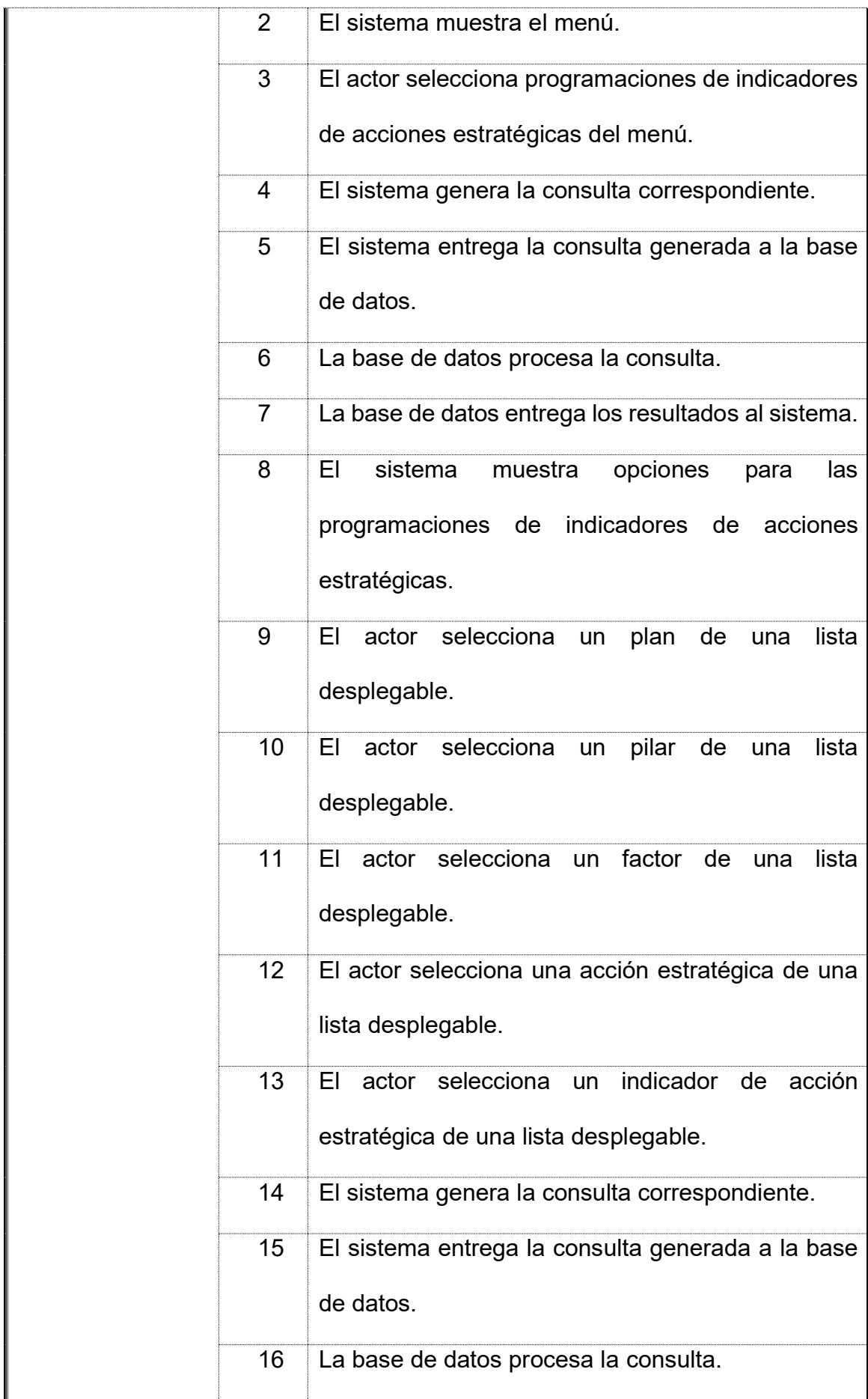

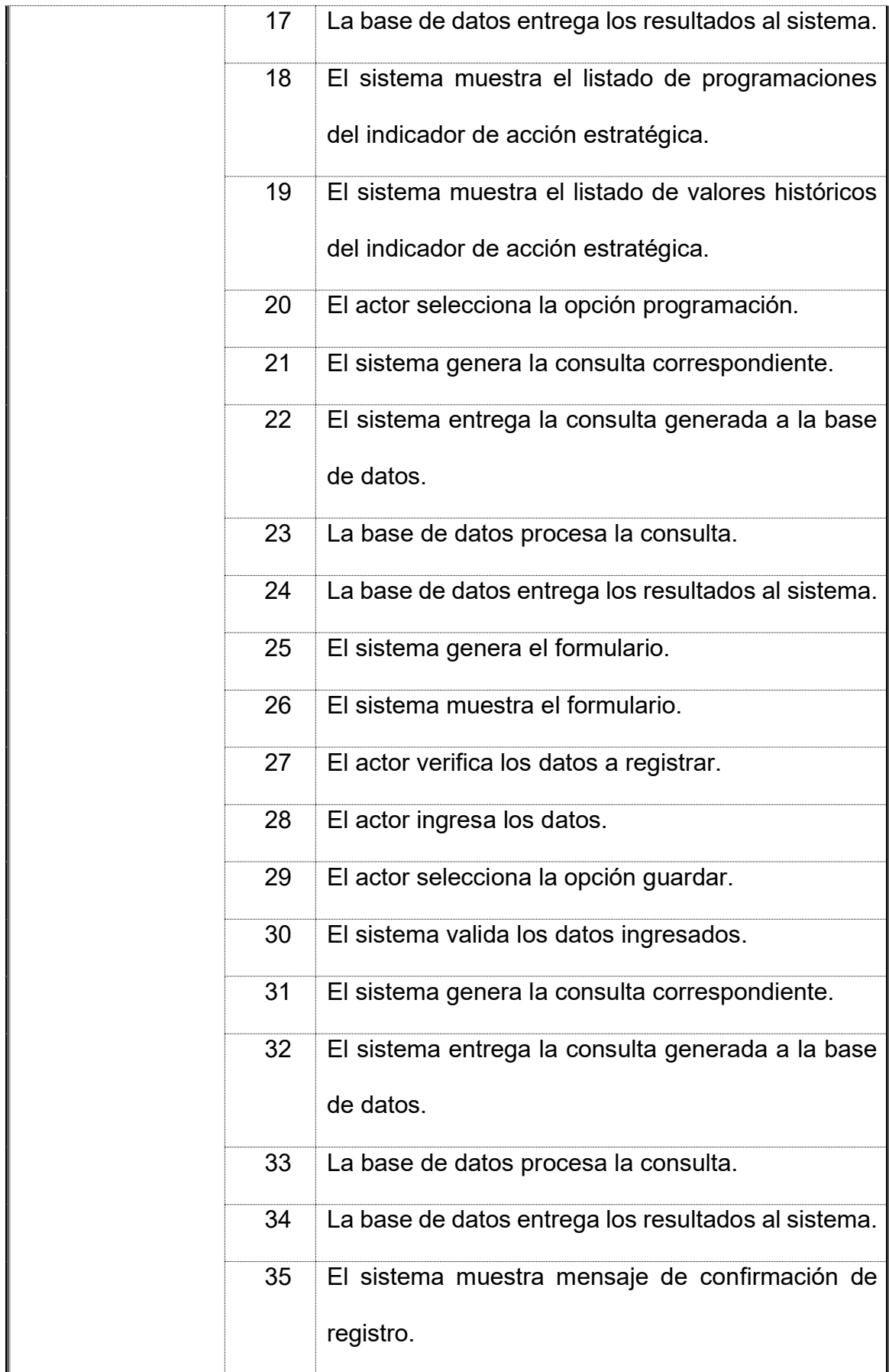

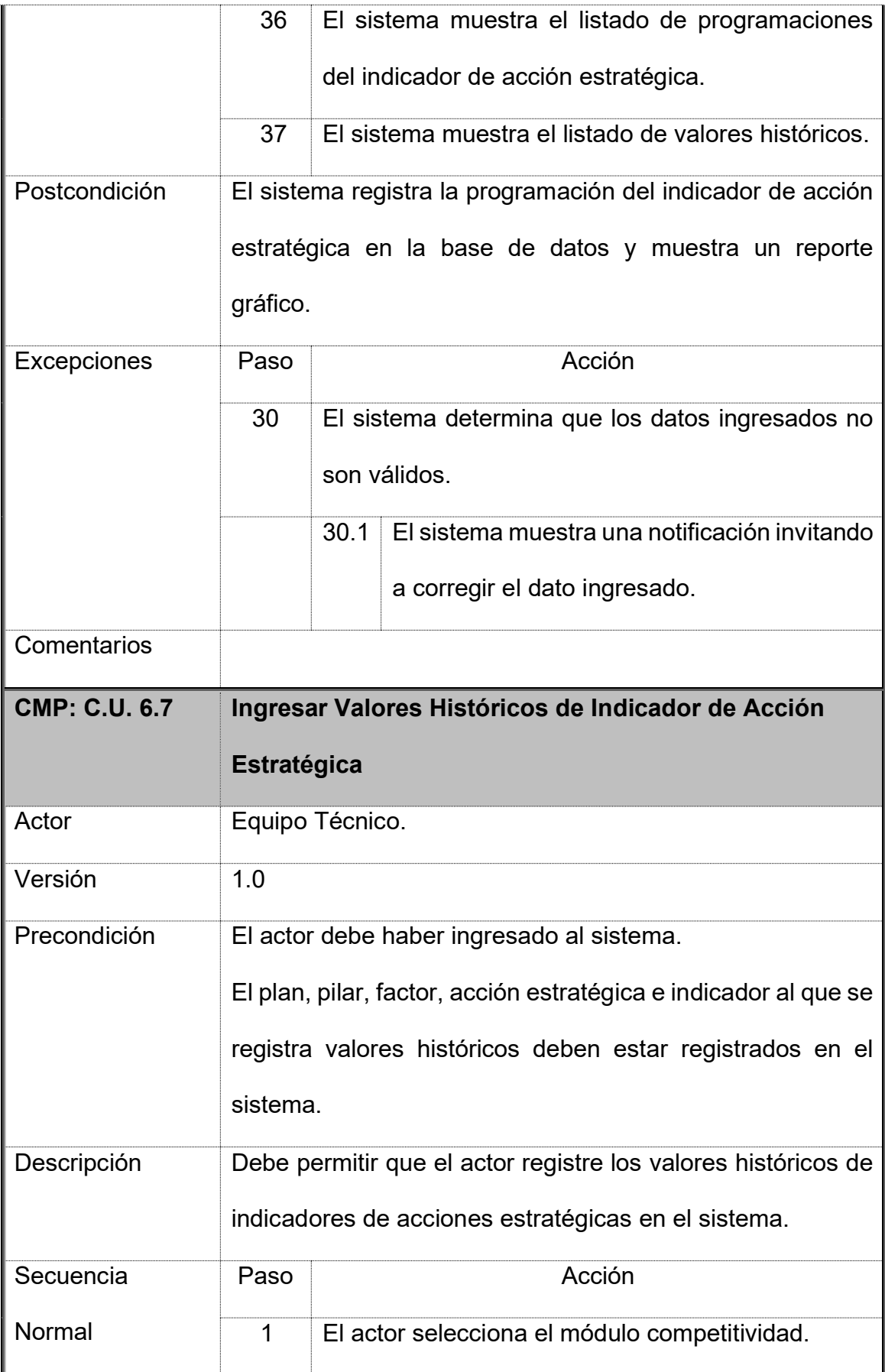

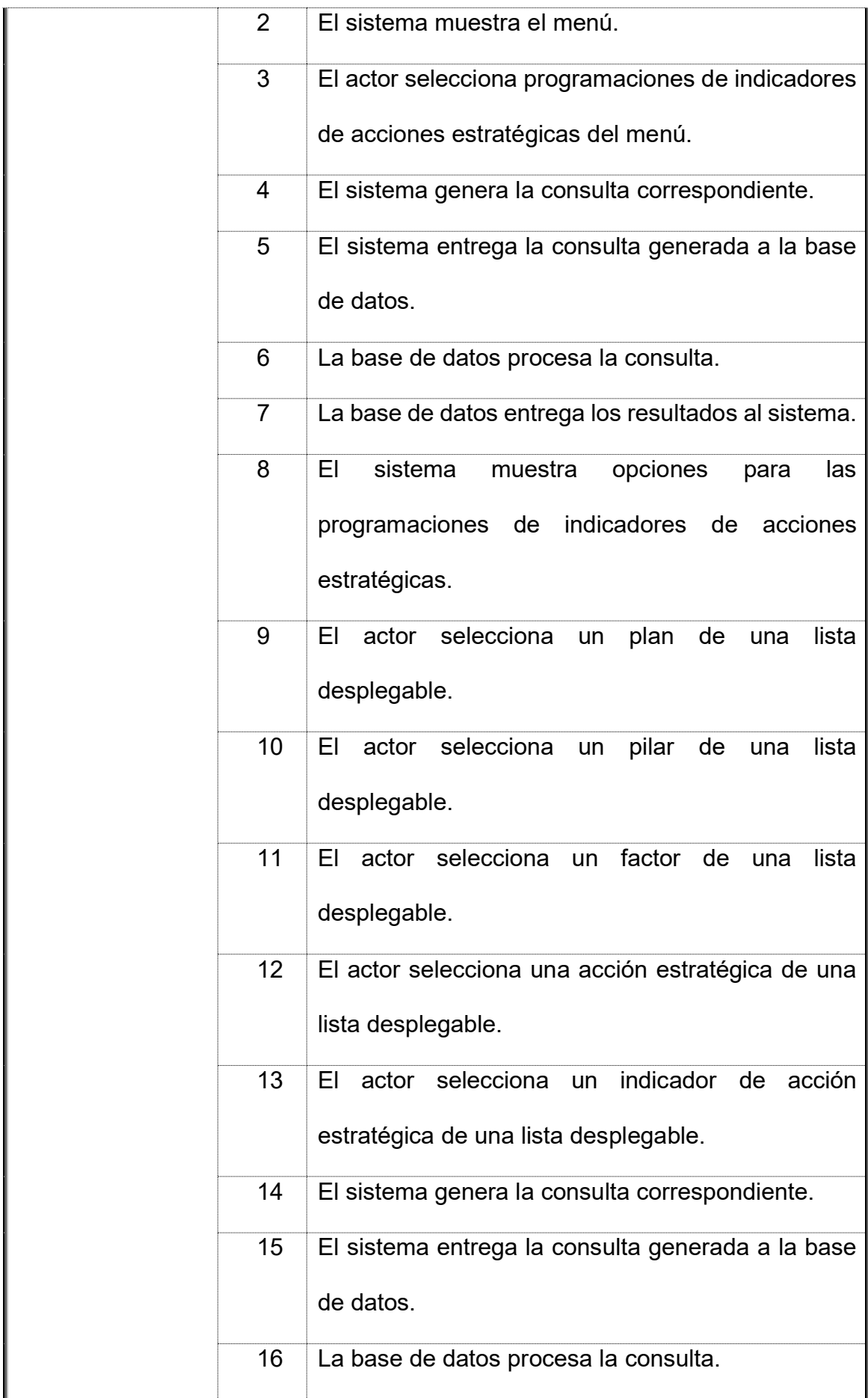

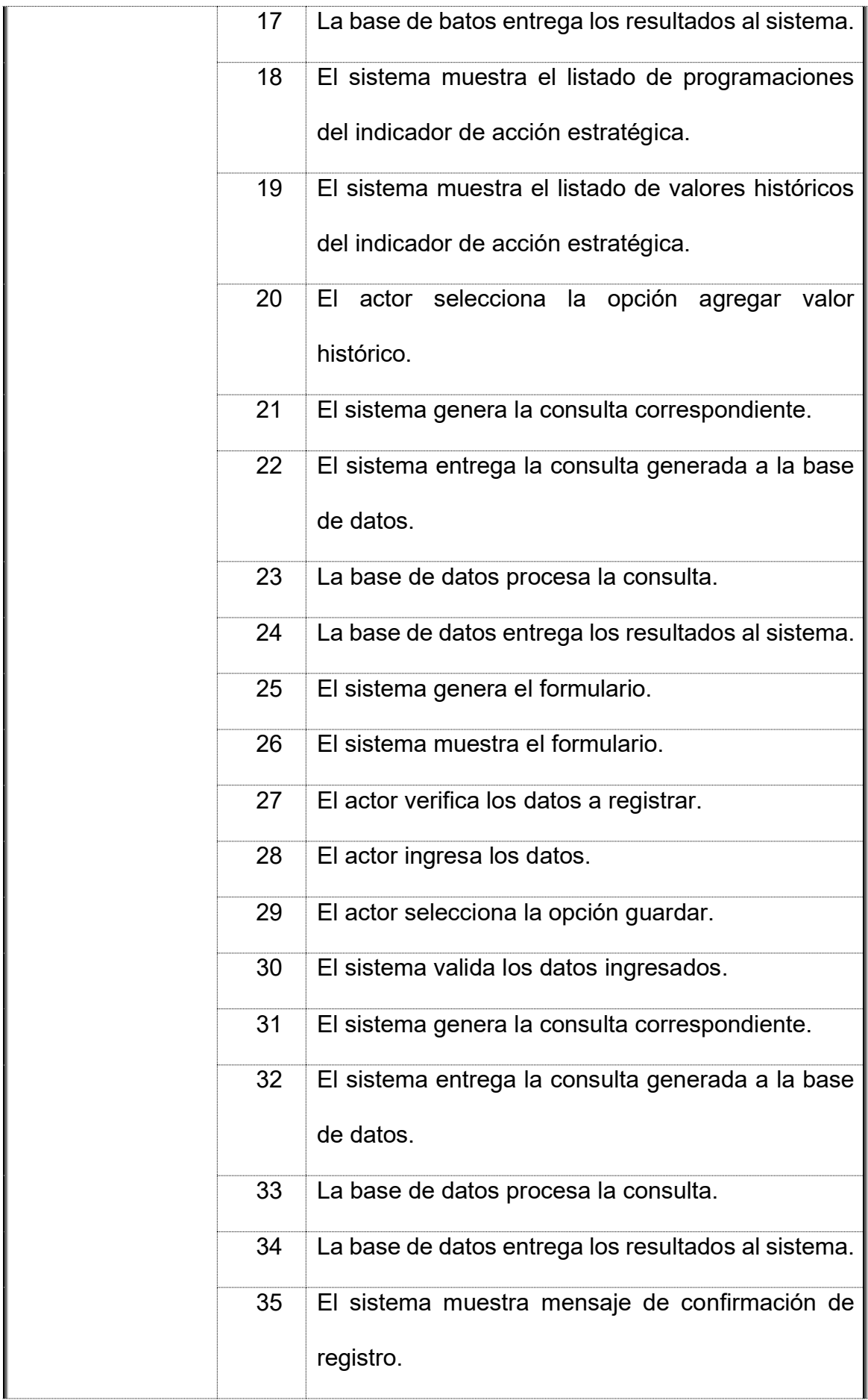

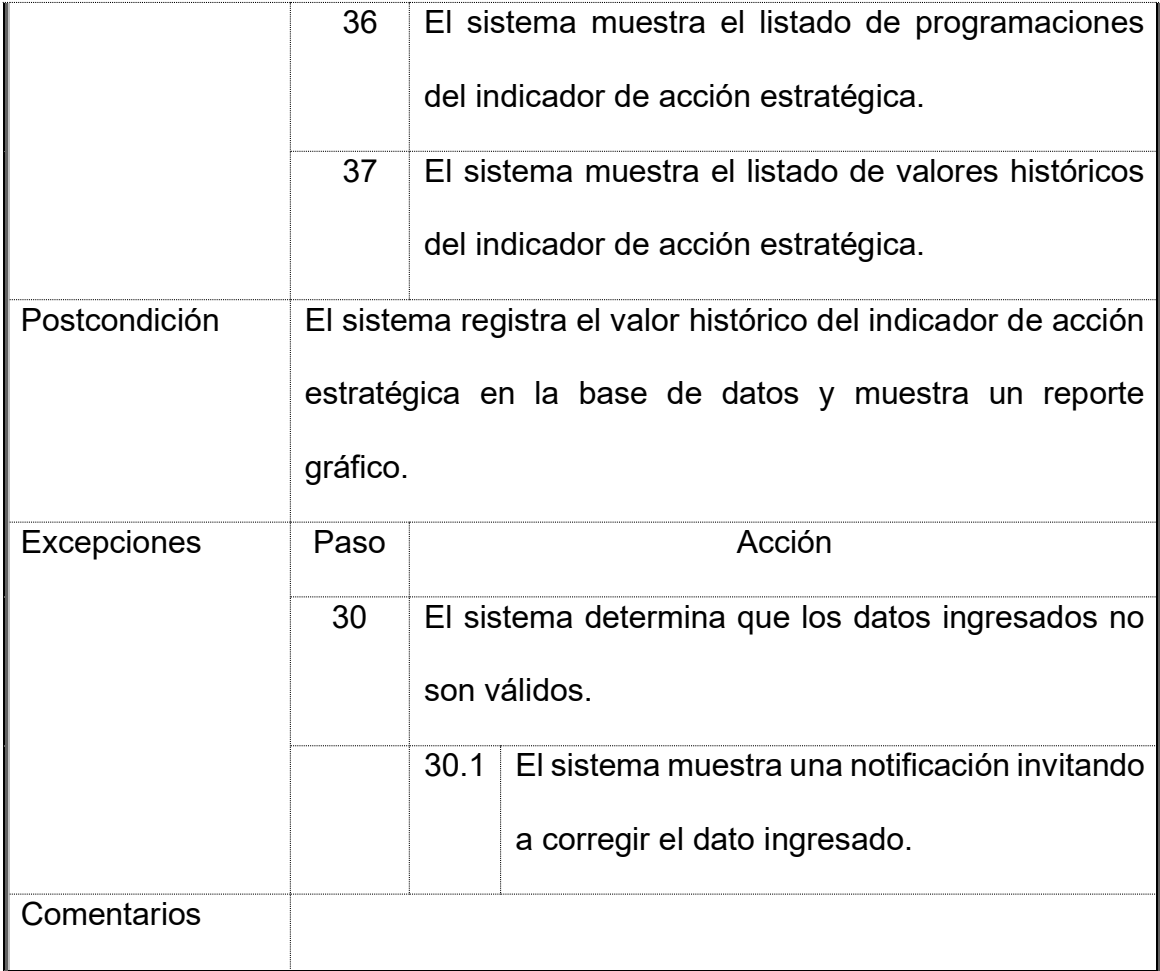

## **1.8.CMP: C.U. 7 - Gestionar Seguimiento de Indicadores de Acciones**

#### **Estratégicas**

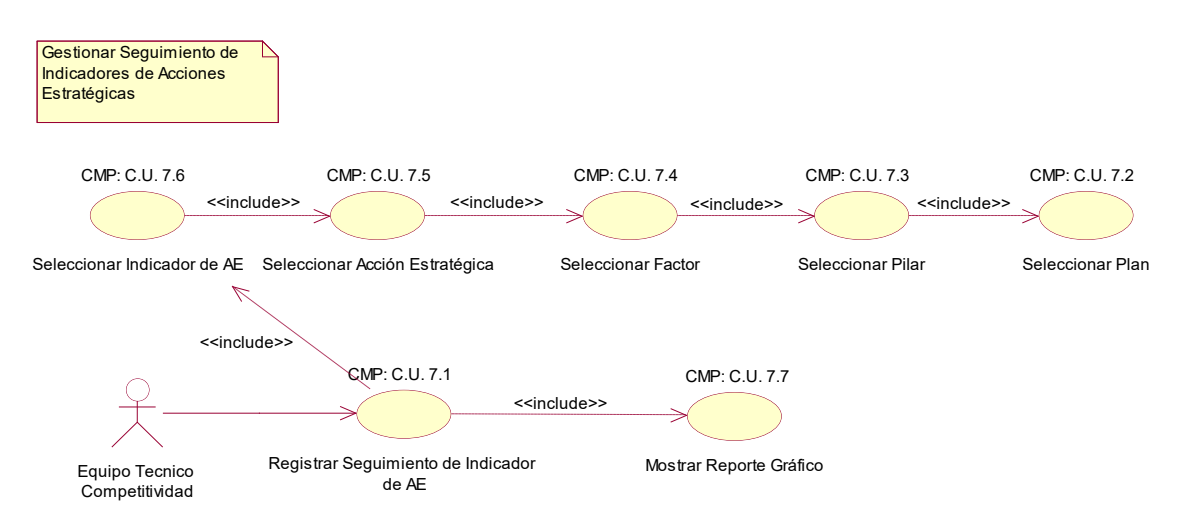
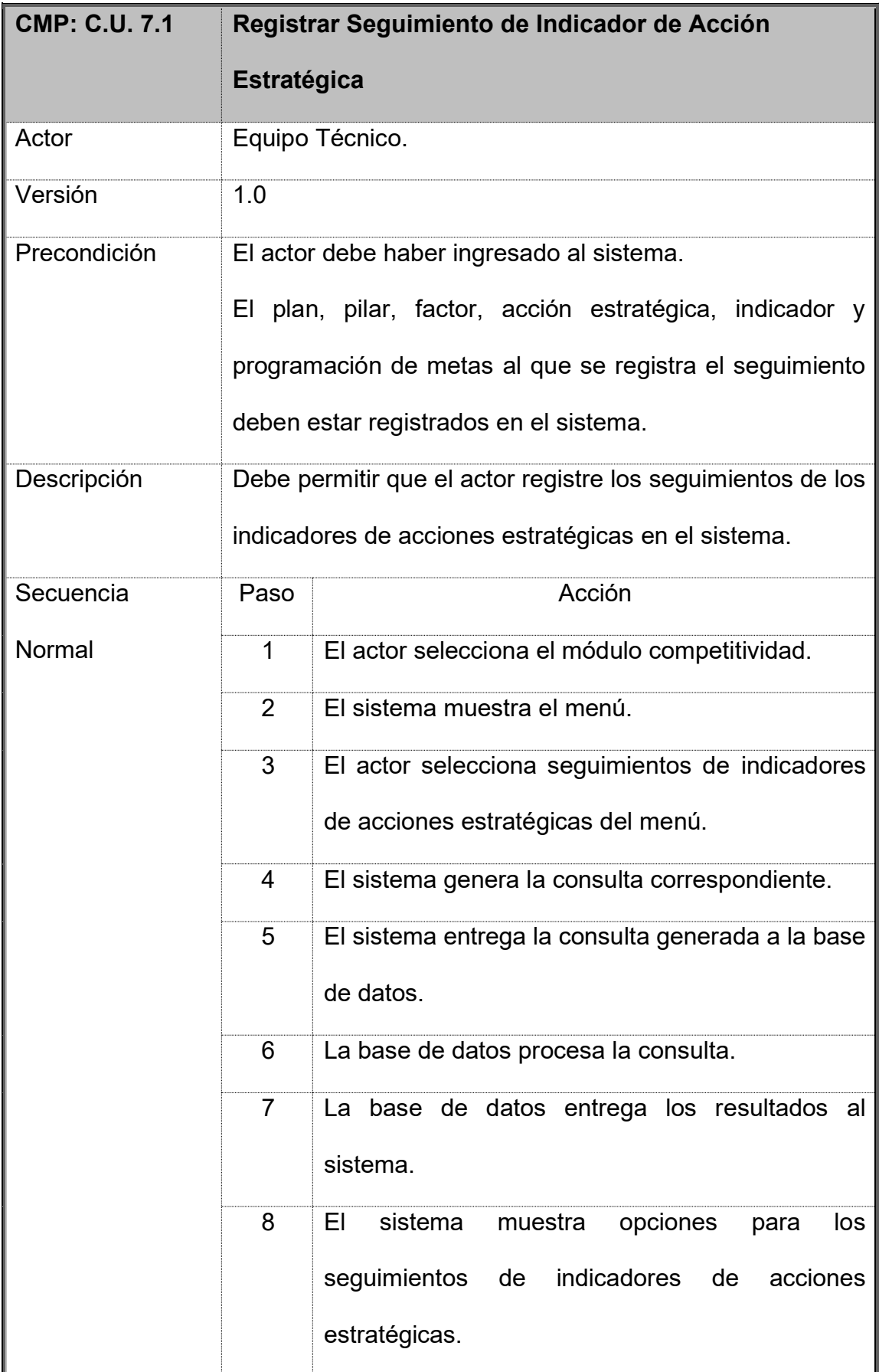

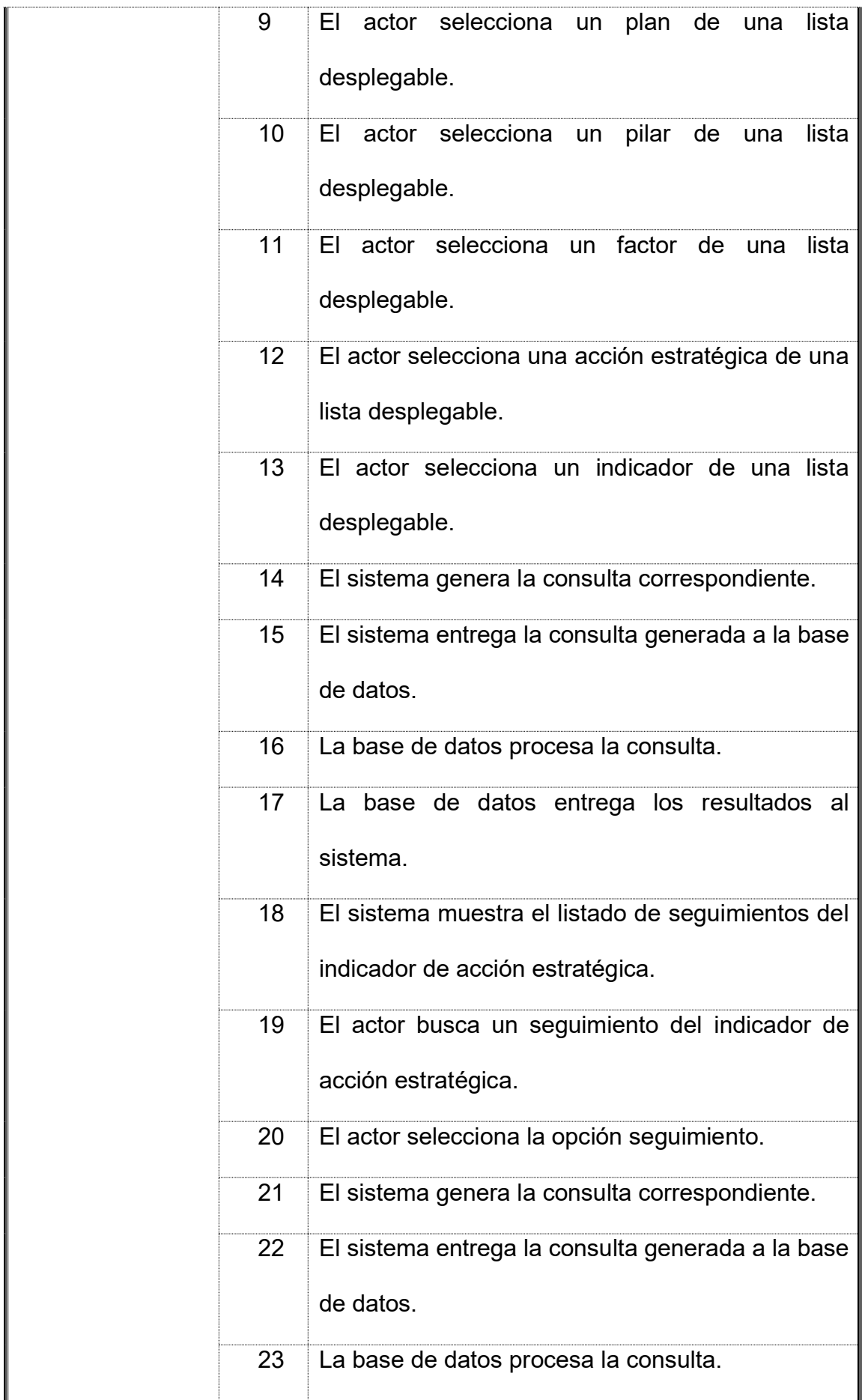

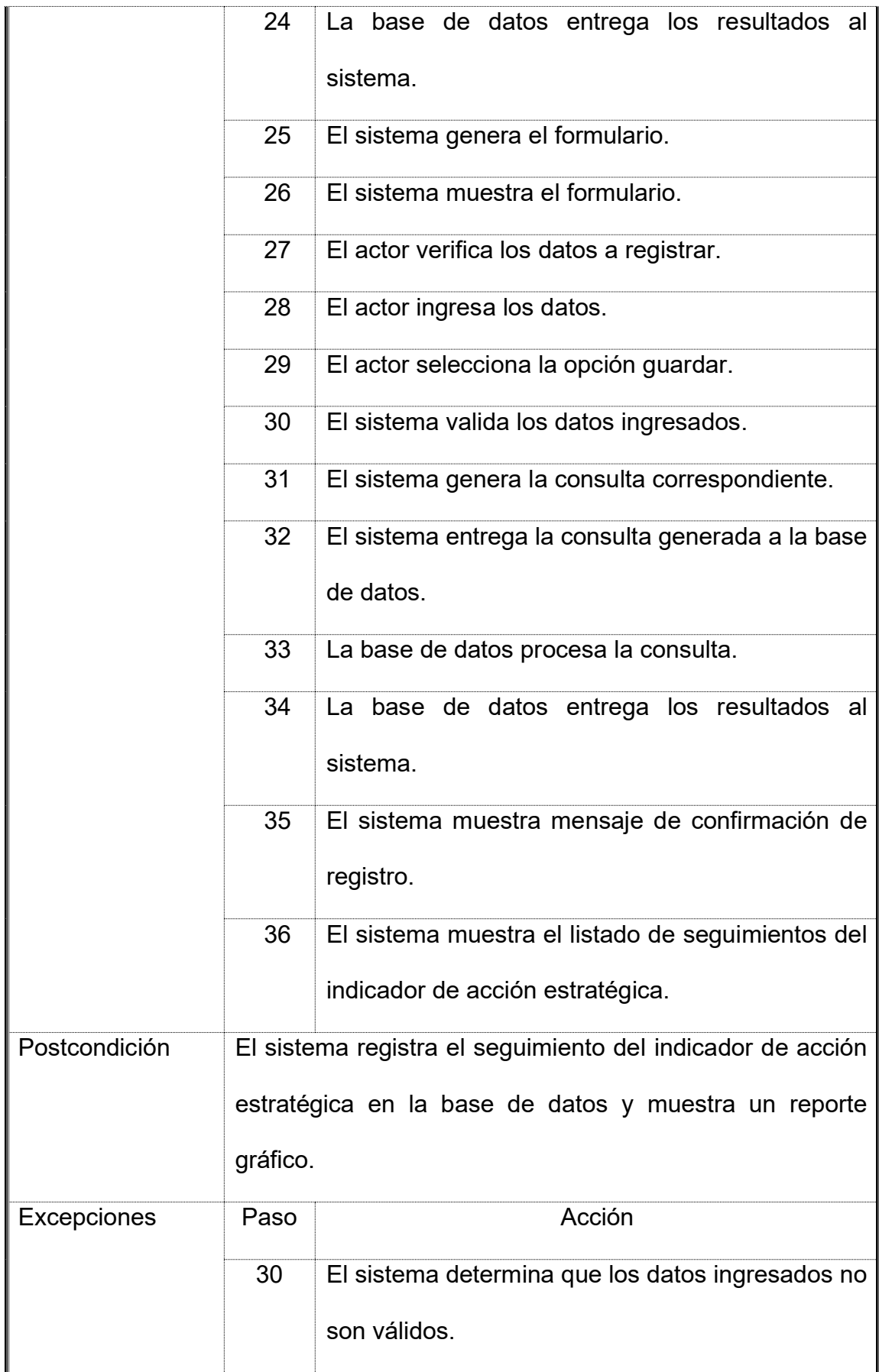

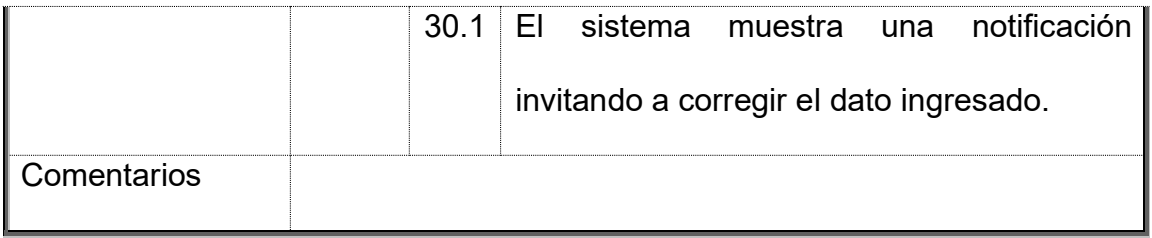

# **1.9.CMP: C.U. 8 - Gestionar Evaluación de Indicadores de Acciones**

# **Estratégicas**

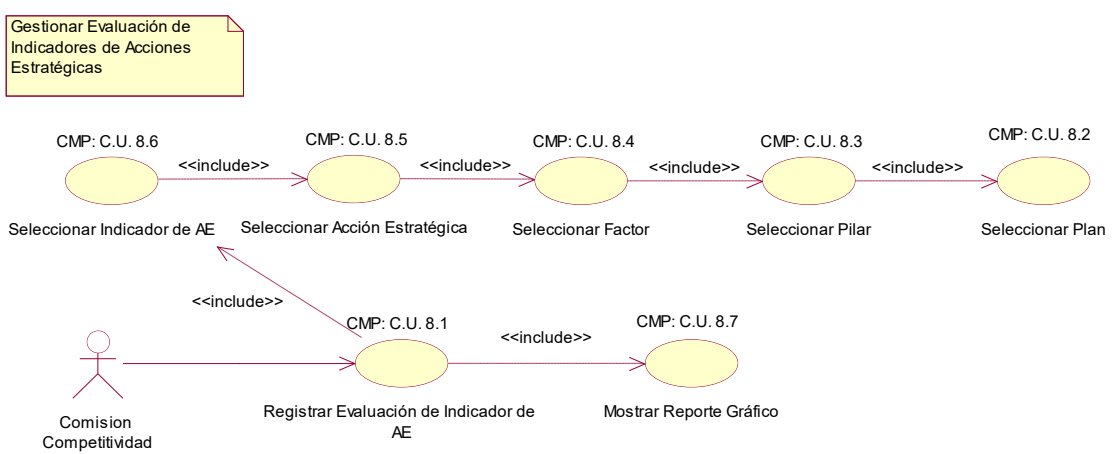

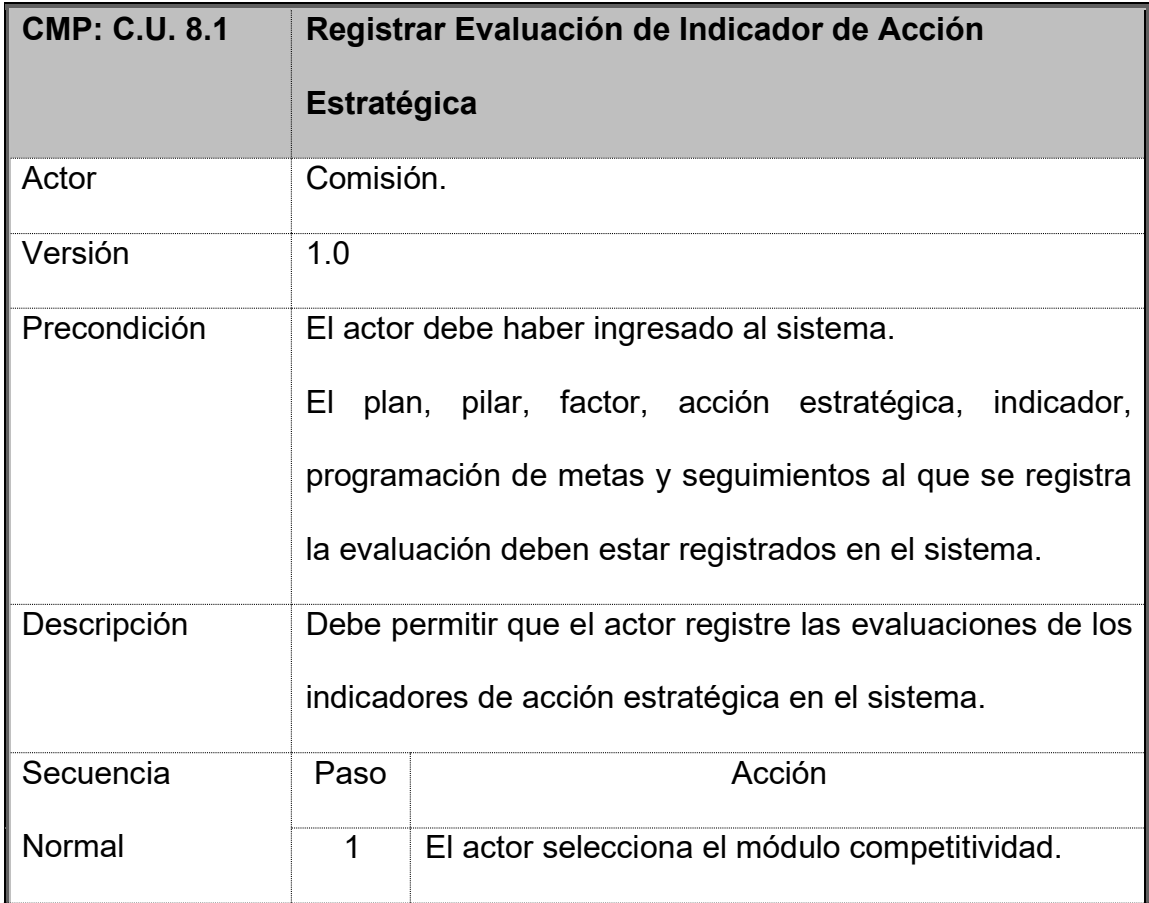

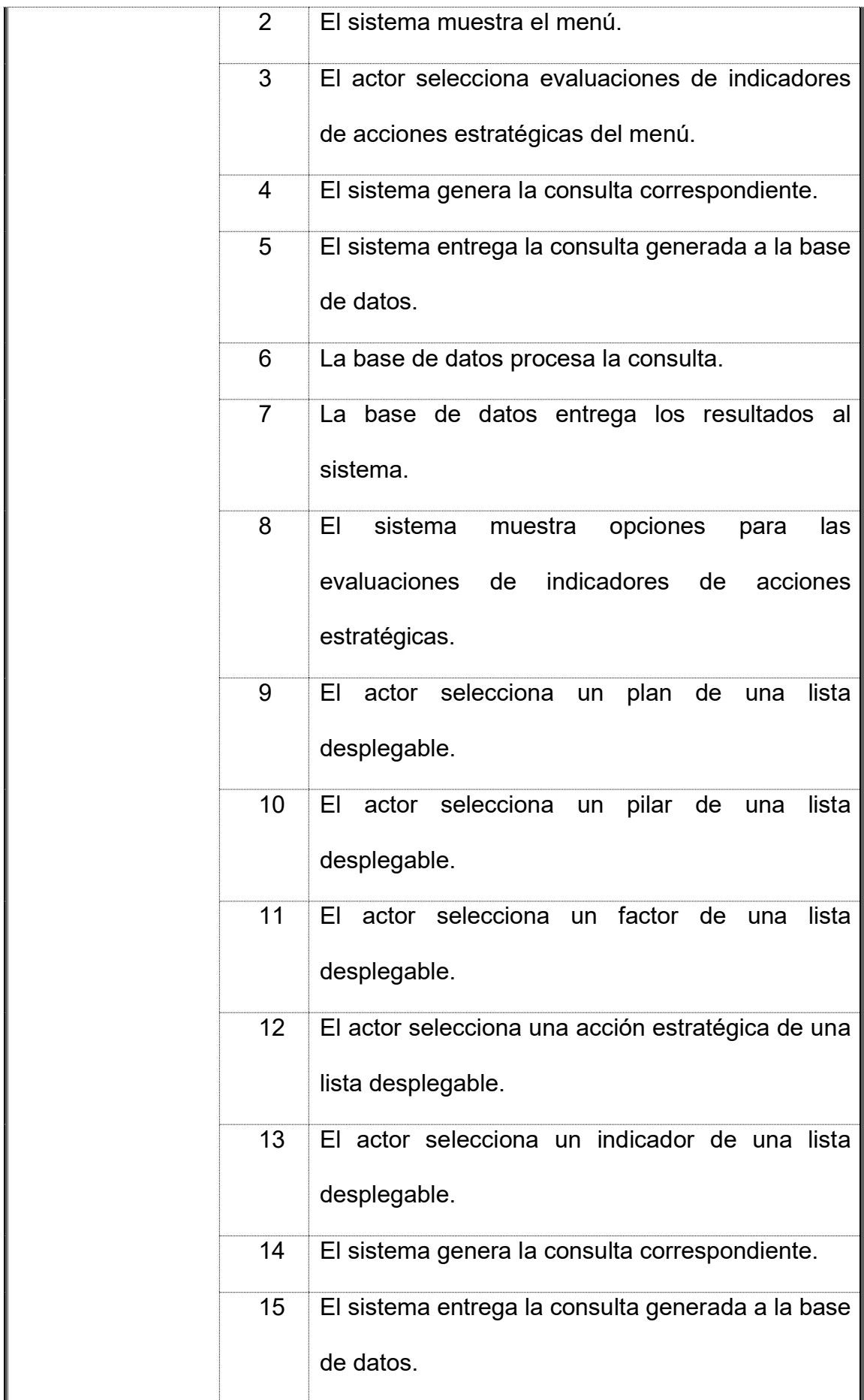

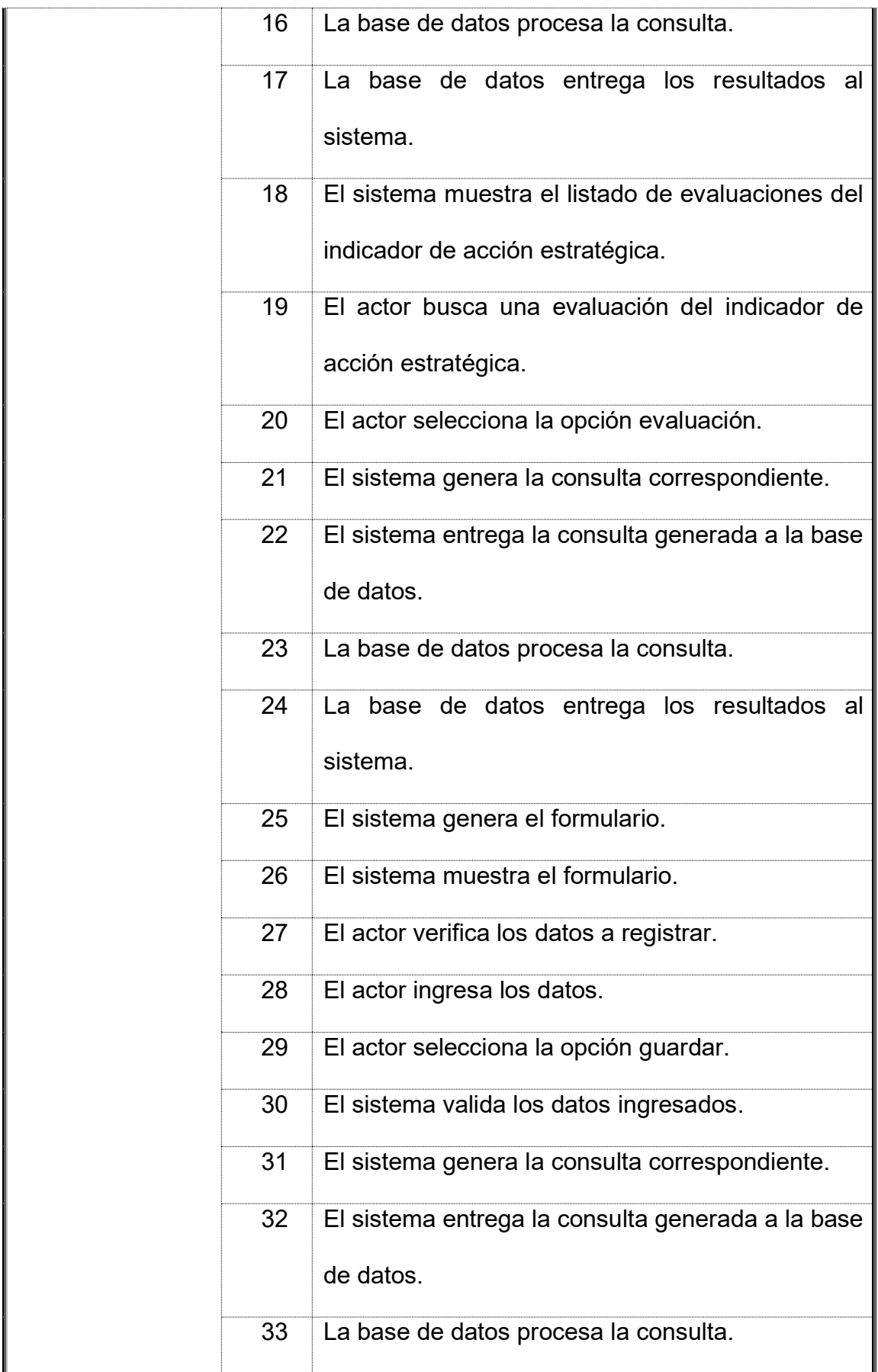

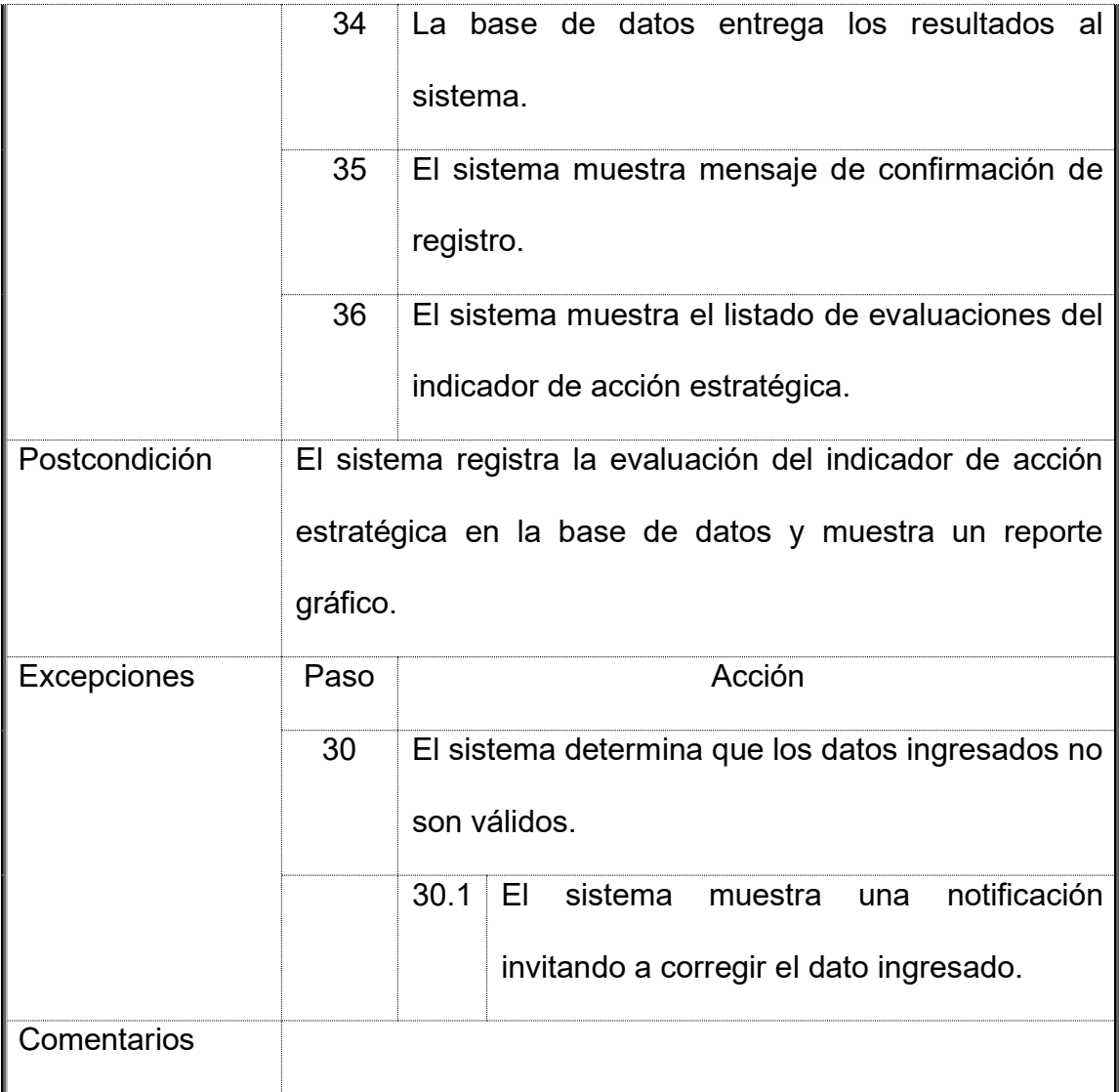

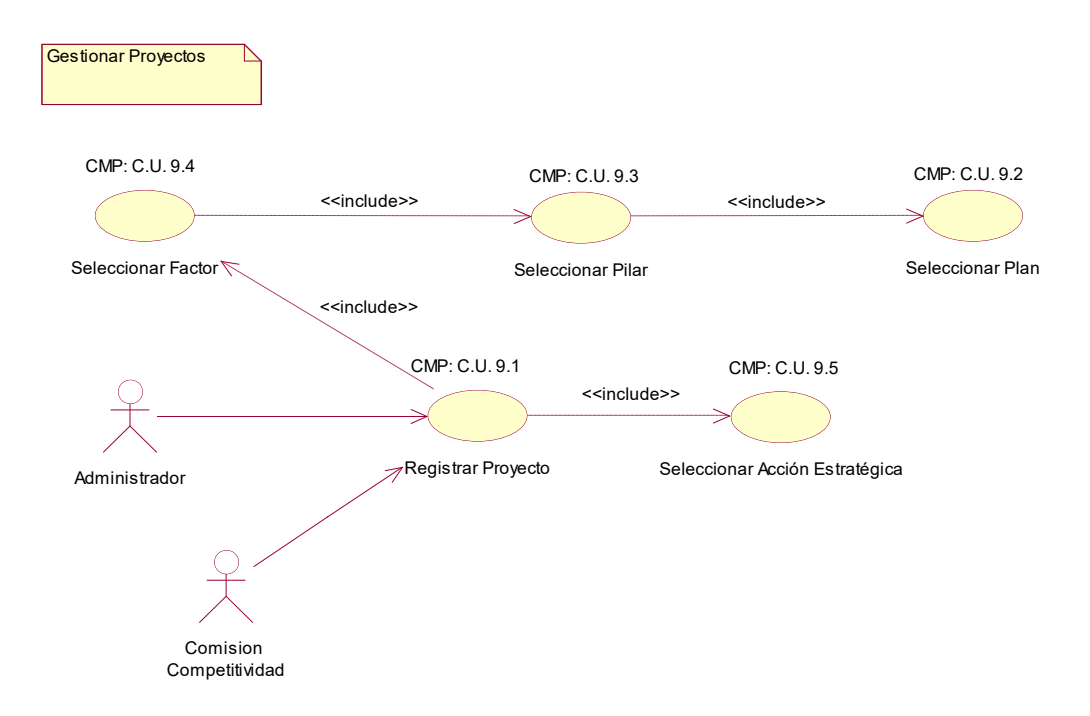

## **1.10. CMP: C.U. 9 - Gestionar Proyectos**

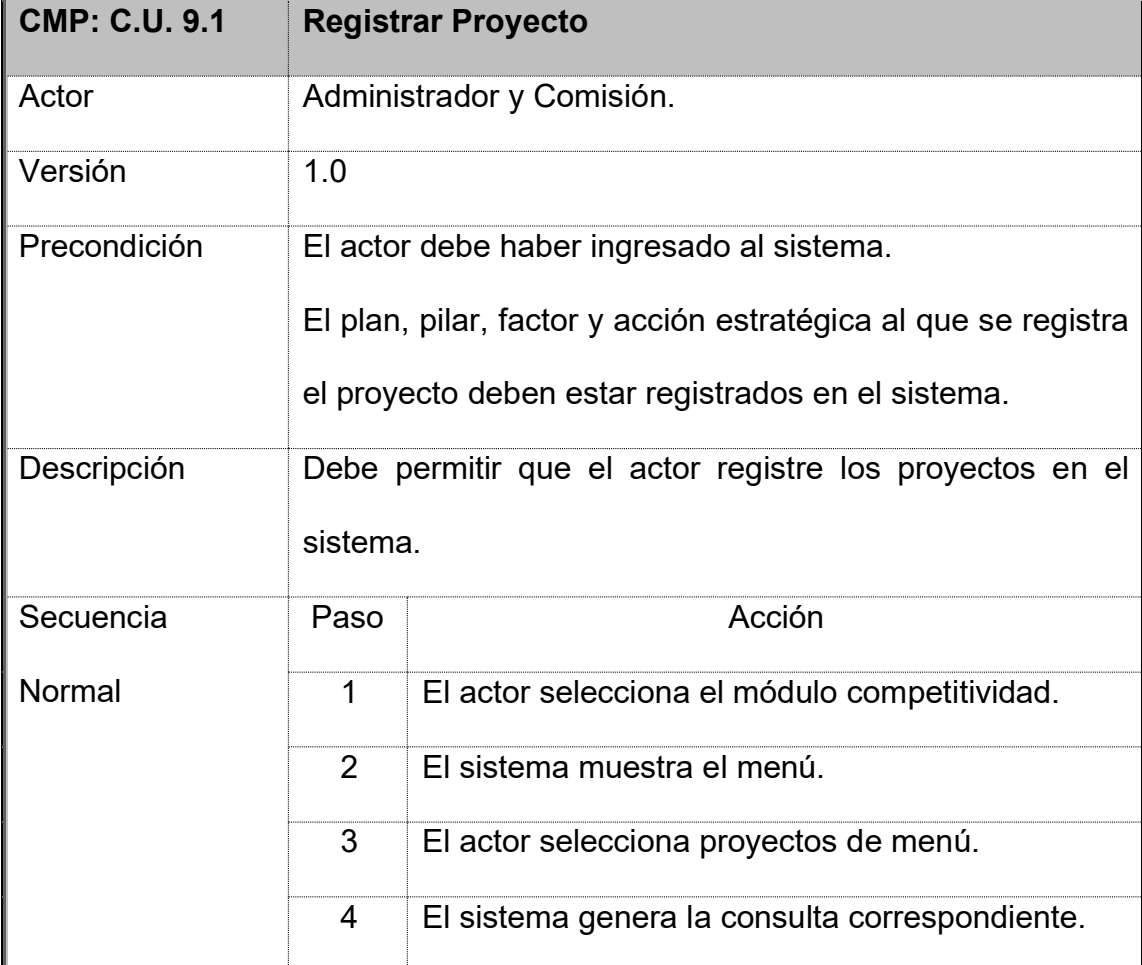

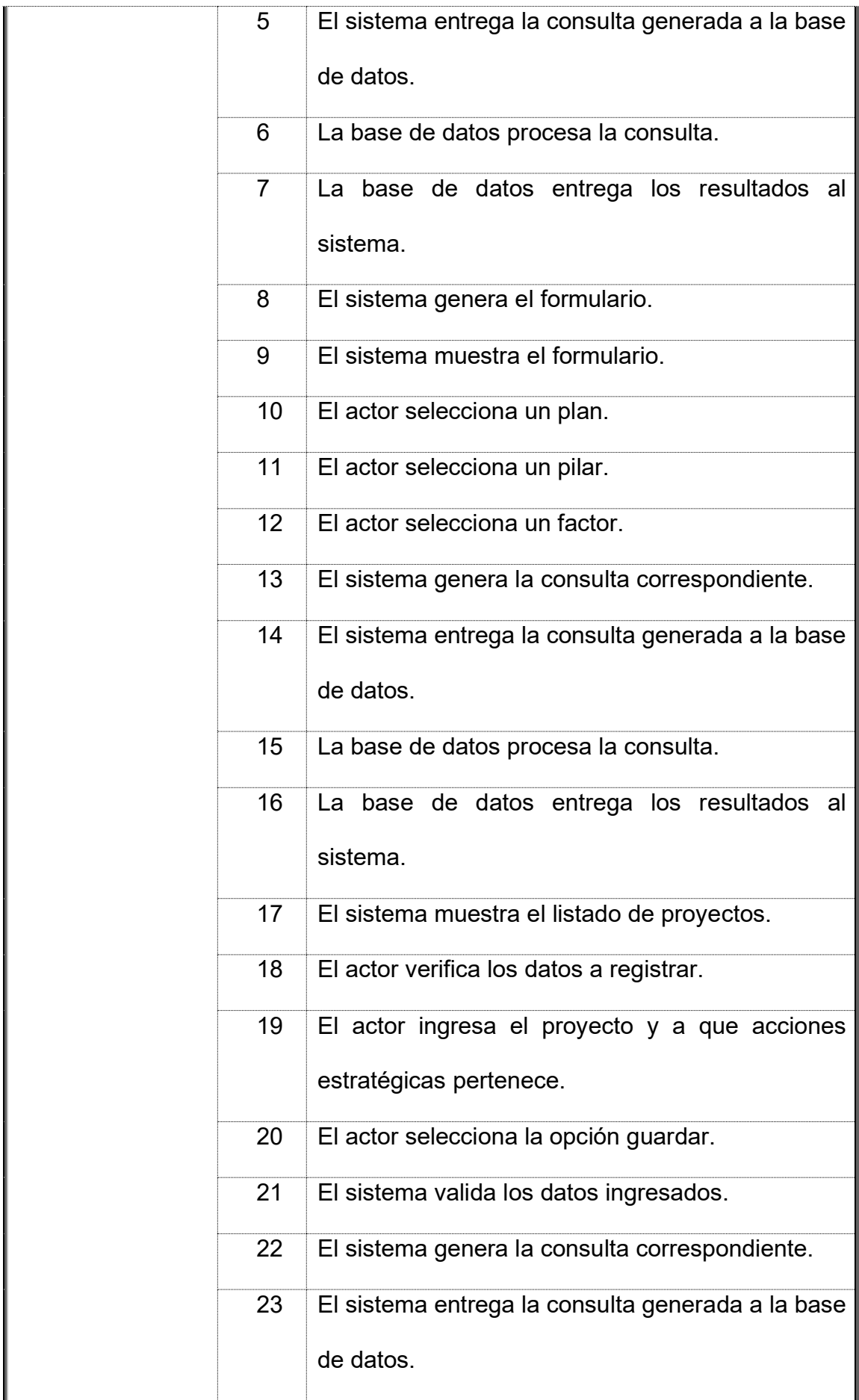

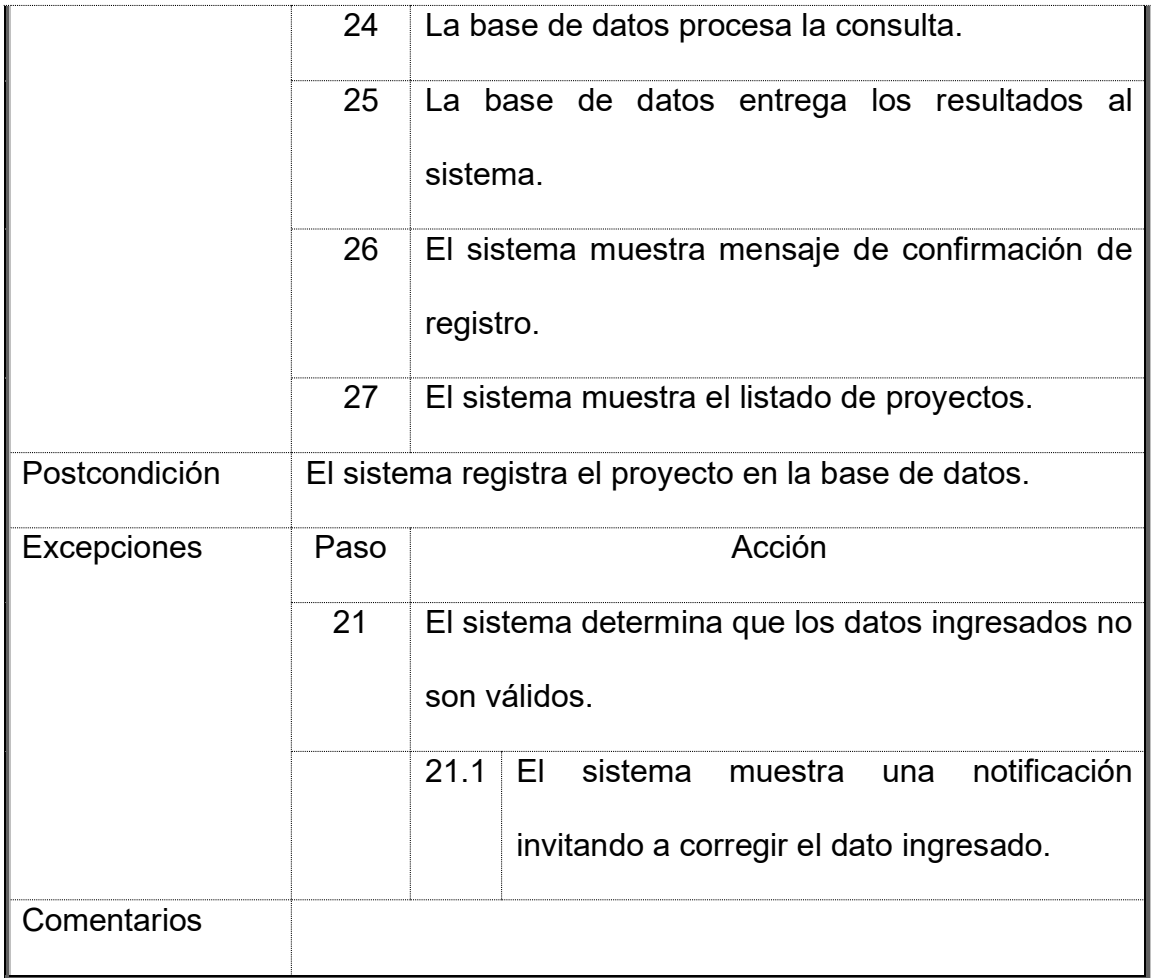

## **1.11. CMP: C.U. 10 - Reportes**

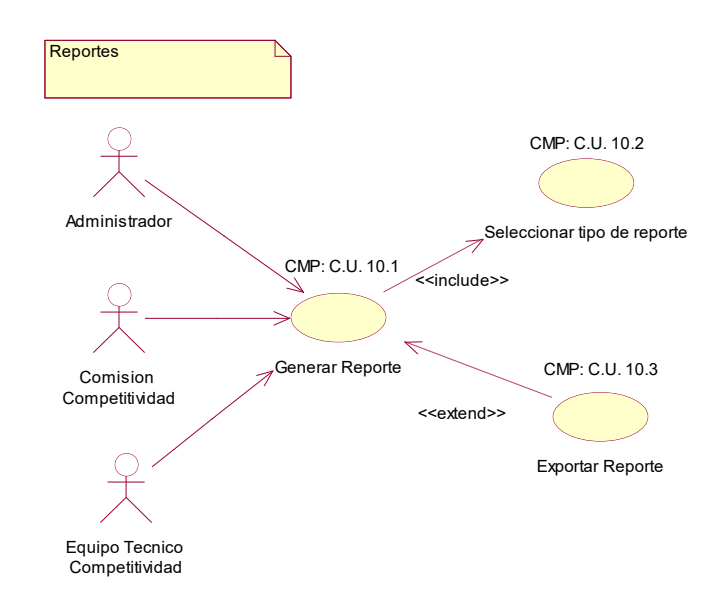

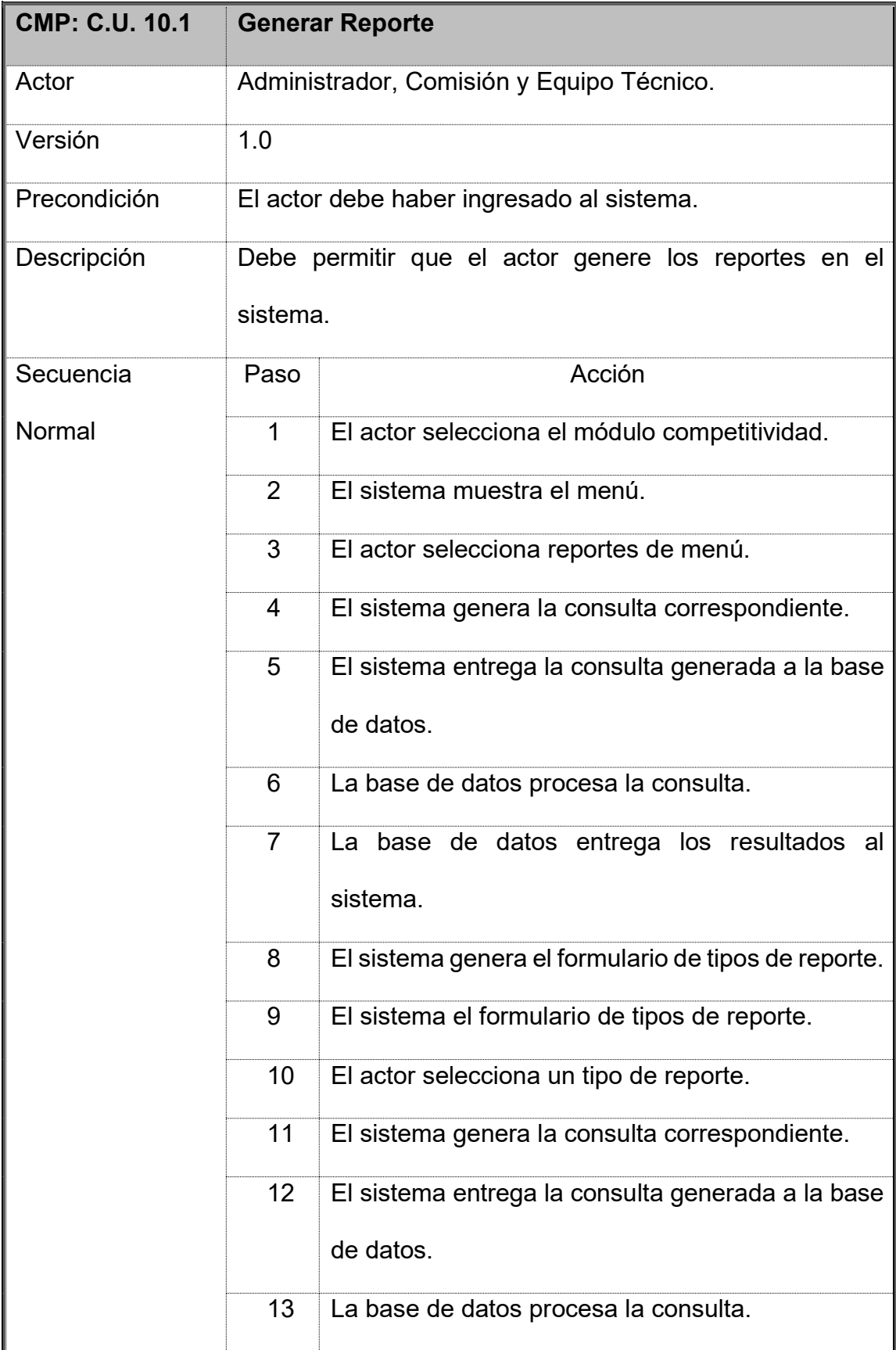

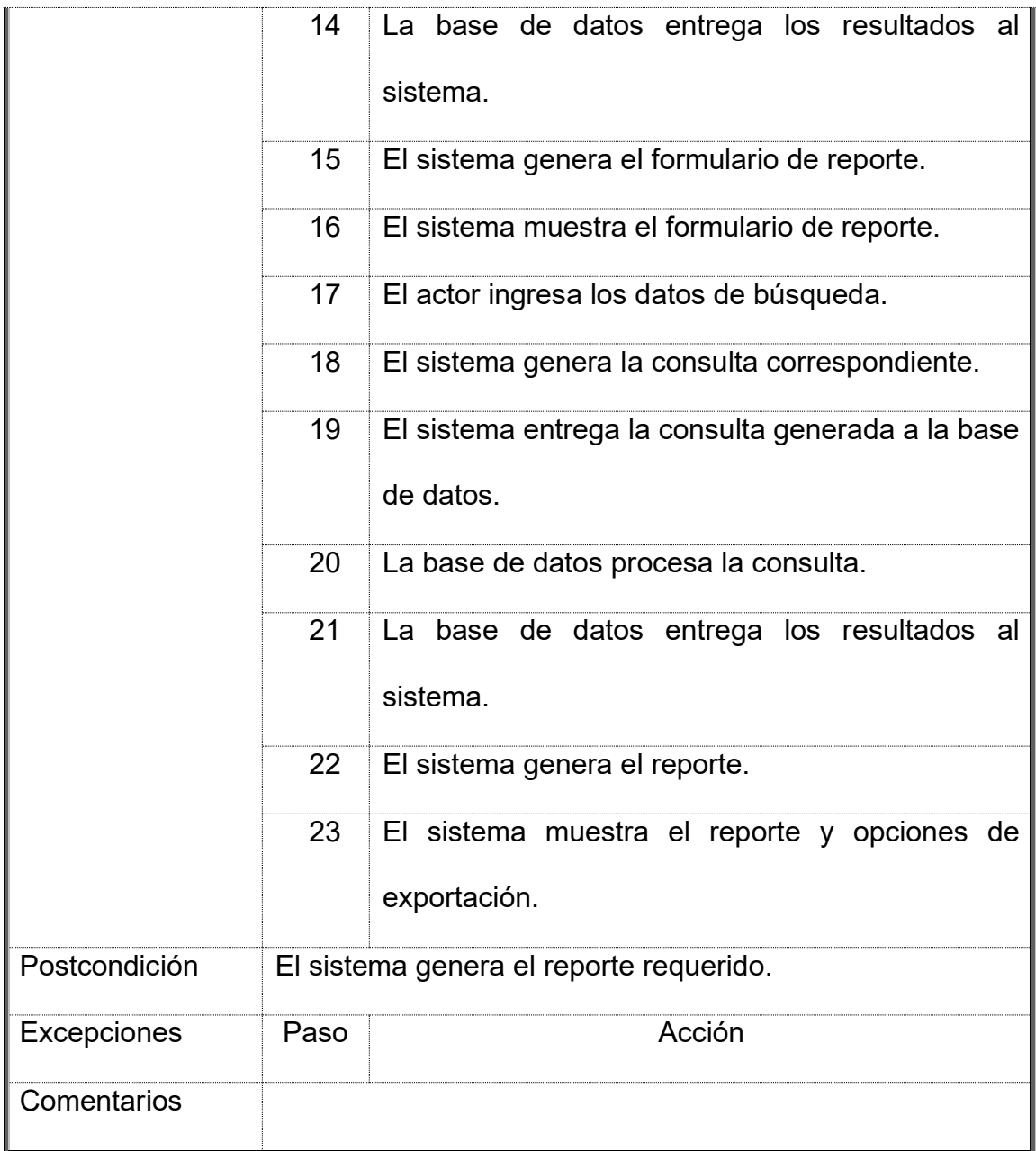

## **2. DIAGRAMA DE SECUENCIA**

#### **2.1.Gestionar Planes – Crear**

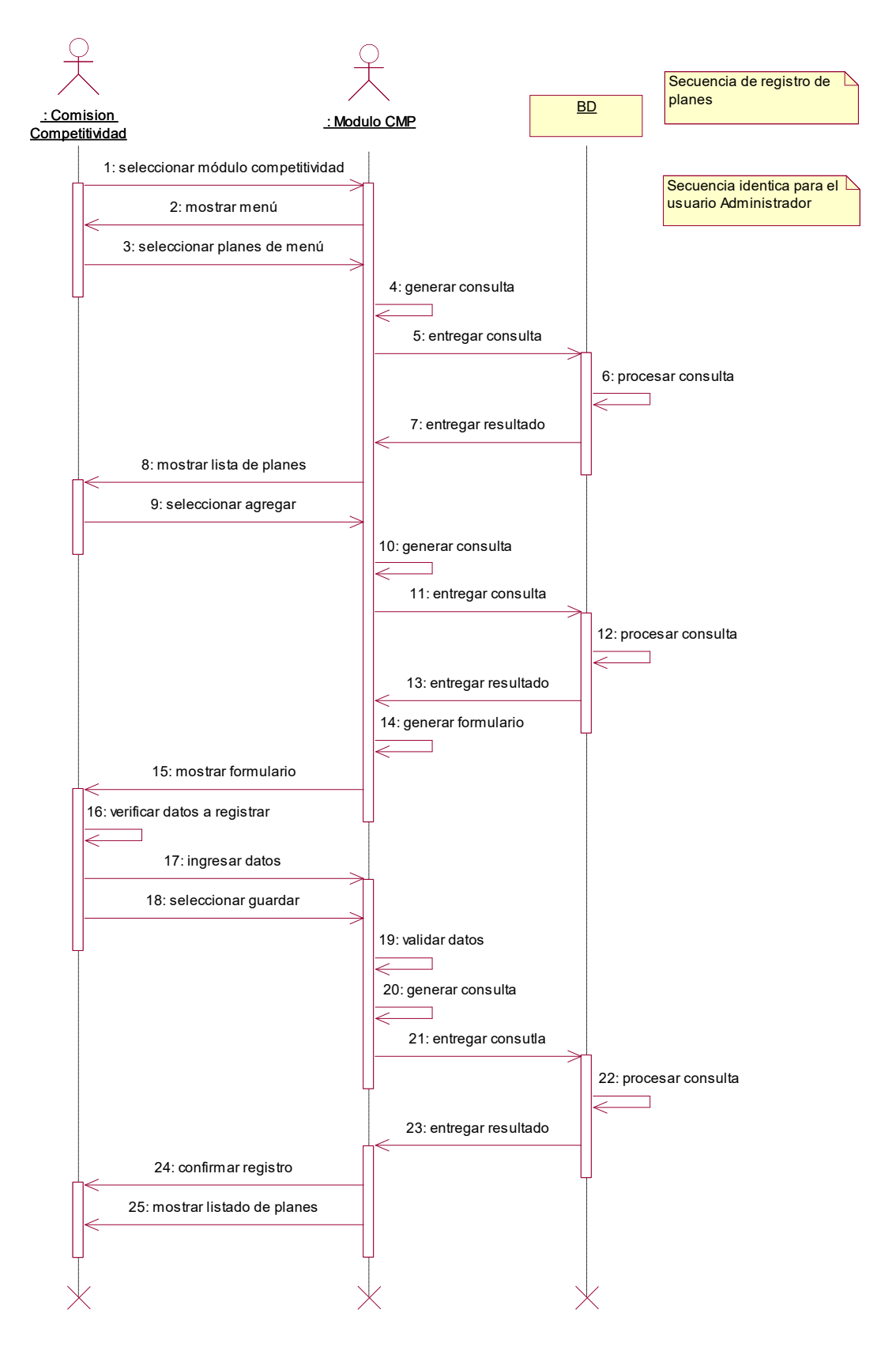

## **2.2.Gestionar Planes – Eliminar**

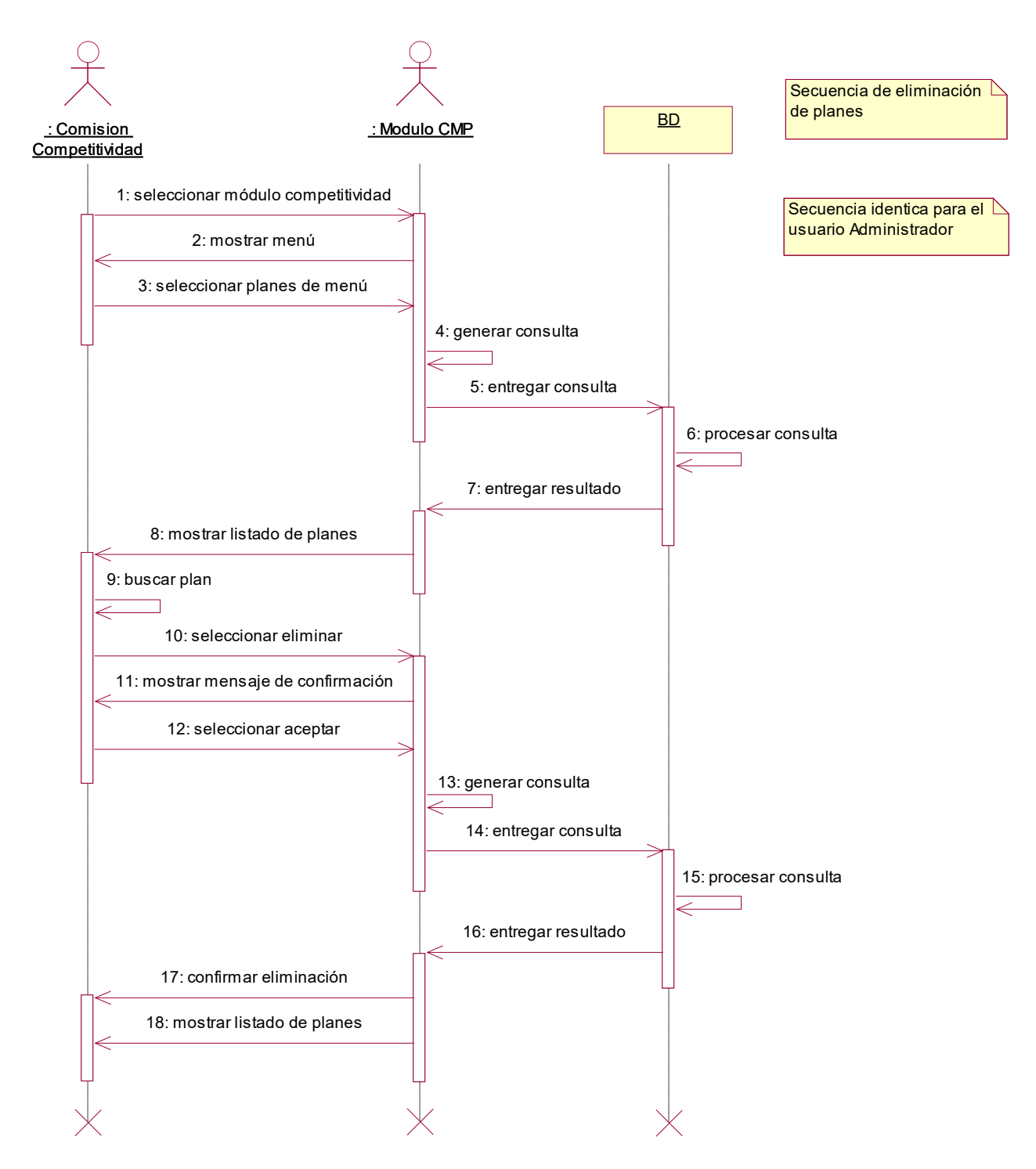

#### **2.3.Gestionar Planes - Modificar**

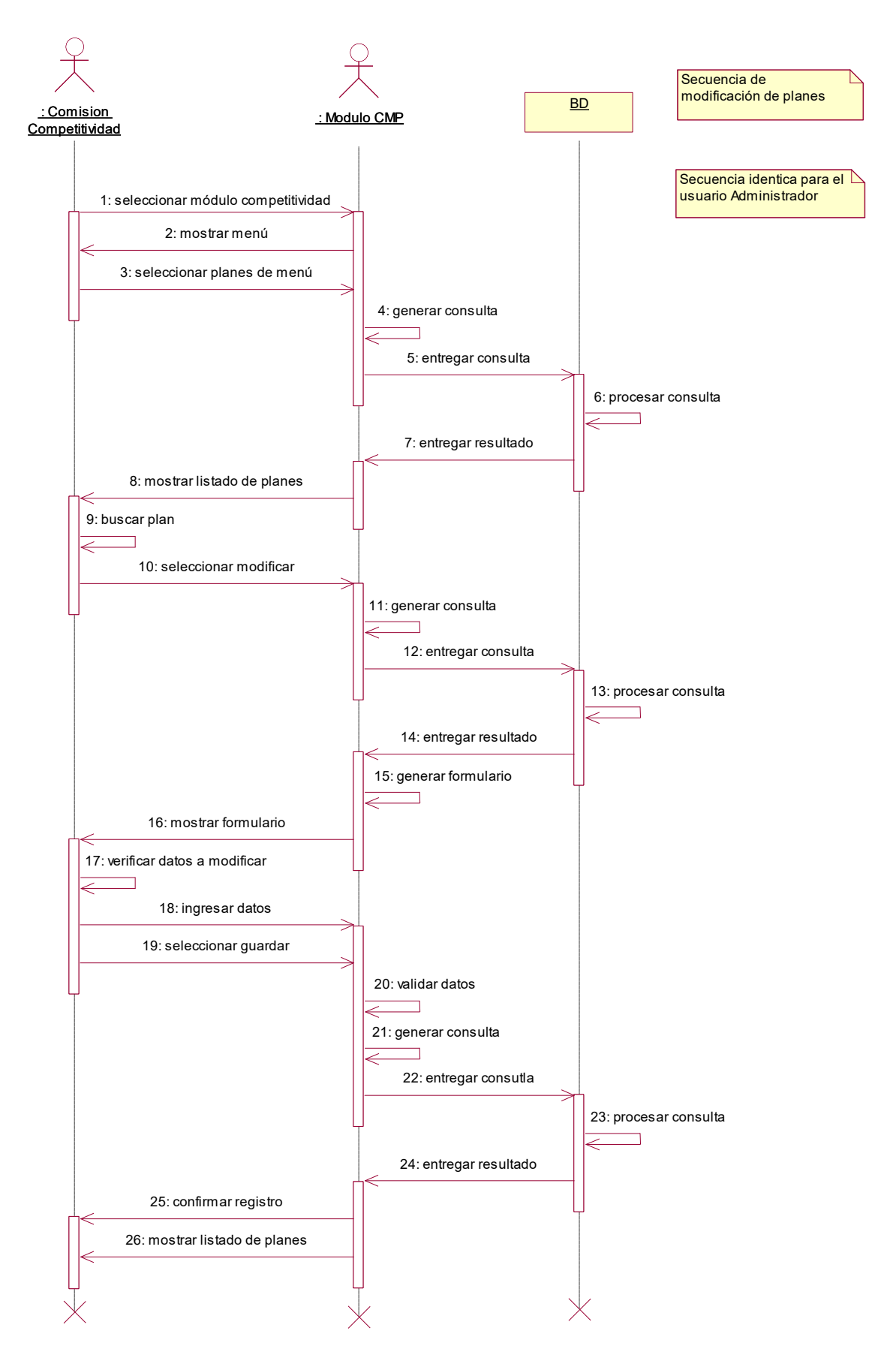

#### **2.4.Gestionar Pilares – Crear**

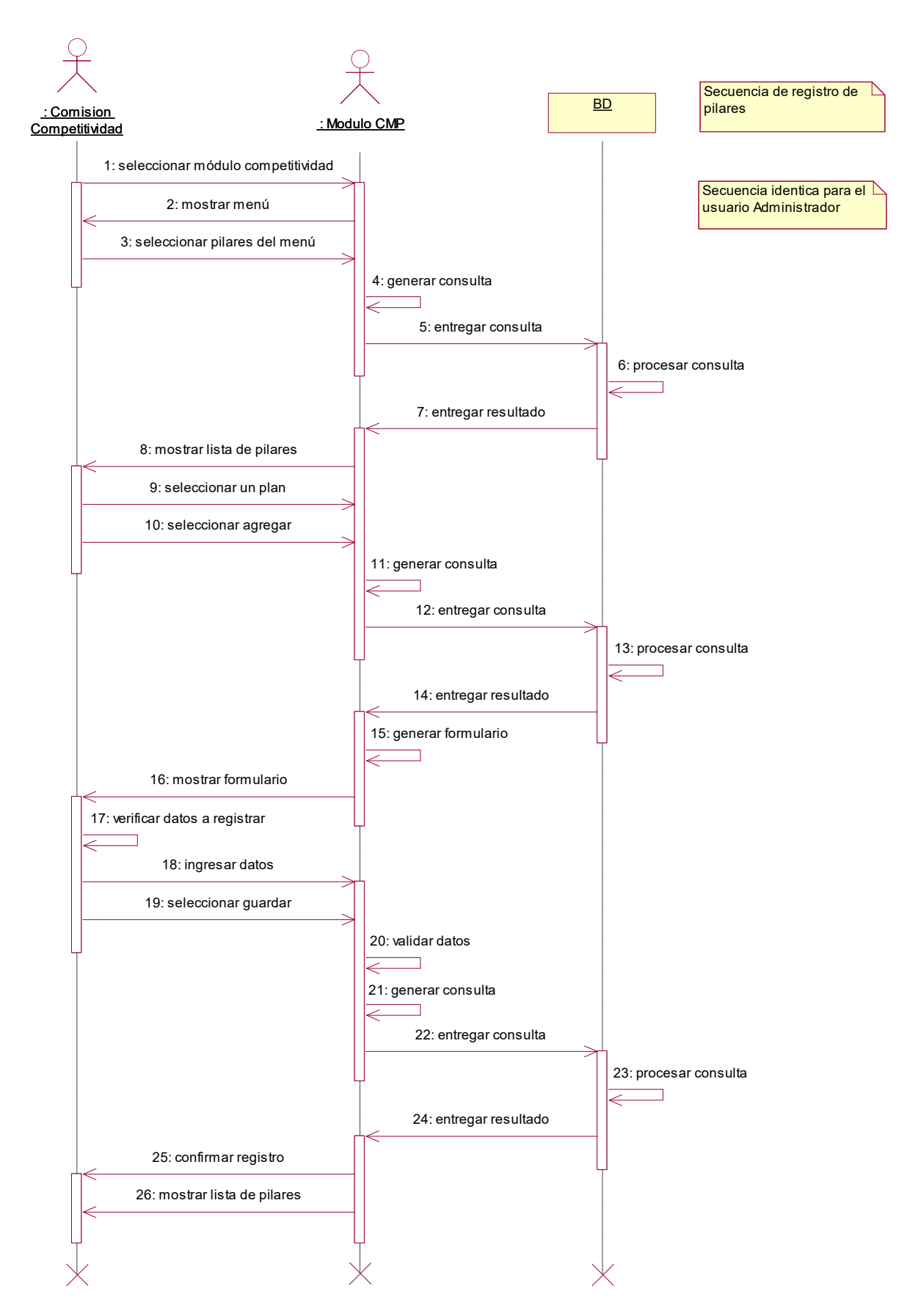

## **2.5.Gestionar Pilares – Eliminar**

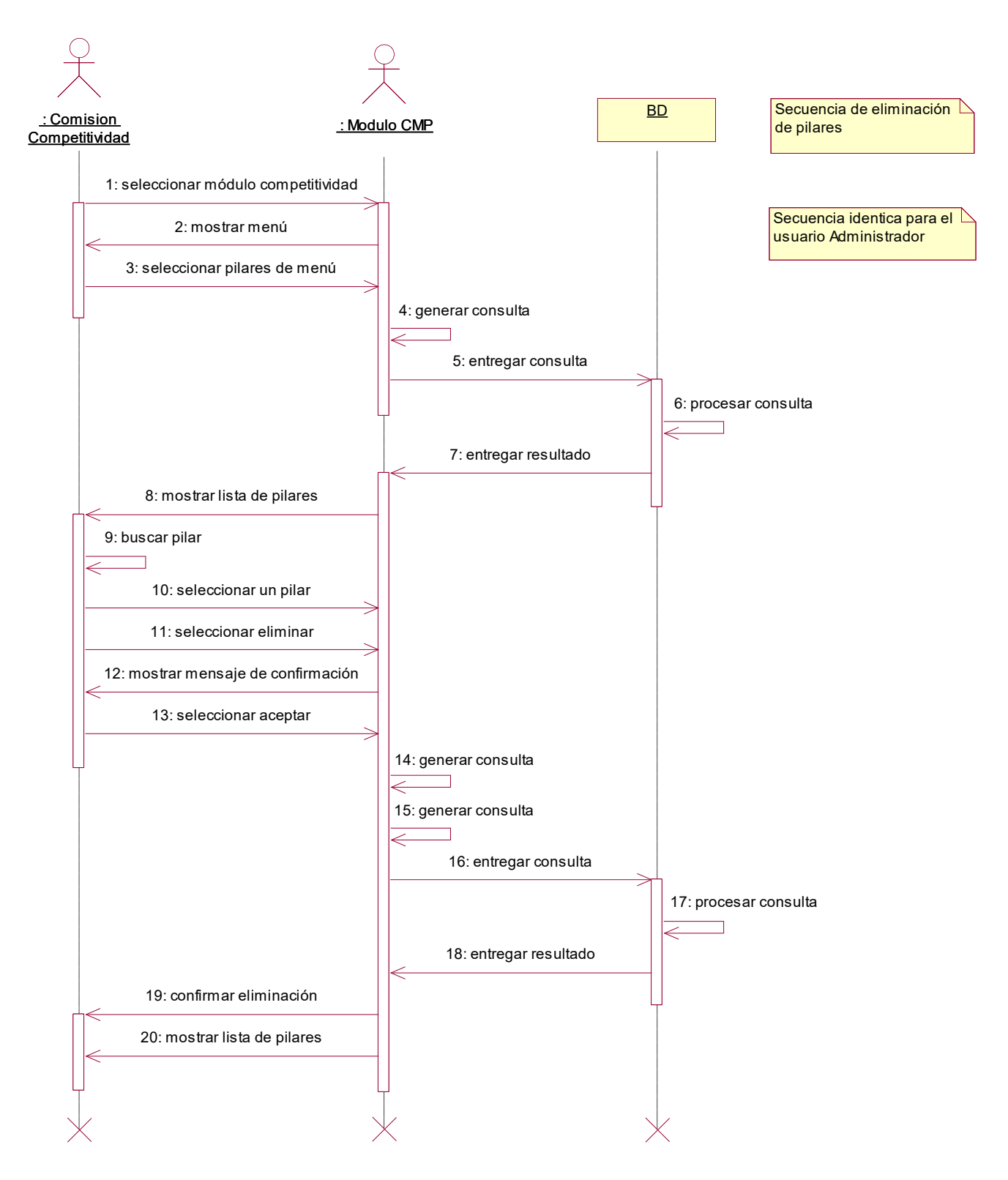

## **2.6.Gestionar Pilares - Modificar**

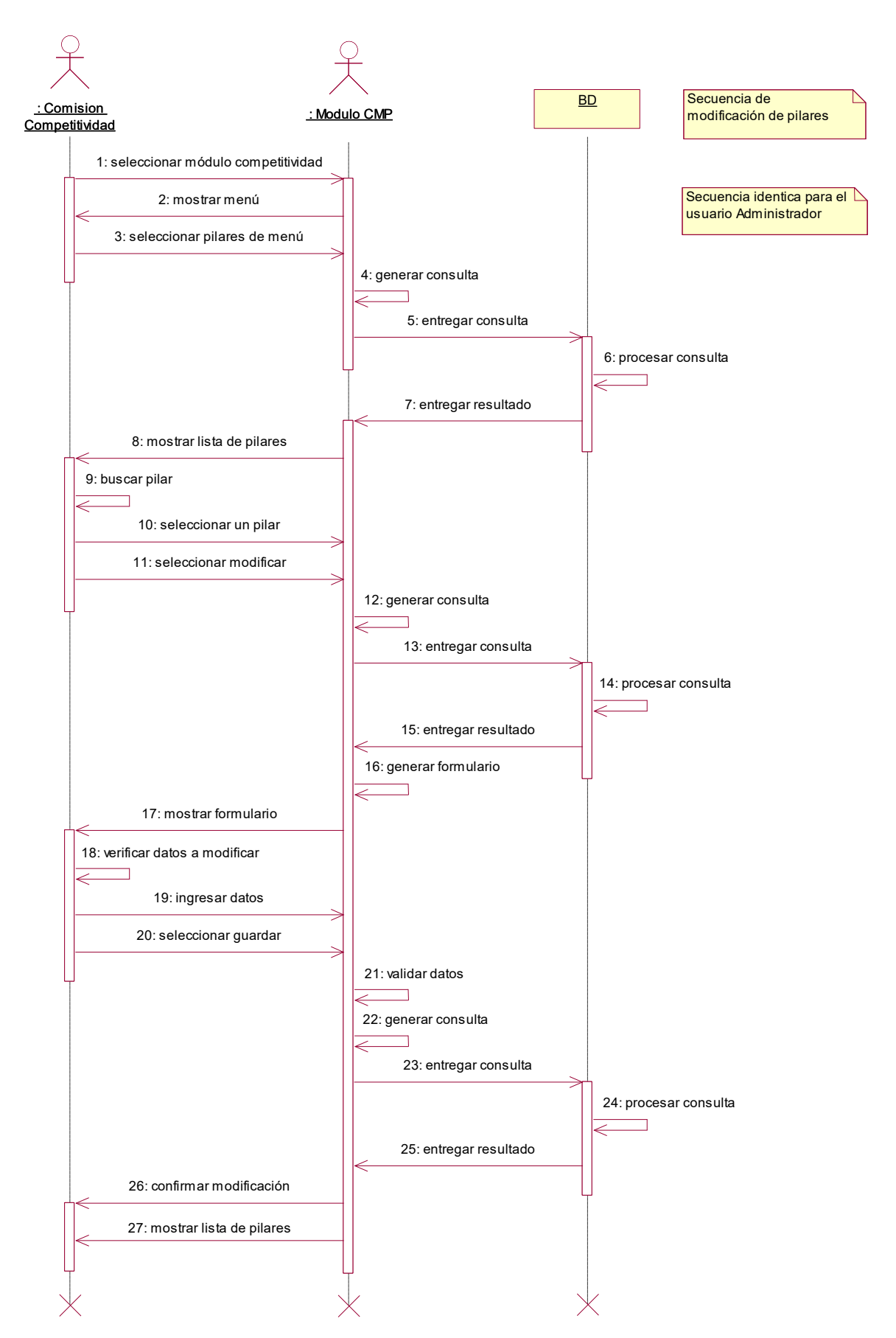

### **2.7.Gestionar Factores – Crear**

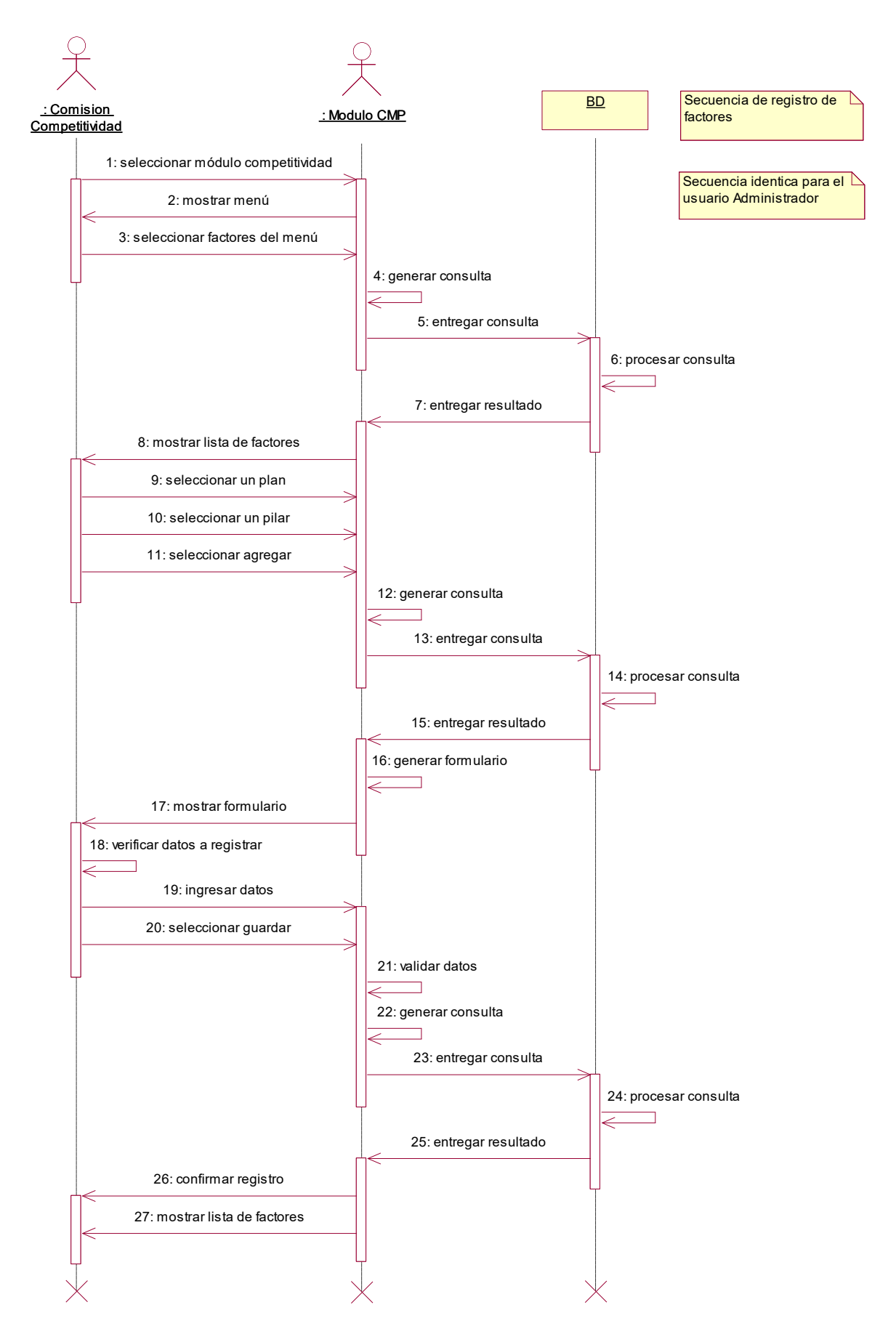

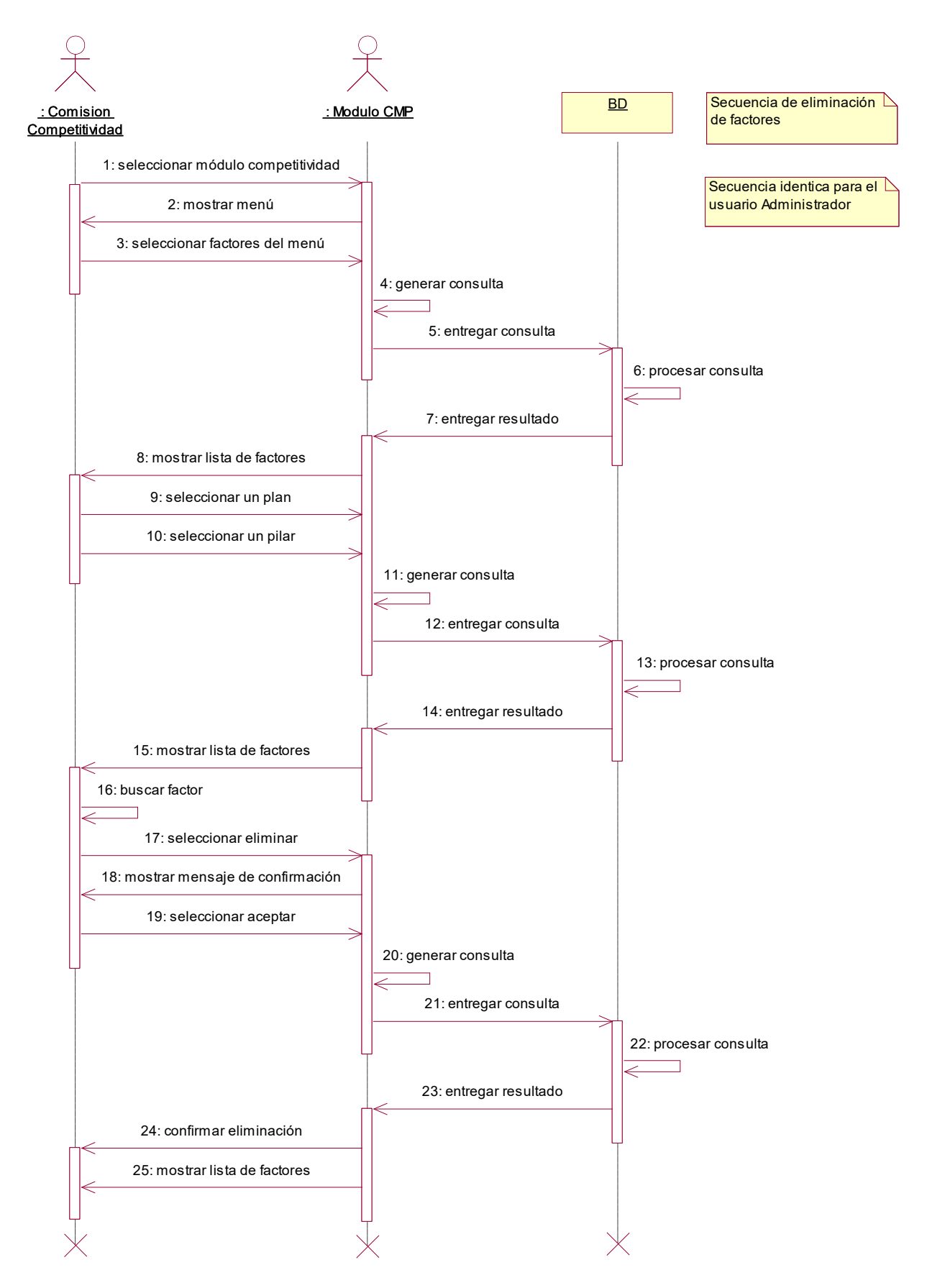

#### **2.9.Gestionar Factores – Modificar**

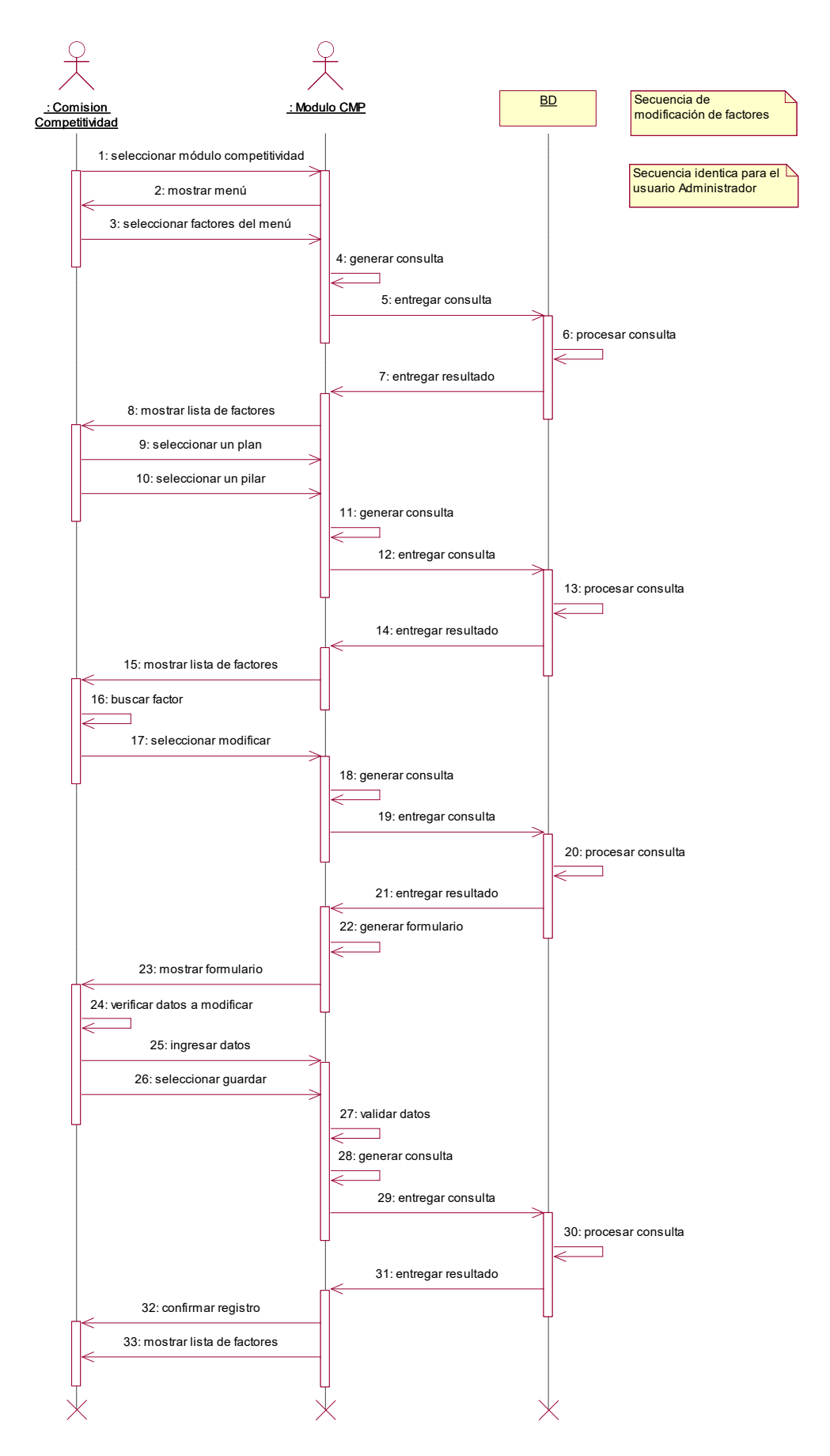

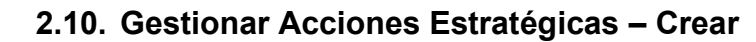

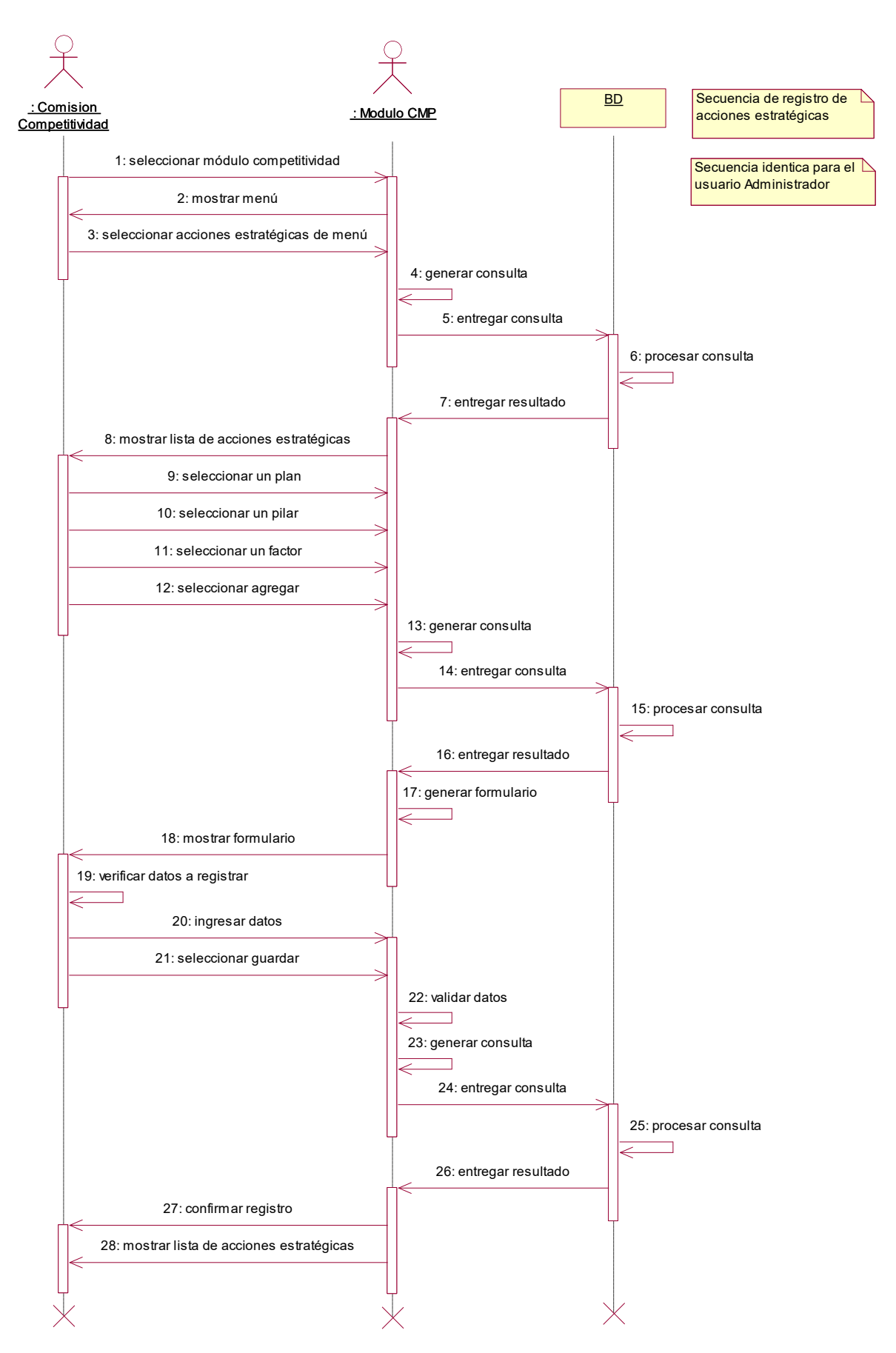

## **2.11. Gestionar Acciones Estratégicas – Eliminar**

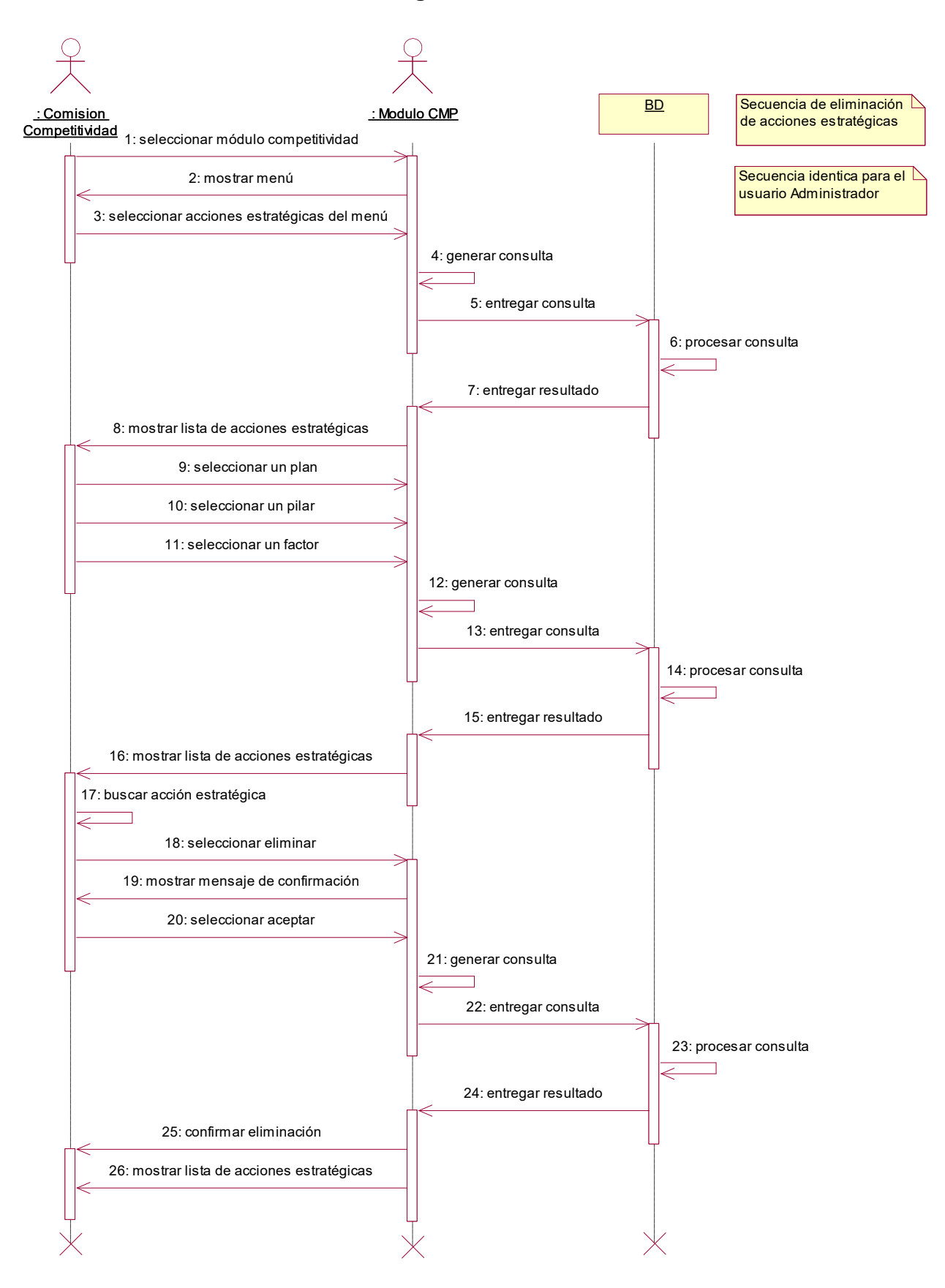

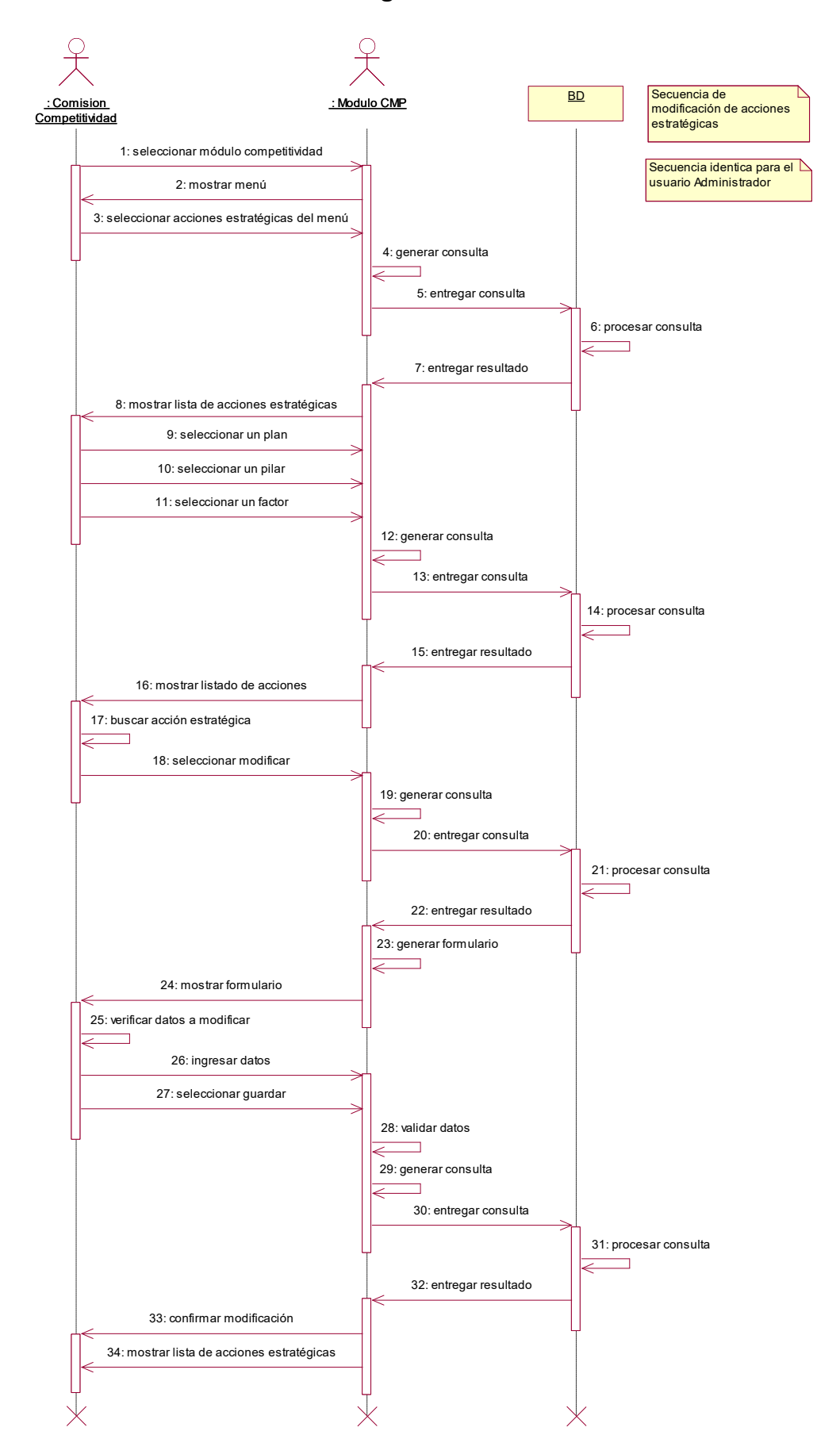

## **2.12. Gestionar Acciones Estratégicas – Modificar**

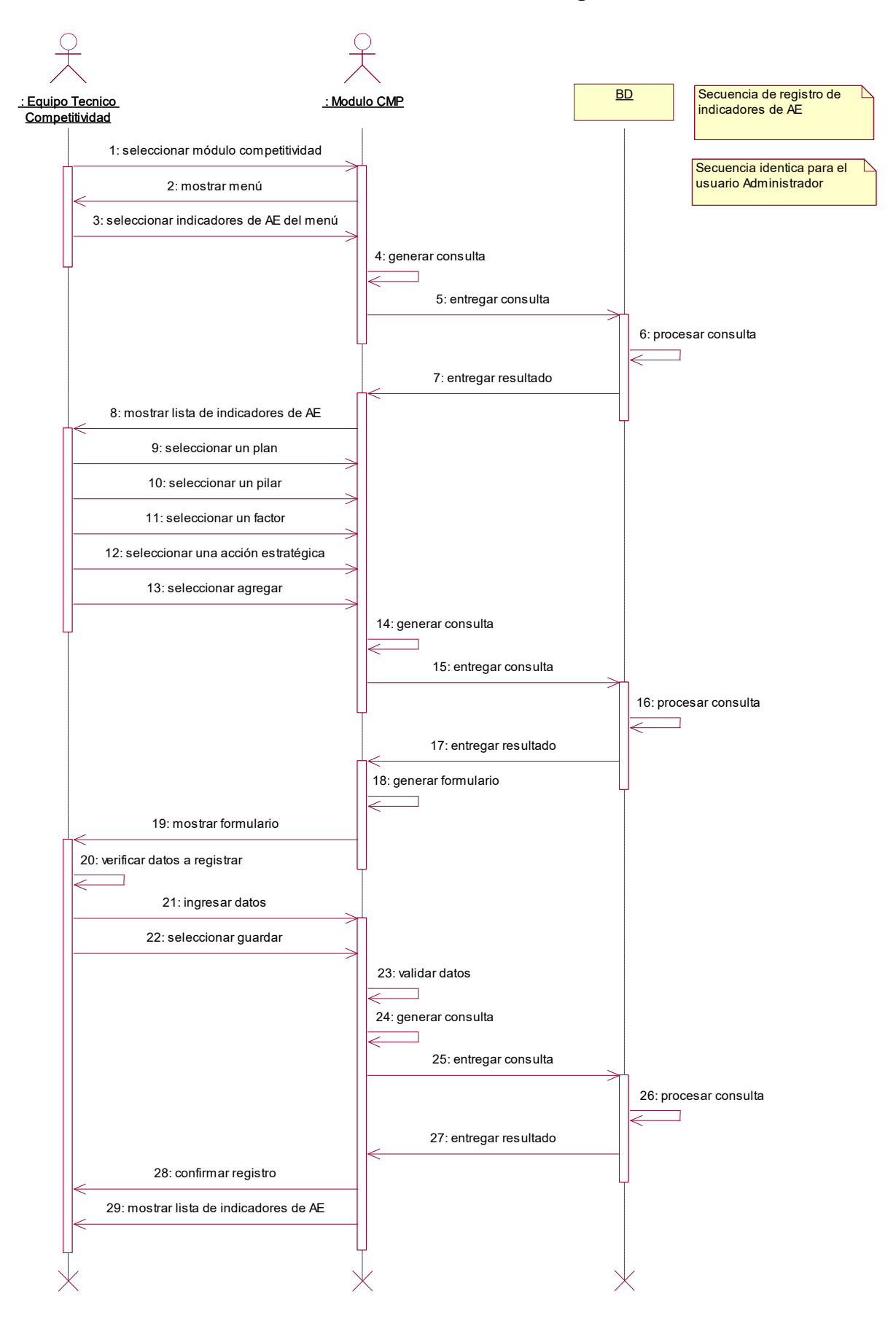

## **2.13. Gestionar Indicadores de Acciones Estratégicas – Crear**

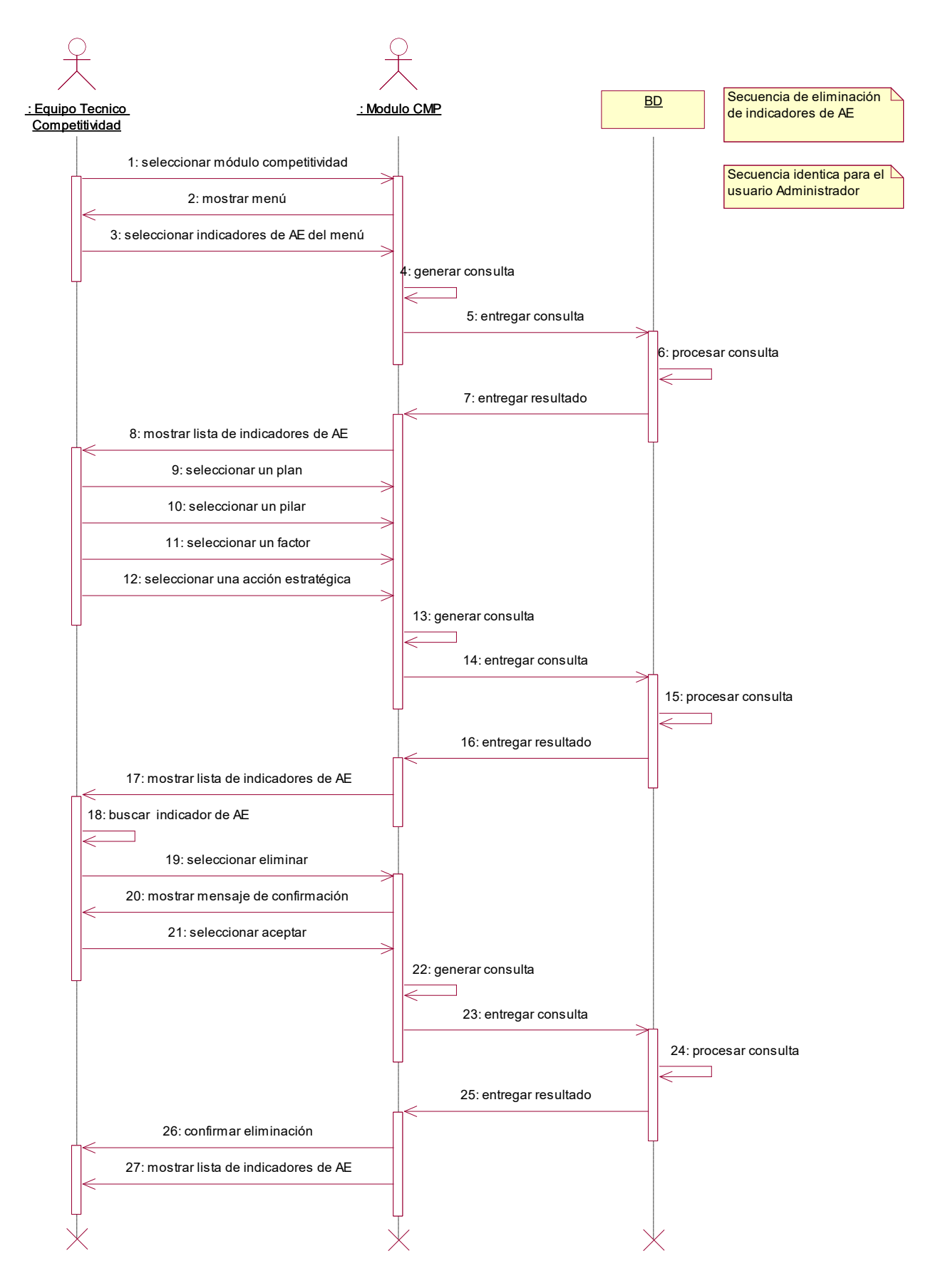

## **2.14. Gestionar Indicadores de Acciones Estratégicas – Eliminar**

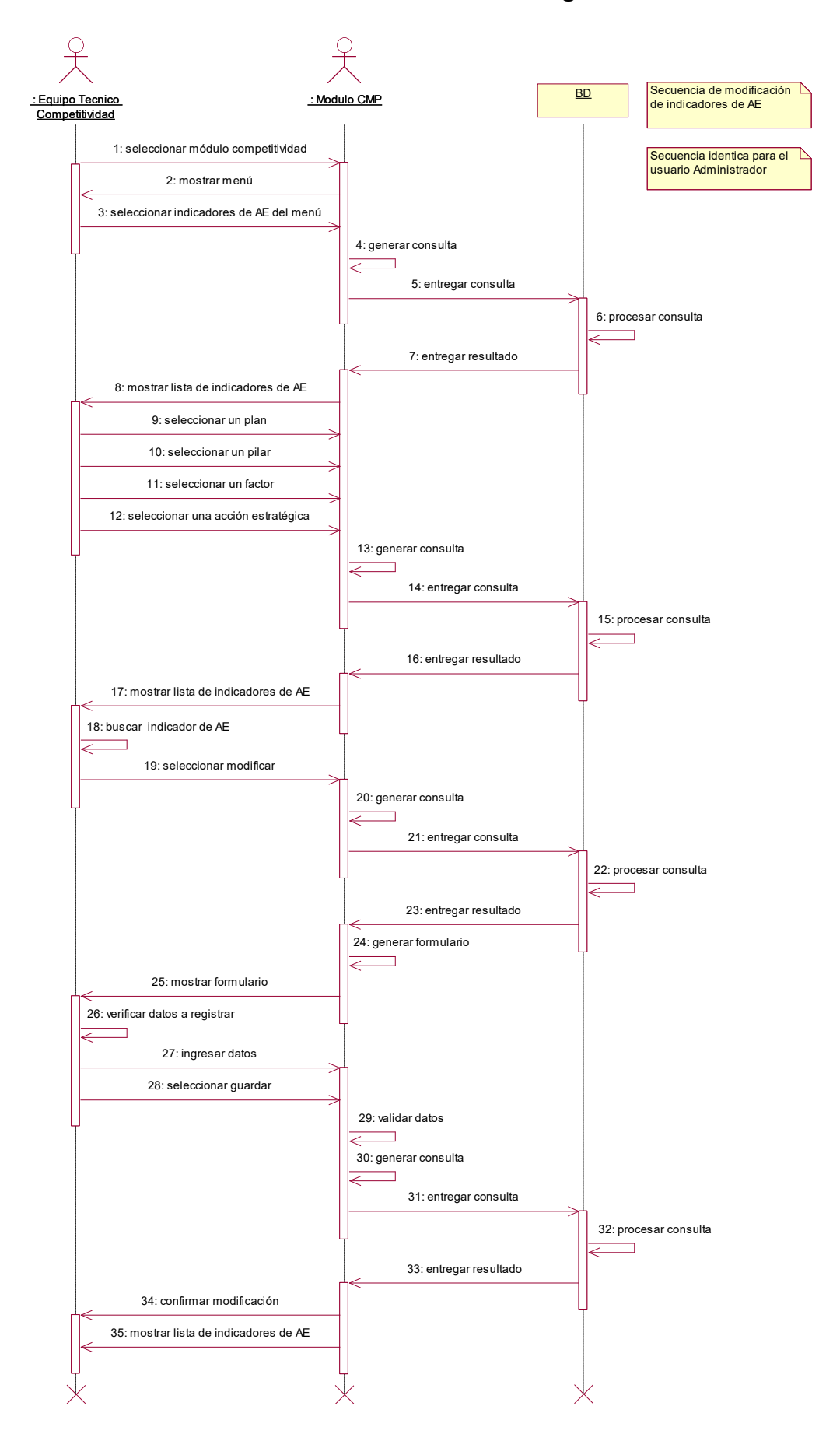

## **2.15. Gestionar Indicadores de Acciones Estratégicas - Modificar**

**2.16. Gestionar Programaciones de Indicadores de Acciones Estratégicas -**

#### **Crear y Modificar**

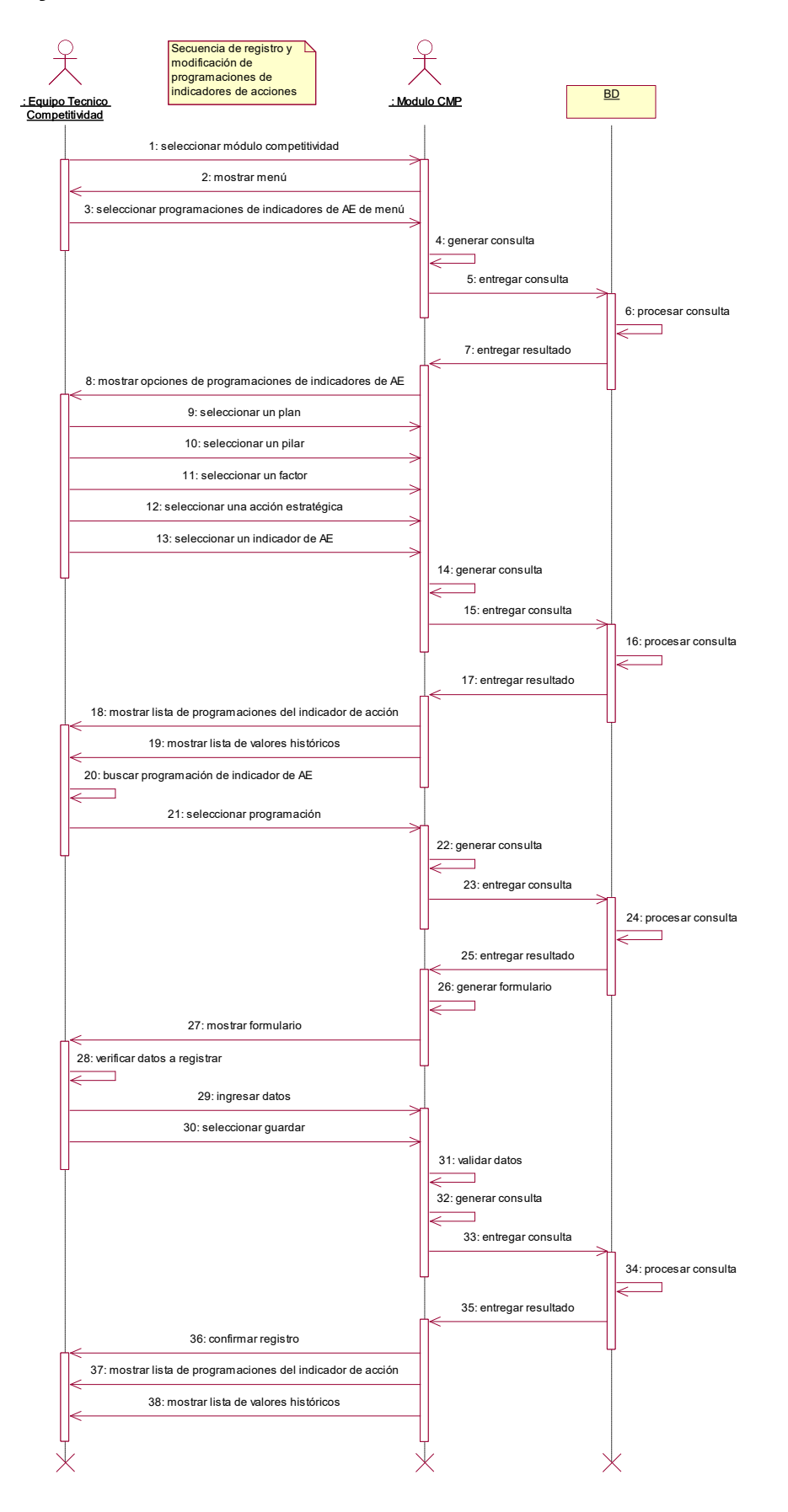

**2.17. Gestionar Programaciones de Indicadores de Acciones Estratégicas -**

#### ecuencia de registro de valores históricos de indicadores de AE BD : Equipo Tecnico<br>Competitividad 1: seleccionar módulo competitividad 2: mostrar menú 3: seleccionar programaciones de indicadores de AE del menú 4: generar consulta H. 5: entregar consulta 6: procesar consulta  $\overline{\phantom{0}}$ 7: entregar resultado 8: mostrar opciones de programaciones de indicadores de AE 9: seleccionar un plan 10: seleccionar un pilar 11: seleccionar un factor 12: seleccionar una acción estratégica13: seleccionar un indicador de AE 14: generar consulta 15: entregar consulta 16: procesar consulta  $\Box$ 17: entregar resultado 18: mostrar lista de programaciones del indicador de AE 19: mostrar listado de valores históricos 20: seleccionar agregar valor histórico 21: generar consulta Τ 22: entregar consulta 23: procesar consulta  $\overline{\phantom{0}}$ 24: entregar resultado 25: generar formulario  $\overline{\phantom{0}}$ z 26: mostrar formulario 27: verificar datos a registrar  $\Box$ 28: ingresar datos 29: seleccionar guardar 30: validar datos  $\overline{\phantom{0}}$ 31: generar consulta Ξ 32: entregar consulta 33: procesar consulta h 34: entregar resultado 35: mostrar lista de programaciones del indicador de AE 36: confirmar registro

### **Crear Histórico**

## **2.18. Gestionar Programaciones de Indicadores de Acciones Estratégicas -**

## **Eliminar Histórico**

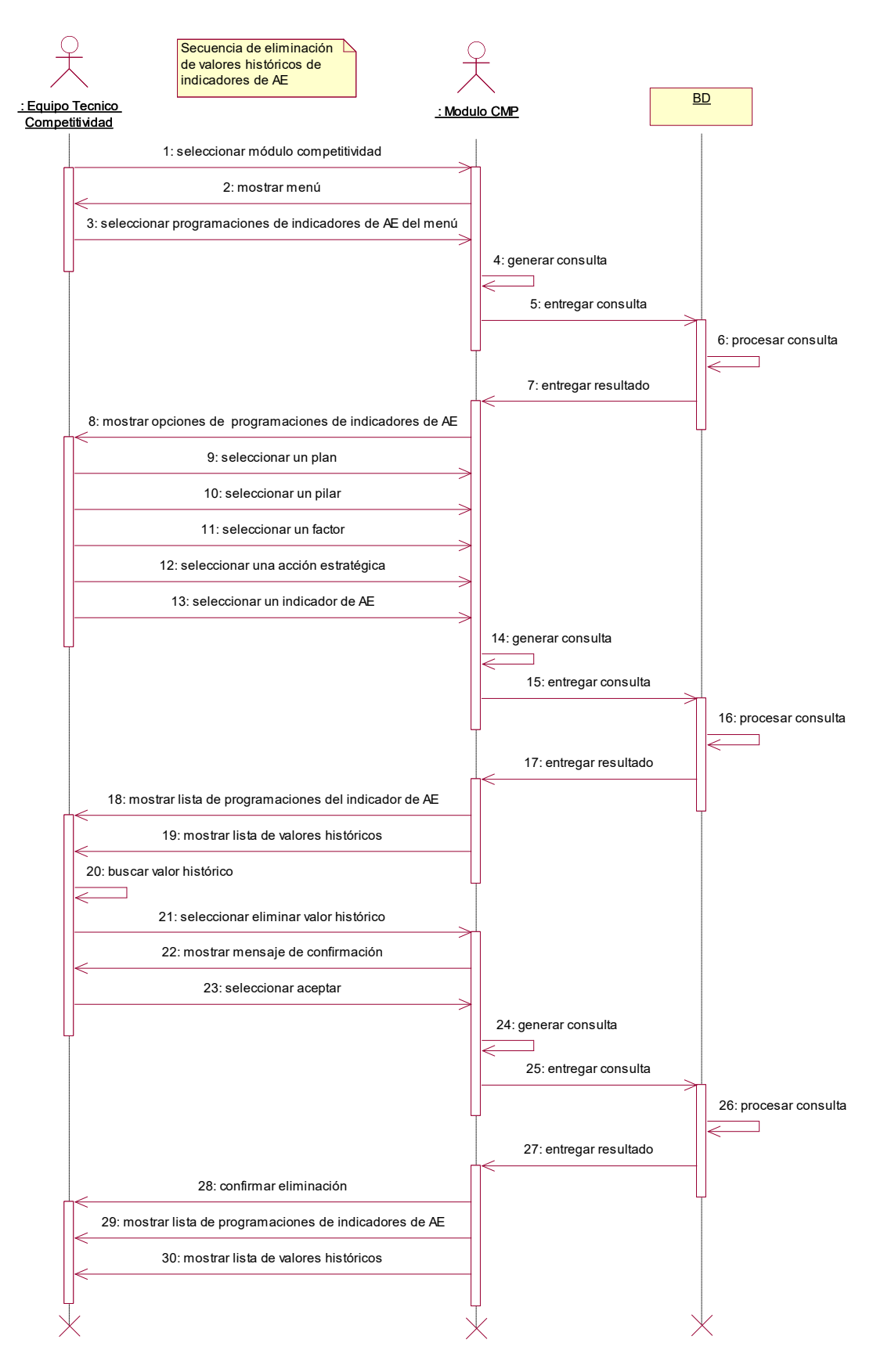

**2.19. Gestionar Programaciones de Indicadores de Acciones Estratégicas -**

## **Modificar Histórico**

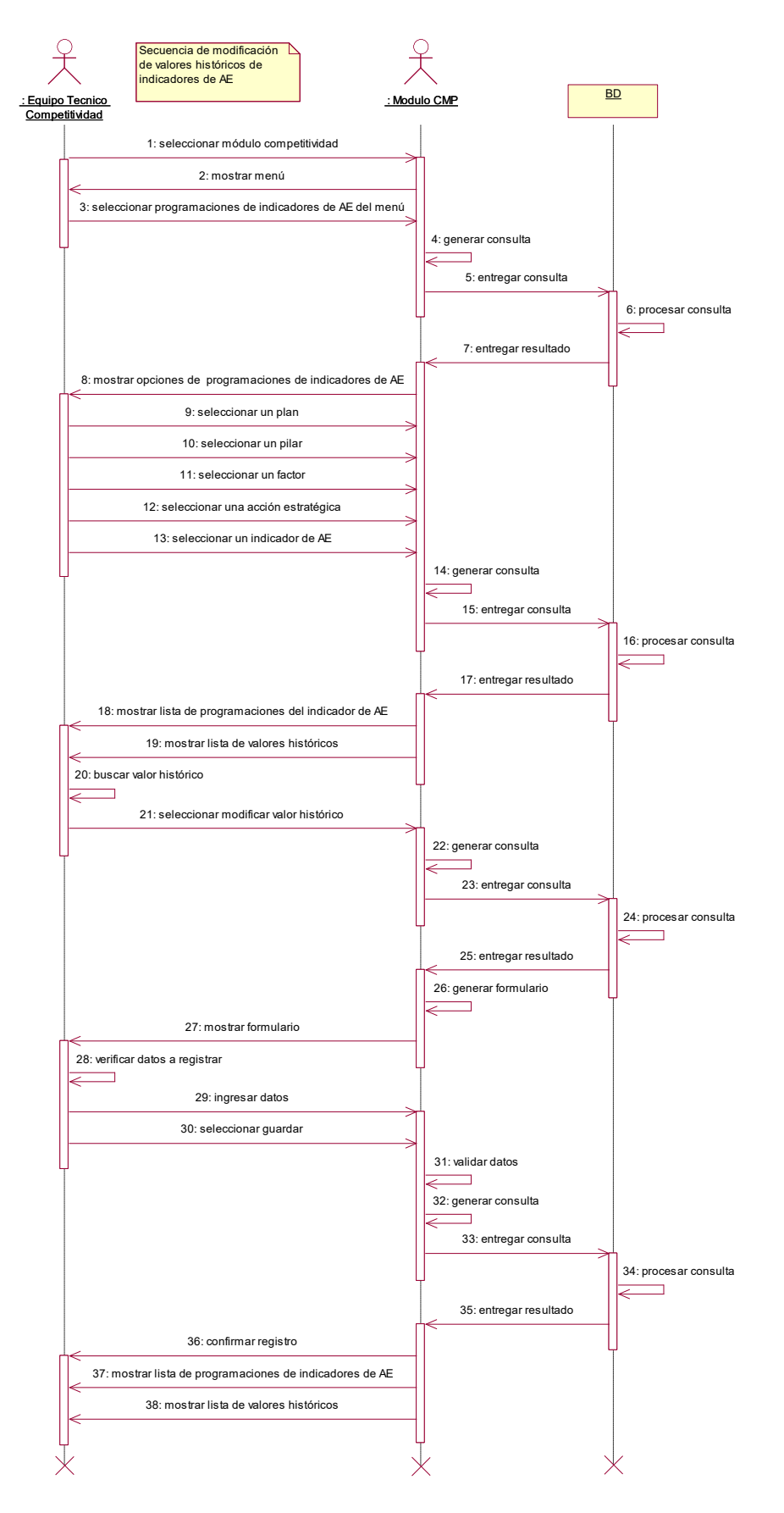

**2.20. Gestionar Seguimientos de Indicadores de Acciones Estratégicas -**

## **Agregar Documento**

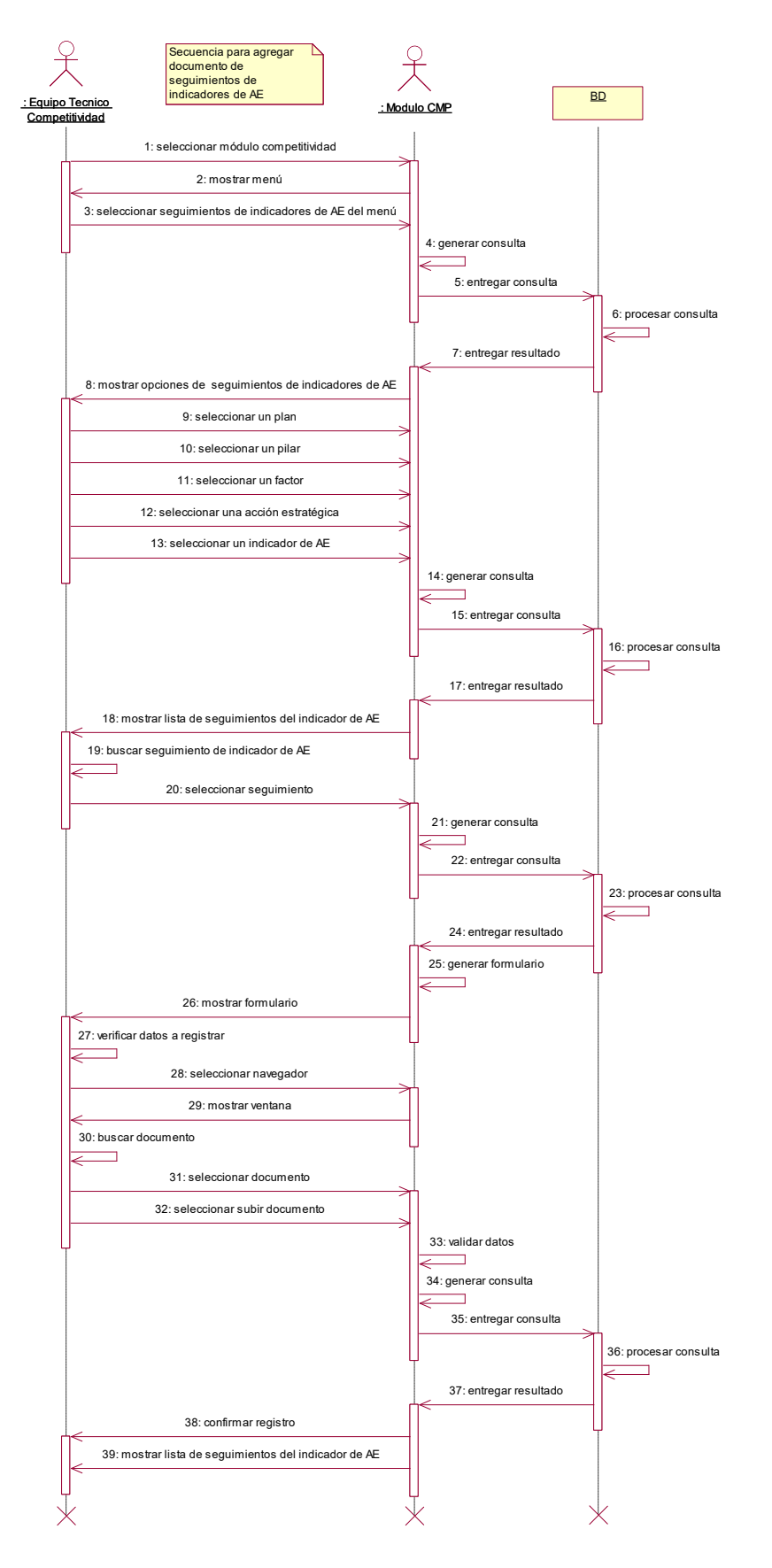

**2.21. Gestionar Seguimientos de Indicadores de Acciones Estratégicas -**

#### **Crear y Modificar**

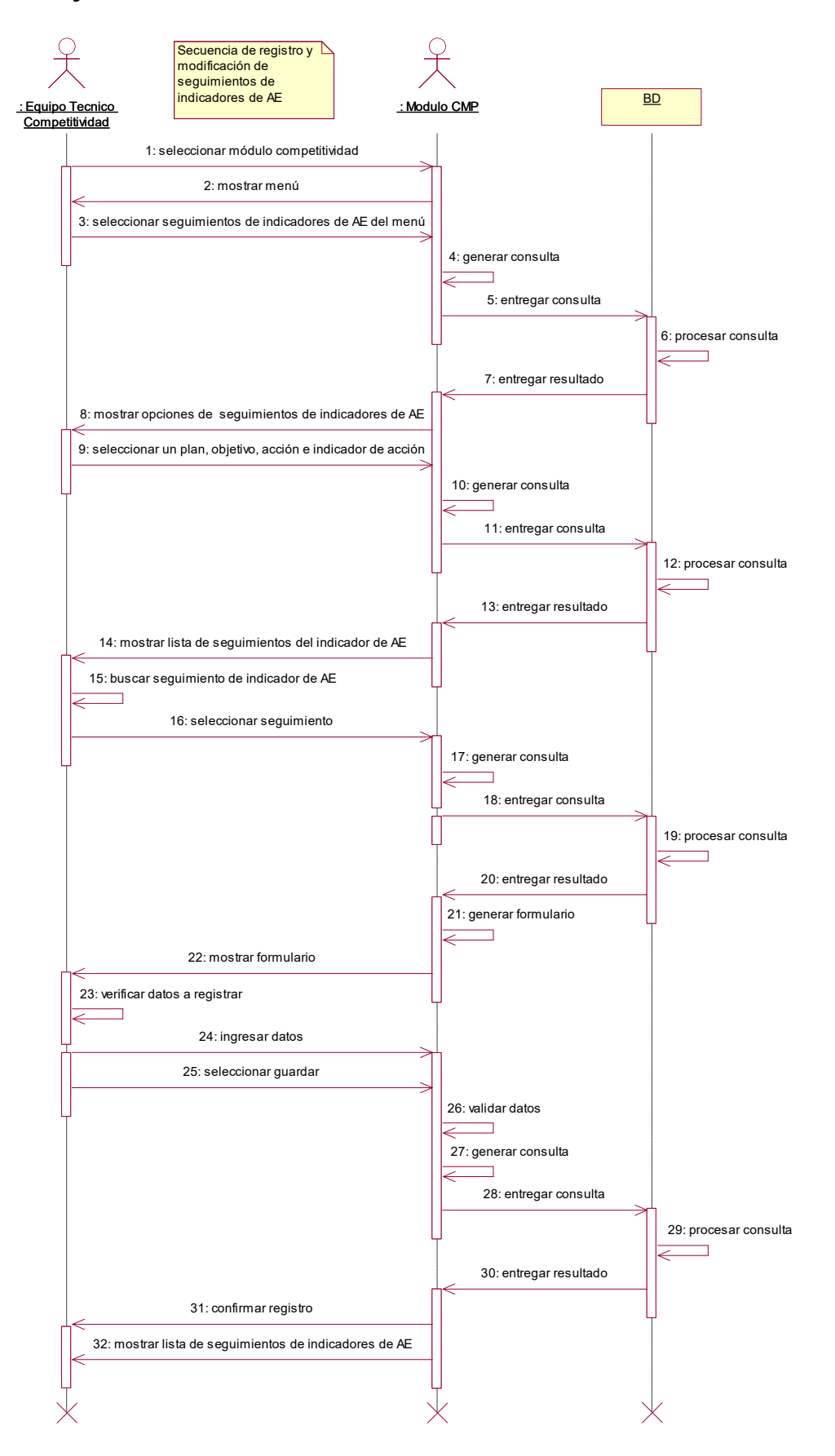

**2.22. Gestionar Evaluaciones de Indicadores de Acciones Estratégicas -**

#### **Crear y Modificar**

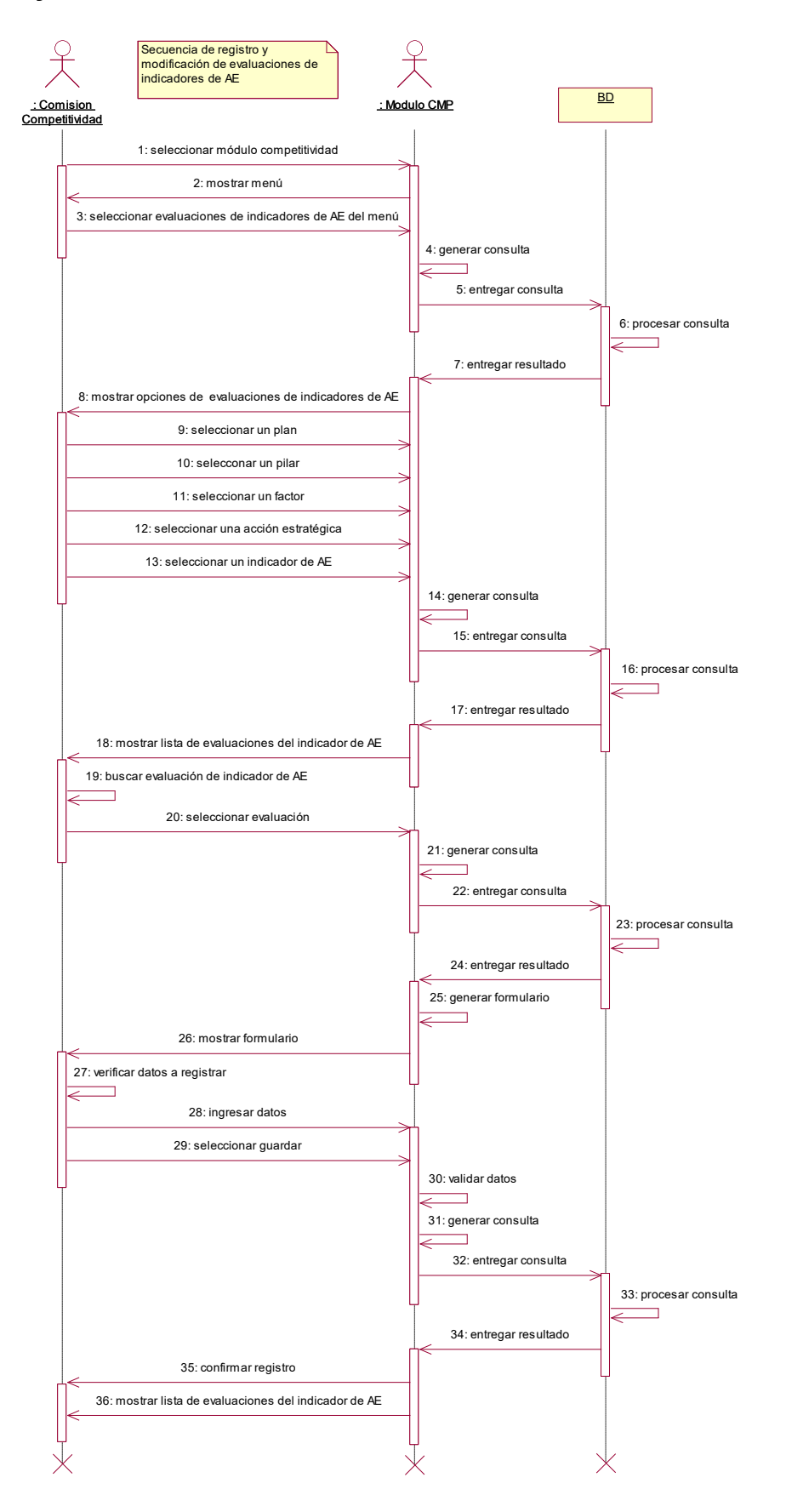

## **2.23. Gestionar Proyectos – Crear**

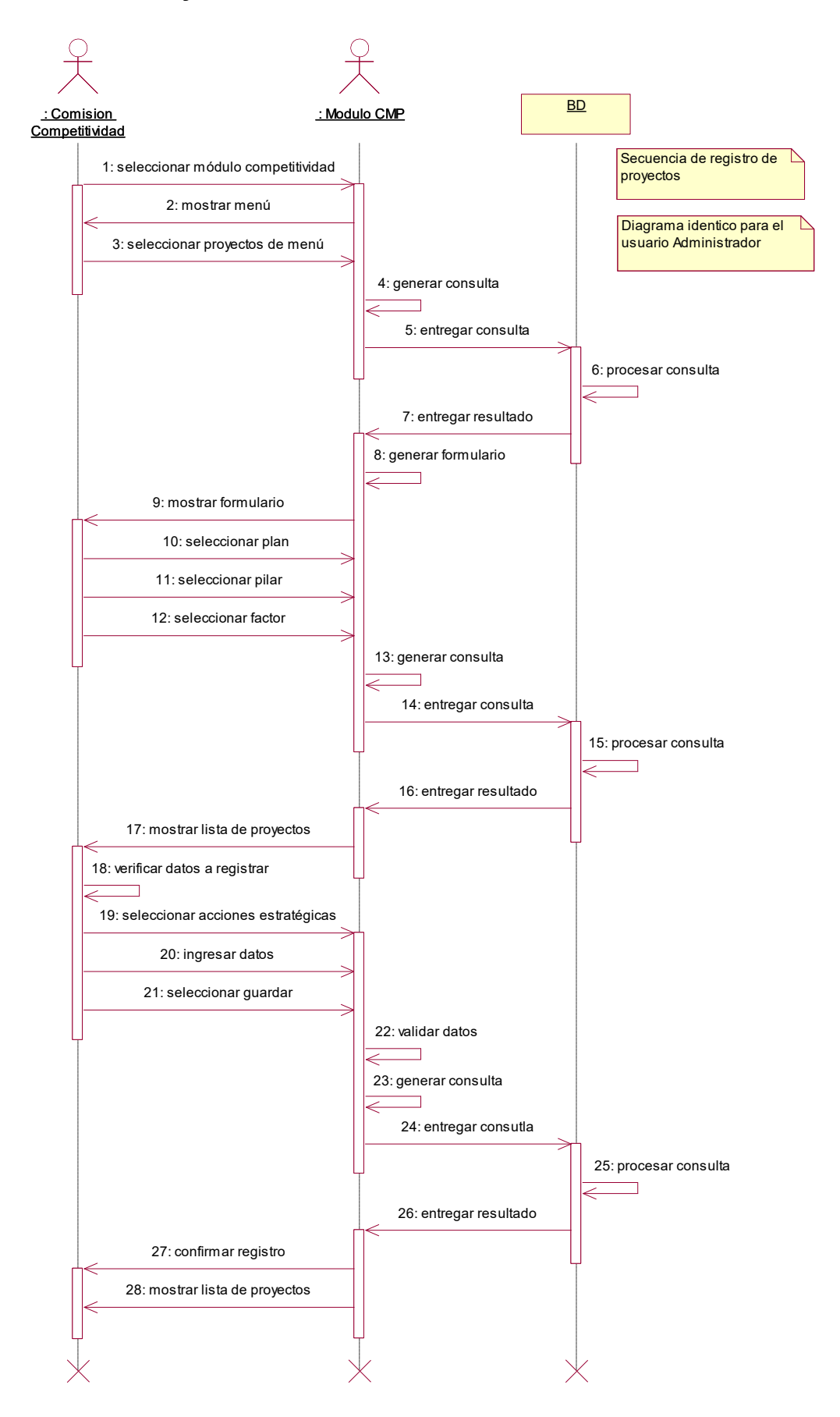

## **2.24. Generar Reportes**

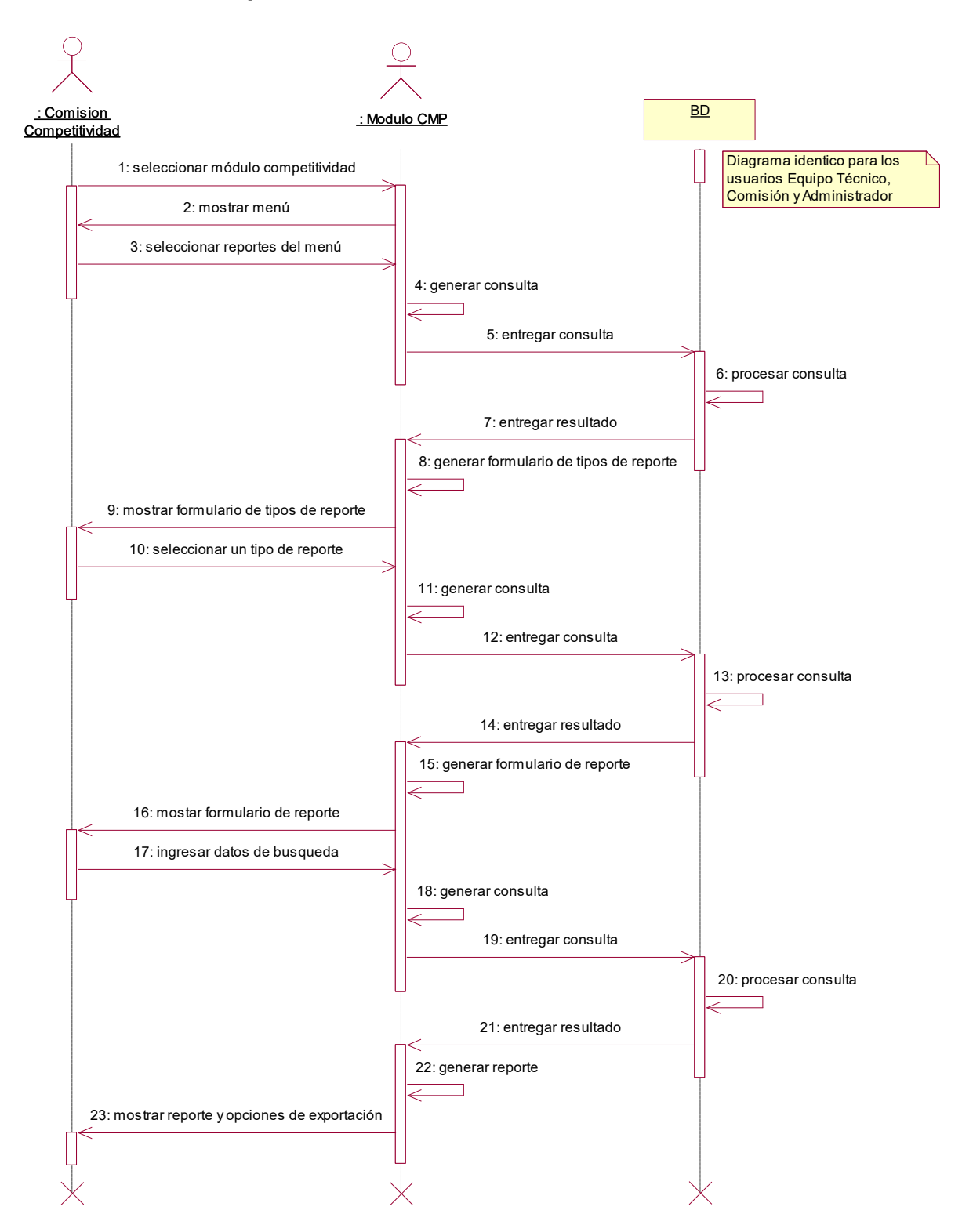
## **3. DIAGRAMA DE ACTIVIDADES**

## **3.1.Gestionar Planes**

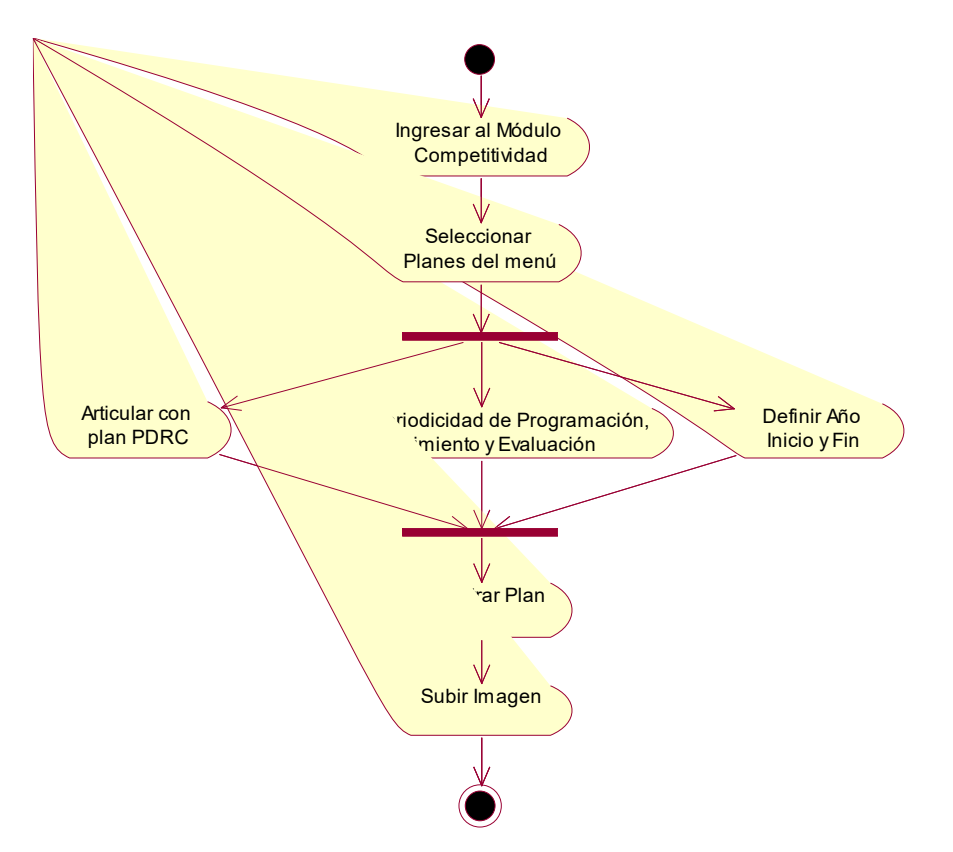

**3.2.Gestionar Pilares**

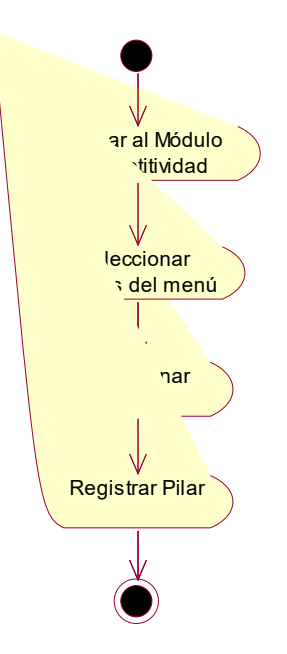

## **3.3.Gestionar Factores**

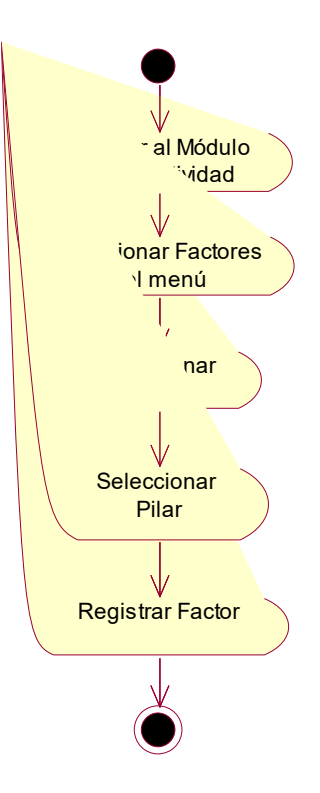

# **3.4.Gestionar Acciones Estratégicas**

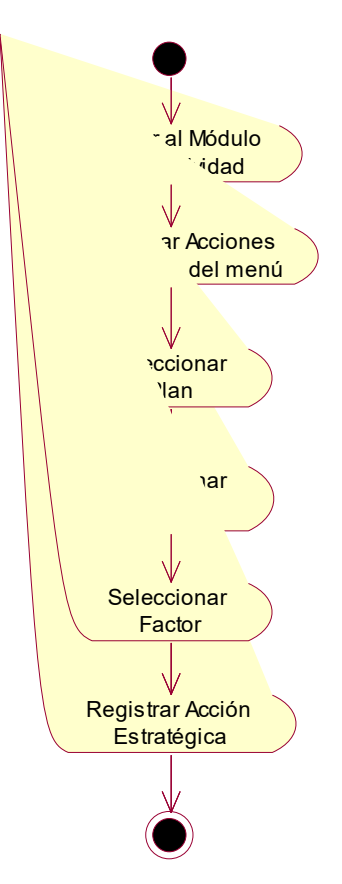

**3.5.Gestionar Indicadores de Acciones Estratégicas**

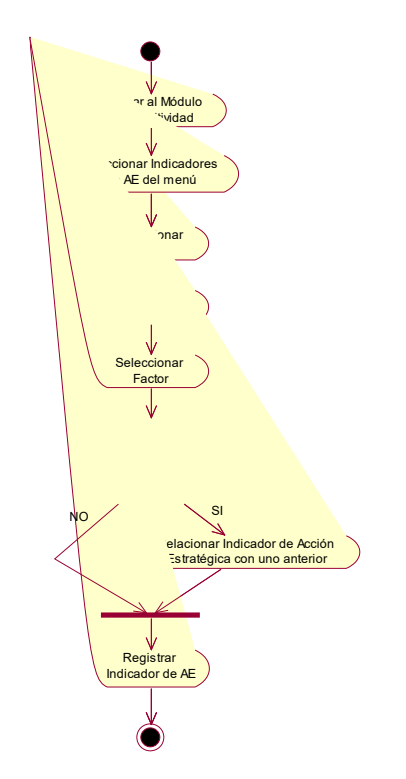

**3.6.Gestionar Programación de Indicadores de Acciones Estratégicas**

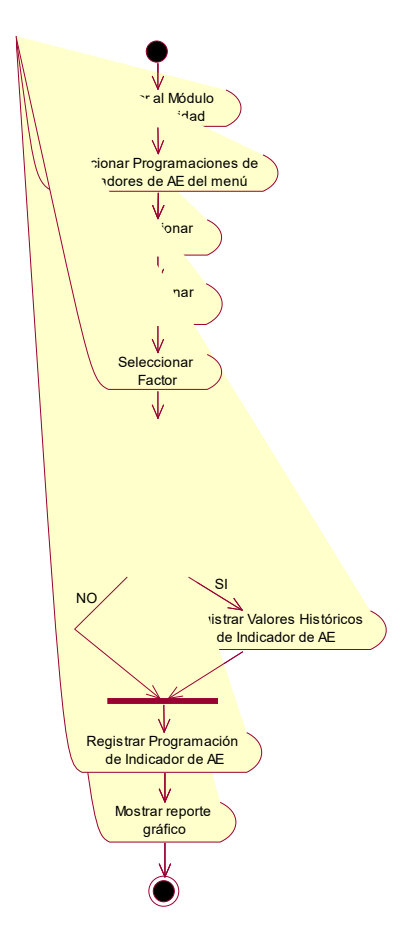

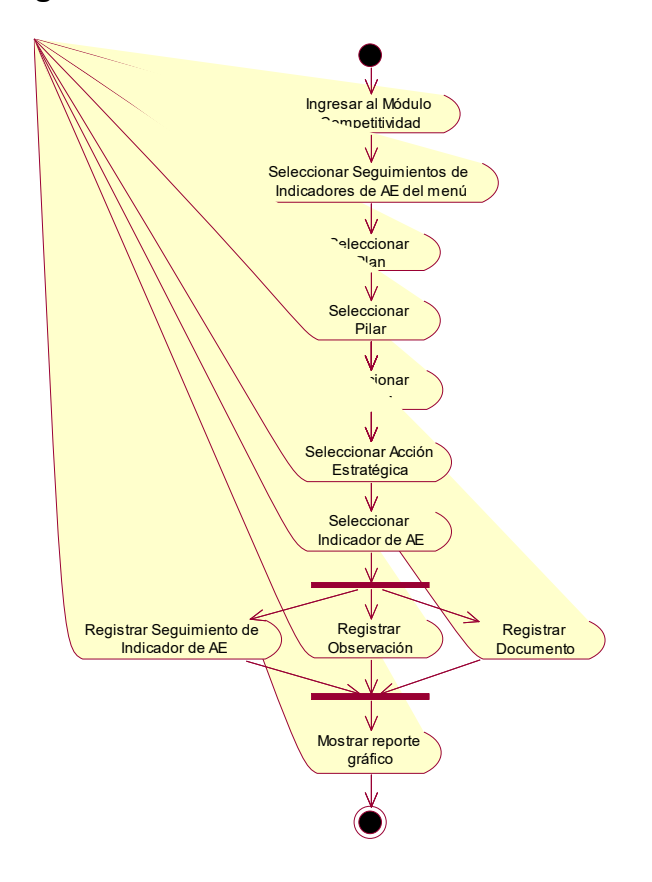

**3.7.Gestionar Seguimiento de Indicadores de Acciones Estratégicas**

**3.8.Gestionar Evaluación de Indicadores de Acciones Estratégicas**

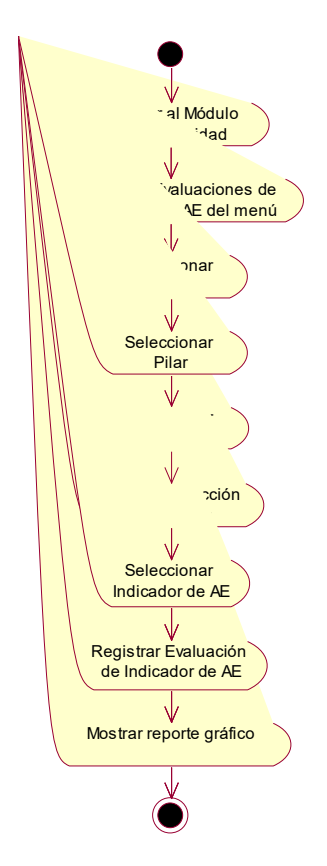

# **3.9.Gestionar Proyectos**

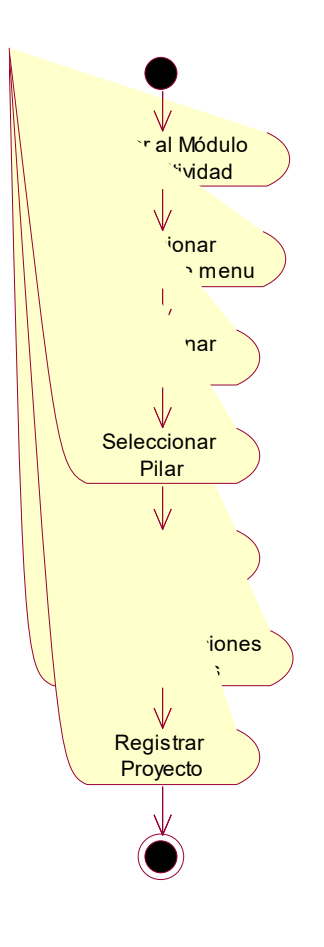

**3.10. Generar Reportes**

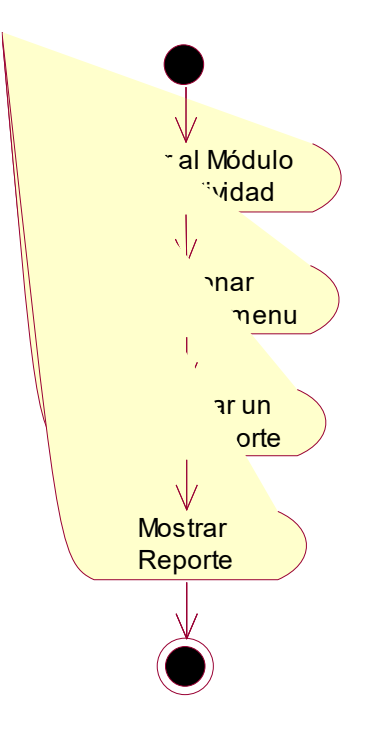

## **4. DIAGRAMA DE ESTADOS**

## **4.1.Gestionar Planes**

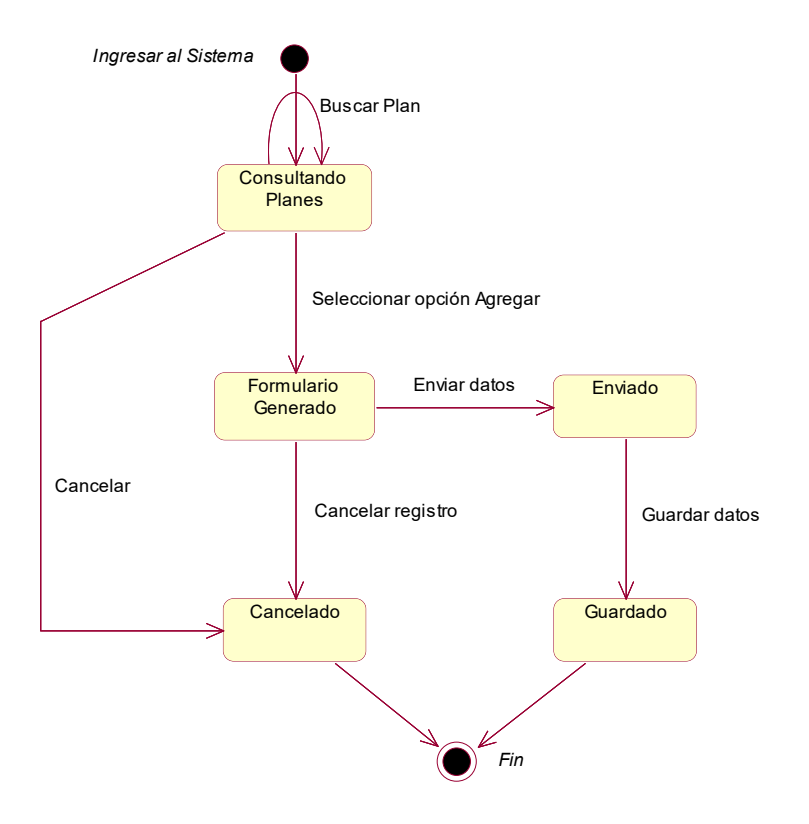

#### **4.2.Gestionar Pilares**

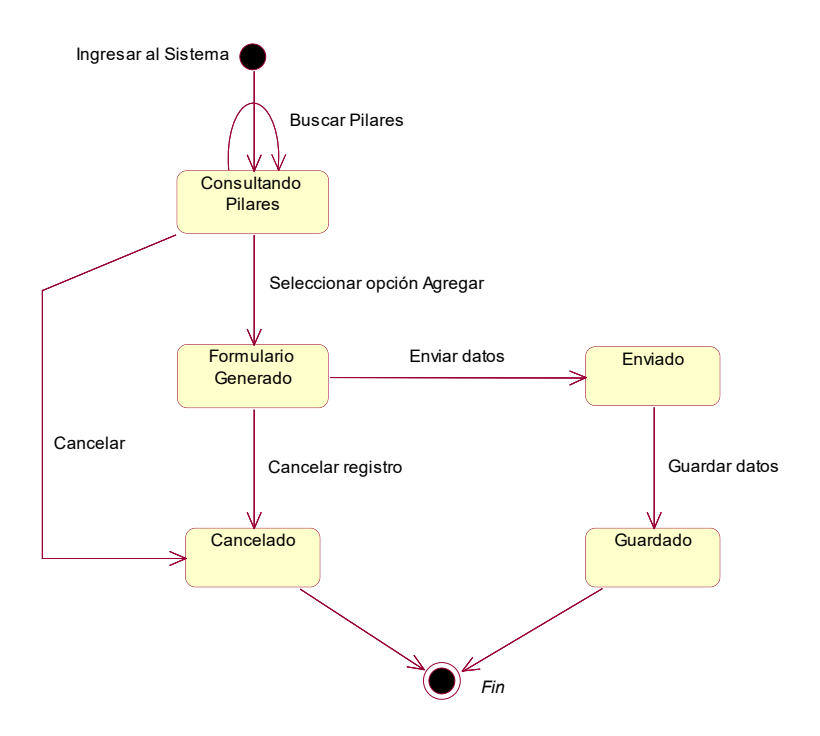

## **4.3.Gestionar Factores**

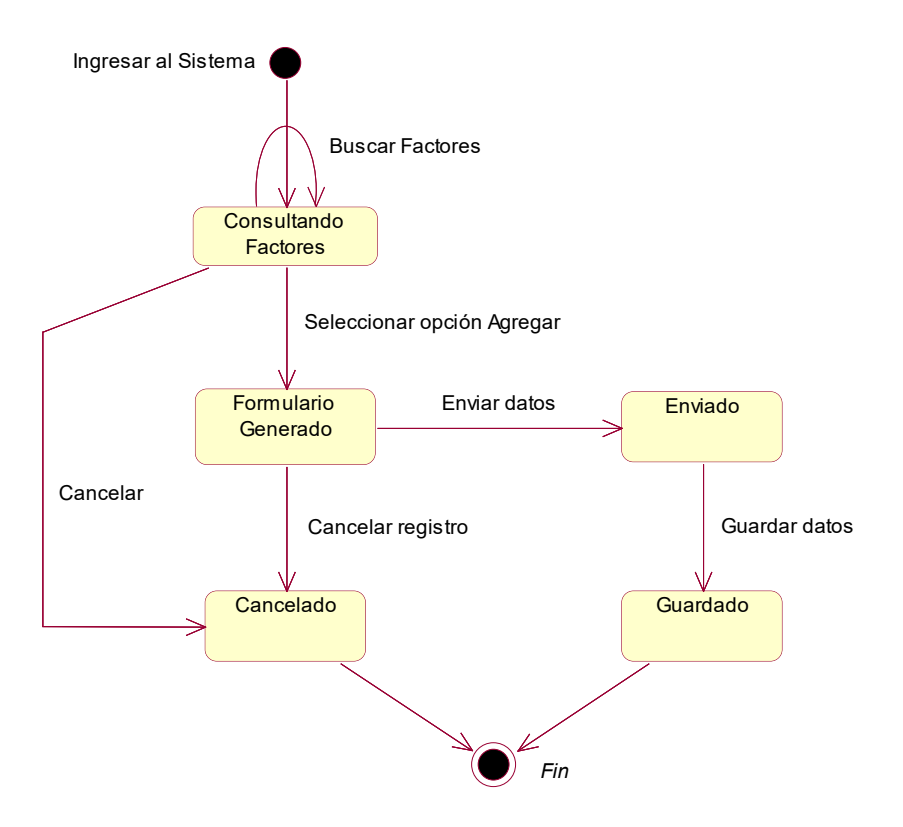

## **4.4.Gestionar Acciones Estratégicas**

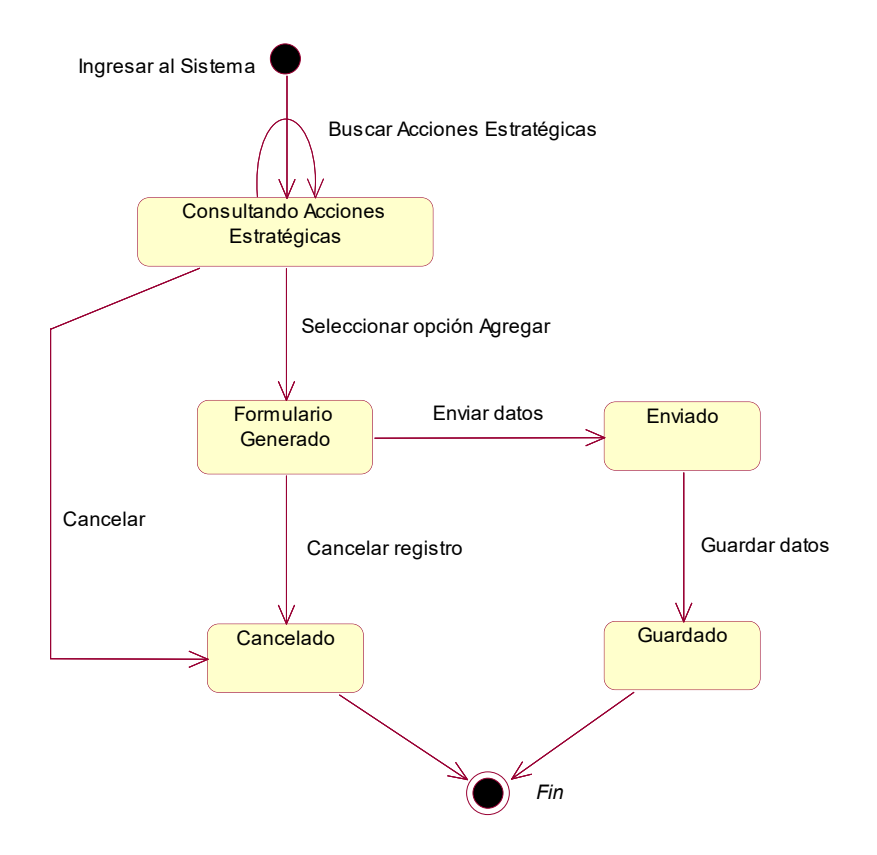

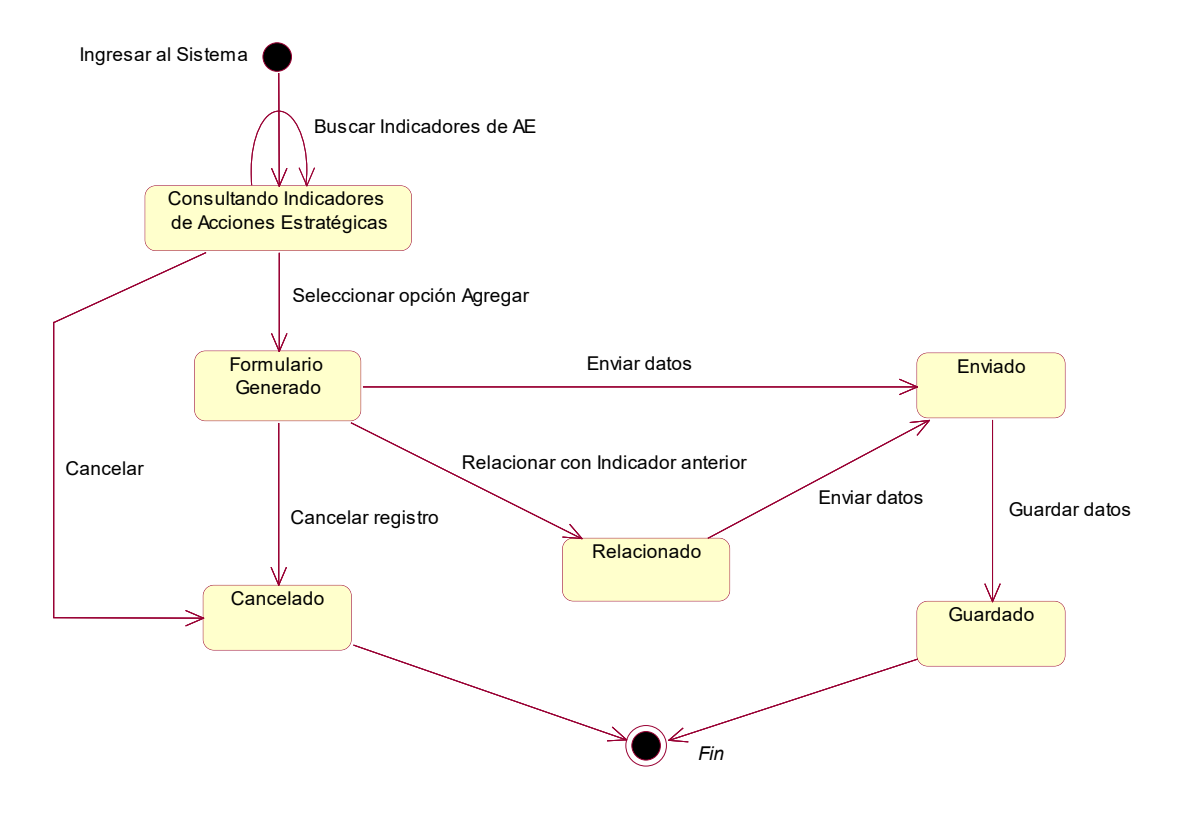

# **4.5.Gestionar Indicadores de Acciones Estratégicas**

## **4.6.Gestionar Programación de Indicadores de Acciones Estratégicas**

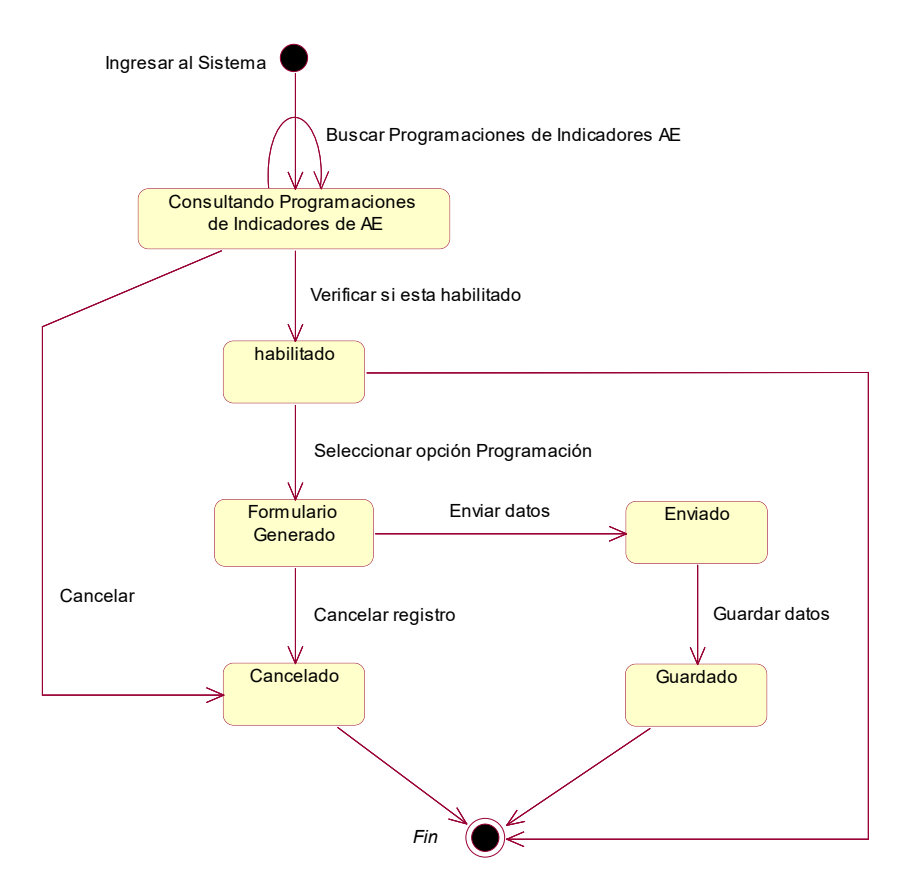

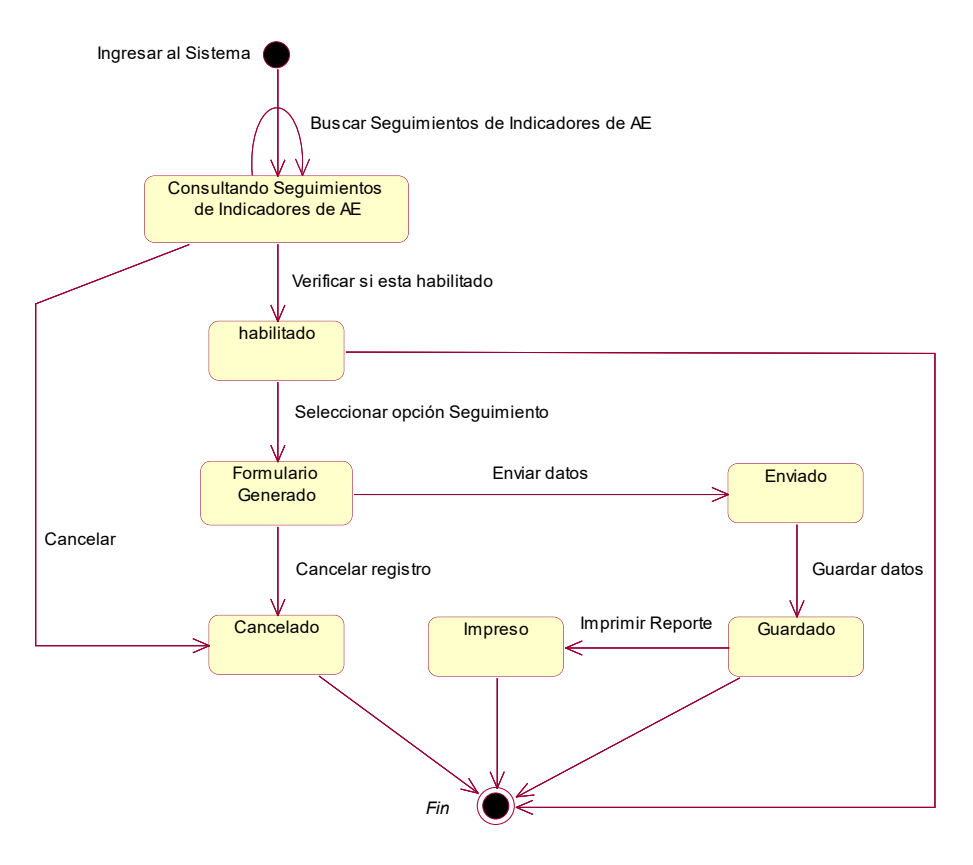

## **4.7.Gestionar Seguimiento de Indicadores de Acciones Estratégicas**

## **4.8.Gestionar Evaluación de Indicadores de Acciones Estratégicas**

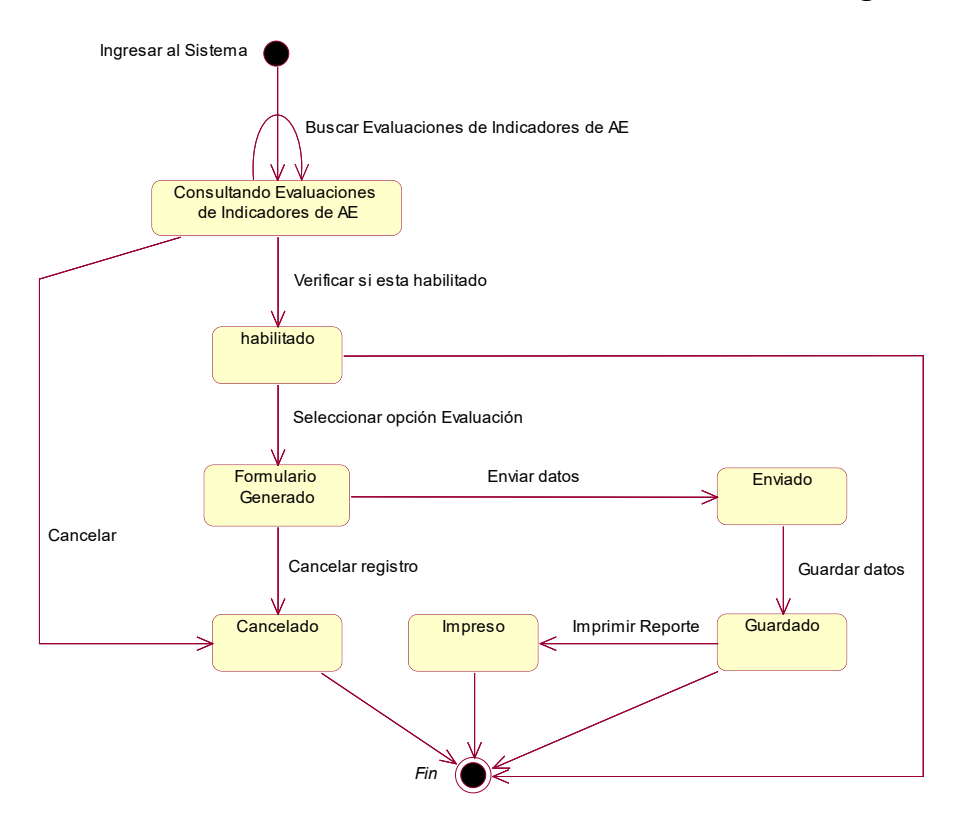

## **4.9.Gestionar Proyectos**

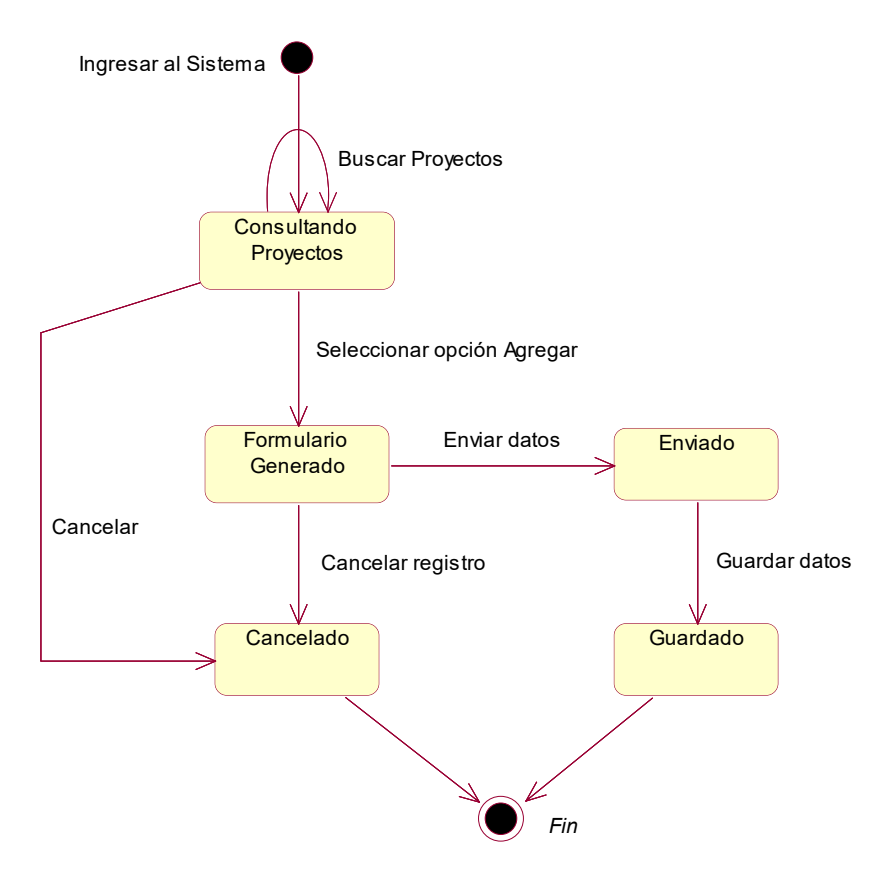

# **4.10. Generar Reportes**

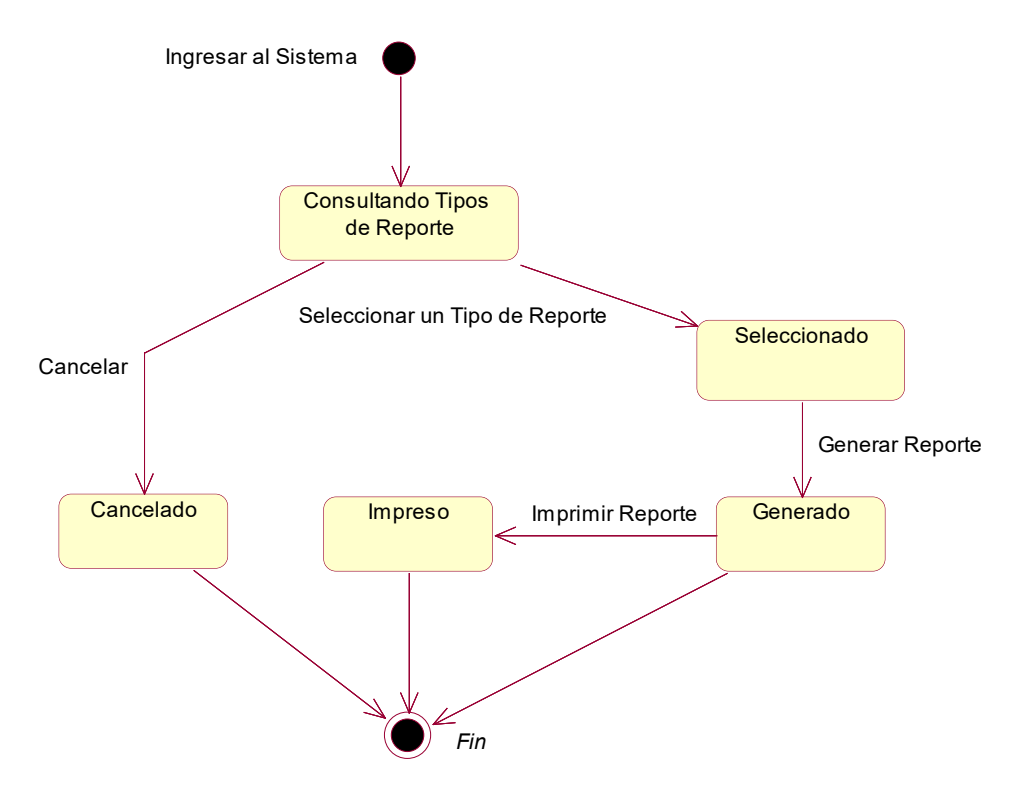

## **5. DIAGRAMA DE COMPONENTES**

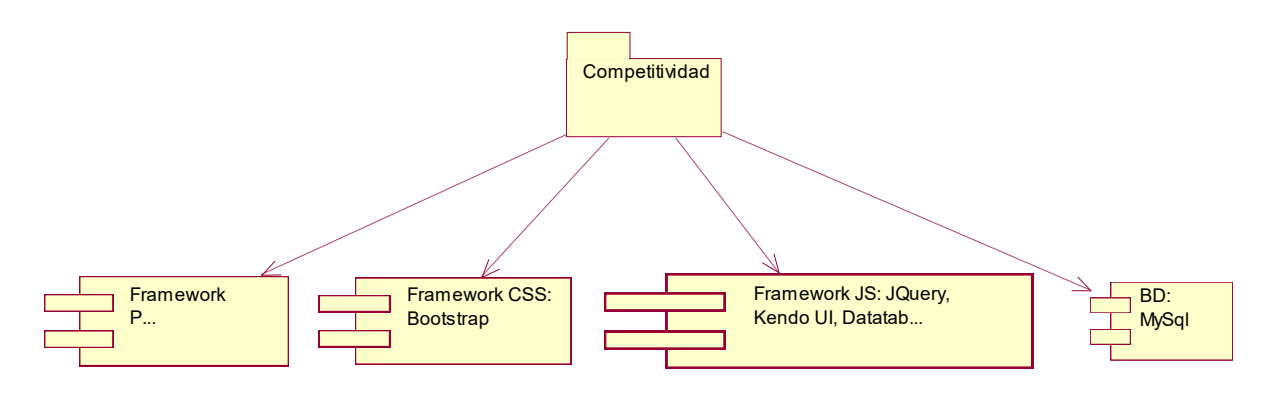

## **6. DIAGRAMA DE PAQUETES**

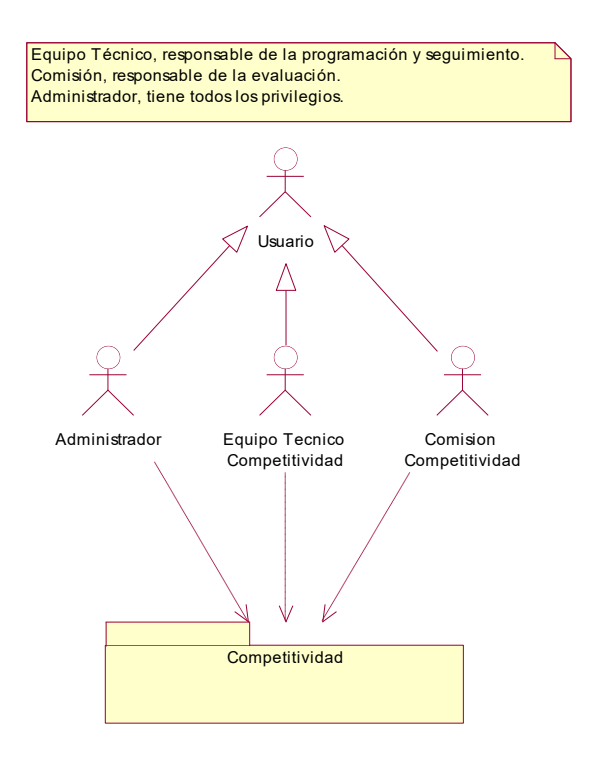

## **7. DIAGRAMA DE DESPLIEGUE**

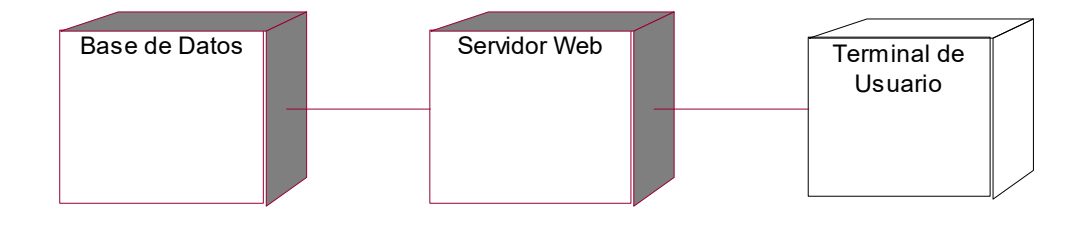

## **8. DIAGRAMA DE CLASES**

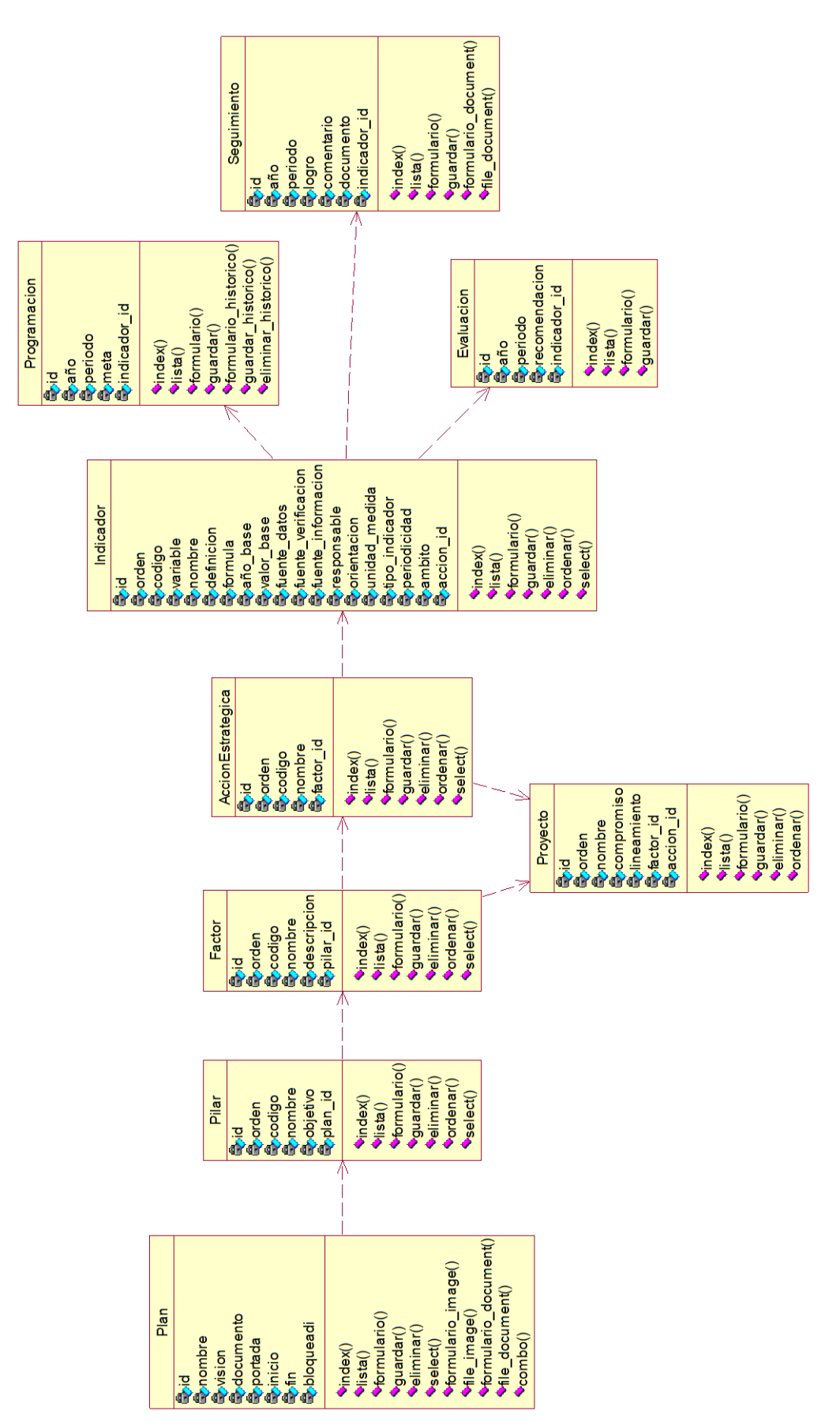

## **9. DIAGRAMA DE OBJETOS**

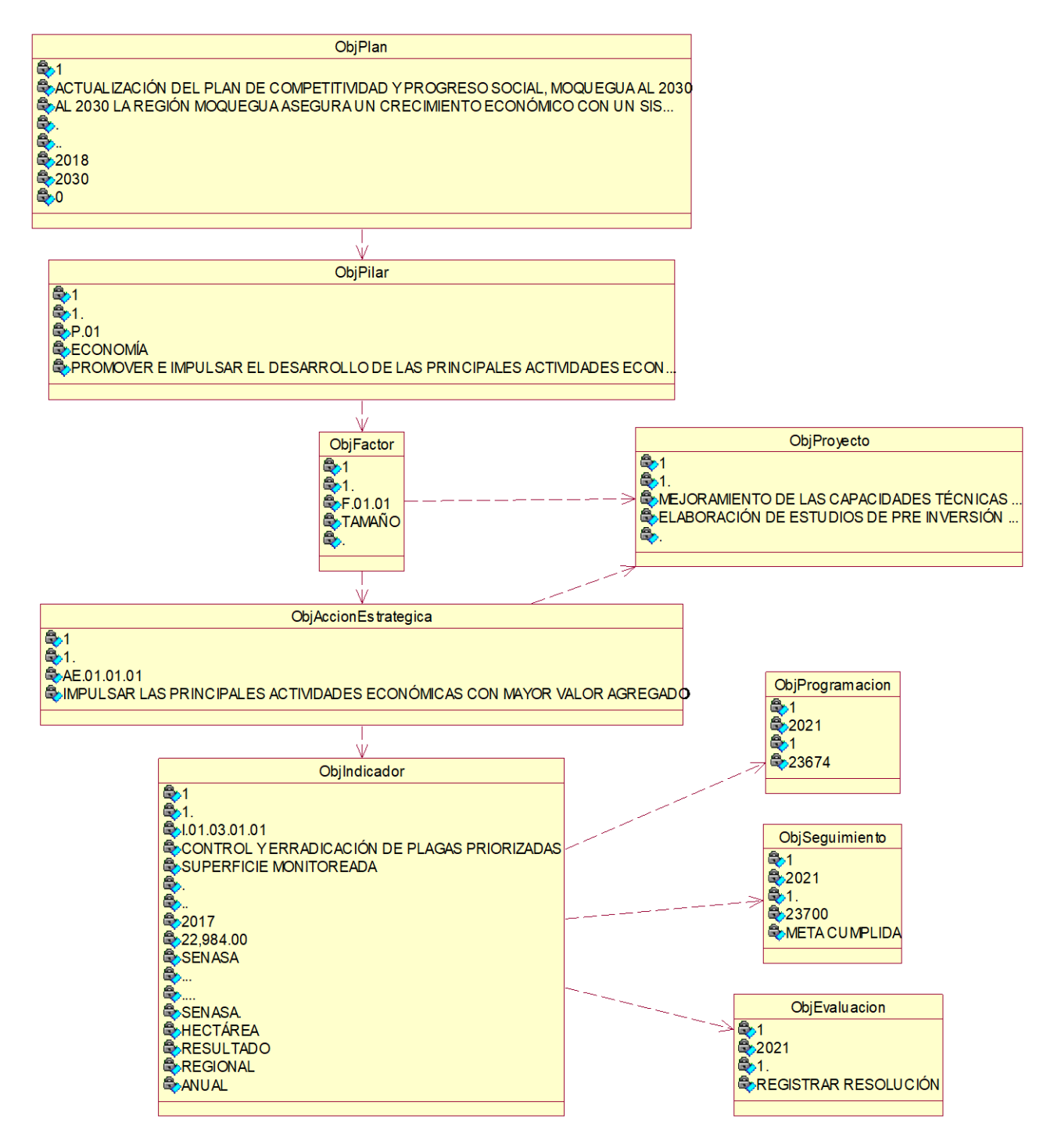

## **10.DIAGRAMA DE ENTIDAD-RELACIÓN**

# cmp\_acciones\_indicadores\_historicos cmp\_acciones\_programaciones cmp\_acciones\_seguimientos cmp\_acciones\_evaluaciones cmp\_acciones\_indicadores\_relaciones cmp\_acciones\_indicadores cmp\_proyectos cmp\_acciones\_centro\_costo cmp\_acciones cmp\_pilares cmp\_factores cmp

# **10.1. Diagrama Lógico**

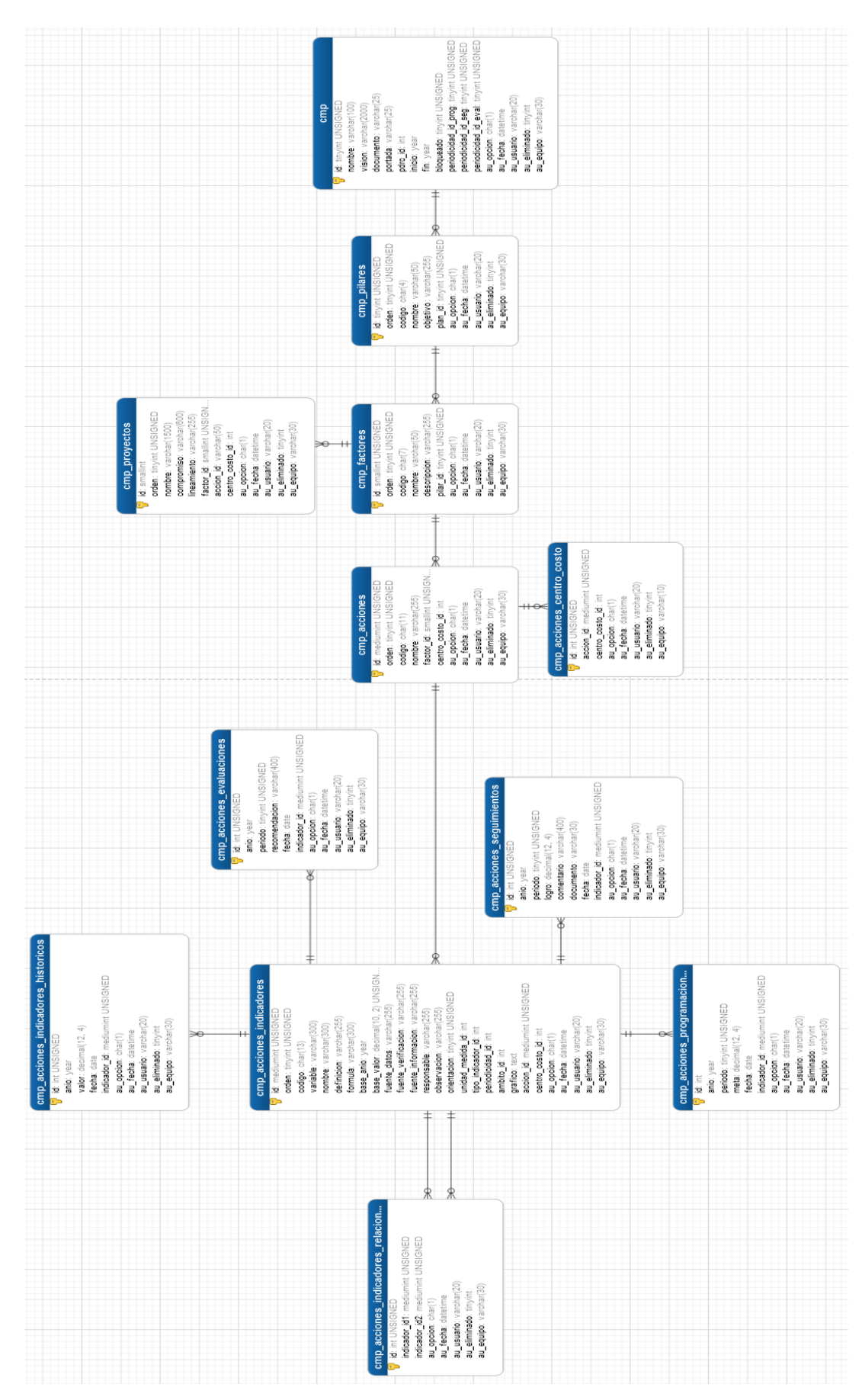

## **10.2. Diagrama Físico**

## **11.DICCIONARIO DE DATOS**

## **11.1. Categorización y Lista de Tablas**

#### • **cmp**

Esta tabla almacenaría los planes de competitividad.

## • **cmp\_pilares**

Esta tabla almacenaría los pilares.

## • **cmp\_factores**

Esta tabla almacenaría los factores.

## • **cmp\_acciones**

Esta tabla almacenaría las acciones estratégicas.

## • **cmp\_acciones\_indicadores**

Esta tabla almacenaría los indicadores de las acciones estratégicas.

## • **cmp\_acciones\_programaciones**

Esta tabla almacenaría las programaciones de los indicadores.

#### • **cmp\_acciones\_seguimientos**

Esta tabla almacenaría los seguimientos de los indicadores.

## • **cmp\_acciones\_evaluaciones**

Esta tabla almacenaría las evaluaciones de los indicadores.

## • **cmp\_acciones\_indicadores\_historicos**

Esta tabla almacenaría los valores históricos de los indicadores.

## • **cmp\_acciones\_indicadores\_relaciones**

Esta tabla almacenaría las relaciones de los indicadores solo si continua el indicador a través de los planes.

## • **cmp\_acciones\_centro\_costo**

Esta tabla almacenaría los responsables de las acciones estratégicas.

## • **cmp\_proyectos**

Esta tabla almacenaría los proyectos.

# **11.2. Descripción de Tablas y Campos**

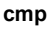

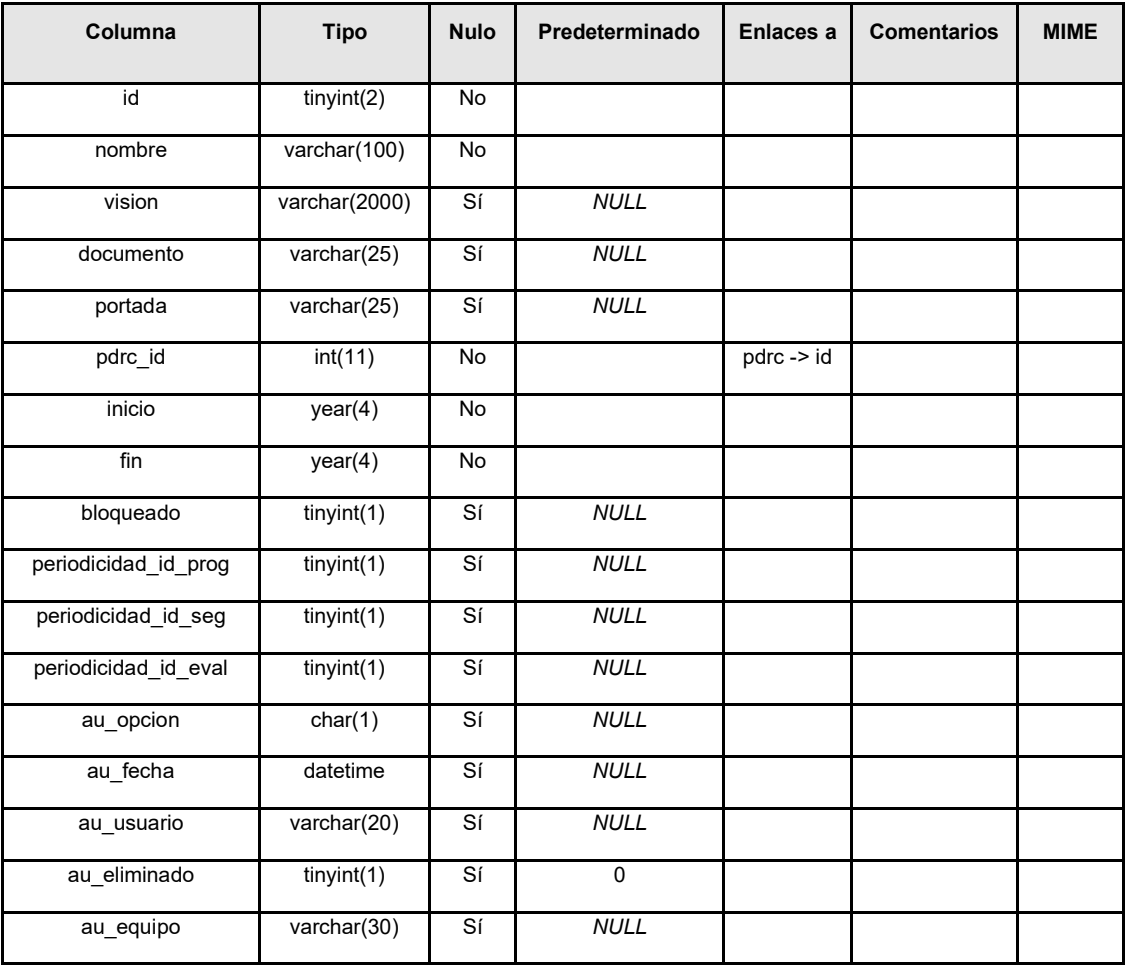

**Índices**

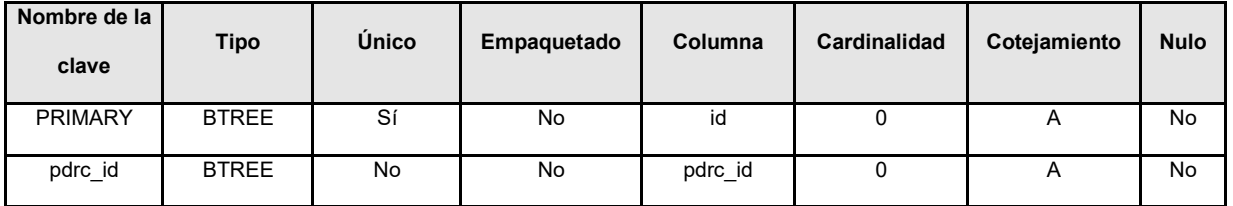

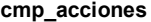

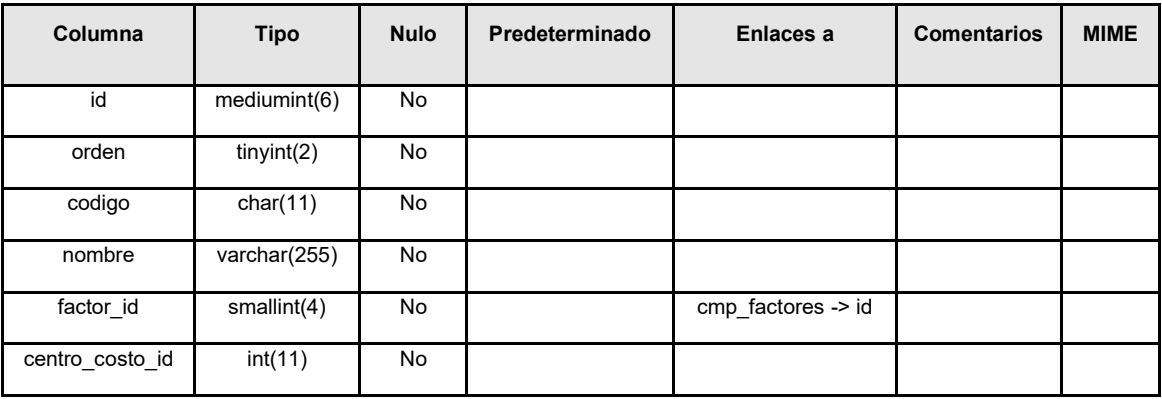

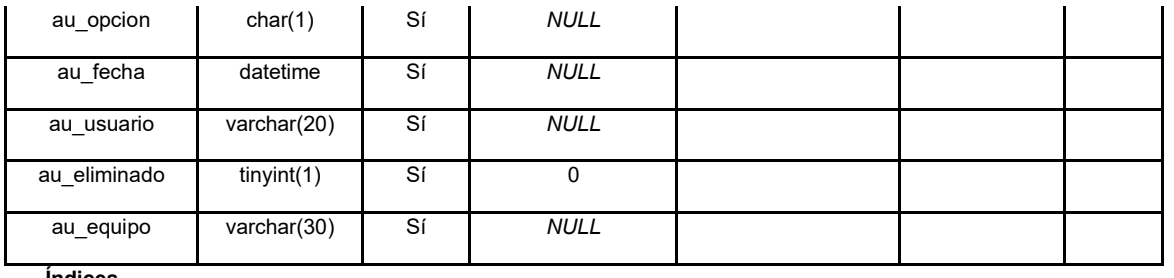

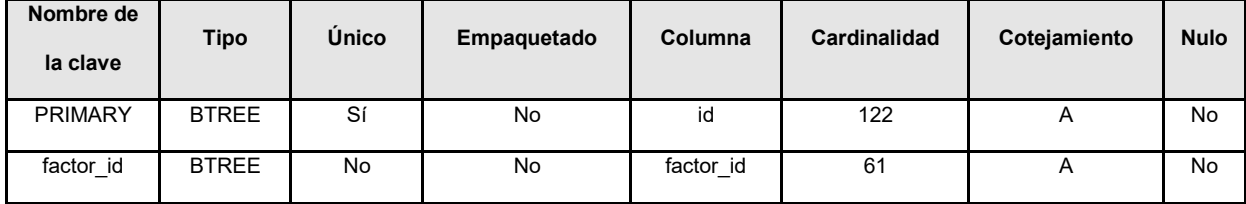

#### **cmp\_acciones\_centro\_costo**

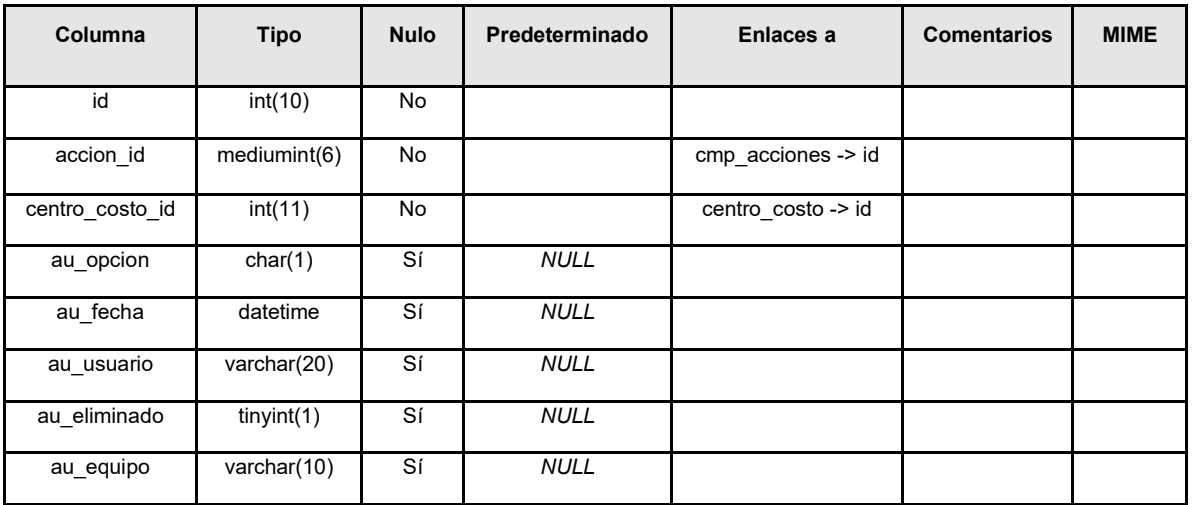

**Índices**

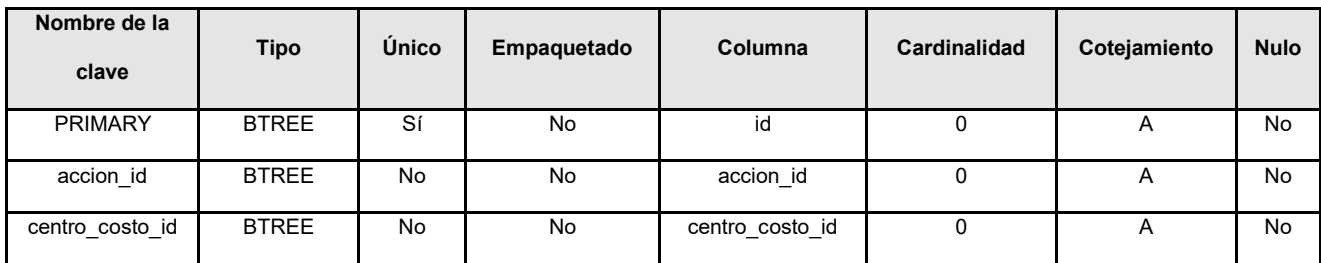

#### **cmp\_acciones\_evaluaciones**

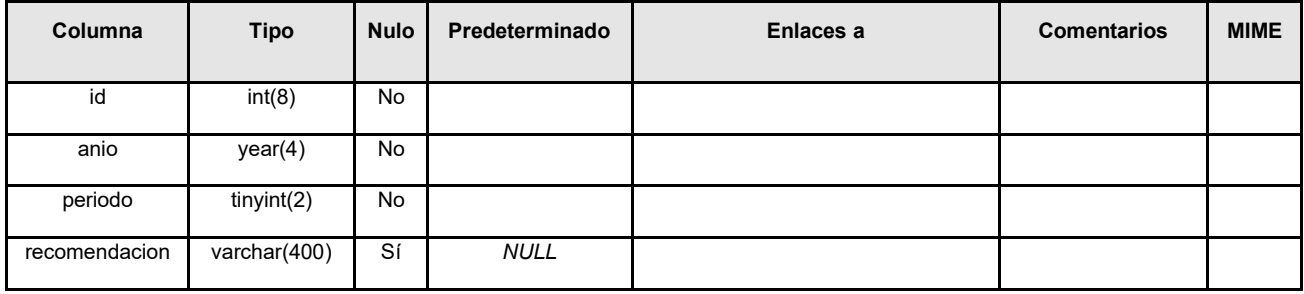

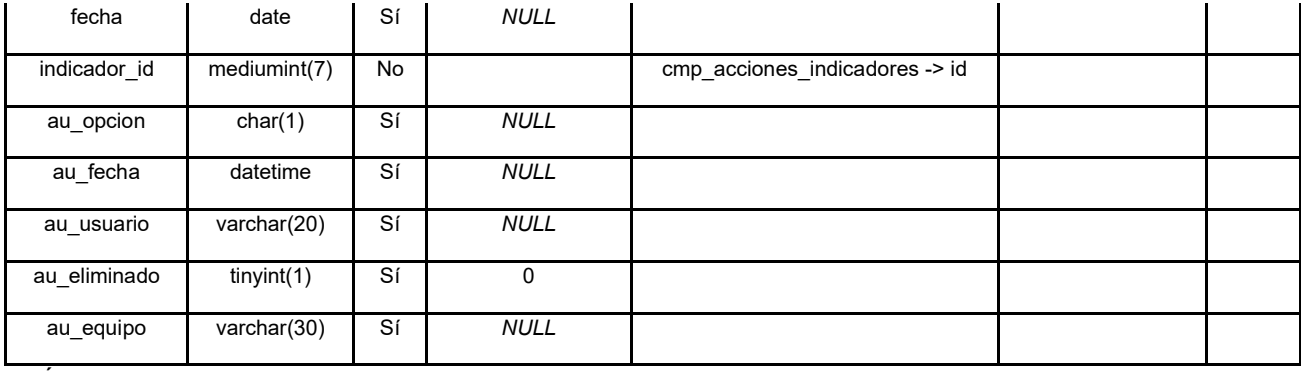

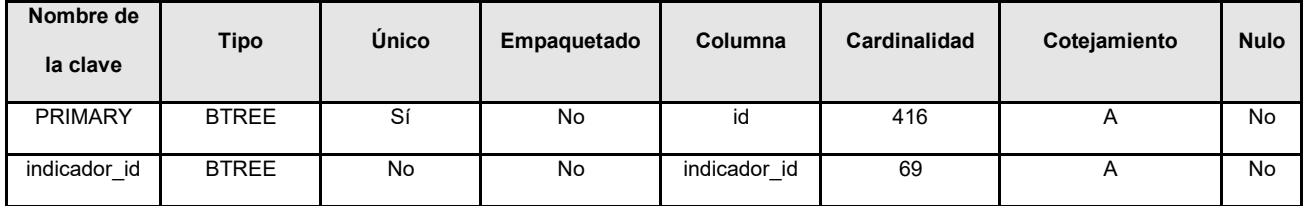

# id mediumint(7) No orden tinyint(2) No codigo char(13) No variable varchar(300) Sí *NULL* nombre varchar(300) No definicion varchar(255) Sí *NULL* formula varchar(300) Sí *NULL* base\_anio year(4) No base\_valor decimal(10,2) Sí *NULL* fuente datos varchar(255) No fuente\_verificacion varchar(255) Sí *NULL* fuente\_informacion varchar(255) Sí *NULL* responsable varchar(255) No observacion varchar(255) Sí *NULL* orientacion tinyint(1) No 0 unidad\_medida\_id int(11) No tipo\_indicador\_id int(11) Sí *NULL* periodicidad\_id int(11) Sí *NULL* ambito id int(11) Sí *NULL*

grafico **text** Sí *NULL* 

#### **cmp\_acciones\_indicadores**

**Columna Tipo Nulo Predeterminado Enlaces a Comentarios MIME**

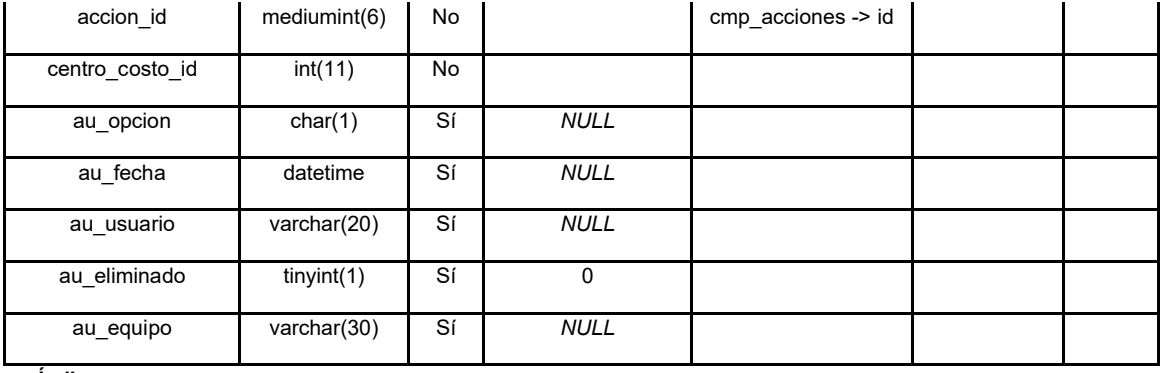

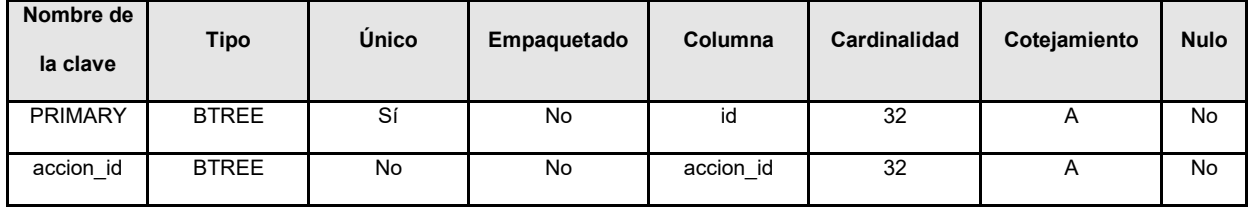

#### **cmp\_acciones\_indicadores\_historicos**

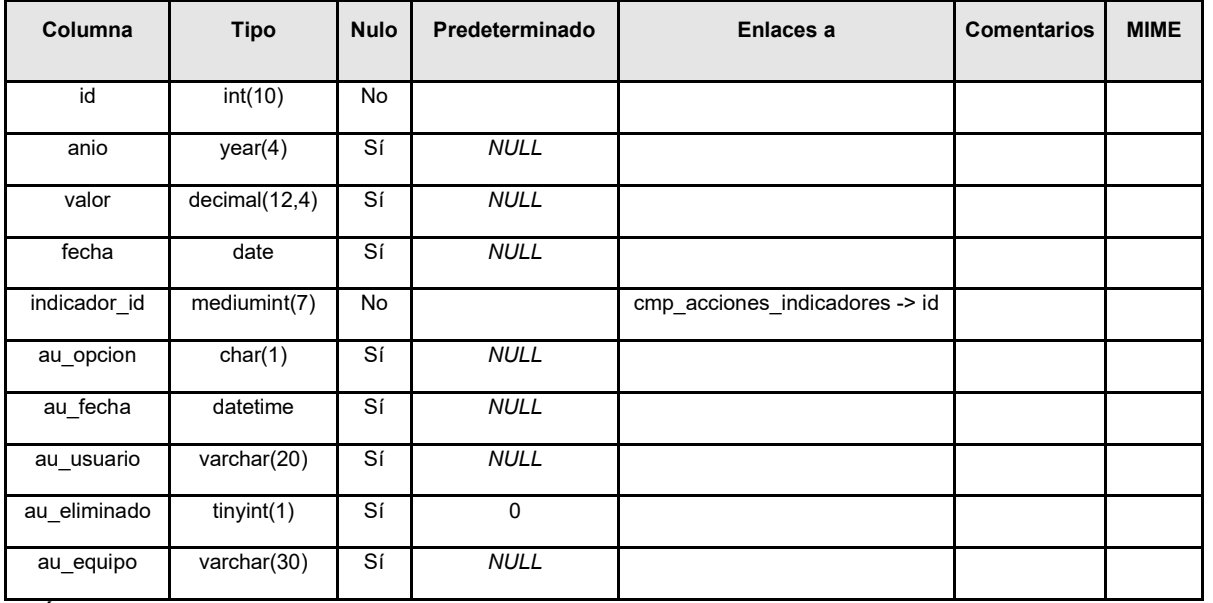

**Índices**

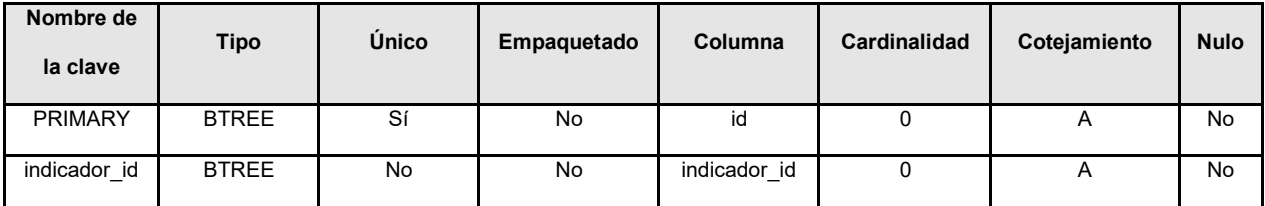

#### **cmp\_acciones\_indicadores\_relaciones**

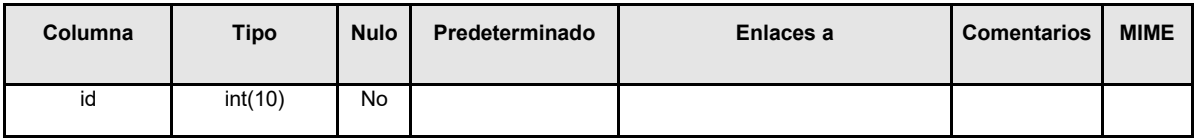

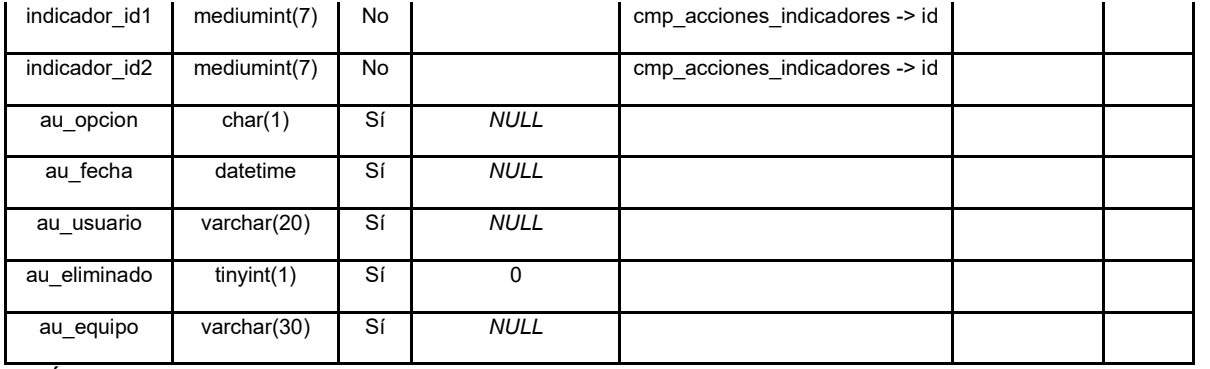

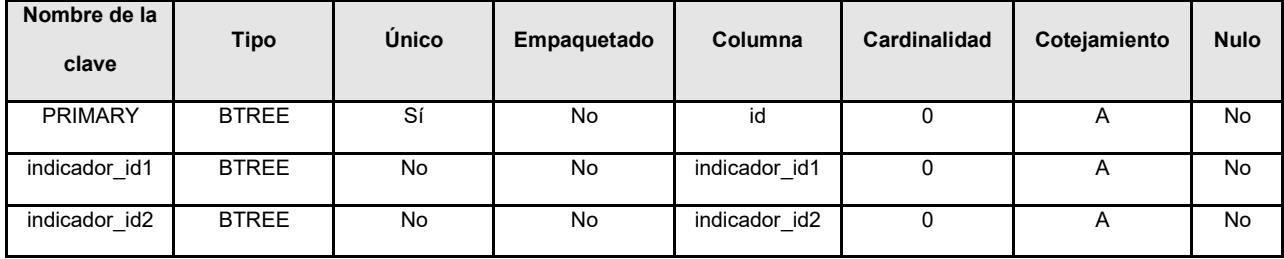

#### **cmp\_acciones\_programaciones**

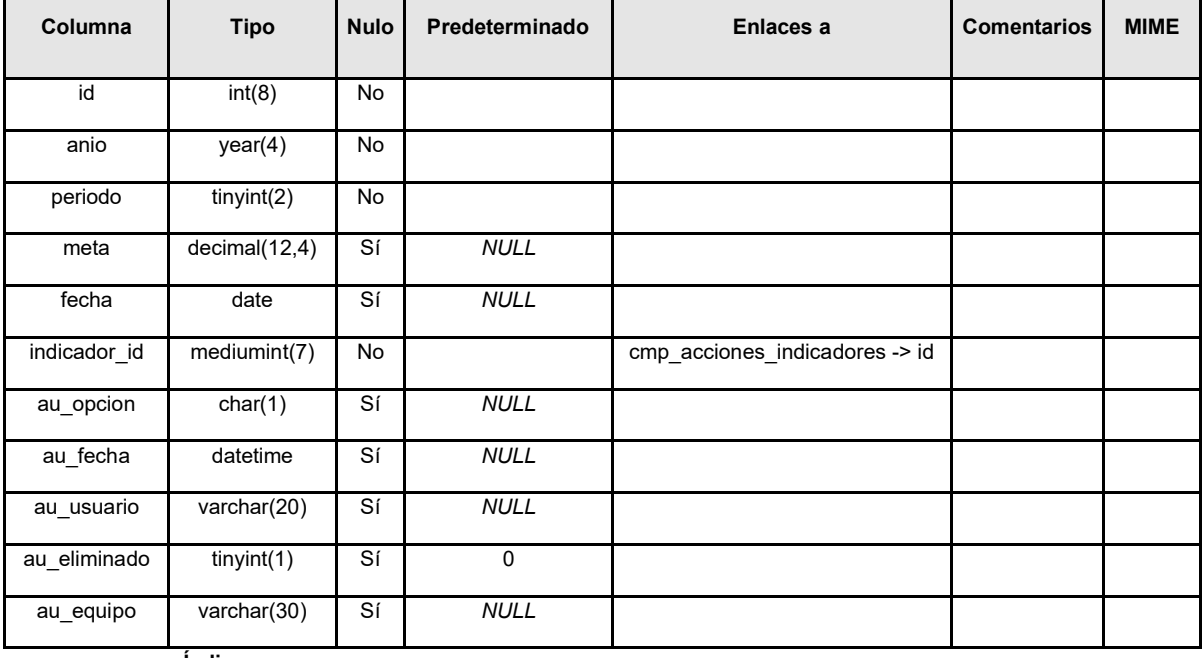

**Índices**

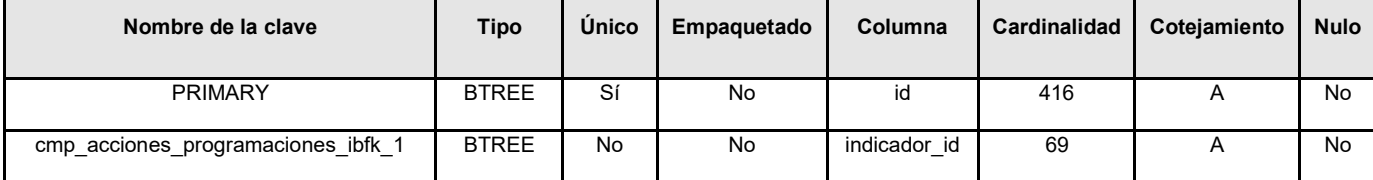

#### **cmp\_acciones\_seguimientos**

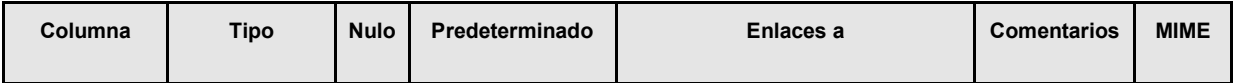

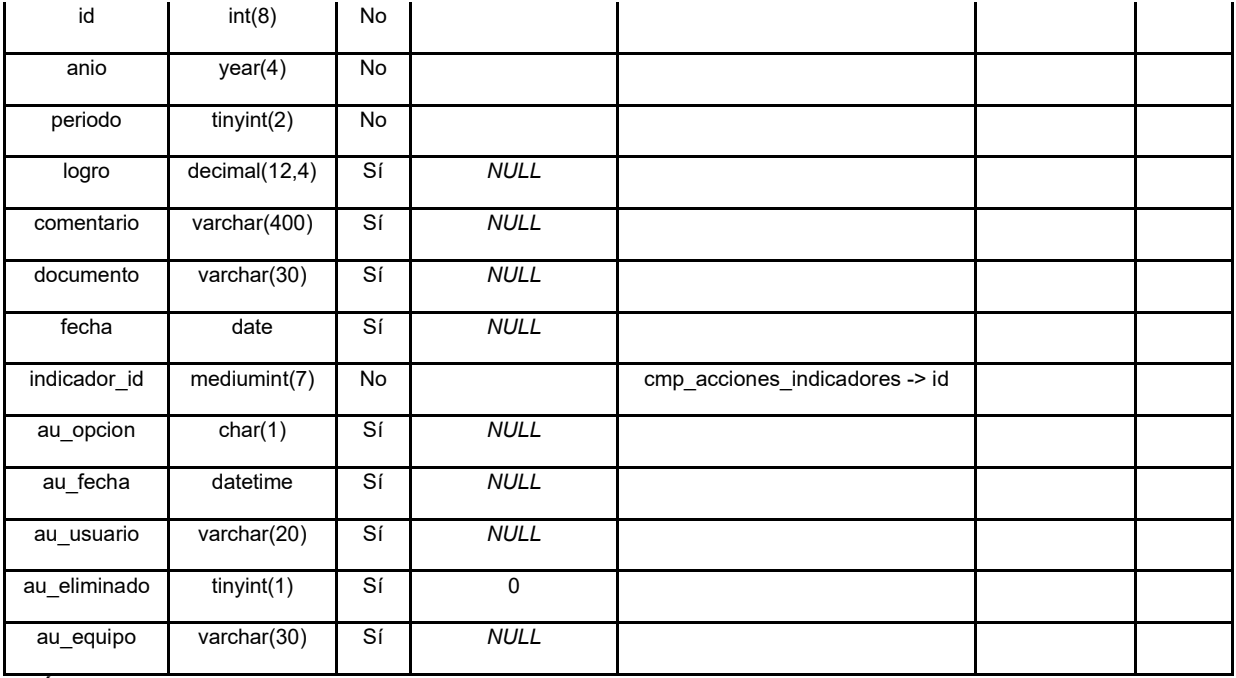

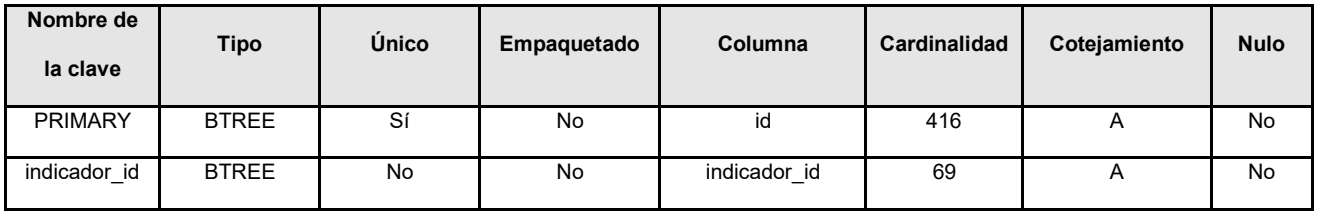

#### **cmp\_factores**

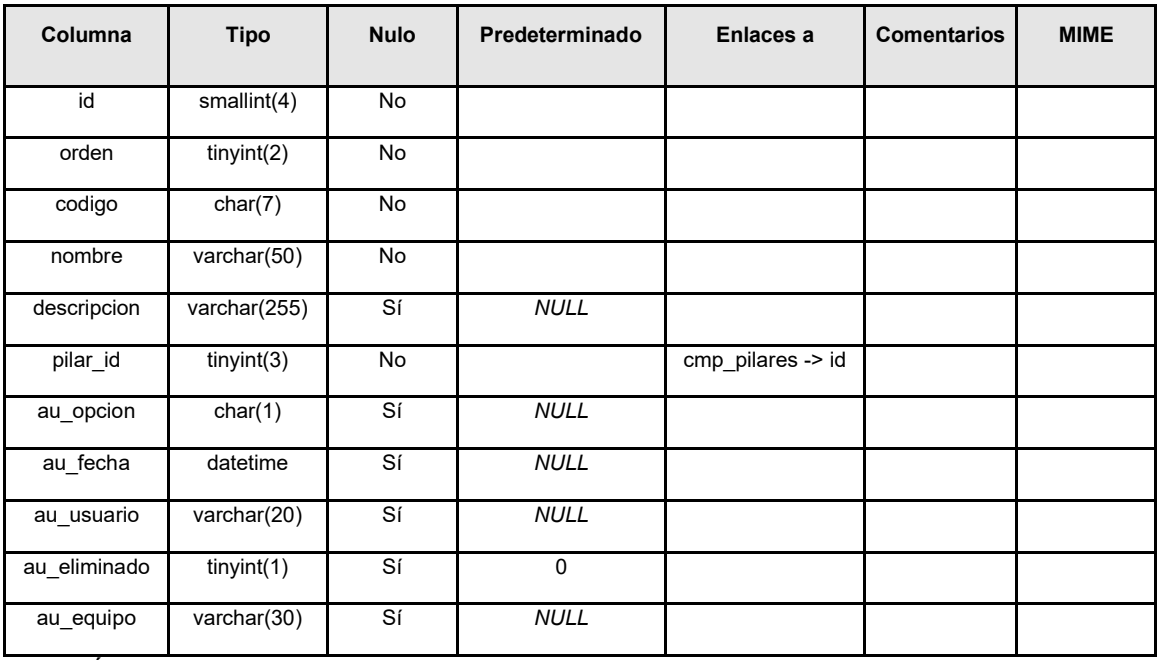

**Índices**

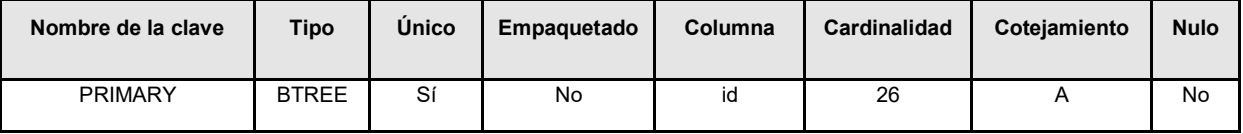

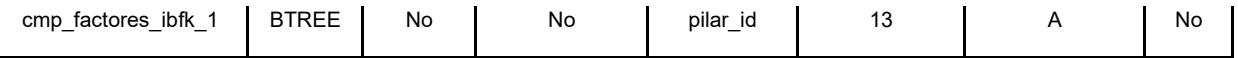

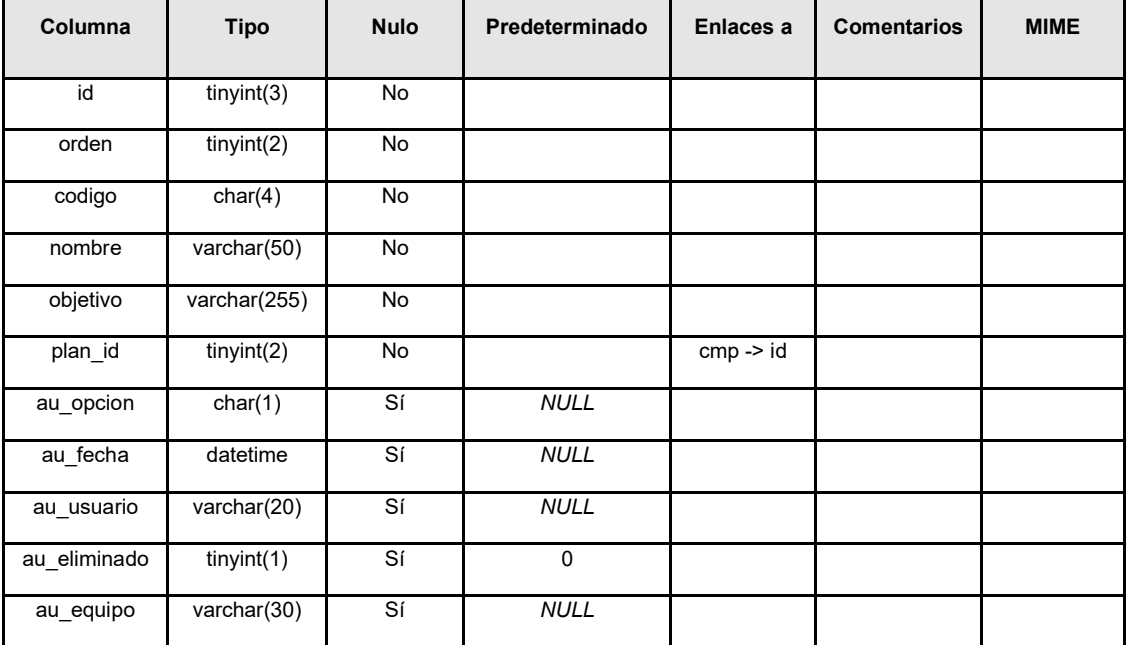

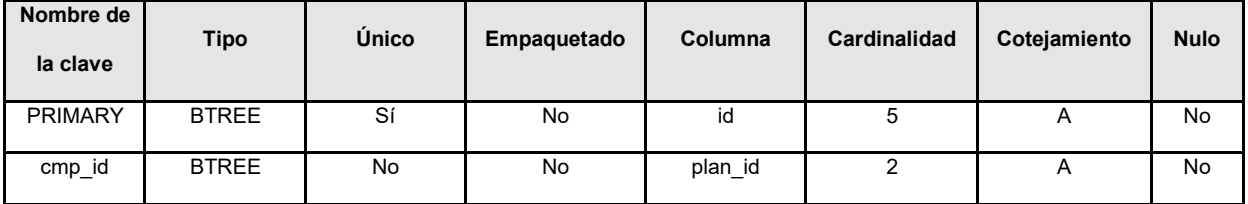

#### **cmp\_proyectos**

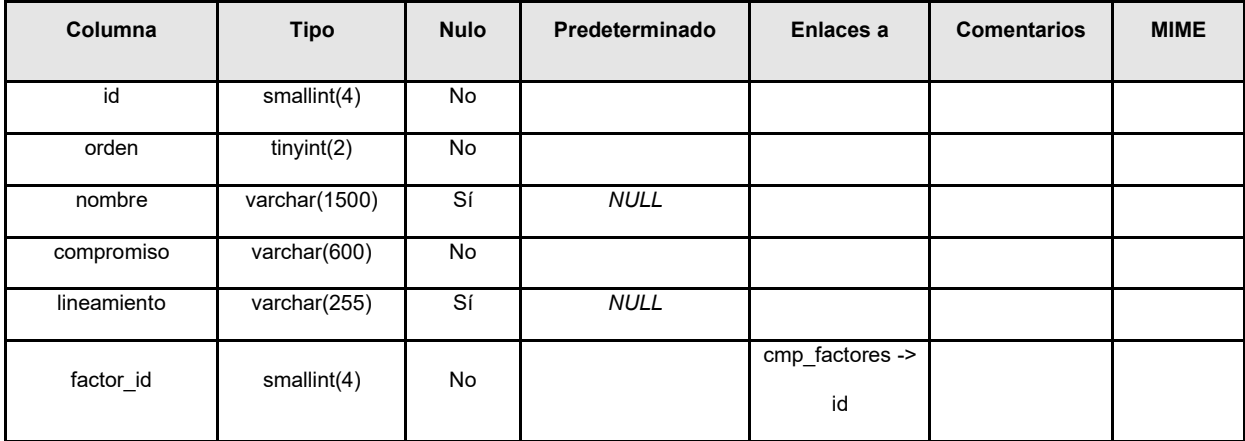

#### **cmp\_pilares**